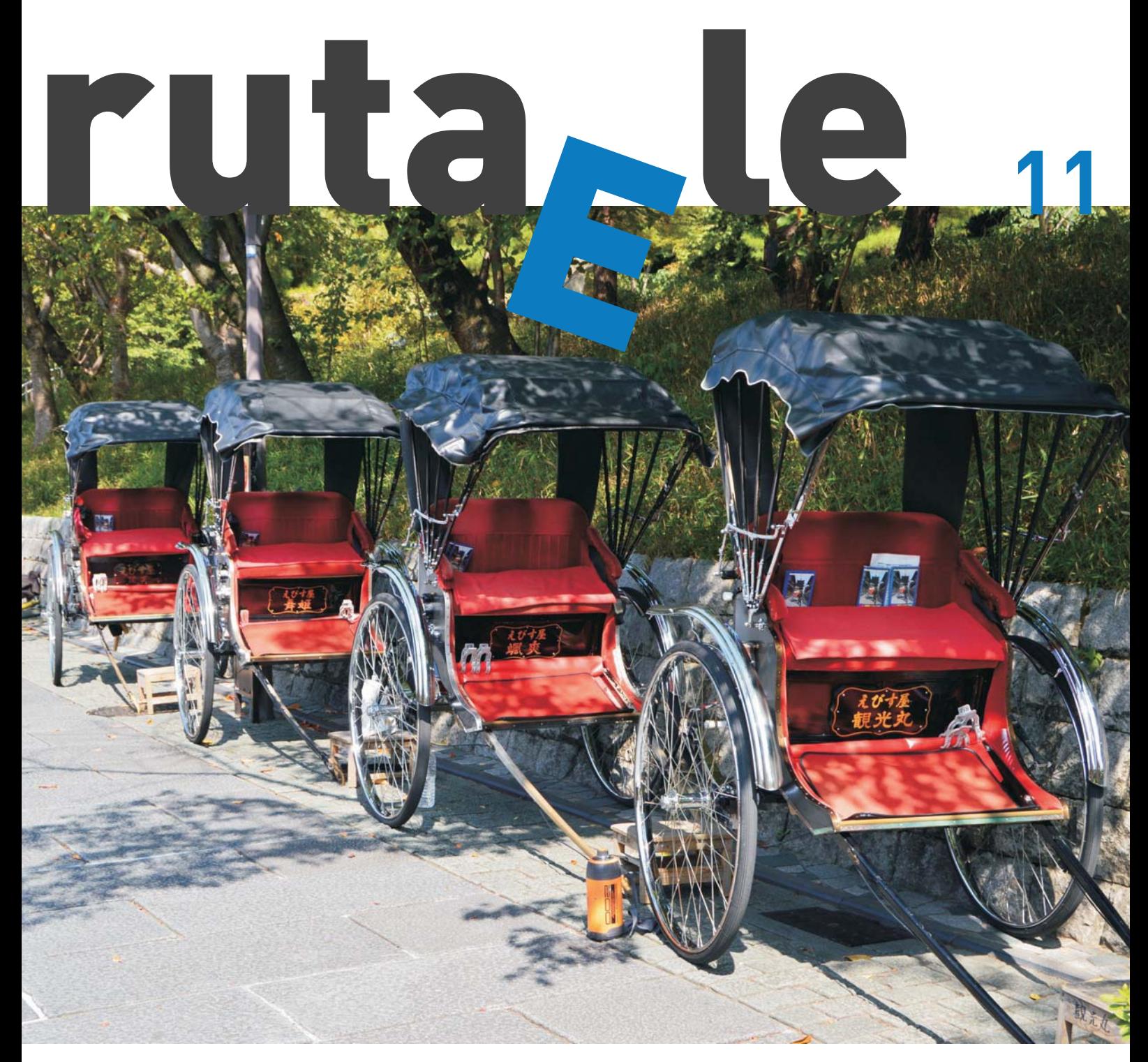

**Revista digital para profesores de E/LE junio 2015**

## RutaEle revista digital de innovación educativa para profesores de E/LE.

Coordinador general: Inmaculada Barbasán / Consejo editorial: Inmaculada Barbasán, Jaume Brines, Estrella Redondo y Mª José Solomando / Responsable editorial: Estrella Redondo / Coordinador n.º 11: Estrella Redondo / Diseño y maquetación: Inmaculada Barbasán, Jaime García y Estrella Redondo / Colaboradores: Jaime García y Federico Di Lillo / Foto de portada: Inmaculada Barbasán / URL de la revista: http://www.rutaele.es/editorial-r11/ / Web: <u>www.rutaele.es</u> / Email: <u>info@rutaele.es</u> / Redacción: redaccion@rutaele.es

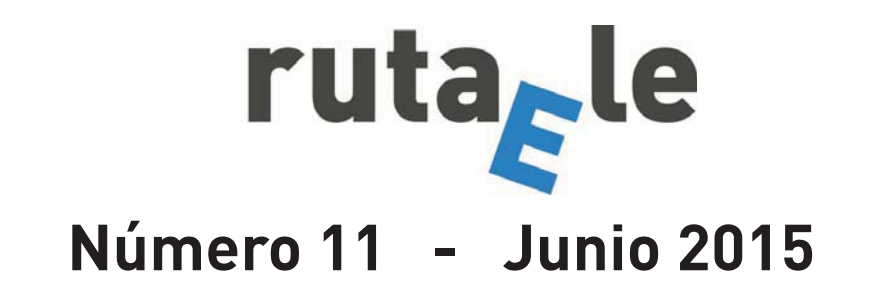

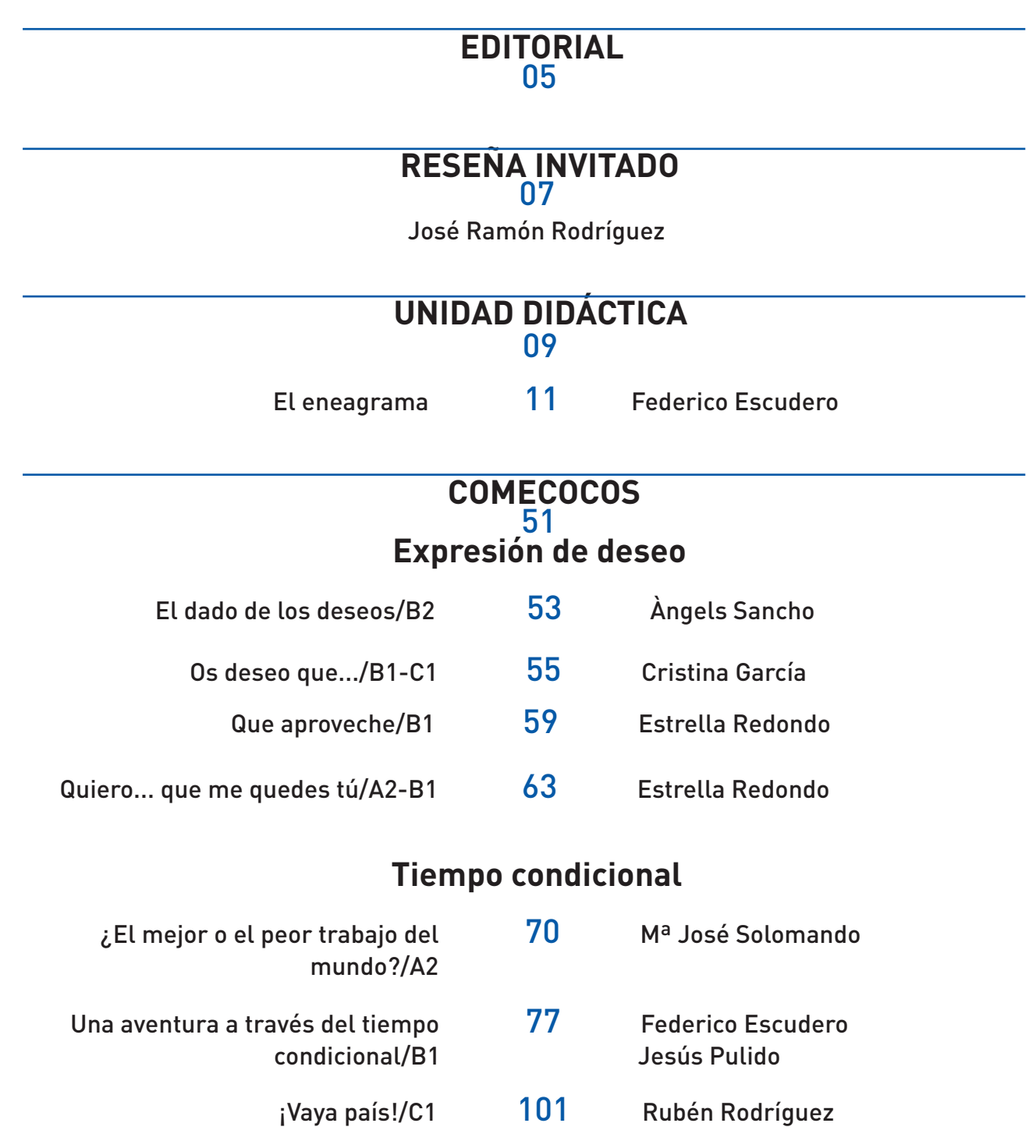

# **Estilo indirecto**

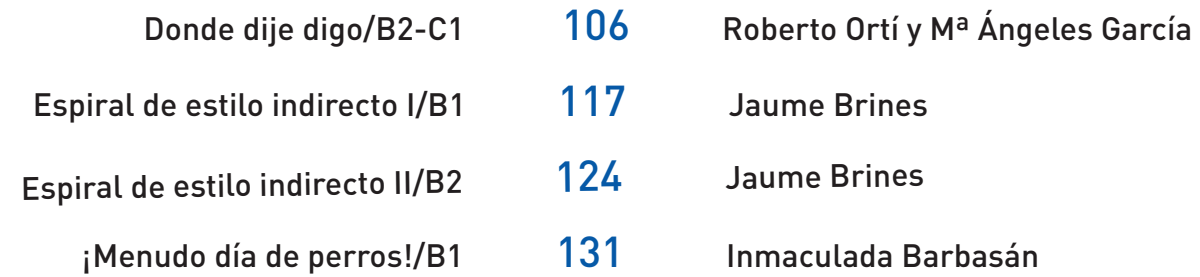

# **CULTURA, SOCIEDAD Y OTROS** 135

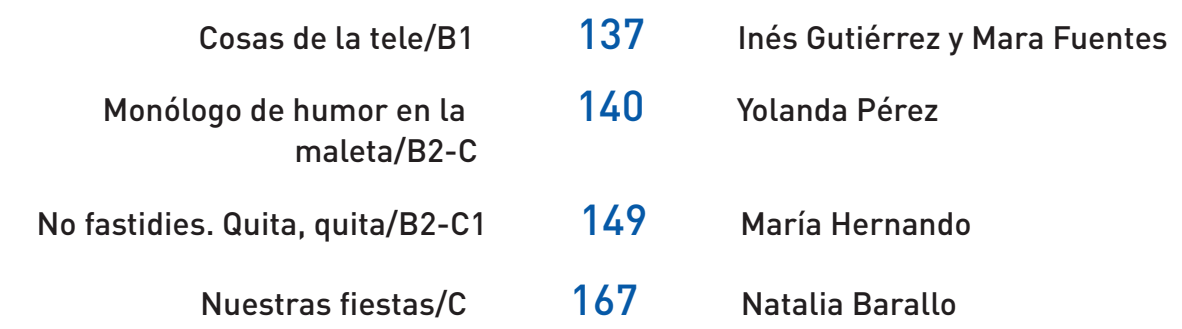

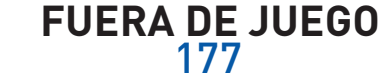

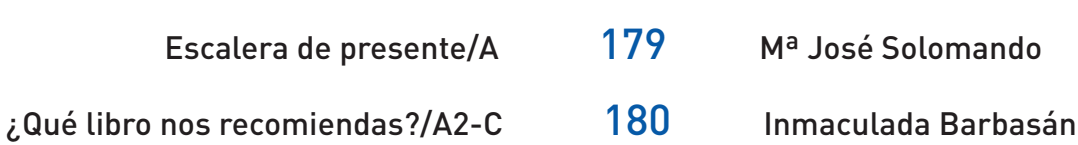

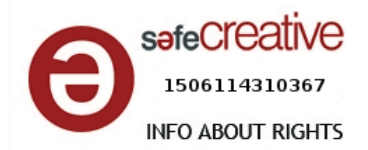

# **Editorial**

Revista 11, junio 2015

**Editorial RutaEle n.º 11**

La ejecución de cada uno de los provectos fundacionales que emprendemos en la vida suele producirse en compañía de personas a las que estimamos y admiramos. Así ha sido en el caso de RutaEle: durante 2012, 2013 y 2014 esta ruta ha sido trazada por cinco amigos y profesores, y juntos, el pasado febrero de 2015, celebramos la publicación de 10 números. Mas, como ya se sabe, a menudo los caminos se bifurcan: así pues, sirva este editorial como homenaje a Adriana Repila, amiga, colega y, ahora, ex rutera.

En cuanto al presente número cuenta con más colaboradores que en anteriores ocasiones, de ahí que Inmaculada Barbasán, Jaume Brines, Estrella Redondo y María José Solomando quieran felicitarse y felicitar a todos aquellos que han ayudado a crear y difundir RutaEle: gracias a los colaboradores y profesores invitados por sus inestimables aportaciones, a los profesores de E/LE por su excelente acogida, a Guillermo Gómez y Daniel Hernández por las entrevistas realizadas a los miembros de RutaEle, a Javier Villatoro y Roberto Cuadros por darnos la oportunidad de formar parte de la publicación Twitter en la enseñanza y el aprendizaje de E/LE; y al Foroele de la Facultad de Filología de la Universidad de Valencia por nuestra mutua colaboración; y, por supuesto, gracias a todas aquellas personas y entidades que nos difunden a través de sus blogs, webs y redes sociales.

El número 11 cuenta con la reseña del profesor José Ramón Rodríguez, a quien sin duda conocéis por las frescas ideas que comparte en su blog.

A esta le sigue *El eneagrama*, la unidad didáctica, con la que nos adentraremos en los tipos de personalidad.

La sección de Comecocos en esta ocasión se ocupa de la expresión de deseo, el tiempo condicional (simple y compuesto) y el estilo indirecto.

Cultura, sociedad y otros se compone de cuatro actividades: *Cosas de la tele*, *El monólogo de humor en la maleta*, *No fastidies* y *Nuestras fiestas*.

*Escalera de presente*, en Fuera de juego, nos ofrece una forma amena de trabajar el Presente Simple; la revista se cierra con *¿Qué libro nos recomiendas?*

Disfrutad de este nuevo número.

Equipo de RutaEle

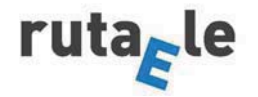

# **RESEÑA INVITADO RutaEle revista n.º 11 (junio 2015)**

He pensado mucho qué escribir en este espacio desde que recibí la amable invitación de los amigos de RutaELE para aparecer en esta sección por la que ya han pasado muchos colegas y compañeros: Guillermo, María, Daniel, Ricardo, entre otros. Lo primero que hice fue releer lo que estos otros profesores habían escrito y me resultó interesante descubrir que más de uno hablaba de esa búsqueda del material perfecto como quien busca el Santo Grial que, en el fondo, creo que es una búsqueda, totalmente lícita, de seguridad, en esos primeros pasos en la docencia. En mi caso, creo que lo que me angustiaba era el tiempo… quedarme corto. Era un sueño (pesadilla, más bien) recurrente: se me acababan las actividades pero no la clase…

En estas semanas de reflexión sobre lo que quería contar en estas líneas me parece haber llegado a la conclusión de que la enseñanza de español como lengua extranjera, más conocido como "el mundo del ELE" provoca en los profesores ciertos cambios vitales que me he permitido resumir (reducir) en fases. ¿Me acompañan?

#### **Fase 1. Enamoramiento: la vida se ve con otros ojos**

La primera etapa es la de enamoramiento (casi) incondicional por la labor de enseñar tu lengua y tu cultura a alumnos extranjeros. Es una fase de descubrimiento y aprendizaje sobre "lo tuyo" que te hace empezar a ver el mundo con otros ojos. Y es a fase de descubrimiento de una profesión que, en mi caso, casi desconocía que existía. Para mí fueron los meses en los que encontré una vocación.

Te planteas millones de porqués que antes no te quitaban el sueño, redescubres un país y una cultura, le das sentido a mucho de lo estudiado en la carrera, estás atento a las conversaciones a tu alrededor: te preguntas por qué tu amigo ha usado ese tiempo verbal o si es la hora de un café o una cerveza. Te das cuenta de algo muy grande: tu vida es tu objeto de trabajo, tu fuente de inspiración.

#### **Fase 2. Mitológica: el síndrome de Diógenes como una espada de Damocles**

Pero además de ser una fuente de inspiración o, precisamente por ello, la vida es una fuente inagotable de recursos: llega la segunda fase, esa en la que todo te parece susceptible de ser llevado al aula, ves un fin pedagógico en cualquier cosa, descubres una utilidad a todo lo que te rodea, la vida es didactizable. Y cuando digo todo quiero decir todo: desde un artículo de un periódico hasta el folleto del supermercado, desde el impreso de inscripción a la piscina municipal a un abanico de colores, desde una bolsa de Lacasitos a un juego de dados, desde la carta a los Reyes Magos a una madeja de lana.

Es la etapa de acumulación material desmedida y ajetreo mental transitorio. Cajas, carpetas, forros de plástico, tijeras, pegamento, cartulinas, máquina de plastificar… y horas, horas, horas. Esta fase termina pasando pero, con frecuencia, se la recuerda con nostalgia. A veces sufrimos

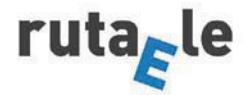

recaídas, brotes…, pero hemos aprendido a ser selectivos, a saber qué queremos.

#### **Fase 3. Formación continua**

Y superamos la fase 2 cuando descubrimos la necesidad de formación continua. Ya no nos contentamos con inventarnos un platillo para calmar el hambre, queremos hacer un curso de cocina. Ya nos hemos cansado de sobrevivir a base de comida rápida, nos apetece ir a un buen restaurante.

Sinceramente creo que pocos profesionales están tan bien formados y tan actualizados como los profesores de lenguas extranjeras y, en concreto, como los profesores de ELE. Jornadas, encuentros, congresos, foros, cursos presenciales, cursos a distancia, cursos semipresenciales, másteres, expertos…, la oferta es enorme (¿excesiva?) y las ganas de invertir horas, días, fines de semana y vacaciones en dicha formación me hace pensar en que sea una enfermedad y/o vicio. Pero una enfermedad o vicio necesario y gratificante que te hacen crecer, que te ayudan a confirmar creencias e intuiciones propias y que te abren puertas a nuevas dimensiones. De ese modo accedí a la gramática cognitiva, a la era post-método, a la competencia digital, al enfoque léxico, a las colocaciones léxicas o, más recientemente, a la gamificación. Crecer, crecer, crecer.

#### **Fase 4. La sala de profesores no tiene puertas**

Y te das cuenta de que la sala de profesores del centro donde trabajas no tiene puertas. Tienes un PLE, es más, tienes un PLN…, ¡y tú sin saberlo! Un blog en el que compartes tus reflexiones, inquietudes y materiales; tu cuenta de Twitter que se va llenando de profesionales de gran capacidad que te ayudan a crear un filtro de calidad a toda la información que hay en la red; tu perfil en Facebook fusiona lo personal y lo profesional de un modo natural. Las redes sociales son las personas que las conforman y las relaciones que se establecen entre ellas: cooperación, intercambio, formación, encuentro, iniciativas, sinergias, colaboración.

Estas líneas son el fruto de todo lo vivido, de todas estas fases por las que he pasado, por las que tal vez otros profesores también hayan pasado o estén pasando. De todas ellas queda algo. Tal vez no se acaban de superar definitivamente sino que van mutando y van conformando a la persona que somos. En mi caso, así ha sido.

José Ramón Rodríguez Enforex jramonele.com (http://jramonele.blogspot.com.es/) Málaga, junio de 2015

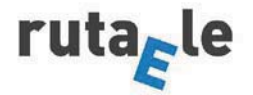

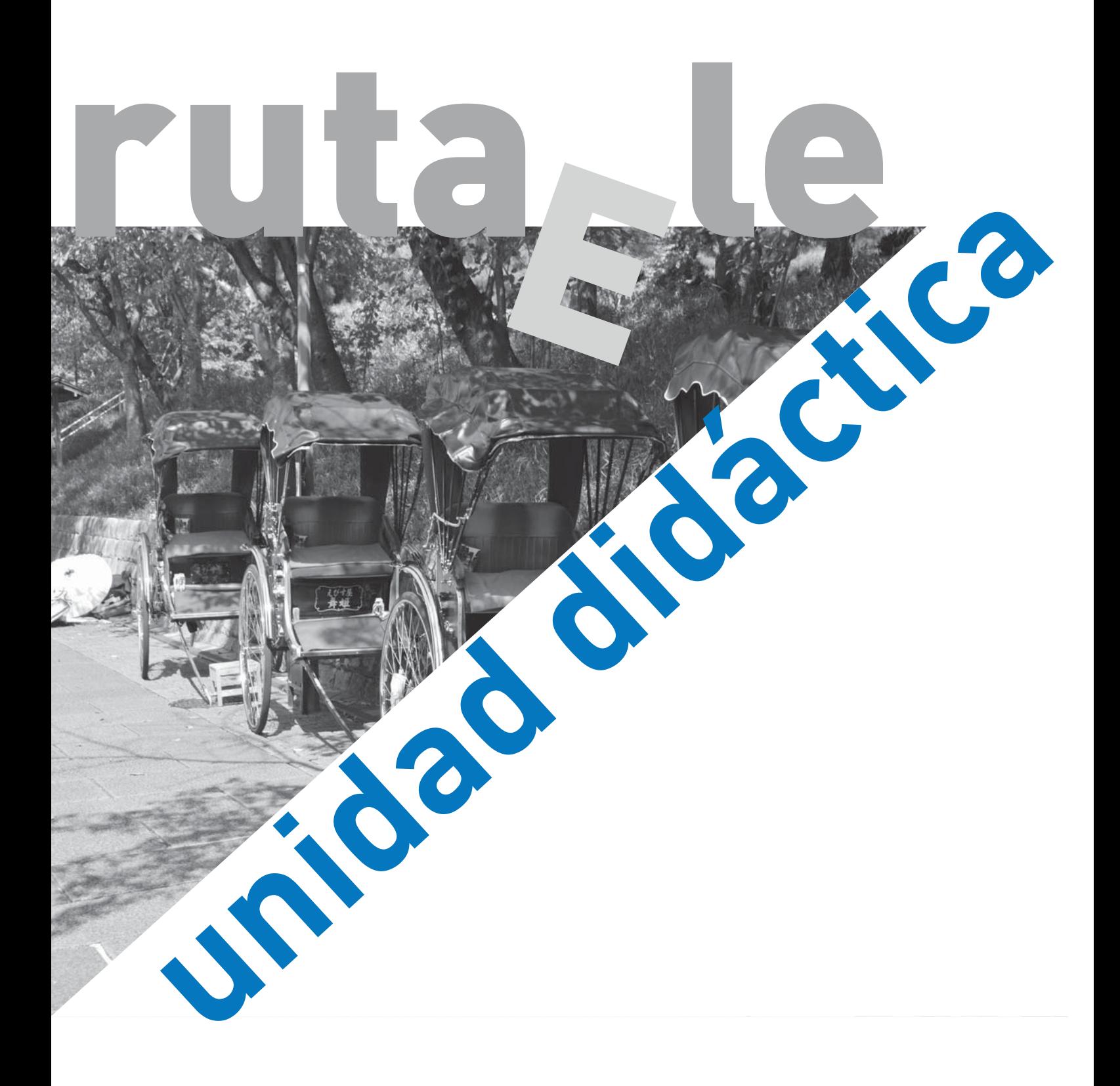

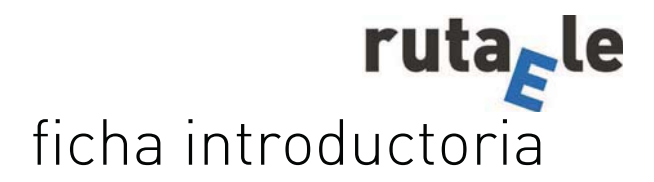

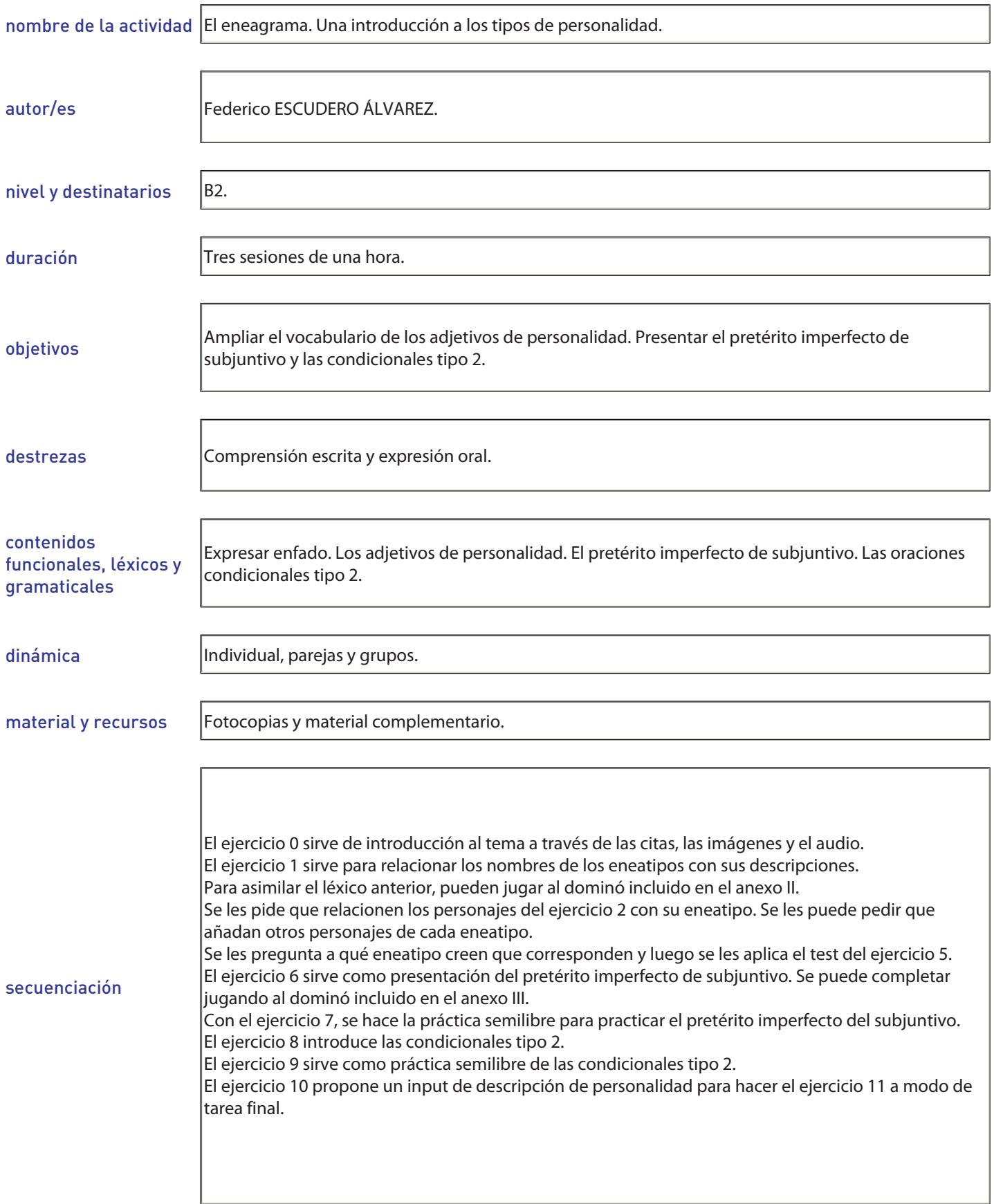

## Introducción

Observa las siguientes imágenes y citas. ¿Qué crees que tienen en común? ¿Estás de acuerdo con las citas?

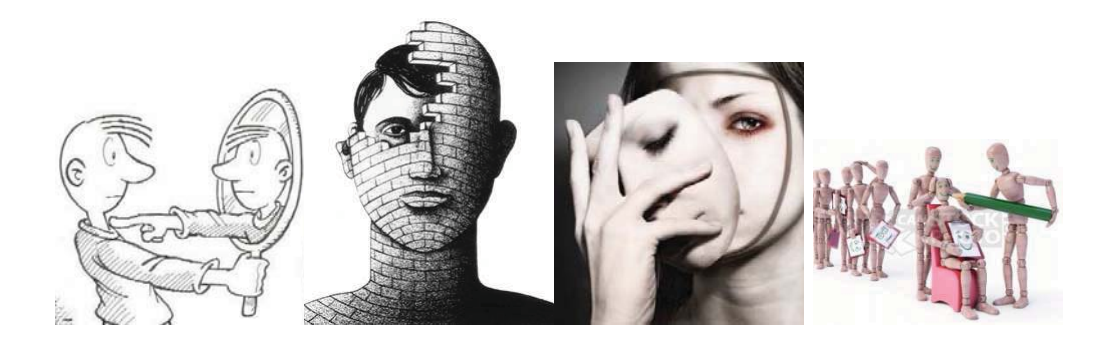

Sé tú, e intenta ser feliz, pero sobre todo, sé tú. Charlie Chaplin, actor y humorista británico (1889-1977)

Toda persona tiene tres caracteres: el que exhibe, el que tiene y el que cree tener.

Alphonse Karr, periodista y novelista francés (1808-1890)

Dime lo que crees ser y te diré lo que no eres. Henri-Frédéric Amiel, filósofo suizo (1821-1881)

No vemos las cosas como son, sino como somos. Jiddu Krishnamurti, escritor indio (1895-1986)

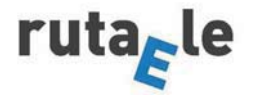

0 Como has podido observar, las citas anteriores tienen en común el tema de la personalidad. Aquí tienes el eneagrama, una propuesta de clasificación de los diferentes tipos de personalidad representados en la siguiente figura.

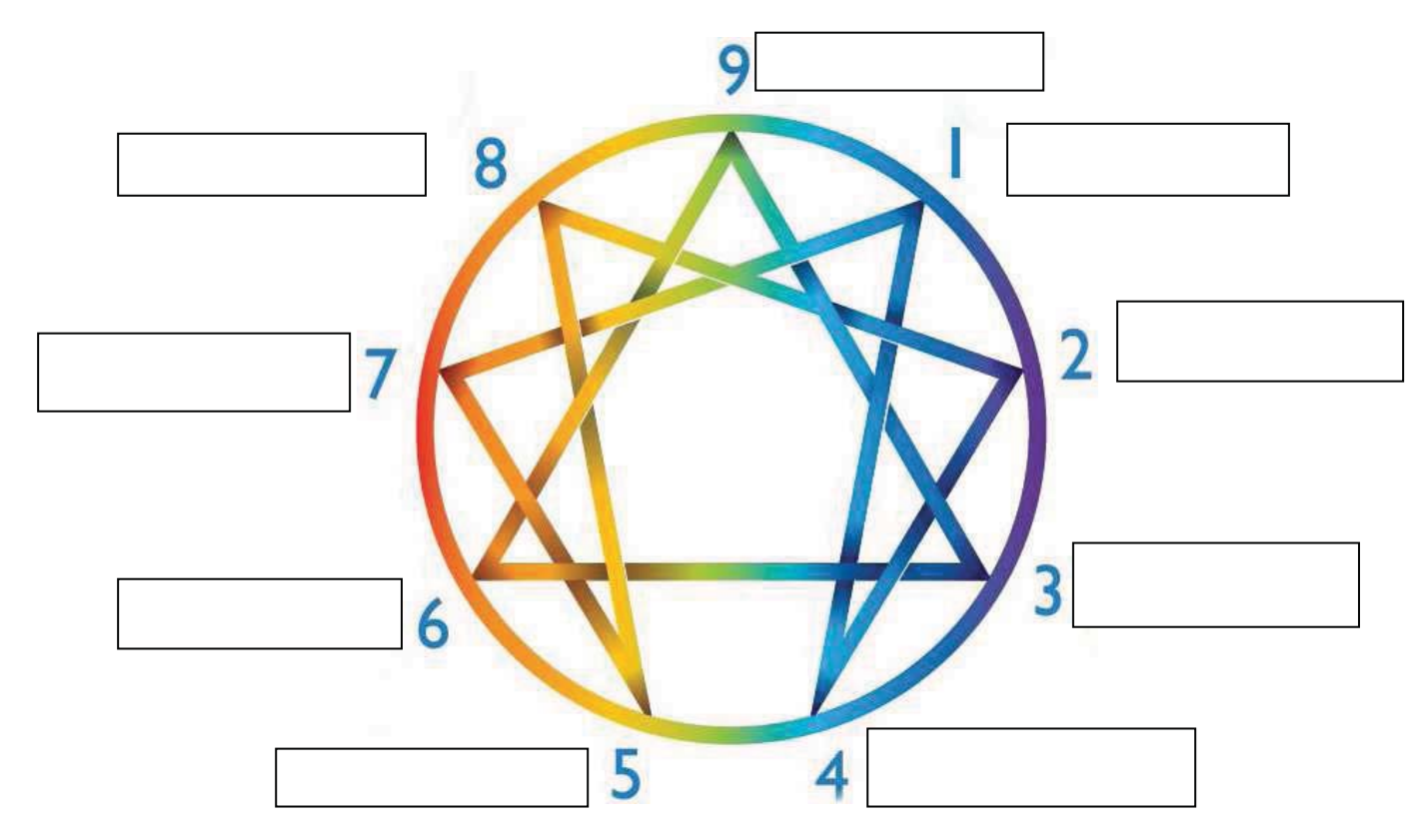

Marca si crees que las siguientes afirmaciones sobre el eneagrama son verdaderas o falsas. Después, escucha el siguiente fragmento de este programa de radio<sup>1</sup> y comprueba si has acertado o no.

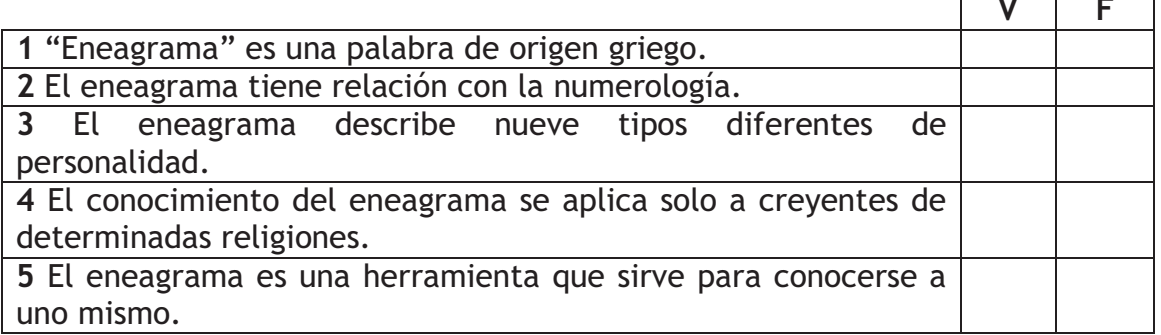

<sup>&</sup>lt;sup>1</sup> Disponible en http://www.ivoox.com/eneagrama-que-es-eneagrama-jessie-14-<br>audios mp3\_rf\_3952004\_1.html

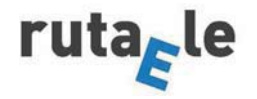

1 Como has escuchado, el eneagrama describe nueve tipos de personalidad diferentes o eneatipos. Aquí tienes las etiquetas de cada uno de ellos y sus descripciones correspondientes. Relaciona cada etiqueta con la descripción del recuadro azul y luego colócala en el eneagrama de la página anterior.

ayudador- desafiador-entusiasta-investigador-leal-pacificador-reformadorromántico-triunfador

Eneatipo 1 - El\_\_\_\_\_\_\_\_1\_\_\_\_\_\_\_\_. Desean hacer lo correcto y se esfuerzan por cambiar la realidad para mejorarla. En su estado más sano, son idealistas, de sólidos principios éticos, perfeccionistas, comprometidos, disciplinados y ordenados. Su búsqueda de la perfección les puede llevar a una ira que intentan reprimir.

Hay muchos personajes históricos con este estilo de personalidad, como la política inglesa \_\_\_\_\_\_\_\_\_\_\_\_\_\_\_\_\_\_\_. Entre los de ficción, un ejemplo sería Mary Poppins.

Eneatipo 2 - El 2 . Desean ser amados, necesitados y apreciados, por eso están orientados hacia los demás. Son generosos, se preocupan de las necesidades ajenas y a veces toman un rol parental. Suelen seducir para conseguir lo que necesitan. En su estado más sano, son realmente altruistas.

Un personaje real de este estilo de personalidad es la religiosa b . En la ficción, Wendy (Peter Pan) y Lois Griffin (Padre de Familia).

Eneatipo 3 - El 3 . Desean sentirse valiosos y deseables. Están muy seguros de sí mismos. Tienen grandes habilidades sociales. Son buenos comunicadores, camaleónicos, competitivos, vanidosos y orientados al éxito. Su imagen es muy importante: se preocupan por lo que los demás piensen de ellos.

Dentro de este estilo encontramos a James Bond en la ficción o al futbolista **c** en la vida real.

Eneatipo  $4 - E$ 4 \_\_\_\_\_\_\_\_\_\_. Desean crear y rodearse de cosas bellas, suelen sentir lo contrario al grupo. Son individualistas, temperamentales, sensibles y compasivos. Sienten que son diferentes o extraños y tienen necesidad de conmover. Buscan un salvador. Son muy creativos, por lo que muchos son artistas.

Un ejemplo real es la pintora d, en la ficción, Eduardo Manostijeras.

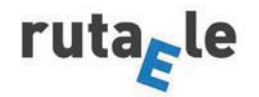

Eneatipo 5 - El 5 - Desean obtener conocimiento y entender el mundo que les rodea. Son introvertidos, un poco misántropos, curiosos, no les gusta mucho el contacto físico y marcan un distanciamiento emocional, pero crean cosas increíbles para los demás.

Un claro ejemplo es el físico e e o el personaje Sheldon Cooper de la serie Big Bang Theory.

Son buenos asistentes y amigos. A la vez, pueden estar cargados de miedos e imaginarse los peores escenarios. Necesitan de la autoridad o de un guía y al mismo tiempo huven de ella. A veces parecieran mostrarse muy seguros y autoconfiados pero interiormente prevalecen la duda y los miedos. En su estado más sano, son valientes y muy buenos compañeros.

Entre ellos tenemos al cineasta f , Entre los de ficción tenemos a C-3PO (Star Wars) v Milhouse (los Simpson).

Eneatipo 7 - El 7 7 . Son los hedonistas, atraídos por el placer y llenos de alegría y ganas de disfrutar. Suelen hacer planes con muchas ganas y, cuando se aburren, los dejan. Pueden huir de la realidad y no hacerse cargo de sus compromisos, responsabilidades y obligaciones a largo plazo. En su estado más sano son muy animadores y capaces de disfrutar de la vida como nadie.

Algunos de los personajes conocidos con este estilo de personalidad son Jim Carrey. entre los de ficción, <u>entre de seu eleccidos de el niño que no quería crecer</u>.

Desean tener el control de todas Eneatipo 8 - El  $\overline{\text{8}}$ las situaciones y probar su fuerza. Son autoritarios, dominantes, vengativos, desafiantes, rebeldes, apasionados, decididos y autónomos. Buscan el poder y control, son líderes natos. Detestan la debilidad propia y ajena. En su estado más sano, son protectores.

Como ejemplo podemos ver a Julio Cesar o a hela entre de La guerra de las galaxias en la ficción.

Eneatipo 9 - El 9 9 - Pesean crear y mantener estabilidad a su alrededor. No les gusta el conflicto, del que con frecuencia huyen. Pueden caer en la pereza. Se mimetizan con el entorno y les cuesta mucho expresar sus necesidades. Entienden todas las opciones y es muy difícil discutir con ellos pues no dan lugar a la discusión. Son tranguilos, serenos y calmados. En su estado más sano, son muy buenos mediadores.

Entre los personajes con este estilo de personalidad está Nelson Mandela<sup>2</sup> o el líder religioso j.

<sup>&</sup>lt;sup>2</sup> Texto adaptado de http://eneagramadelapersonalidad.com/2013/07/11/nueve-estilos-depersonalidad-nueve-tipos-de-personas-el-eneagrama/

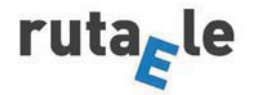

2 Aquí tienes a una serie de personajes famosos, unos reales y otros de ficción. Relaciona sus nombres con sus fotos e intenta descubrir a qué eneatipo pertenece cada uno. Coloca sus nombres en los recuadros verdes del ejercicio anterior.

Albert Einstein - Dalai Lama - Darth Vader - Frida Kahlo - Cristiano Ronaldo - Margaret Tatcher - Madre Teresa de Calcuta - Peter Pan - Woody Allen

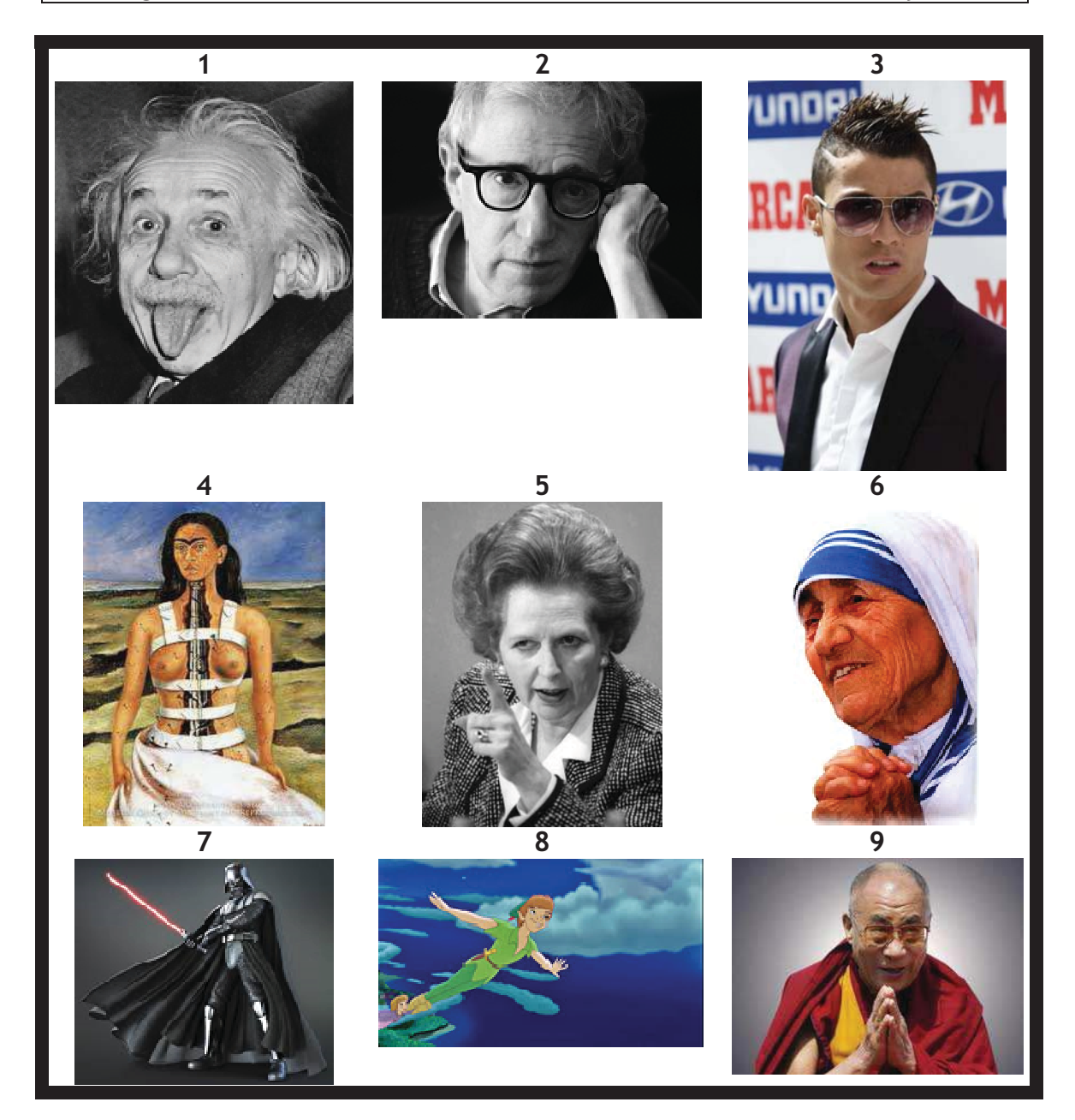

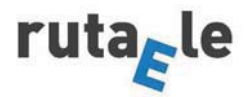

3 ¿Puedes citar otros personajes reales o de ficción que sean representativos de cada eneatipo?

Ej. - Yo creo que Cristian Grey es un eneatipo 8, la obsesión por el poder y el control...

-¿El desafiador? -Sí, yo también lo creo.

4 ¿Y tú? ¿A qué eneatipo crees que correspondes? Justifica tu respuesta.

Ej. Yo creo que soy un tipo 7, un entusiasta. Soy bueno animando las fiestas. Me gusta pintar y tocar la guitarra aunque nunca he ido a clases y, la verdad, no soy demasiado constante. No soporto un trabajo de oficina, por eso trabajo como autónomo.

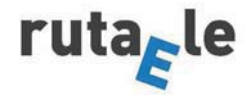

5 Ahora vamos a descubrir si has acertado o no. Escoge el texto de la página siguiente<sup>3</sup> con el que te sientas más identificado del grupo I y del grupo II. Así tendrás una combinación de letras que te dirán cuál es tu eneatipo. Si, por ejemplo, te sientes identificado con el texto B del grupo I y con el texto Y del grupo II, perteneces al grupo BY que corresponde con el eneatipo 4, el romántico.

#### **GRUPO I**

A. Tiendo a ser independiente y segur@. Me fijo objetivos, me comprometo con ellos y deseo que ocurran las cosas. No me gusta quedarme sentad@, prefiero realizar algo grande y dejar mi huella. No busco enfrentamientos, pero no me dejo dirigir. Sé lo que quiero y voy a por ello. Tiendo a trabajar mucho y a disfrutar mucho.

B. Tiendo a estar callad@ y estoy acostumbrado a estar sol@. Normalmente no llamo mucho la atención en el aspecto social, e intento no imponerme por la fuerza. No me siento cómod@ destacando sobre los demás ni siendo competitiv@. Muchos dirían que tengo algo de soñador, pues disfruto con mi imaginación. Puedo estar bastante a gusto sin pensar que tengo que ser activ@ todo el tiempo.

C. Tiendo a ser responsable y entregad@. Me siento fatal si no cumplo mis compromisos o no hago lo que se espera de mí. Deseo que los demás sepan que haré todo lo que crea que es mejor para ellos. Con frecuencia hago sacrificios personales por el bien de otros, lo sepan o no lo sepan. No suelo cuidar bien de mí mism@; hago el trabajo que hay que hacer y me relajo (y hago lo que realmente deseo) si me queda tiempo.

## **GRUPO II**

X. Soy una persona que normalmente mantiene una actitud positiva y piensa que todo va a ir a mejor. Suelo entusiasmarme por las cosas y no me cuesta encontrar en qué ocuparme. Me gusta estar con gente y ayudar a otros a ser felices; me agrada compartir con ellos mi bienestar. (No siempre me siento fabulosamente bien, pero trato de que nadie se dé cuenta.) Sin embargo, mantener esta actitud positiva ha significado a veces dejar pasar demasiado tiempo sin ocuparme de mis problemas.

Y. Soy una persona que tiene fuertes sentimientos, la mayoría de la gente lo nota cuando me siento desgraciad@ por algo. Sé ser reservad@ con los demás, pero soy más sensible de lo que dejo ver. Deseo saber con quiénes y con qué puedo contar. Cuando estoy alterad@ por algo deseo que los demás reaccionen y se emocionen tanto como yo. Conozco las reglas, pero no quiero que me digan lo que tengo que hacer. Quiero decidir por mí mism@.

Z. Tiendo a controlarme y a ser lógic@, me desagrada hacer frente a los sentimientos. Soy eficiente, incluso perfeccionista, y prefiero trabajar sol@. Cuando hay problemas o conflictos personales intento no meter mis sentimientos por medio. Algunos dicen que soy demasiado frí@ y objetiv@, pero no quiero que mis reacciones emocionales me distraigan de lo que realmente me importa. Por lo general, no muestro mis emociones cuando otras personas «me fastidian».

Pasa a la página siguiente y tendrás la clave de a qué eneatipo perteneces.

extraídos **Textos** de http://www.formarse.com.ar/libros\_gratis/inspiradores/La%20Sabidur%C3%ADa%20del%20Ene agrama%20%28Grupo%206%29.pdf en el libro titulado La sabiduría del eneagrama de Don Richard Riso y Russ Hudson.

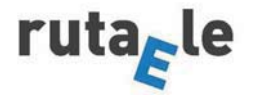

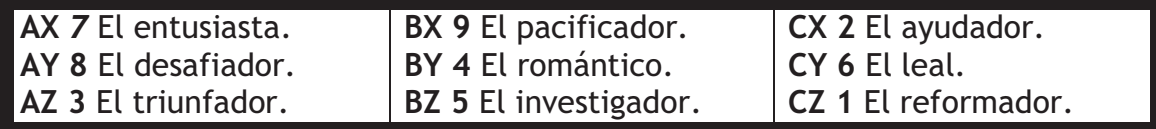

6 Las parejas imposibles. A veces hay eneatipos que son incompatibles. Paris Hilton es un eneatipo 7, entusiasta con tendencia al hedonismo, y Bob Marley un eneatipo 4, un romántico con tendencia al individualismo. Después de su boda, tuvo lugar su divorcio exprés. Las frases de abajo expresan los motivos por los que su convivencia se hizo insoportable. Marca si la frase la dice Bob o Paris.

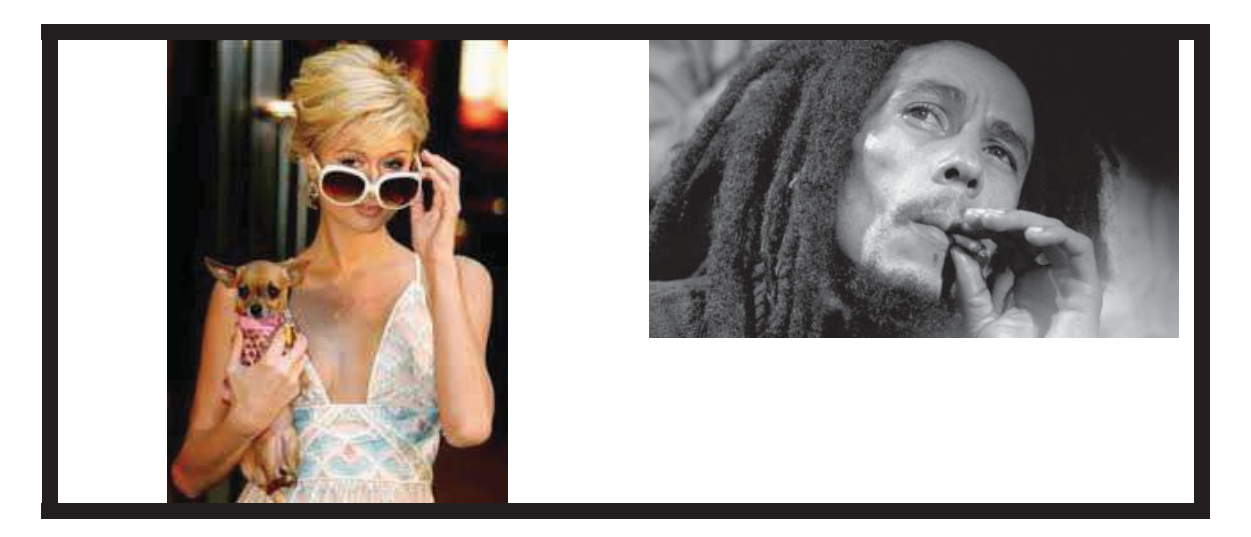

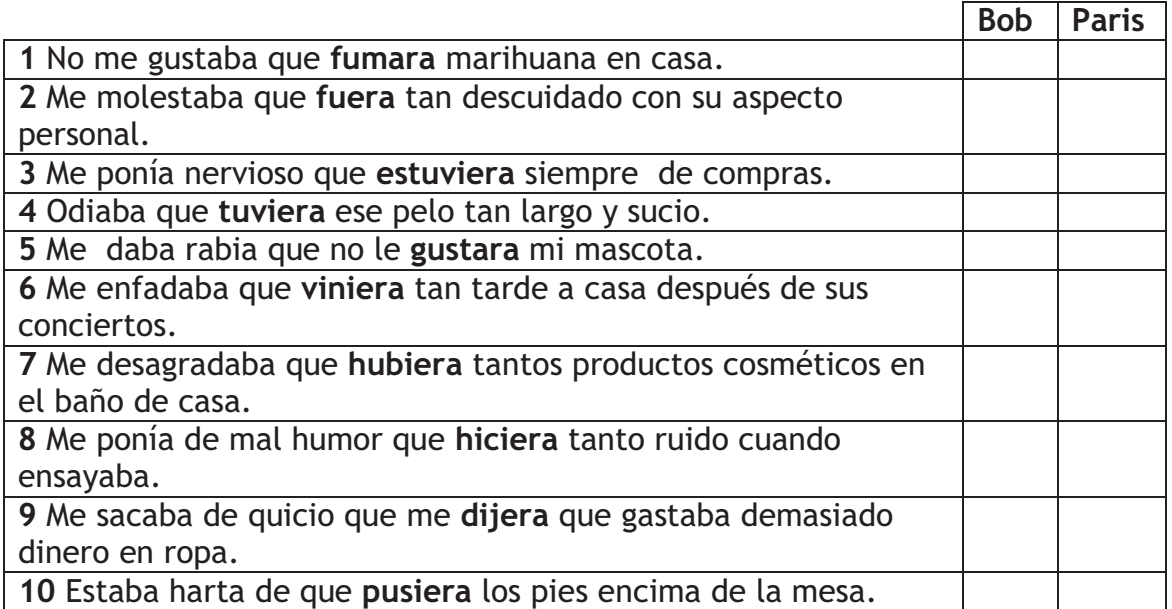

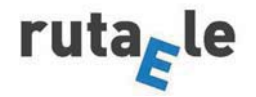

## UN POCO DE GRAMÁTICA EL PRETÉRITO IMPERFECTO DE SUBJUNTIVO-MORFOLOGÍA Y USOS

Como ves, en negrita aparece un tiempo verbal nuevo, el pretérito imperfecto de subjuntivo. Trata de completar la regla de su formación.

Para formar el imperfecto del subjuntivo, tomamos la tercera persona del plural del \_\_\_\_\_\_\_\_\_\_\_\_\_\_\_\_, quitamos -ron y ponemos las siguientes terminaciones: -ra, -ras, -ra, -ramos, -rais, -ran. (o -se, -ses, -se, -semos, seis, -sen.)

Aquí tienes su conjugación regular.

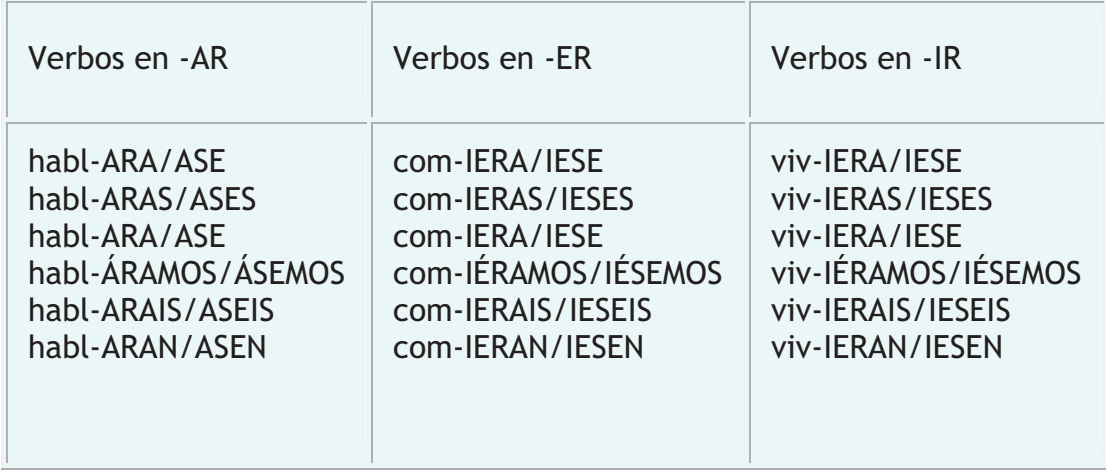

Y aquí sus irregulares. Completa la tabla con los verbos en negrita del ejercicio 6 y luego juega con el dominó que te va a entregar tu profesor.

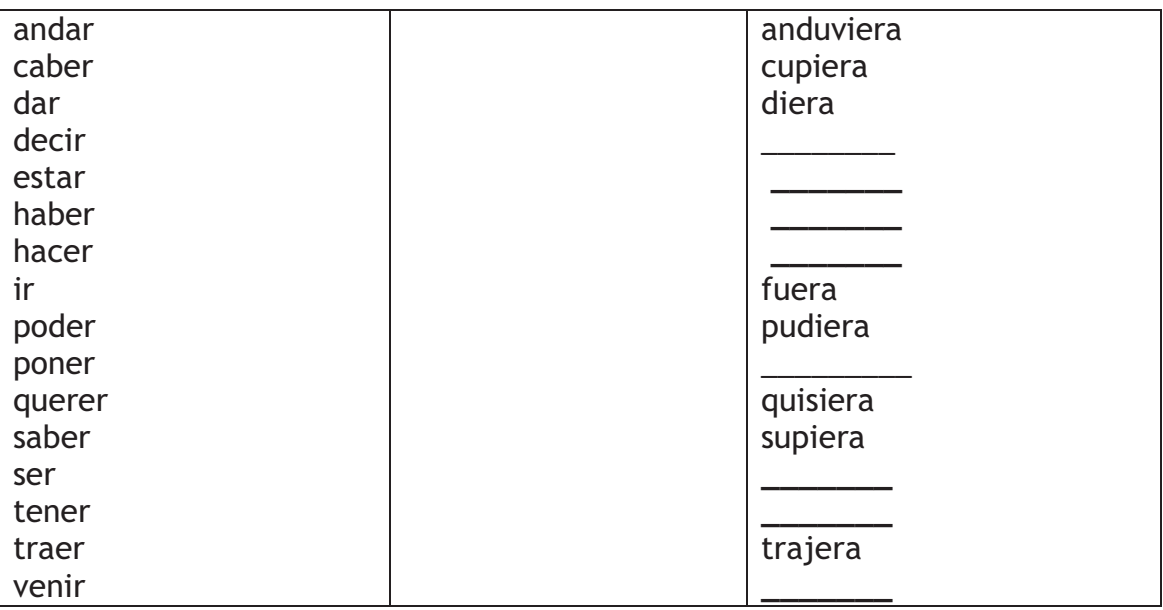

En cuanto al uso del pretérito imperfecto de subjuntivo, se emplea si el verbo de la oración principal va en pasado.

-No me gustaba que me dijera siempre lo que tenía que hacer.

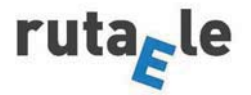

7 Y Aquí tienes otras parejas imposibles. Expresa los desacuerdos que les han llevado al divorcio con las siguientes expresiones utilizando el pretérito imperfecto de subjuntivo.

No me gustaba que-Me ponía nervios@ que-Me ponía de mal humor que-Me sacaba de quicio que-Me desagradaba que-Me daba rabia que-Me daba vergüenza que-Me enfadaba que-Me irritaba que-Me molestaba que-Me fastidiaba que-Odiaba que

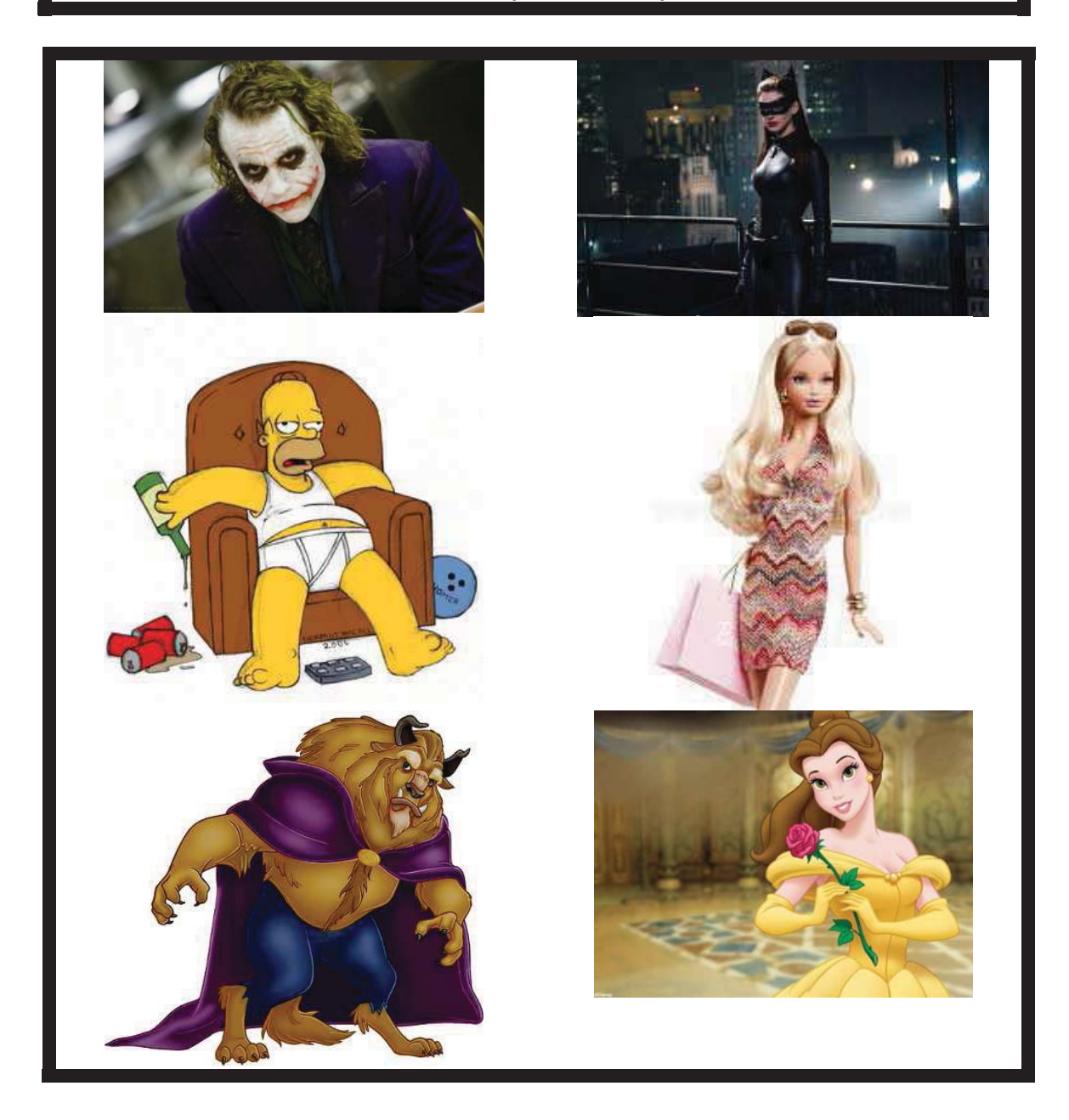

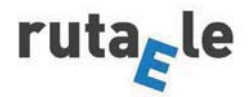

8 Aquí tienes un test de personalidad. Añade otras siete cuestiones.

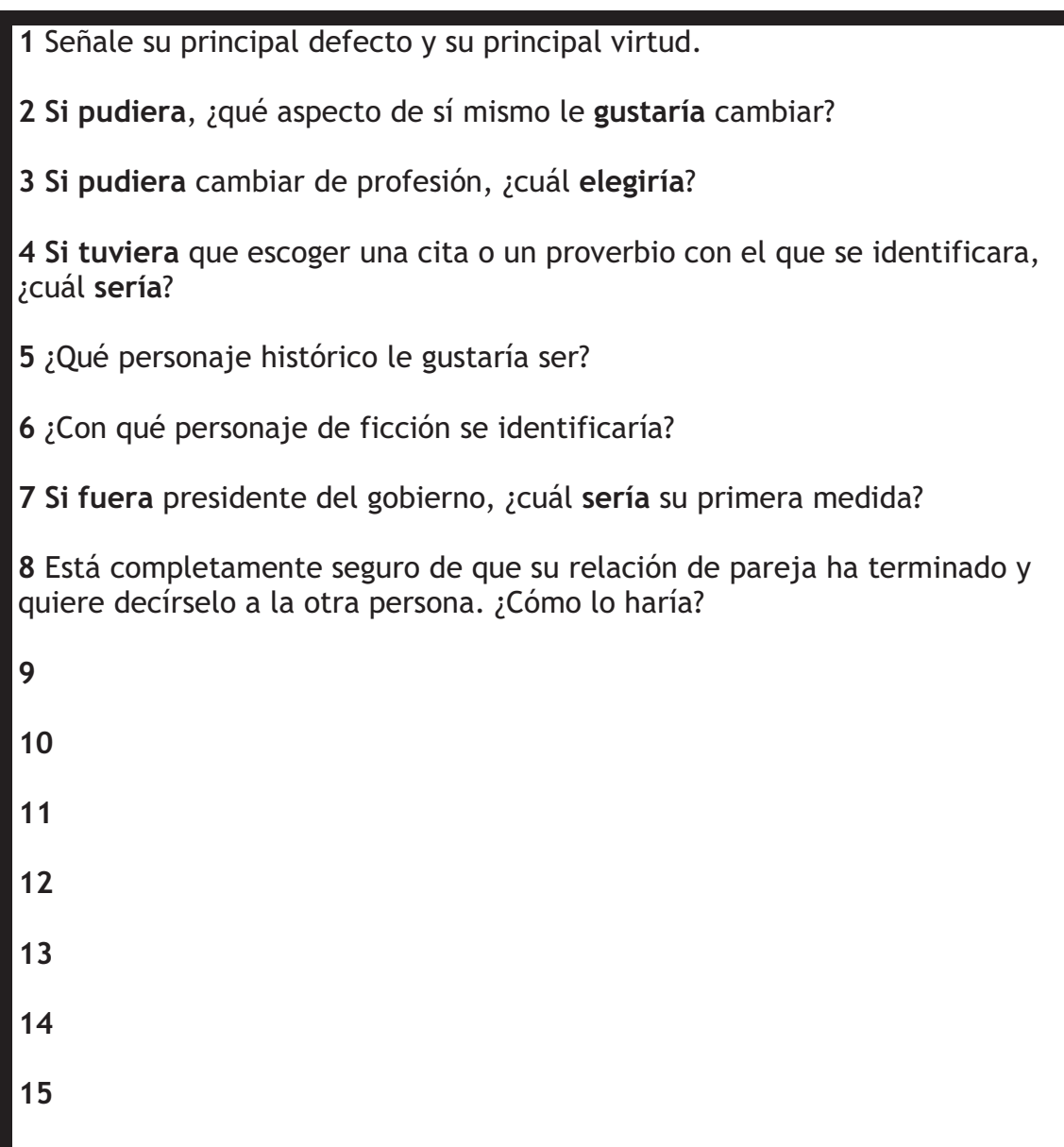

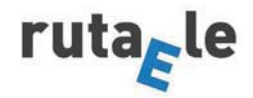

## UN POCO DE GRAMÁTICA **LAS CONDICIONALES TIPO 2**

Como ves, en algunas de las cuestiones anteriores aparece el pretérito imperfecto de subjuntivo en combinación con el condicional para formar una estructura nueva: las condicionales de segundo tipo, que expresan una condición de realización poco posible (Si pudiera cambiar de profesión sería detective) o irreal (Si fuera un personaje histórico me gustaría ser Napoleón). Completa la tabla siguiente para obtener la regla.

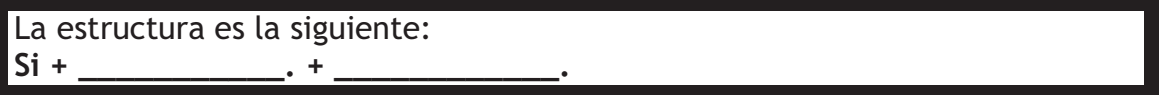

Y aquí tienes una revisión del condicional.

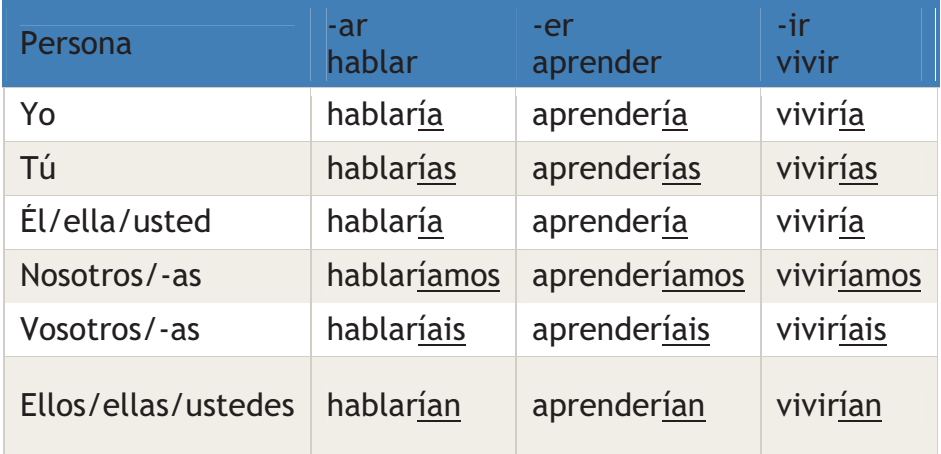

Recuerda que sus irregulares son los mismos que los del futuro.

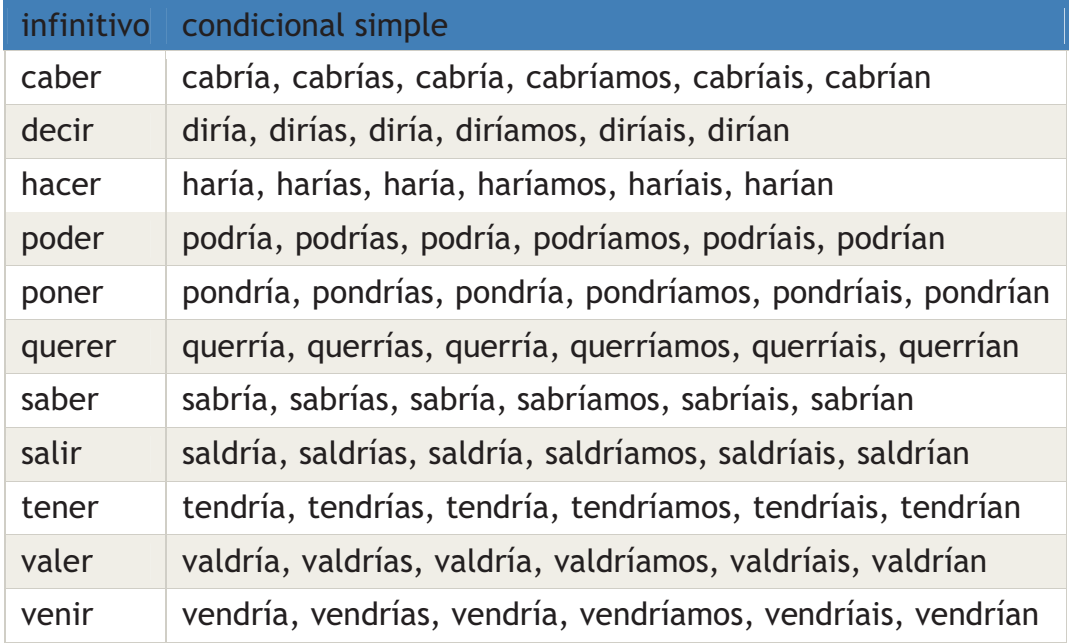

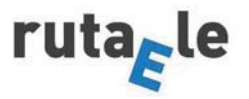

9 Ahora tu profesor te va a dar una tarjeta con un eneatipo. Responde a las preguntas del cuestionario del ejercicio 8 que te va a formular un compañero según la personalidad de ese eneatipo. Tu compañero tendrá que averiguar qué eneatipo tienes en tu tarjeta.

10 Completa el perfil de personalidad de Einstein (eneatipo 5, el investigador) con los siguientes sustantivos (tabla 1), adjetivos de personalidad (tabla 2) y verbos en pretérito imperfecto de subjuntivo (tabla  $3)$ .

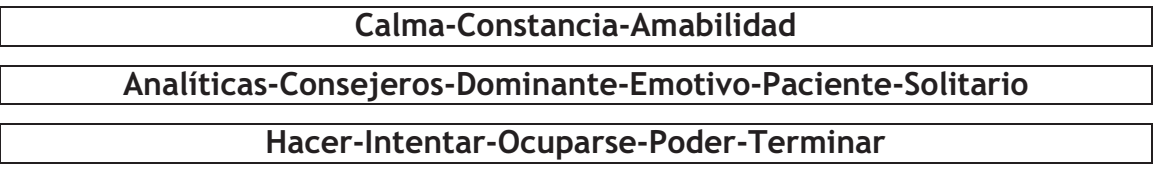

Nació en Alemania en 1879, en una familia judía. Sus padres eran Hermann Einstein y Pauline Koch.

Pauline era mujer muy\_\_\_\_\_\_\_\_adj\_\_\_\_\_\_\_, No le gustaba que Albert no \_\_\_\_\_\_verb\_\_\_\_\_\_\_ todo lo que empezaba. Le transmitió su amor por la música y su \_\_\_\_\_\_\_ sust\_\_\_\_\_\_\_. De su padre, Hermann, quien, al contrario que la madre, era un hombre muy \_\_\_\_\_\_\_\_\_\_\_\_\_\_\_\_\_\_\_\_\_\_\_\_\_\_, heredó rasgos como la 

No empezó a hablar hasta la edad de 3 años, por lo que aparentaba tener algún trastorno que le podría producir futuros problemas. Albert era un adi : solía evitar la compañía de otros niños de su edad.

Al eneatipo 5 le impulsa el deseo de acumular conocimientos. En sus estudios sacó notas excelentes en ciencias. Su relación con sus profesores fue difícil, puesto que les incomodaba que Einstein \_\_\_\_\_\_\_verb\_ preguntas difíciles de responder ya que estas psiques son \_\_\_\_\_\_\_\_ adj\_\_\_ examinan las cosas de forma intelectual y elaboran sus propias teorías.

En 1919 se divorció de su primera esposa, y se casó con una prima suya, Elsa Loewenthal. A Albert le atraía la intelectualidad de las mujeres, pero después lo único que le importaba era tener en casa una asistenta que verb de las tareas cotidianas. Precisamente, una de las características del eneatipo 5 es el distanciamiento emotivo.

En 1922 ganó el Premio Nobel de Física.

Dejó Alemania en 1932. cansado de que  $\log$ nazis **verb** desacreditar sus teorías y marchó a Estados Unidos.

En 1939 se dirigió a Roosevelt animándole a emprender un programa de investigación sobre la energía atómica: le horrorizaba la idea de que los alemanes verb fabricar una bomba atómica. Tras las explosiones de Hiroshima y Nagasaki, se unió a los científicos que buscaban la manera de impedir el uso futuro de la bomba. De hecho, las personas pertenecientes al eneatipo 5 suelen ser buenos \_\_\_\_\_\_sust\_\_\_\_\_\_\_, pues saben escuchar muy bien, pueden mantener la \_\_\_\_\_\_sust\_\_\_\_\_\_ en cualquier circunstancia y tienen una visión general y objetiva de la realidad. Se preocupan de explicar las cosas y emplean un modo de hablar razonado, lógico y analítico. Einstein murió en 1955 a la edad de 76 años.<sup>4</sup>

<sup>4</sup> Texto adaptado de http://eneagramadelapersonalidad.com/2014/05/06/analisis-del-estilode-personalidad-de-albert-einstein/

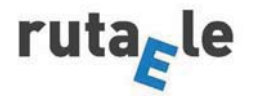

11 Ahora vamos a convertirnos en psicólogos y hacer un informe lo más detallado posible del perfil de personalidad de un personaje, real o de ficción tomando como ejemplo el texto anterior sobre Einstein.

Nombre y apellido: Nacionalidad: Ocupación: Contexto familiar, social y cultural: Personalidad:

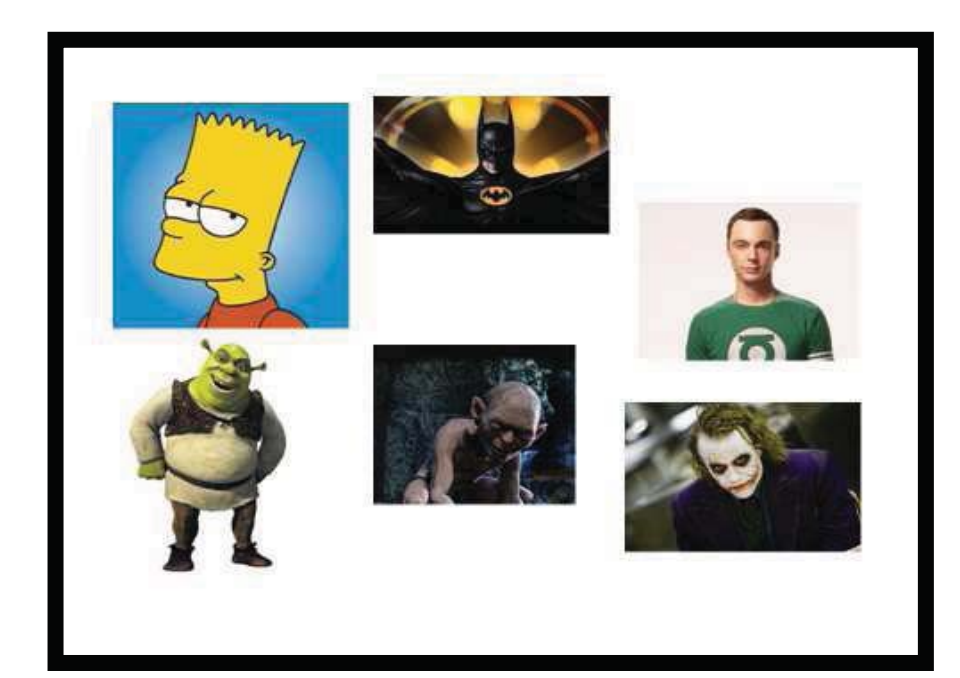

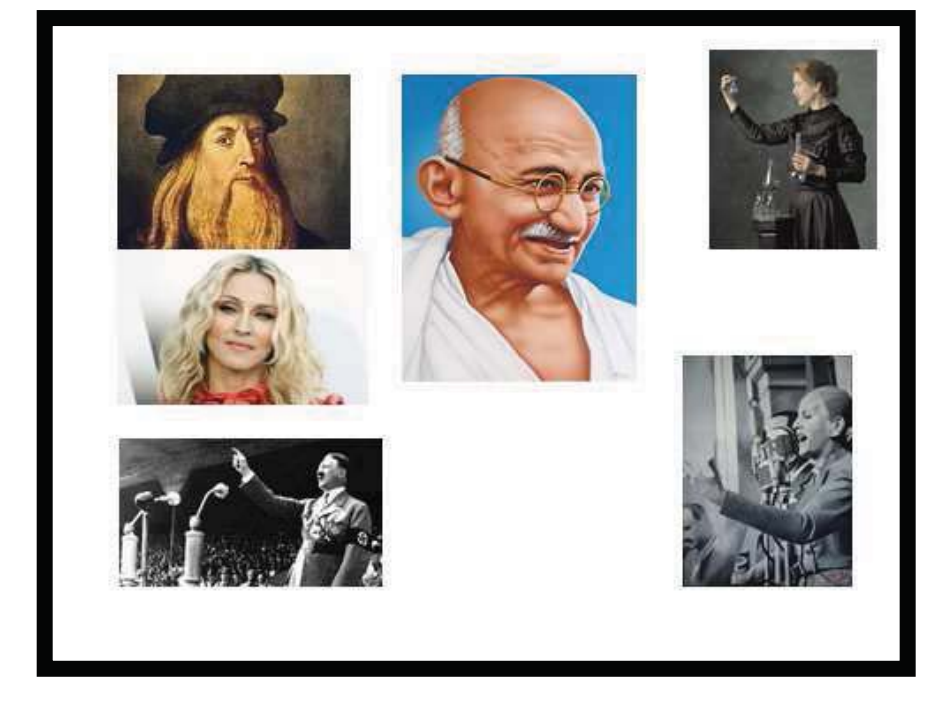

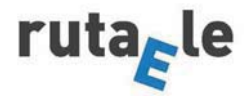

#### Anexo I Transcripción audio contenido en http://www.ivoox.com/eneagrama-quees-eneagrama-jessie-14-audios-mp3 rf 3952004 1.html Minutos  $0'0-4'36$

-JESSIE: Andrea Vargas, ¿cómo estás?

-ANDREA: Muy bien, Jessie. Muy contenta de estar aquí nuevamente contigo.

-JESSIE: Gracias. Adelaida Harrison, ¿cómo estás?

-ADELAIDA: Muy contenta de saber que ya nos escuchan en EE. UU. Un saludo para todos allá y para todo México.

-JESSIE: Eh, bueno, eh, habíamos puesto, eh, la duda, o la inquietud, eh, Adelaida, sobre la mesa deee, aprovechando el nuevo año, que puede haber gente que nos esté recién sintonizando aquí en la ciudad de México o en el área metropolitana, que puede haber gente que nos esté conociendo, en la parte del eneagrama y en la parte del programa, en estas ciudades que están ahora siendo, eh, parte de esta red maravillosa de doce a una en los EE. UU, volviéramos a retomar y darle una refrescada al origen del eneagrama.

-ADELAIDA: Claro que sí. Eso hicimos y preparamos hoy un condensadito de lo que es el eneagrama para aquellas personas que no lo saben.

-JESSIE: Perfecto.

-ADELAIDA: Lo primero es que la palabra suena rarísima, pero eneagrama viene del griego y significa enea, significa nueve, y grama es gráfica o figura, entonces realmente lo que quiere decir eneagrama es figura de nueve. Es una herramienta muy poderosa de crecimiento personal, de autoconocimiento que, la verdad, nos avuda a entendernos de manera muy clara nuestra manera de actuar y de reaccionar, de pensar, de sentir también, y otra cosa que quisiera aclarar es que no tiene nada que ver con numerología, ni con horóscopos, ni con religión, ni con nada de eso. Es psicología aplicada.

-ANDREA: Y podríamos decir que es un mapa del comportamiento humano, que describe nueve diferentes tipos de personalidades, nueve maneras de ser, de pensar, de sentir, de reaccionar, de defendernos, y nueve maneras de ver la vida, de percibirla, de filtrarla. Eh, sería como nueve caminos, nueveee estrategias, en donde yo veo la vida de esta manera y tú la ves diferente. Entonces lo que nos enseña el eneagrama es que vemos la vida de una manera muy reducida, porque creemos que como la vemos es la realidad. Entonces, cuando yo me doy cuenta de que tú la ves totalmente diferente a mí, digo, ah Dios mío. O sea, entonces, hay nueve maneras de ver la vida y que todas son válidas. Ninguna es mejor o peor que otra. Son estrategias.

-ADELAIDA: Este ... también es una herramienta milenaria, ¿no? Es importante decir que es universal, que se aplica a todos los seres humanos, a la religión,

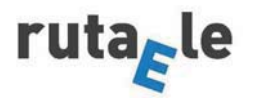

o sea, de cualquier religión, de cualquier sexo, de cualquier cultura, aplicada a cualquier nivel social, niños, adultos, etc.

-JESSIE: Bueno, voy a hacer una pregunta como, como si yooo no supiera nada del eneagrama, que la habrán visto muchos, que alguien que sepa, pero que, eh, lo voy a hacer. Esto quiere decir que si hay, que si es una herramienta de autoconocimiento, tiene que ver mucho que ver, eh, la honestidad con la que la enfrenten para conocerme a mí mismo sin engañarme yo solito. Pero si me presentan nueve, nueveee maneras distintas de conocer al ser humano, eh, jquiere decir que tengo de las nueve o que me identifico con una y tengo que conocer de las nueve? ; Cómo está eso?

-ANDREA: O sea, tenemos de todas, o sea, porque son características humanas, pero va a haber una que te va a predominar en ti, entonces es, ah, esa soy o ese soy. Entonces la idea que esa... está basada el eneagrama en algo que no hemos dicho, en algo al negativo, o sea que son los pecados capitales, entonces no nos gustan, entonces hay veces, por lo que tú dices, se requiere mucha honestidad para decir, bueno, sí, soy envidiosa o miedosa o lujuriosa, o la que quieras, -ahorita las vamos a ir describiendo- ;para qué? Para que la pueda convertir. Porque de nada me sirve ser otra personalidad. A lo mejor siempre nos vamos por el lado positivo y quiero ser la guapa, la divertida, la simpática, la inteligente, y dices no, no, no va por ahí el eneagrama. Siempre se requiere mucha honestidad y para descubrirte realmente cómo eres.

-ADELAIDA: Sobre todo lo más importante es descubrir qué te mueve a hacer las cosas, la motivación, porque sí tenemos de todo, como bien dices, pero hay algo que me mueve porque yo, porque esa es la estrategia que uso para pertenecer. Y entonces es lo que me mueve a hacer en la vida. Yo voy a buscar seguridad, yo voy a buscar perfección. Siempre. Entonces puedo hacer cosas que son similares pero lo que a mí me mueve es diferente a lo que te mueve a ti.

-JESSIE: Ok. Y díganme una cosa, eh... Las nueve personalidades no tienen un nombre. Simplemente se identifican por número, ¿no...?

-ANDREA: Ajá, y no por ser uno, soy... es mejor el uno que el nueve, porque mucha gente se cree que por el orden son mejores. Entonces el eneagrama les pone un nombrecín para que... si quieres, pero es más práctico manejarlo por números para que ninguna tenga mayor o menor valor.

-JESSIE: ¿Las vamos a conocer hoy?

-ANDREA Y ADELAIDA: Claro, sí, claro, por supuesto.

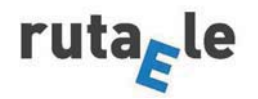

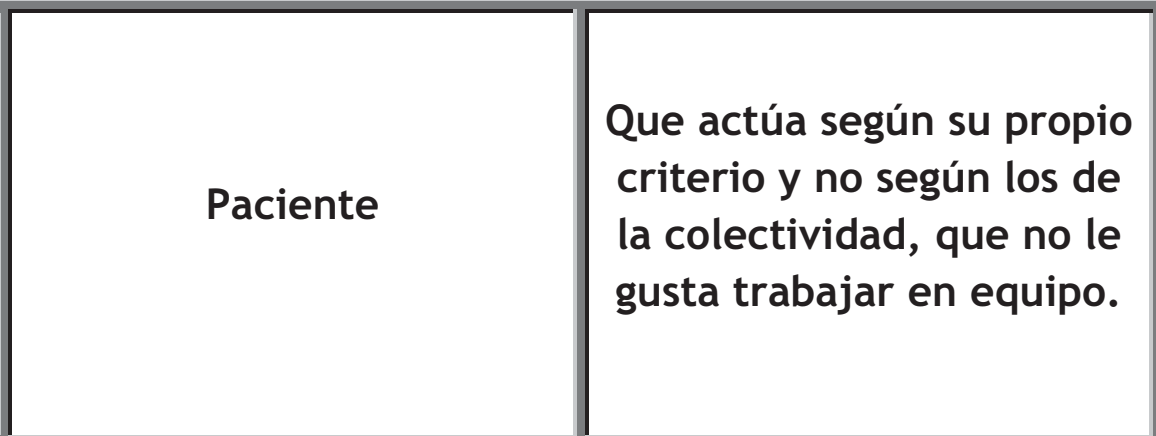

Anexo II Dominó de adjetivos de personalidad

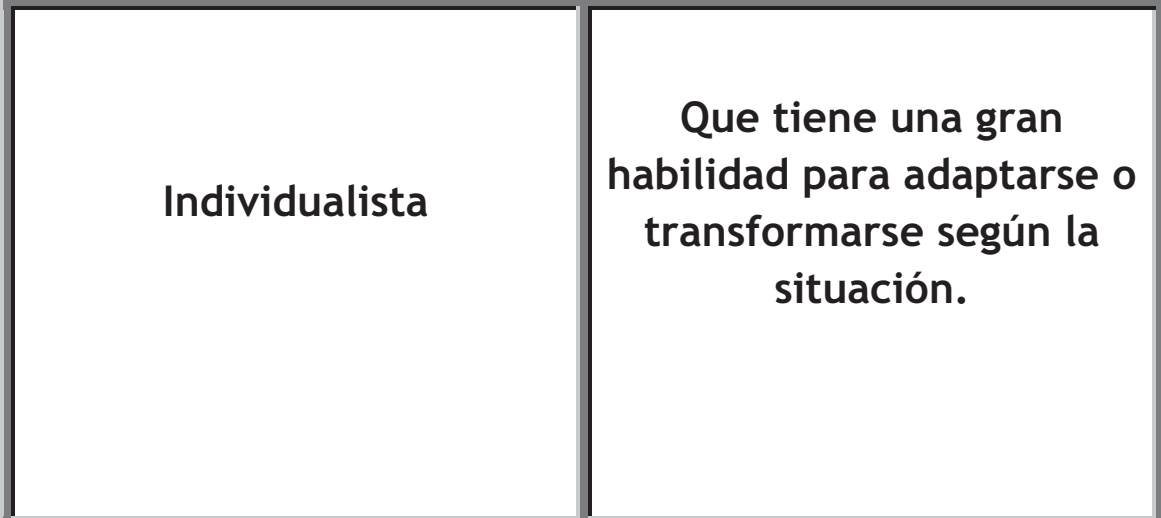

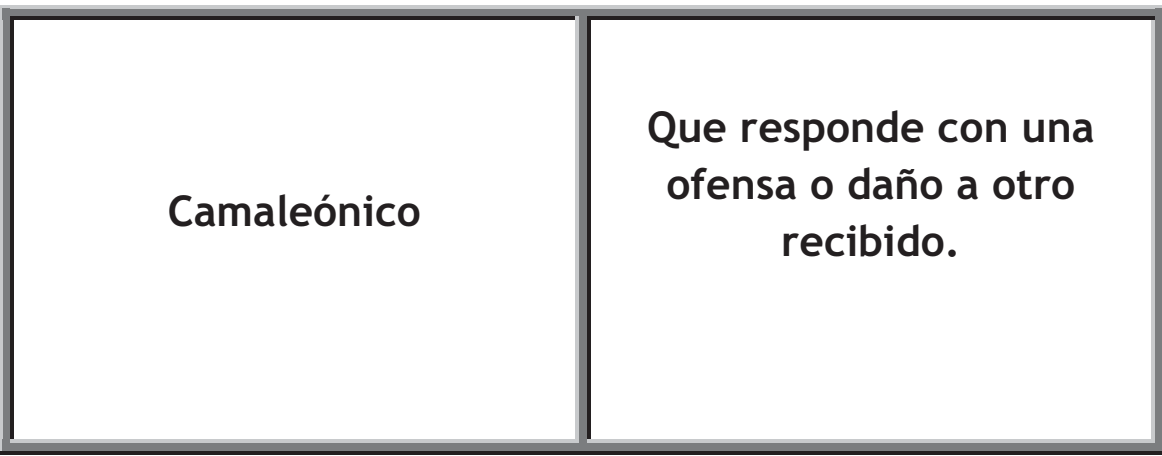

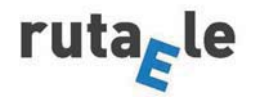

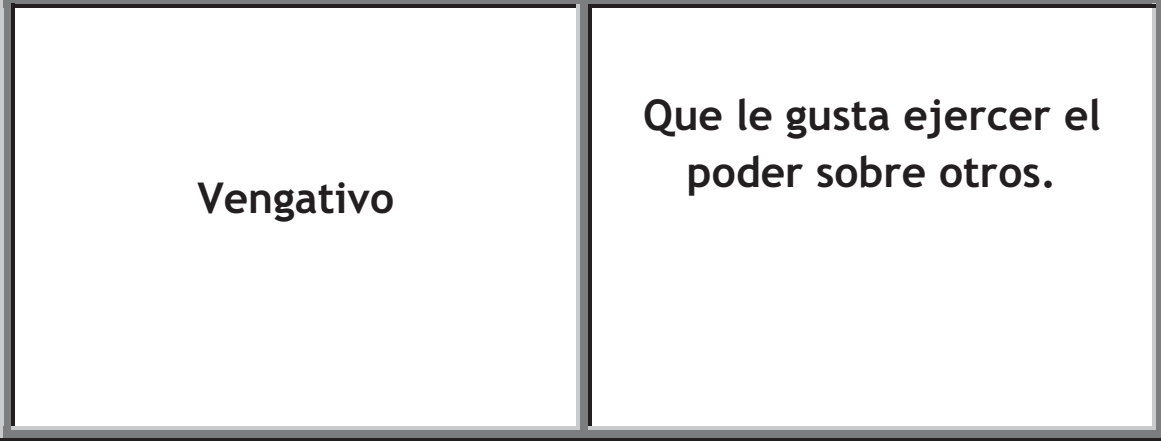

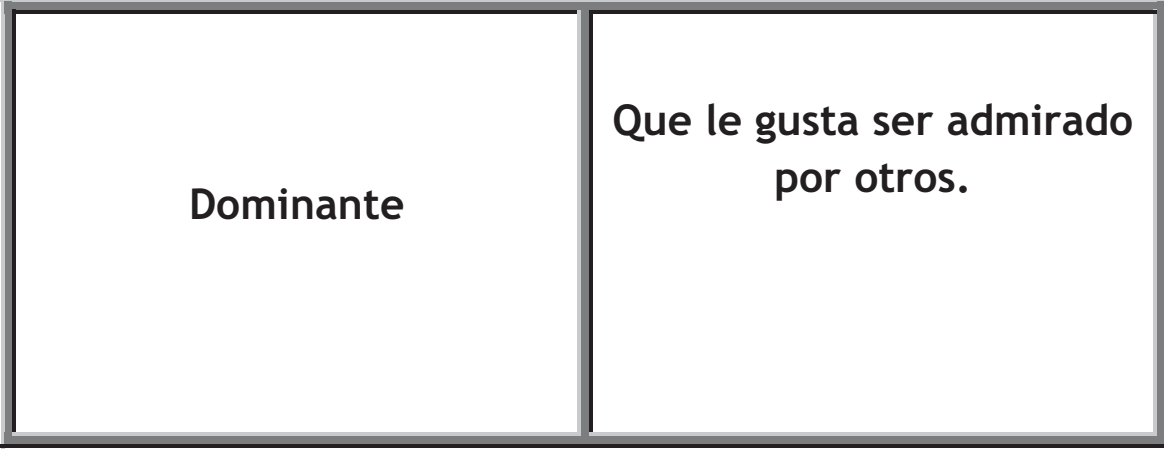

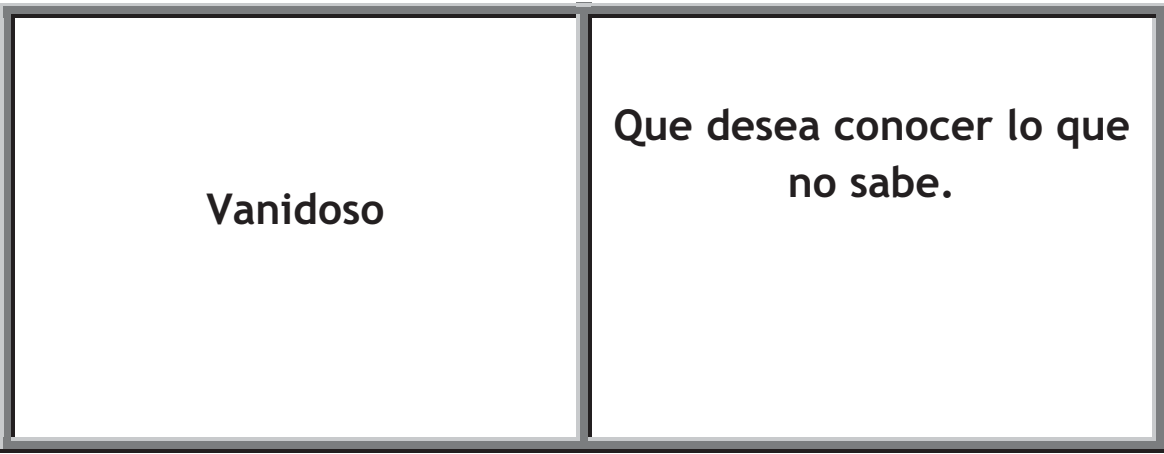

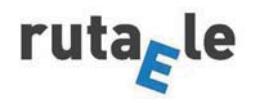

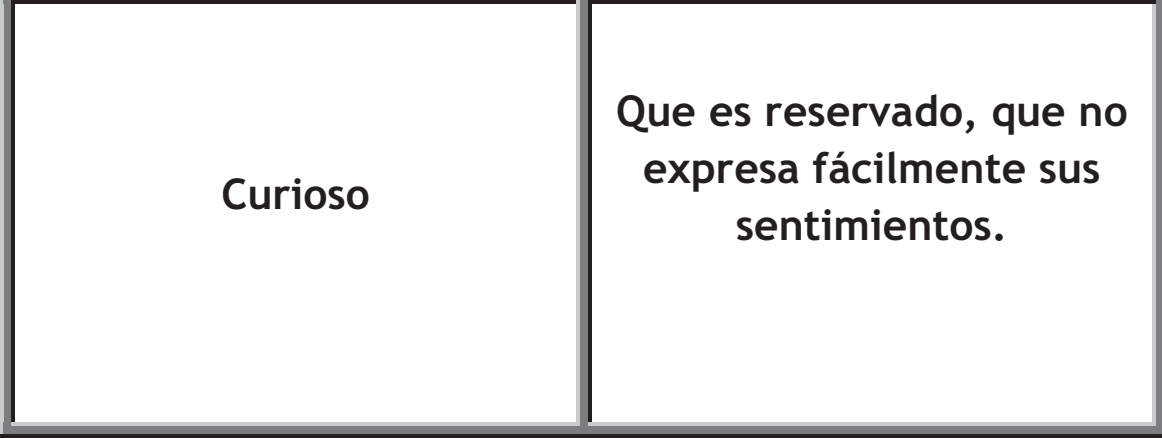

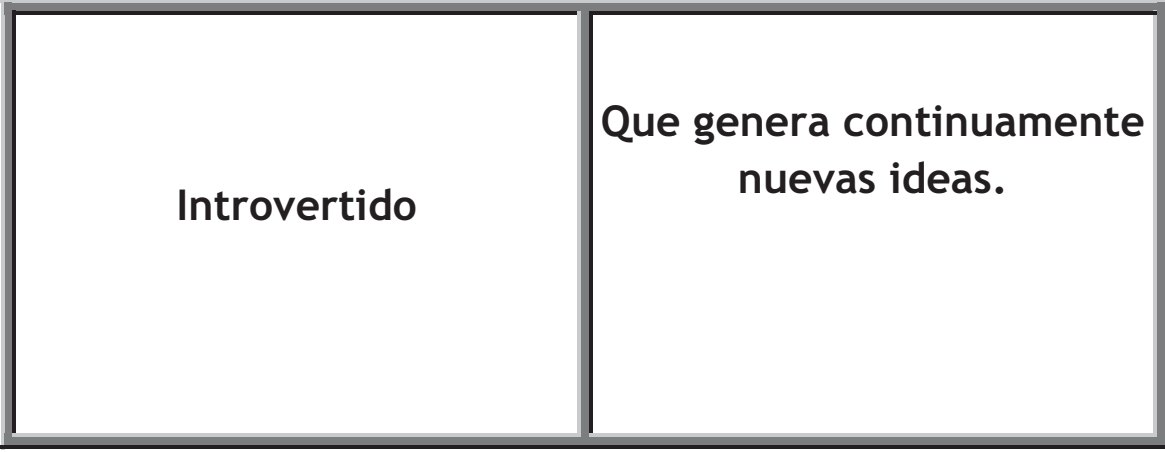

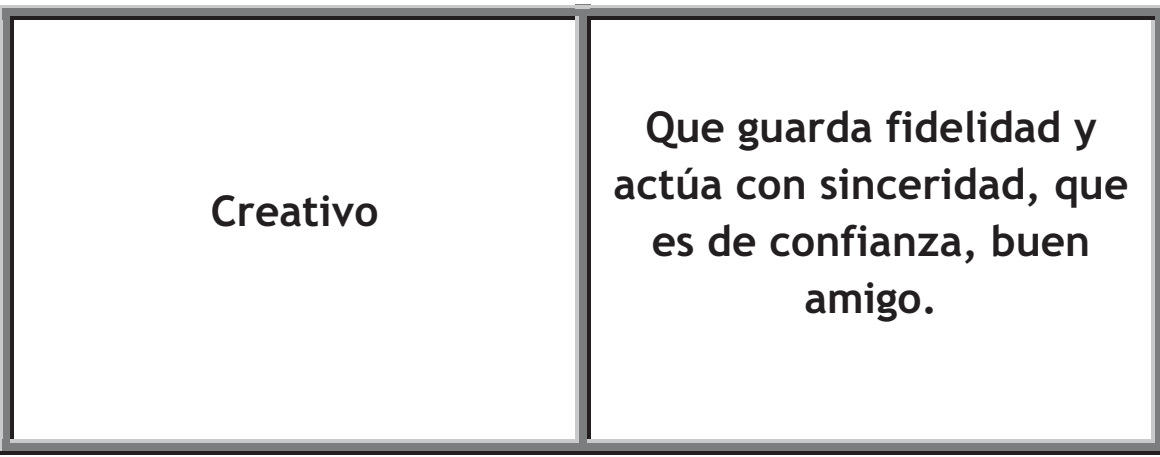

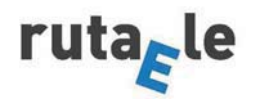

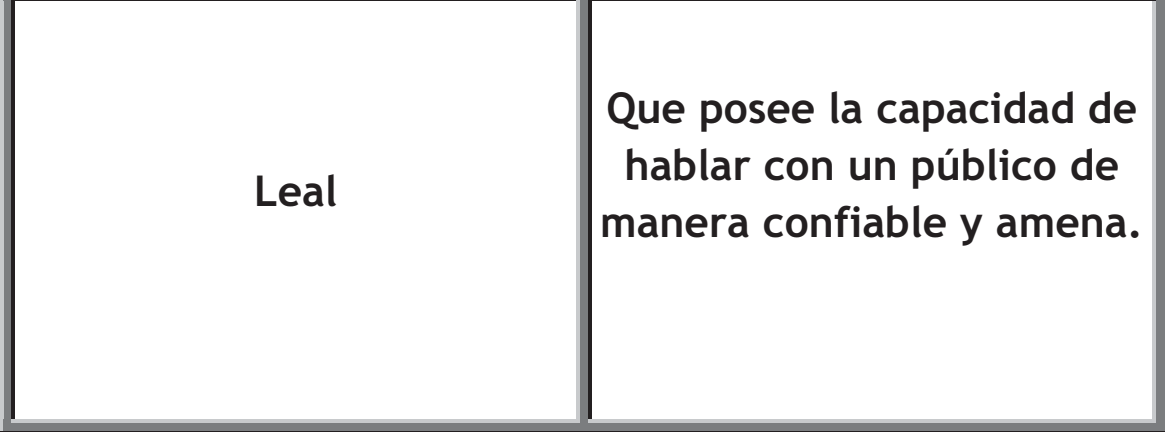

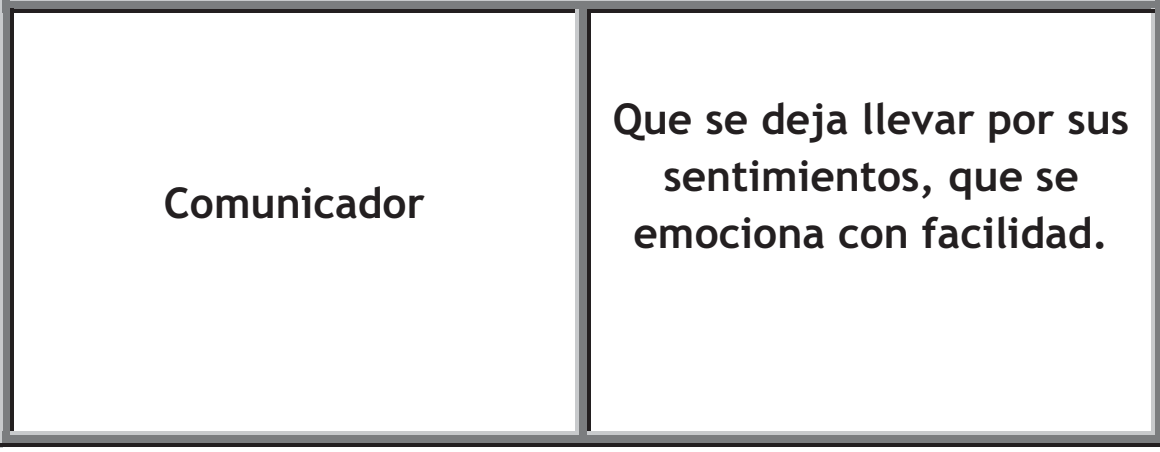

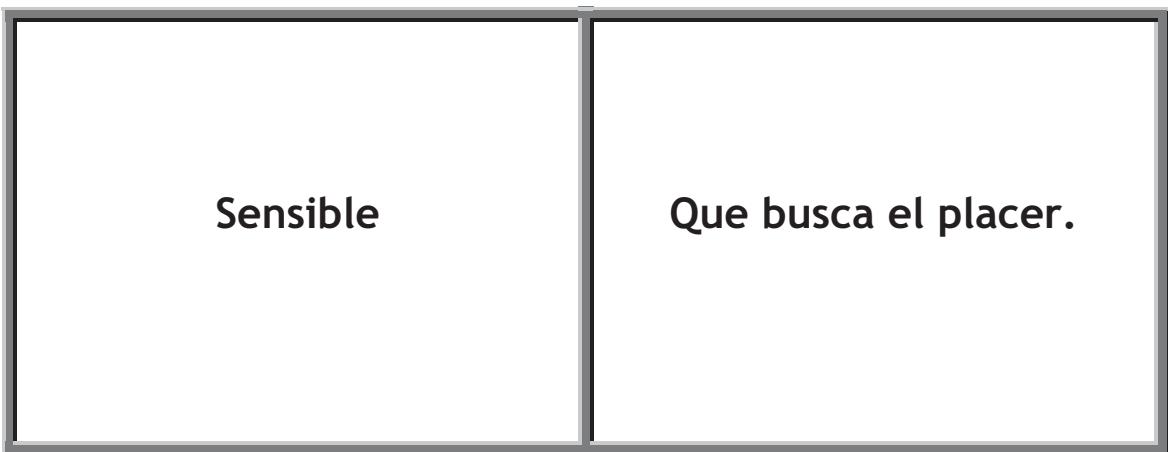

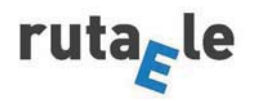

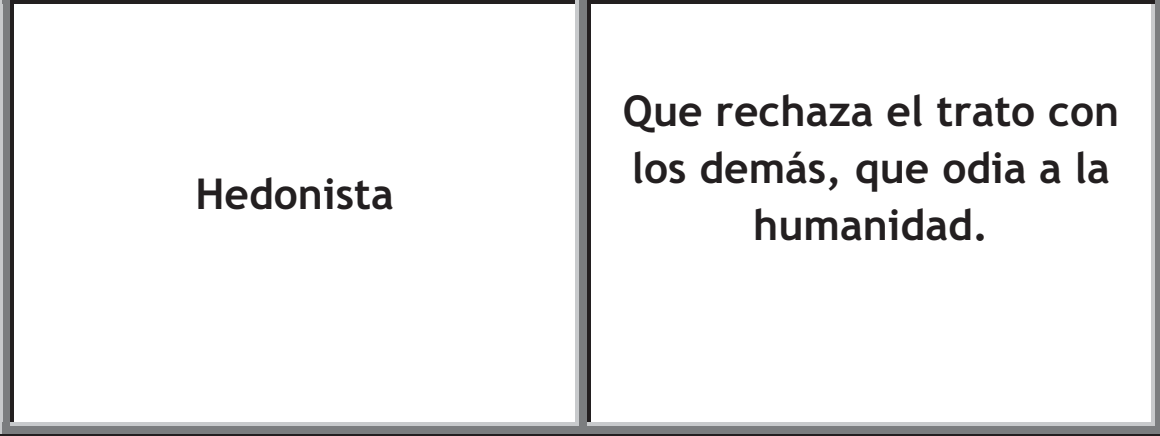

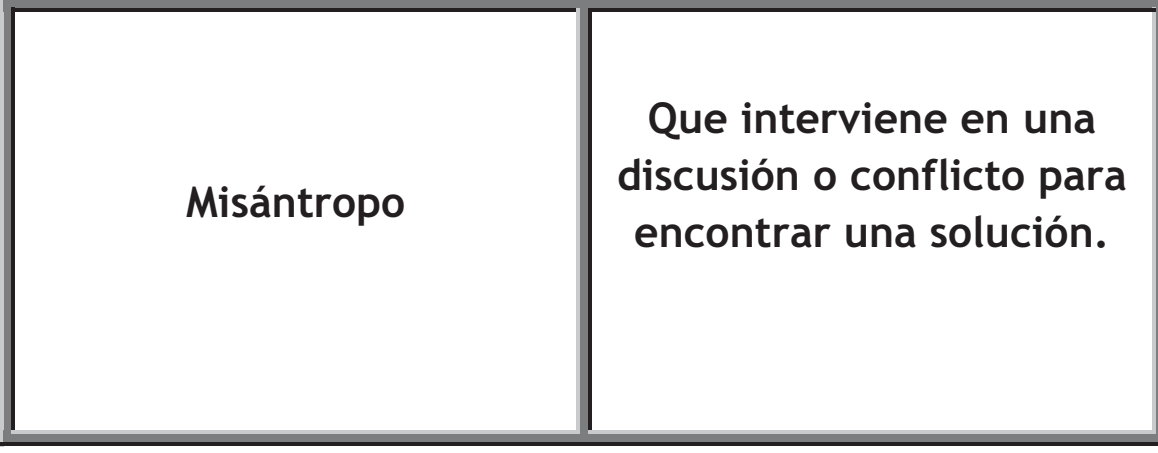

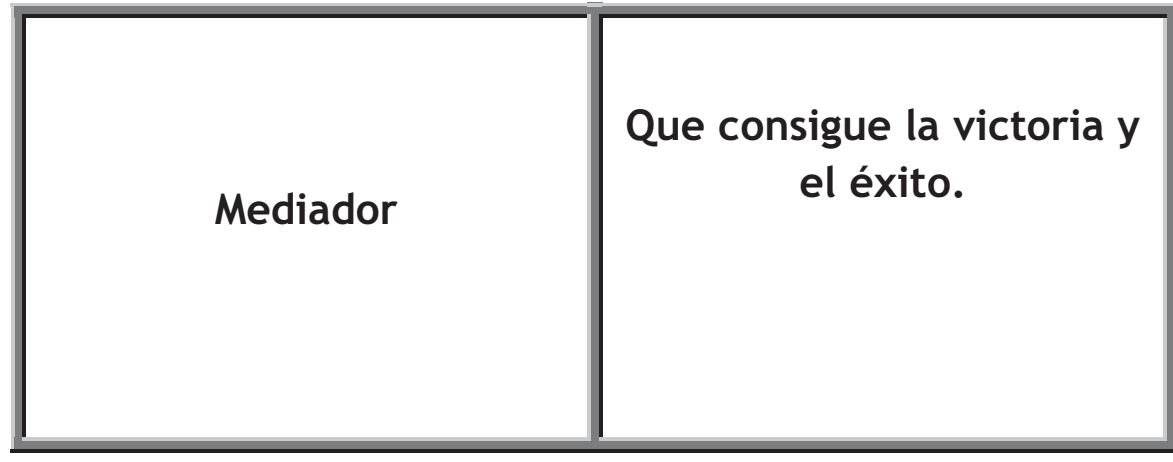

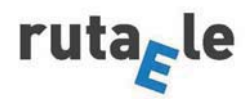

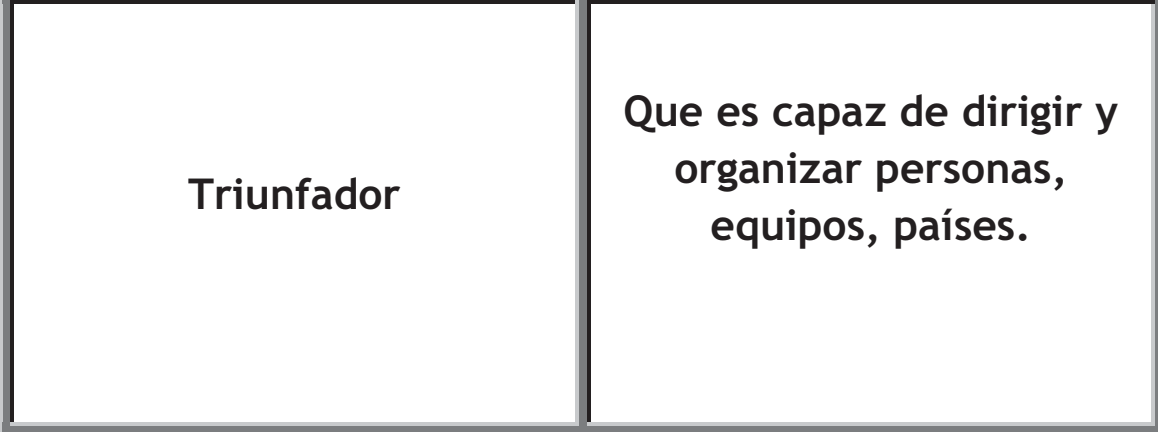

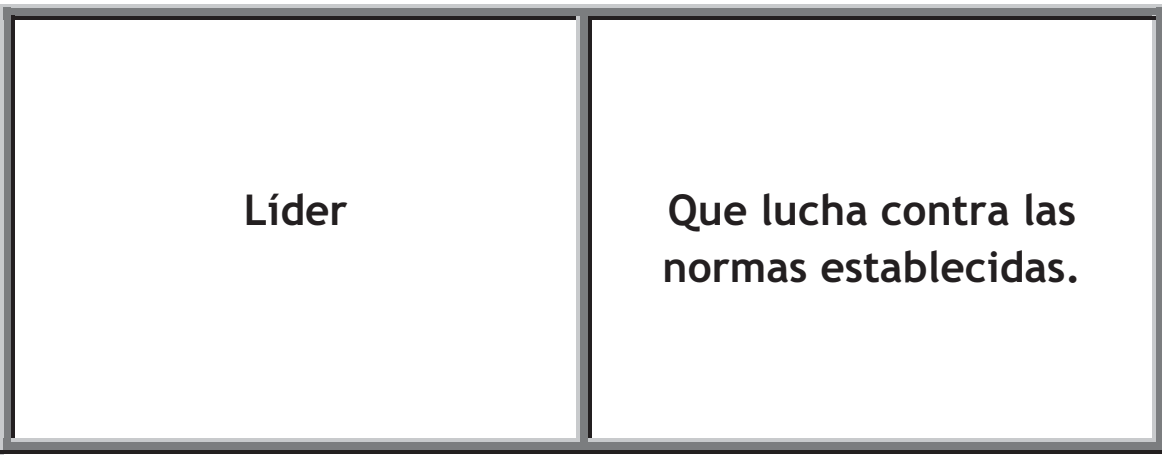

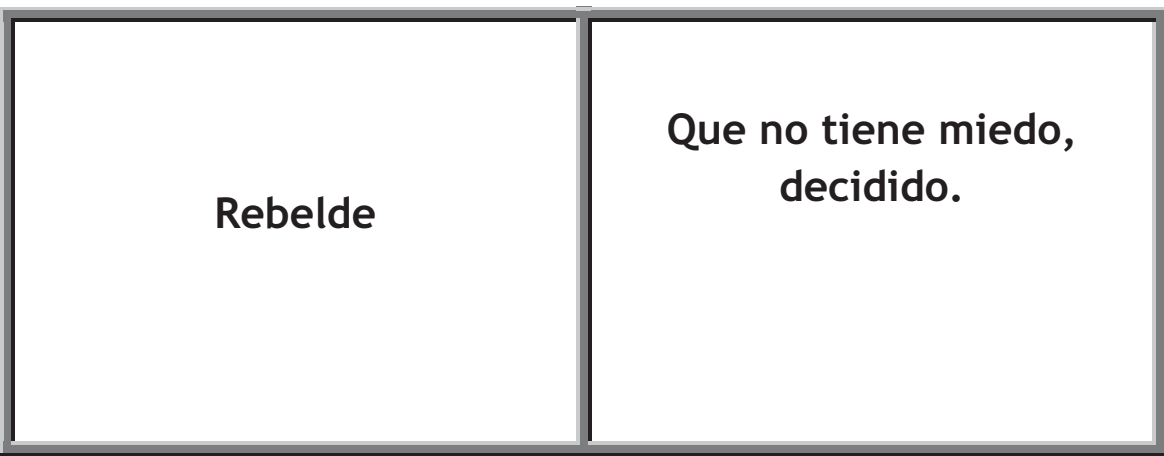

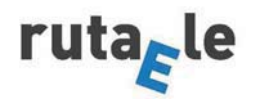

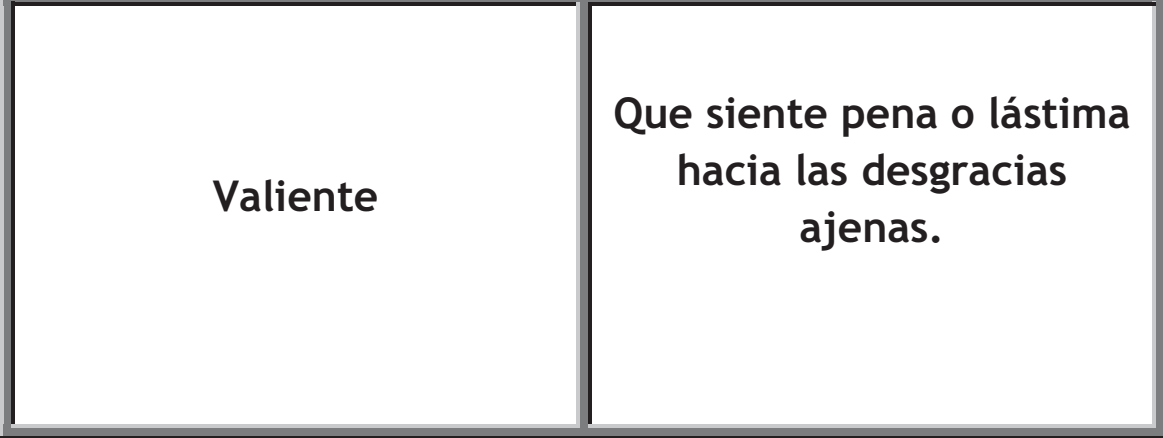

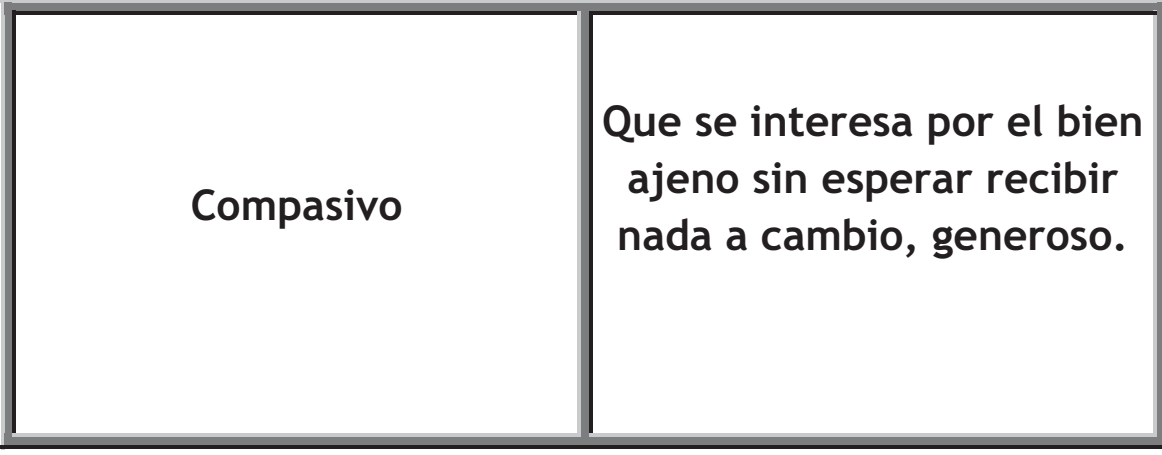

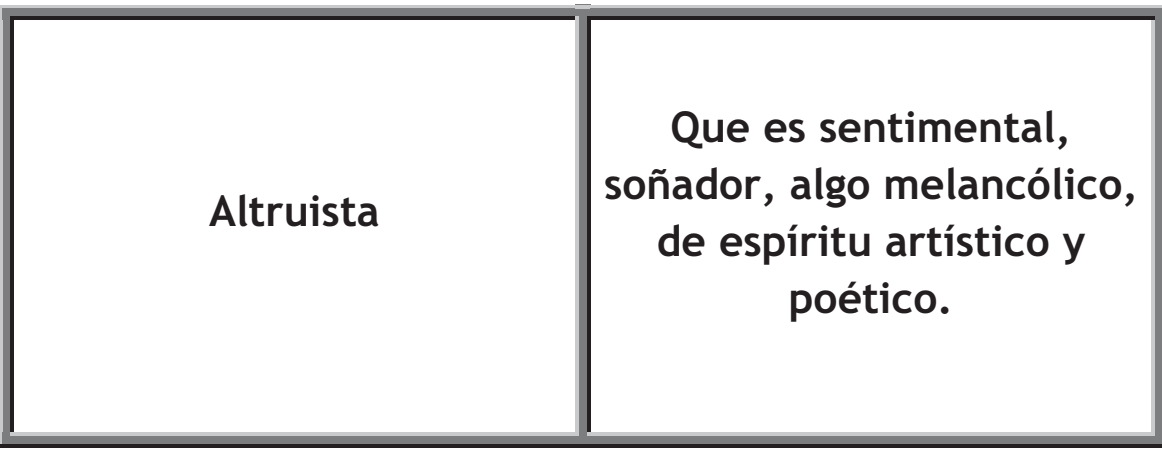

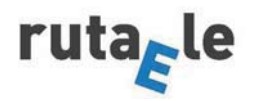

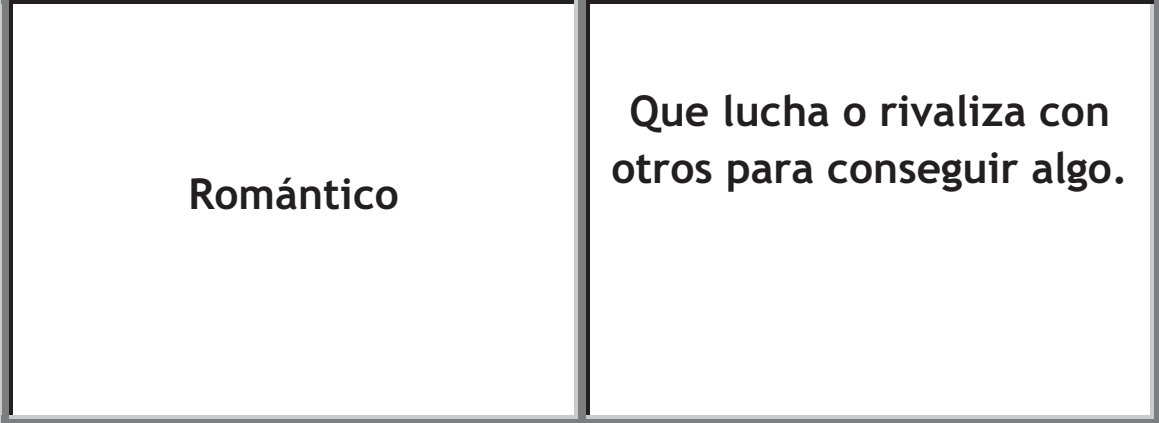

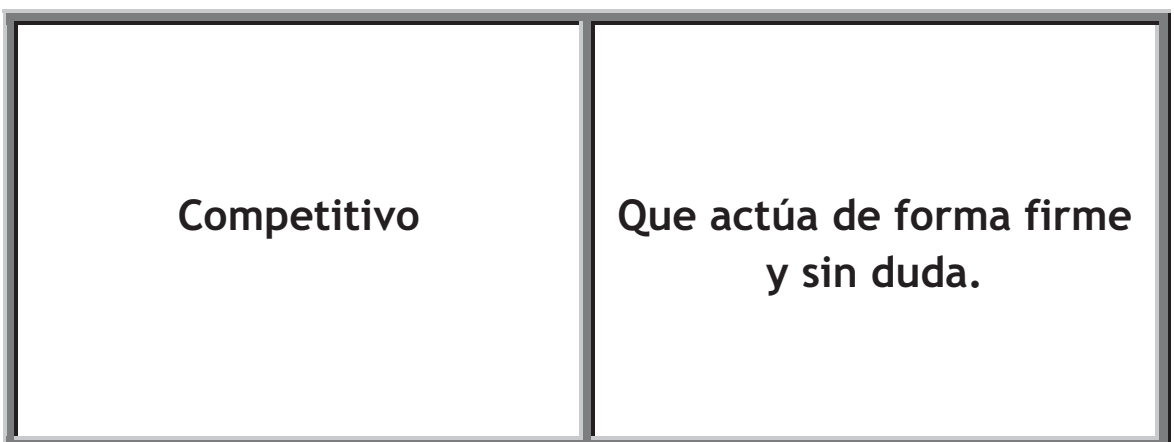

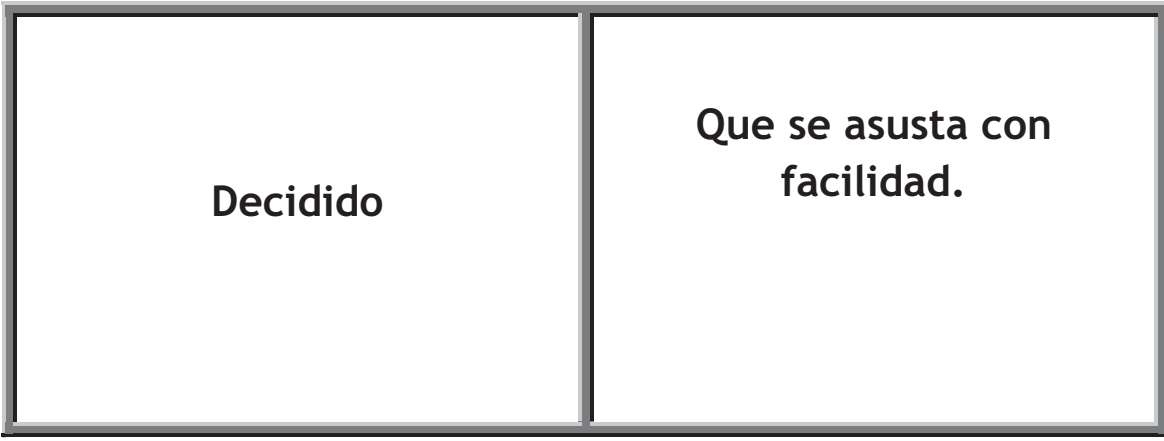

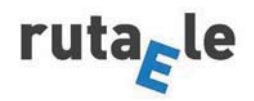

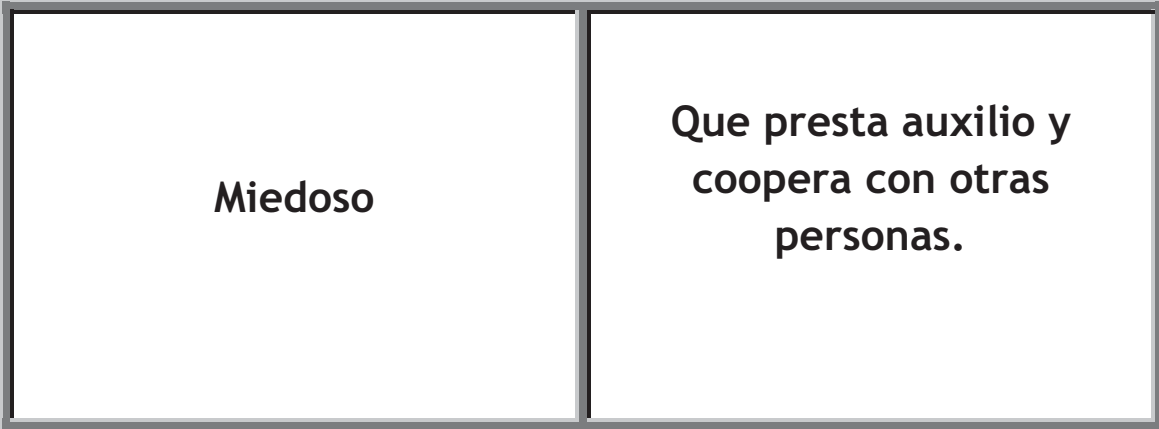

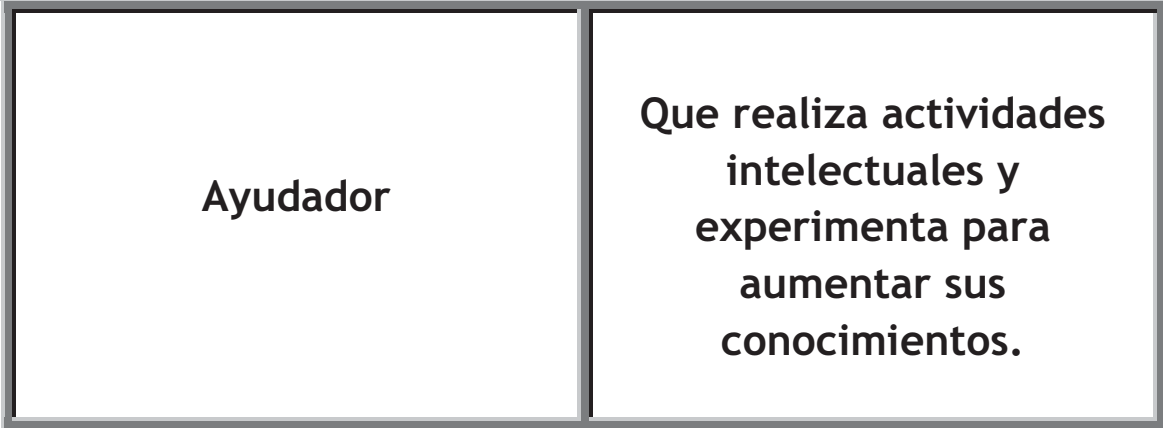

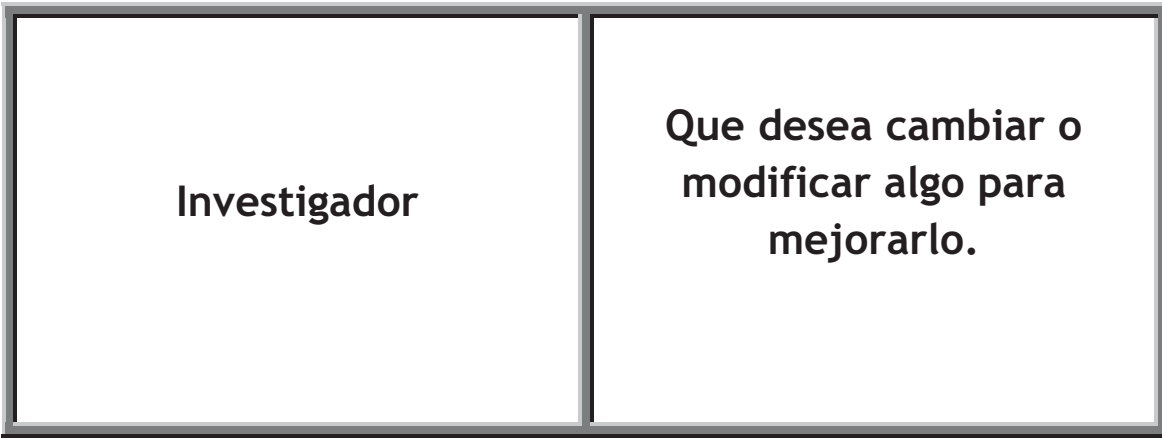

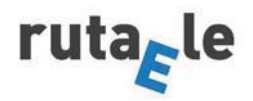
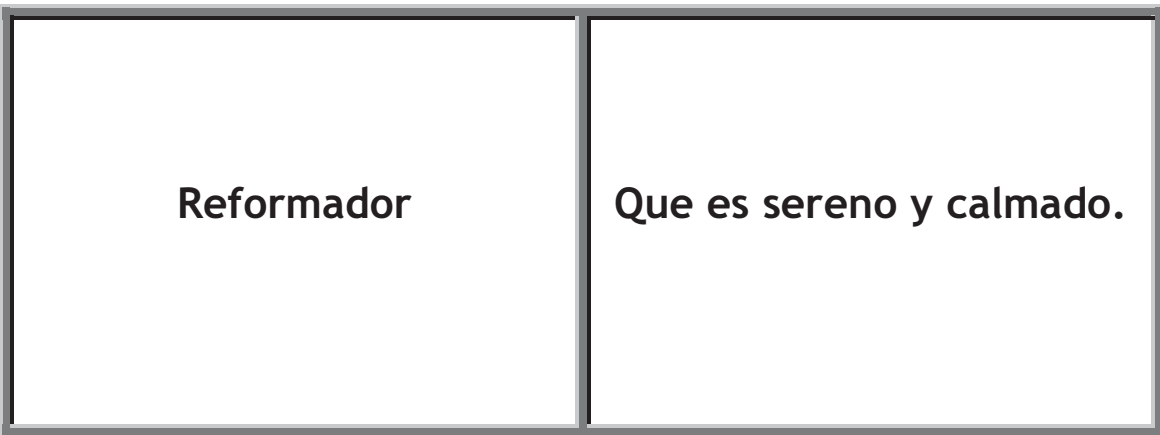

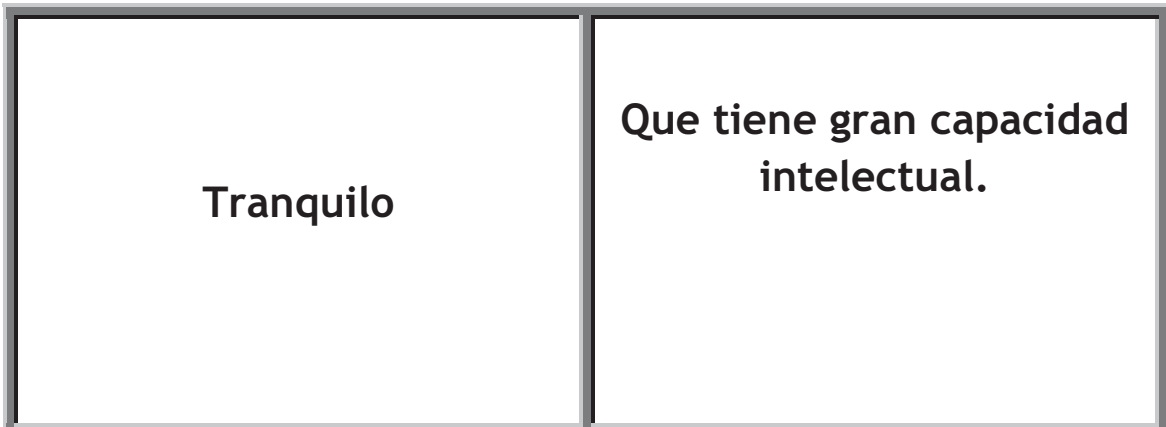

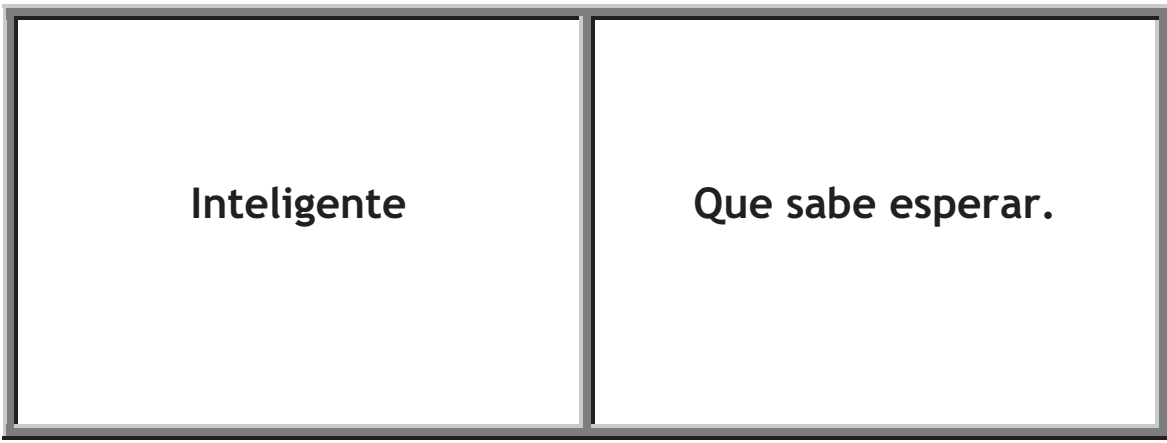

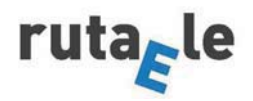

Anexo III Dominó pretérito imperfecto de subjuntivo

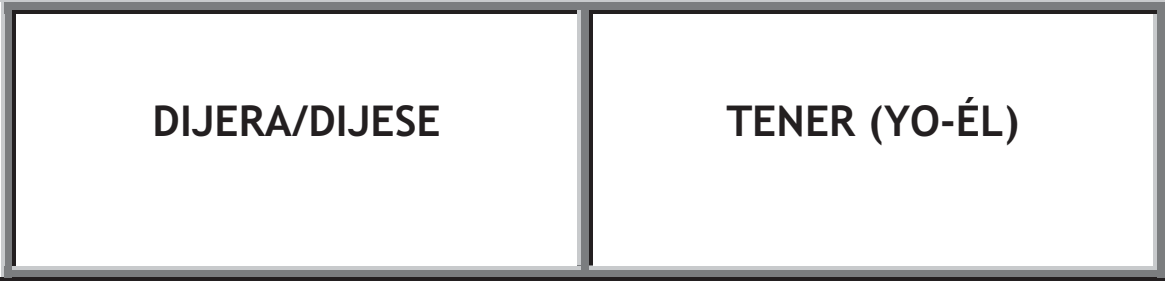

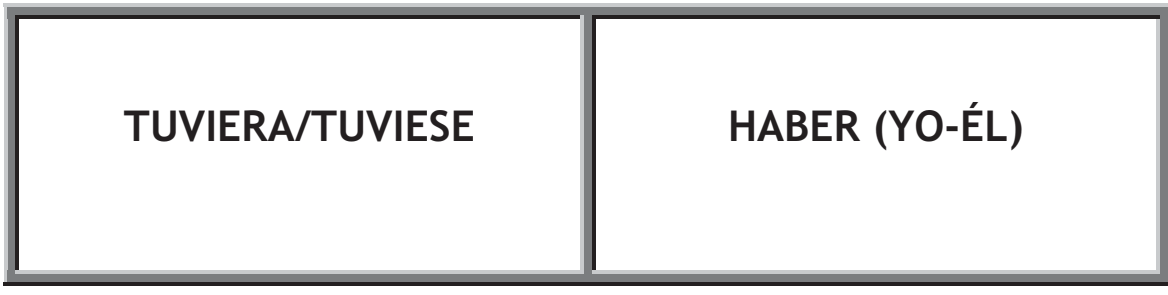

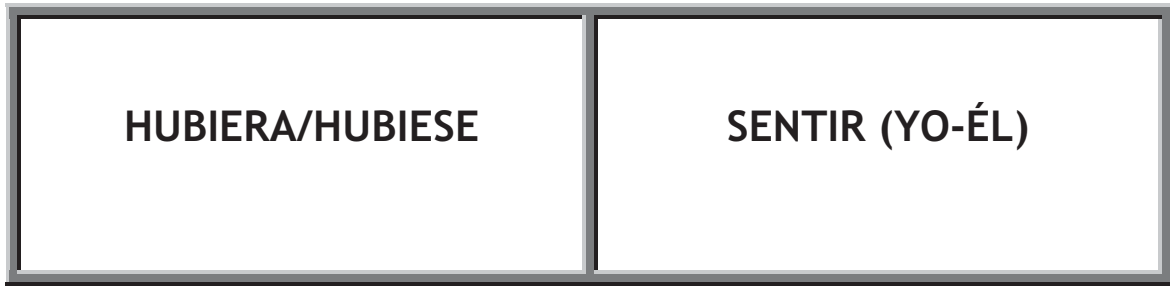

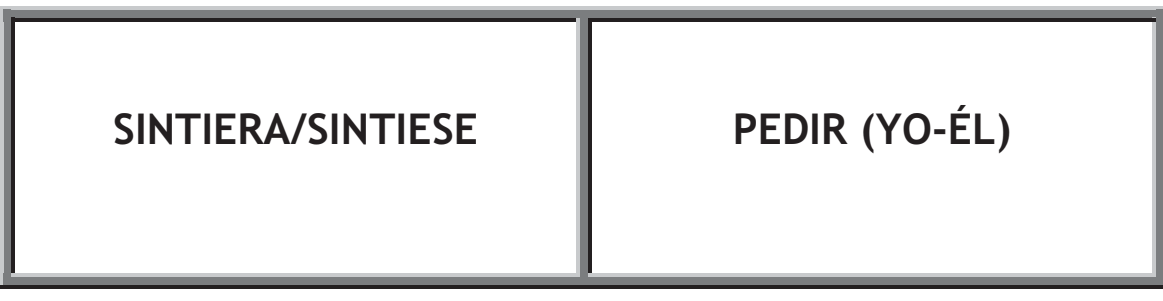

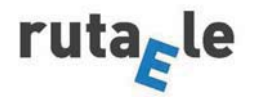

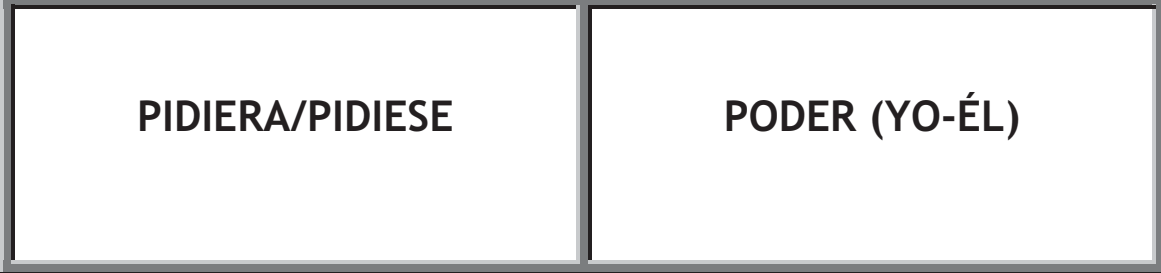

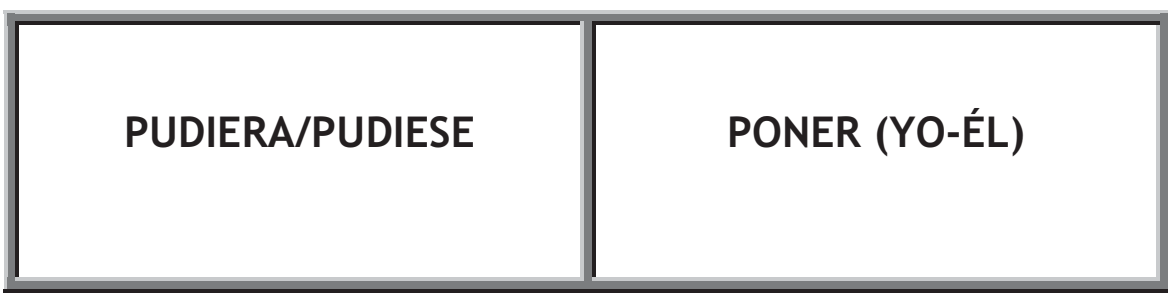

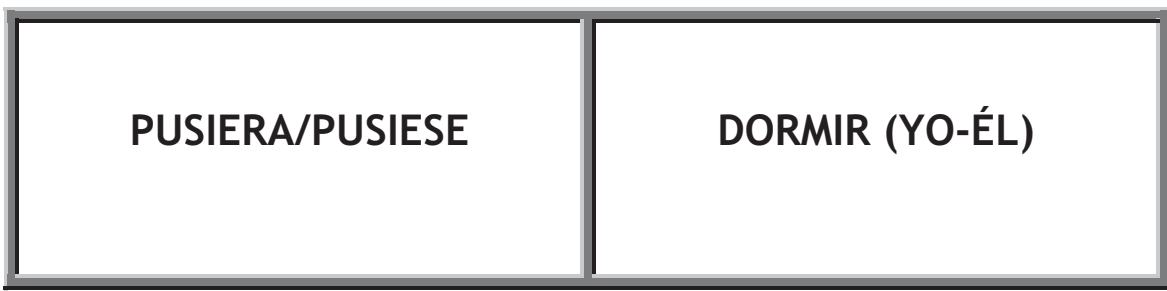

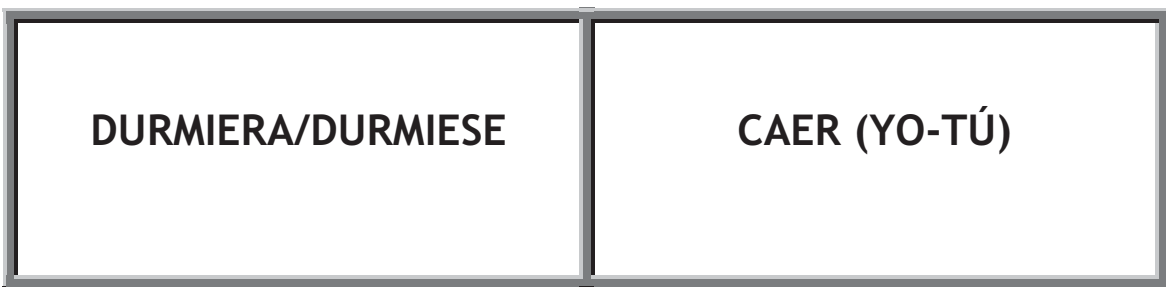

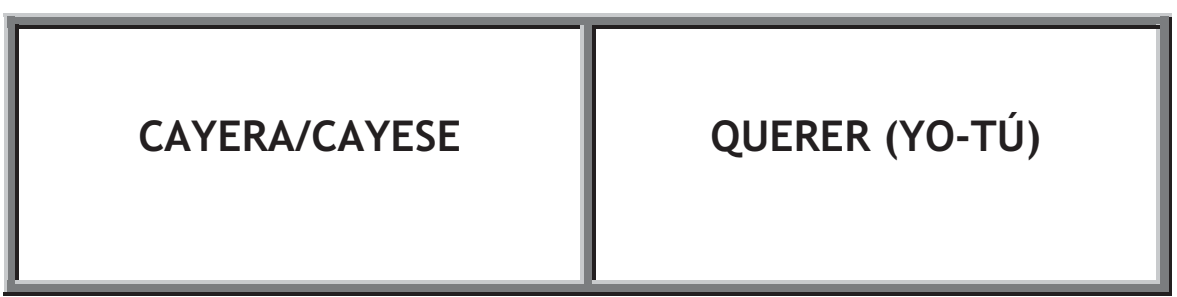

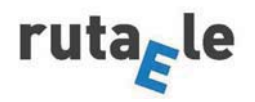

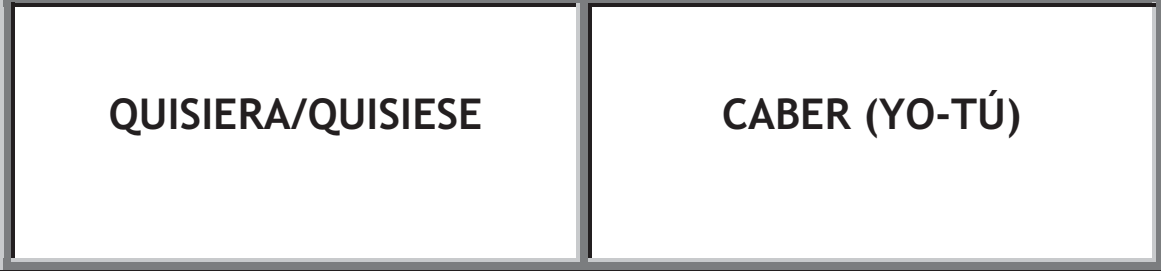

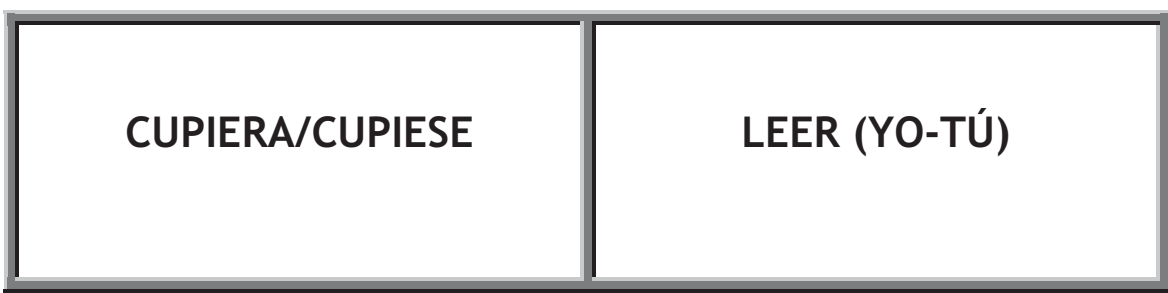

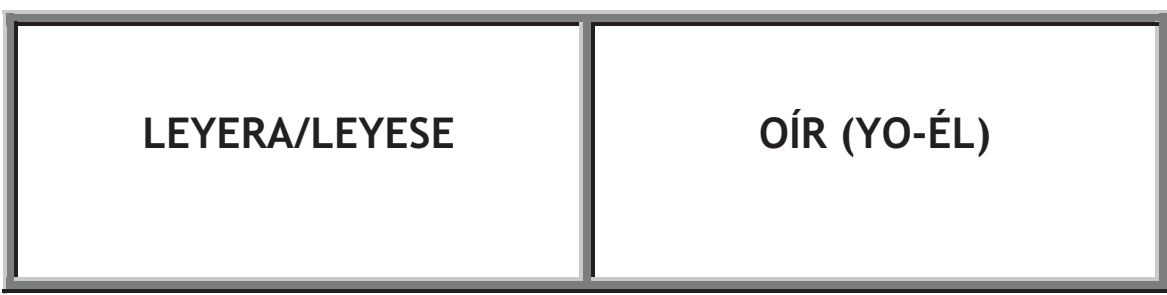

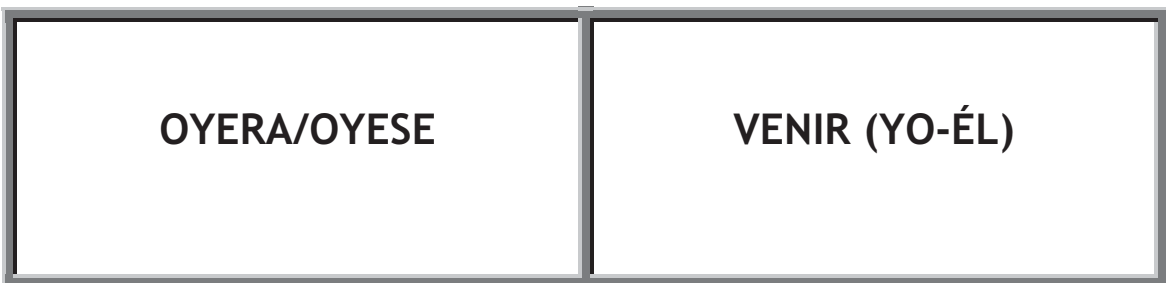

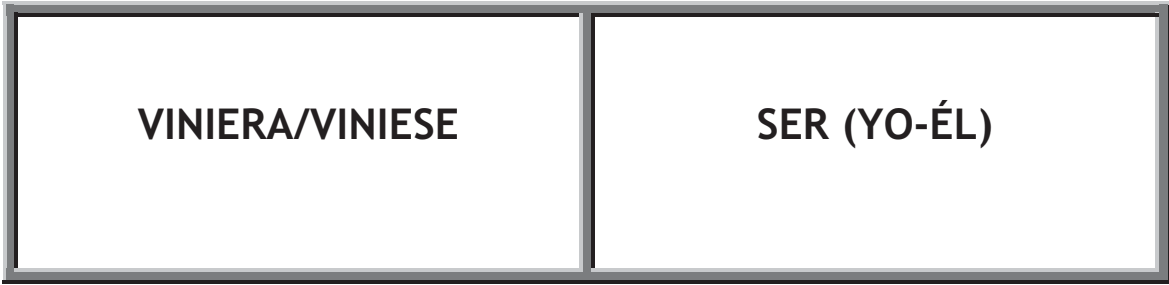

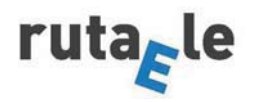

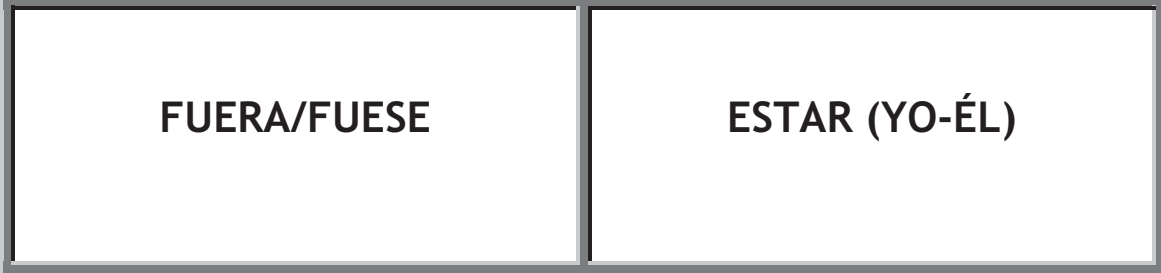

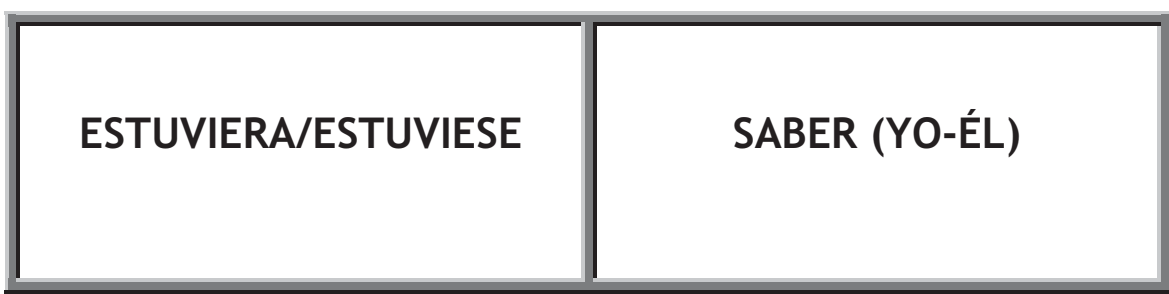

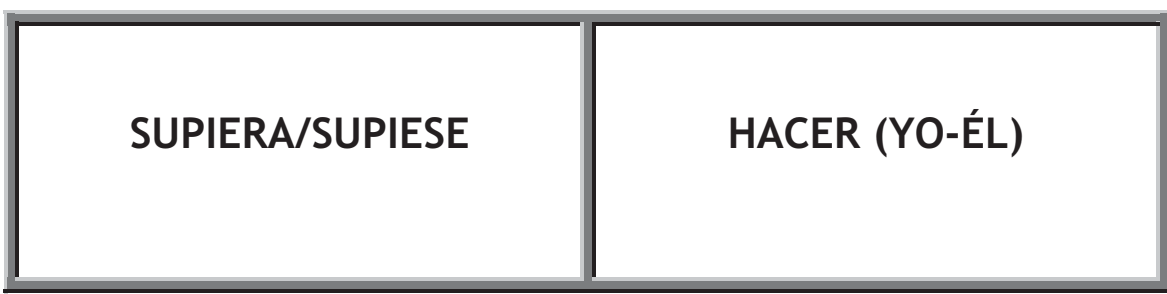

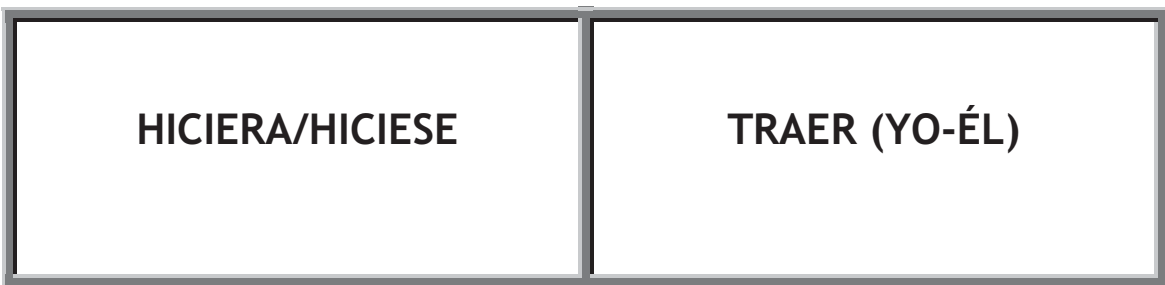

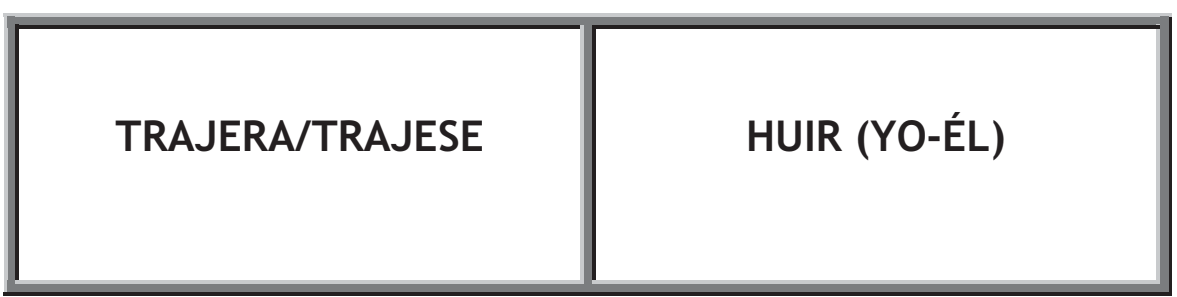

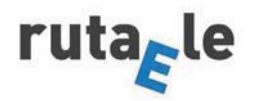

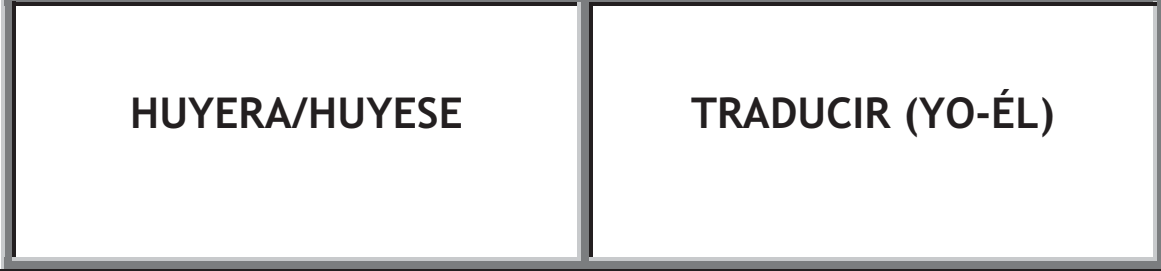

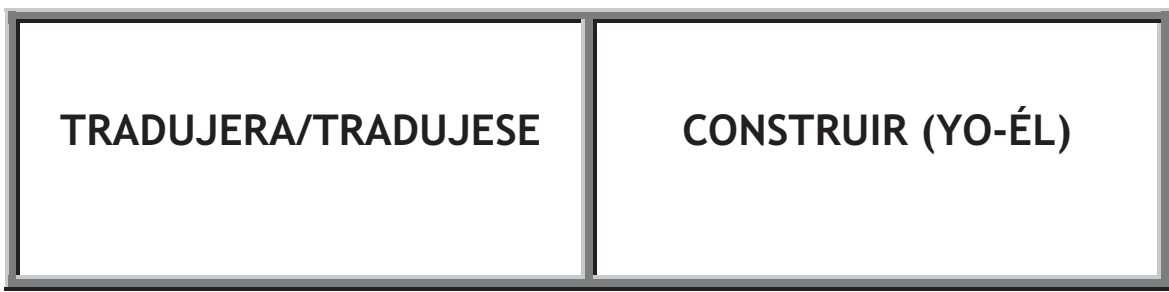

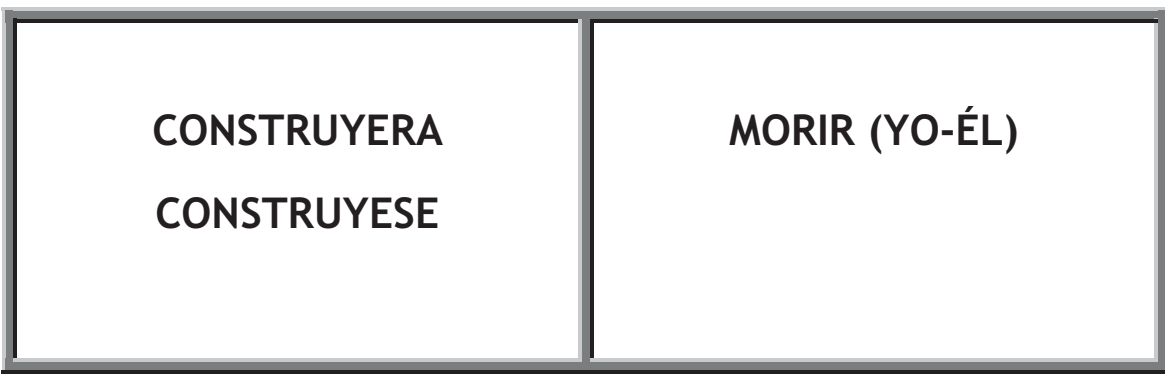

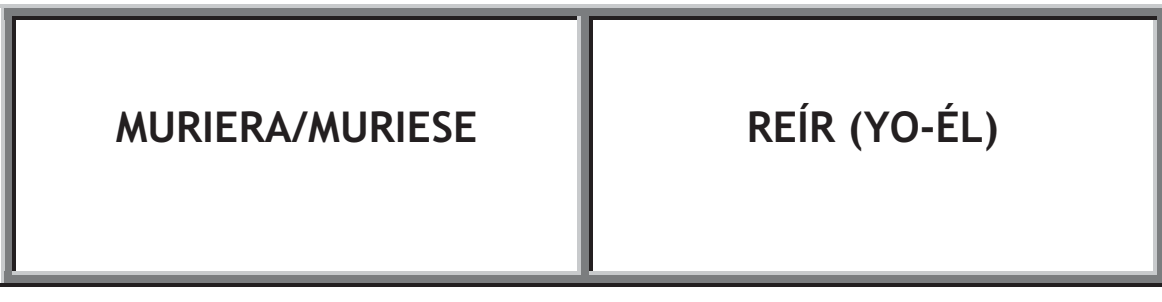

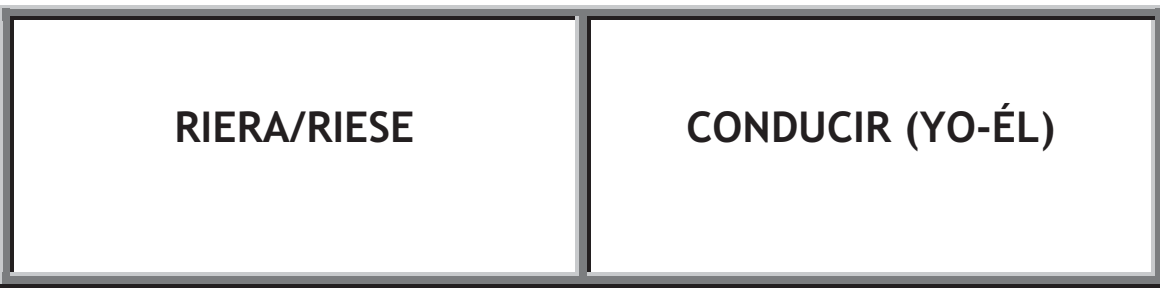

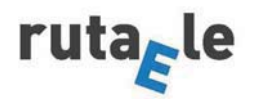

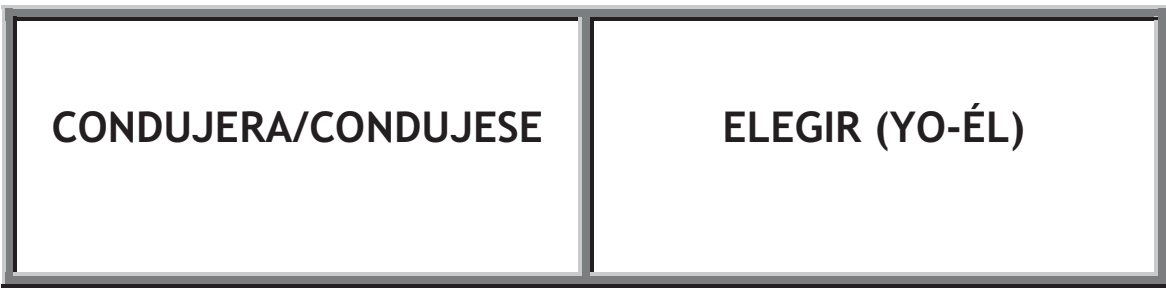

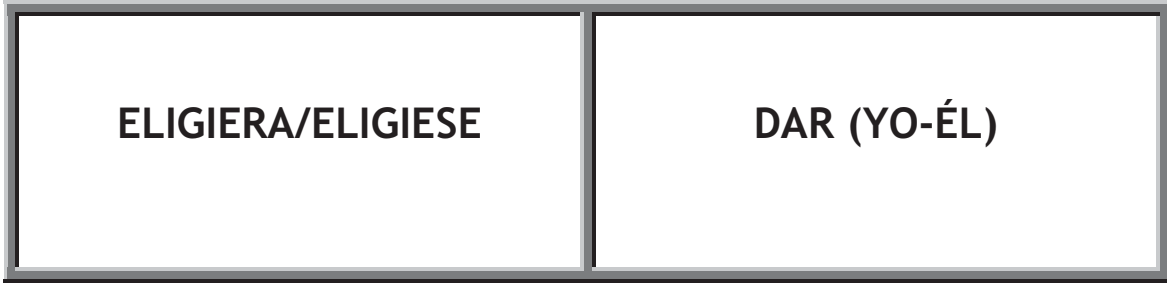

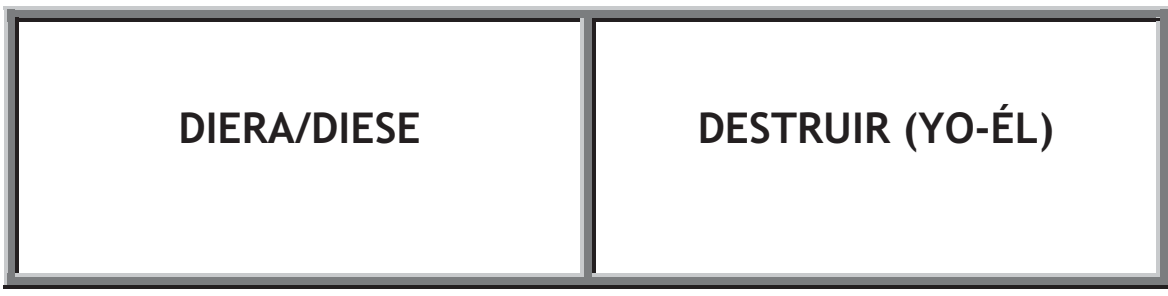

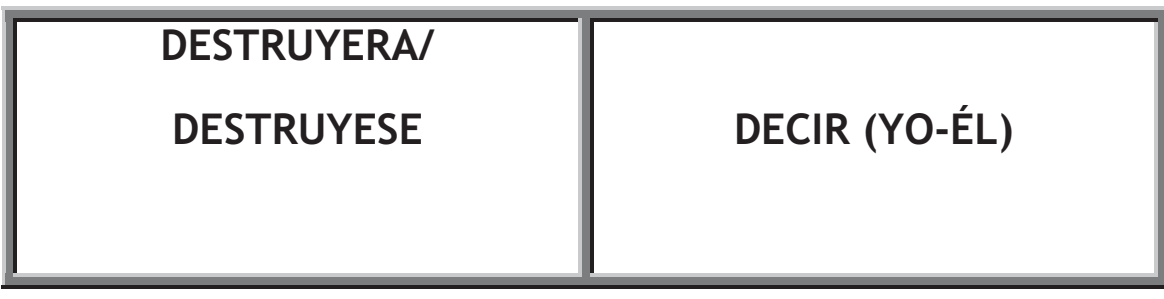

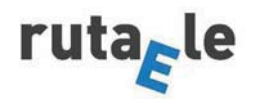

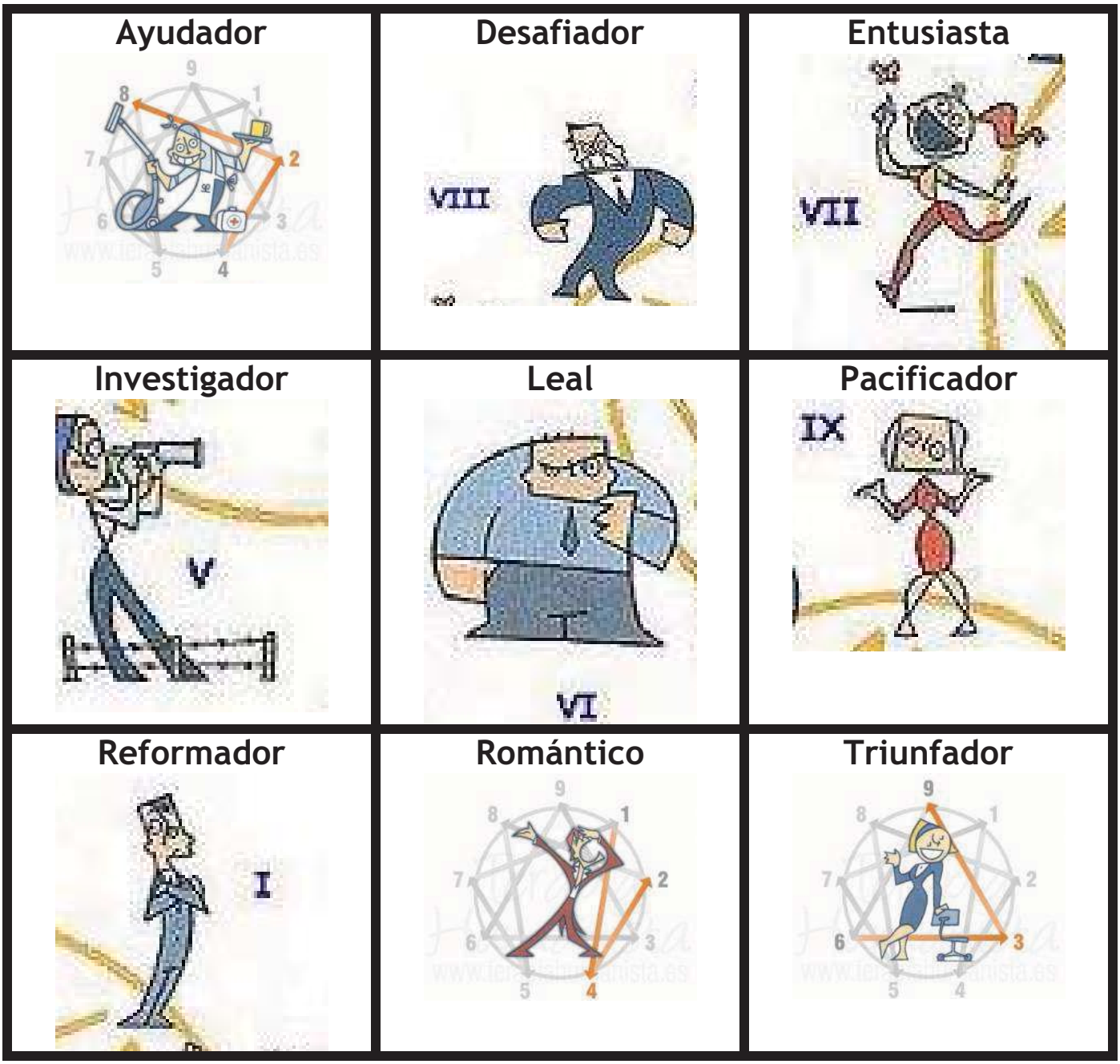

# Anexo IV Tarjetas eneatipos

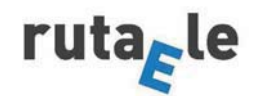

## Anexo V Soluciones - Ejercicios de respuesta cerrada

## Ejercicio 0

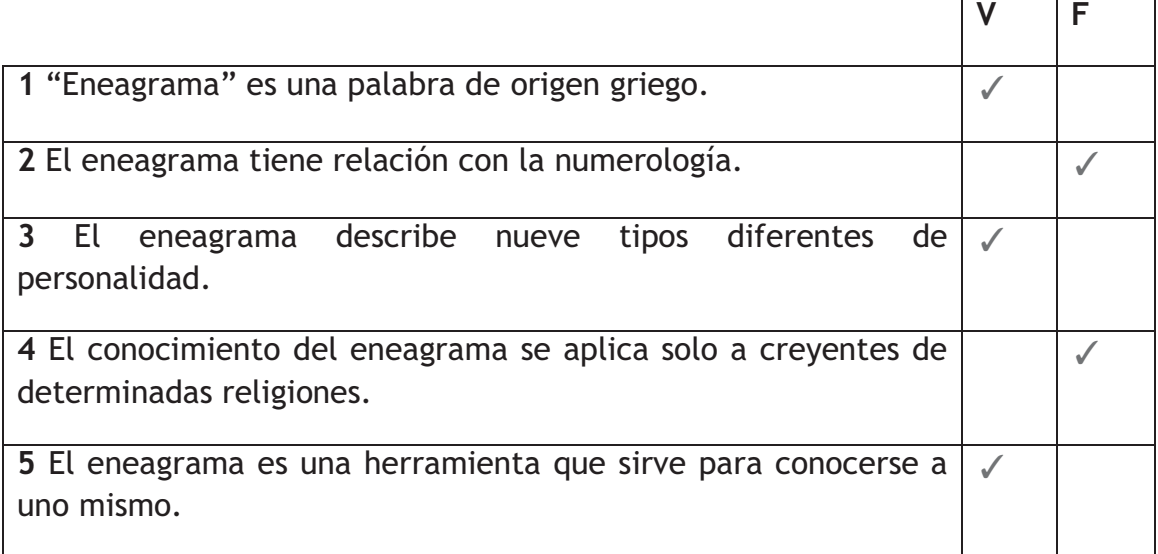

## Ejercicio 1

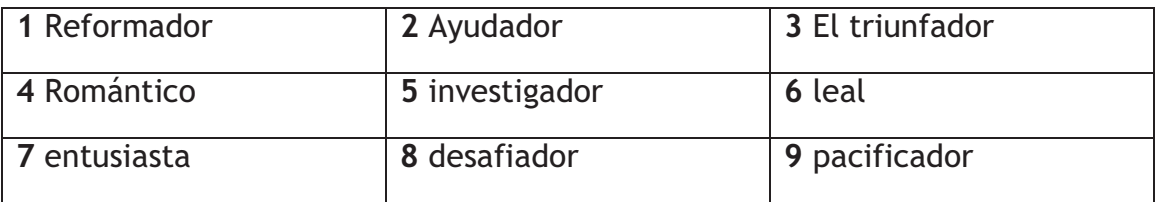

## Ejercicio 2

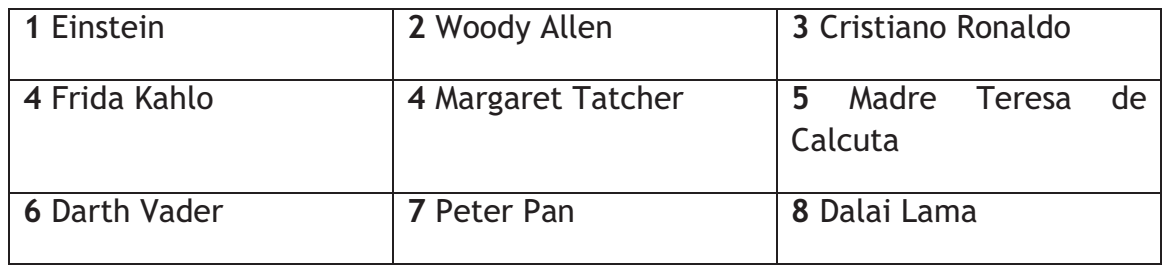

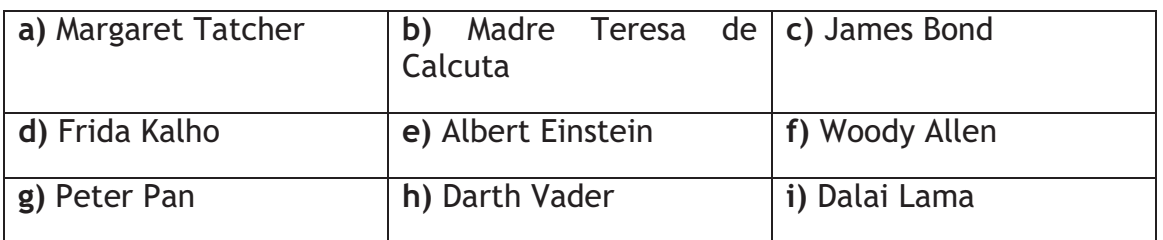

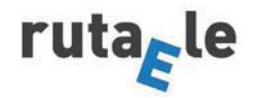

## Eiercicio 5

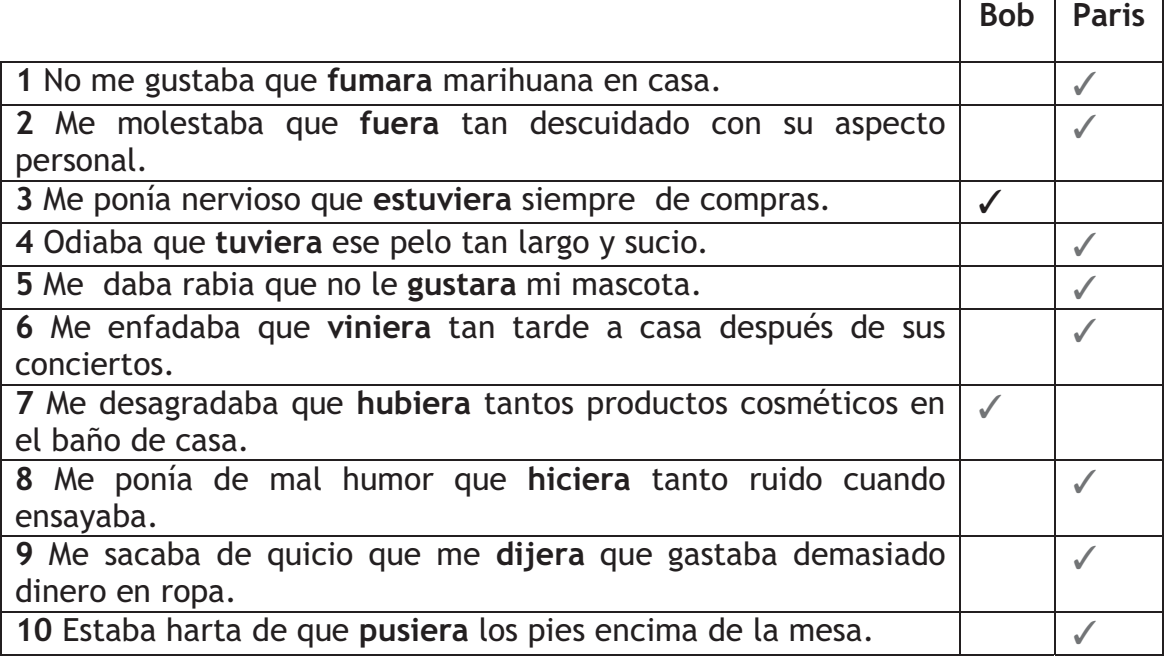

## Eiercicio 10

Nació en Alemania en 1879, en una familia judía. Sus padres eran Hermann Einstein v Pauline Koch.

Pauline era mujer muy dominante, No le gustaba que Albert no terminara todo lo que empezaba. Le transmitió su amor por la música y su constancia. De su padre, Hermann, quien, al contrario que la madre, era un hombre muy paciente, heredó rasgos como la amabilidad que caracterizó a Albert.

No empezó a hablar hasta la edad de 3 años, por lo que aparentaba tener algún trastorno que le podría producir futuros problemas. Albert era un solitario: solía evitar la compañía de otros niños de su edad.

Al eneatipo 5 le impulsa el deseo de acumular conocimientos. En sus estudios sacó notas excelentes en ciencias. Su relación con sus profesores fue difícil, puesto que les incomodaba que Einstein hiciera preguntas difíciles de responder ya que estas psiques son analíticas, examinan las cosas de forma intelectual y elaboran sus propias teorías.

En 1919 se divorció de su primera esposa, y se casó con una prima suva. Elsa Loewenthal. A Albert le atraía la intelectualidad de las mujeres, pero después lo único que le importaba era tener en casa una asistenta que se ocupara de las tareas cotidianas. Precisamente, una de las características del eneatipo 5 es el distanciamiento emotivo.

En 1922 ganó el Premio Nobel de Física.

Dejó Alemania en 1932, cansado de que los nazis intentaran desacreditar sus teorías y marchó a Estados Unidos.

En 1939, se dirigió al presidente Roosevelt animándole a emprender un programa de investigación sobre la energía atómica puesto que le horrorizaba la idea de que los alemanes pudieran fabricar una bomba atómica pero tras

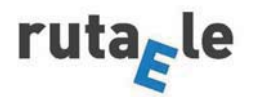

#### **Federico Escudero Álvarez**

las explosiones de Hiroshima y Nagasaki, se unió a los científicos que buscaban la manera de impedir el uso futuro de la bomba. De hecho, las personas pertenecientes al eneatipo 5 suelen ser buenos consejeros, pues saben escuchar muy bien, pueden mantener la calma en cualquier circunstancia y tienen una visión general y objetiva de las cosas. Se preocupan de explicar las cosas y emplean un modo de hablar razonado, lógico y analítico.

Einstein murió en 1955 a la edad de 76 años.

Eiercicio 11

Los personajes de ficción de la fotografía son (de izquierda a derecha y de arriba abajo): Bart Simpson, Batman, Sheldom Cooper, Shrek, Gollum, Joker.

Los personajes reales son (de izquierda a derecha y de arriba abajo): Leonardo da Vinci, Gandhi, Marie Curie, Madonna, Hitler, Evita.

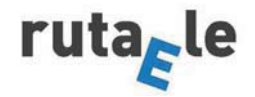

#### **Anexo VI**

La actividad propuesta se puede usar para completar las unidades de los siguientes manuales:

V.V.A.A.: Abanico. Barcelona. Difusión, 2006. (Unidad 1. La cara es el espejo del alma)

V.V.A.A.: Aula 4. Barcelona, Difusión, 2007. (Unidad 1. Maneras de vivir)

V.V.A.A.: Ele actual B2. Madrid, Editorial SM, 2012. (Unidad 9. Carácter v sentimientos)

V.V.A.A.: Etapas plus B2.1., Madrid, Edinumen, 2012. (Unidad 7. Inteligencias múltiples)

V.V.A.A.: Gente 3. Barcelona, Difusión, 2005. (Unidad 10. Gente y emociones)

### Material on line:

http://www.youtube.com/watch?v= KBvoNE22GU Ejemplos de las personalidades del eneagrama con personajes de cine y televisión

www.ccaagrajau.com.br/download/oraciones-condicionales.ppt Power point con explicaciones y ejercicios de los dos primeros tipos condicionales en español.

http://www.elmundo.es/elmundo/2012/04/18/noticias/1334742987.html Artículo del diario El mundo sobre el eneagrama de personalidad asociado al coaching.

http://elpais.com/elpais/2014/08/01/eps/1406890388\_987753.html Artículo del diario El país sobre el eneagrama de personalidad.

http://eneagramadelapersonalidad.com/peliculas-y-personajes-coneneagrama/ Análisis de la personalidad de personajes reales y de ficción a través del eneagrama de personalidad.

http://es.wikipedia.org/wiki/Eneagrama de la personalidad Artículo de Wikipedia sobre el eneagrama de personalidad.

http://www.formarse.com.ar/libros\_gratis/inspiradores/La%20Sabidur%C3%A Da%20del%20Eneagrama%20%28Grupo%206%29.pdf Libro titulado La sabiduría del eneagrama de Don Richard Riso y y Russ Hudson.

http://www.ivoox.com/podcast-eneagrama-conocete\_sq\_f184197\_1.html Recopilación de podcasts sobre el eneagrama.

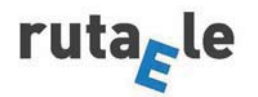

### **Federico Escudero Álvarez**

http://www.ivoox.com/eneagrama-que-es-eneagrama-jessie-14-audiosmp3\_rf\_3952004\_1.html Audio de presentación sobre el eneagrama.

www.marcoele.com/descargas/7/condicionales\_rodriguez.pps Power point de José Ramón Rodríguez Martín sobre los tres tipos de condicionales en español.

http://micoach.es/eneagrama.html test de 180 preguntas para descubrir el tipo de personalidad que tenemos según el eneagrama.

http://www.personarte.com/pasiones/pasion01.htm Página web  $con$ ilustraciones y textos explicativos de los eneatipos.

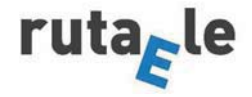

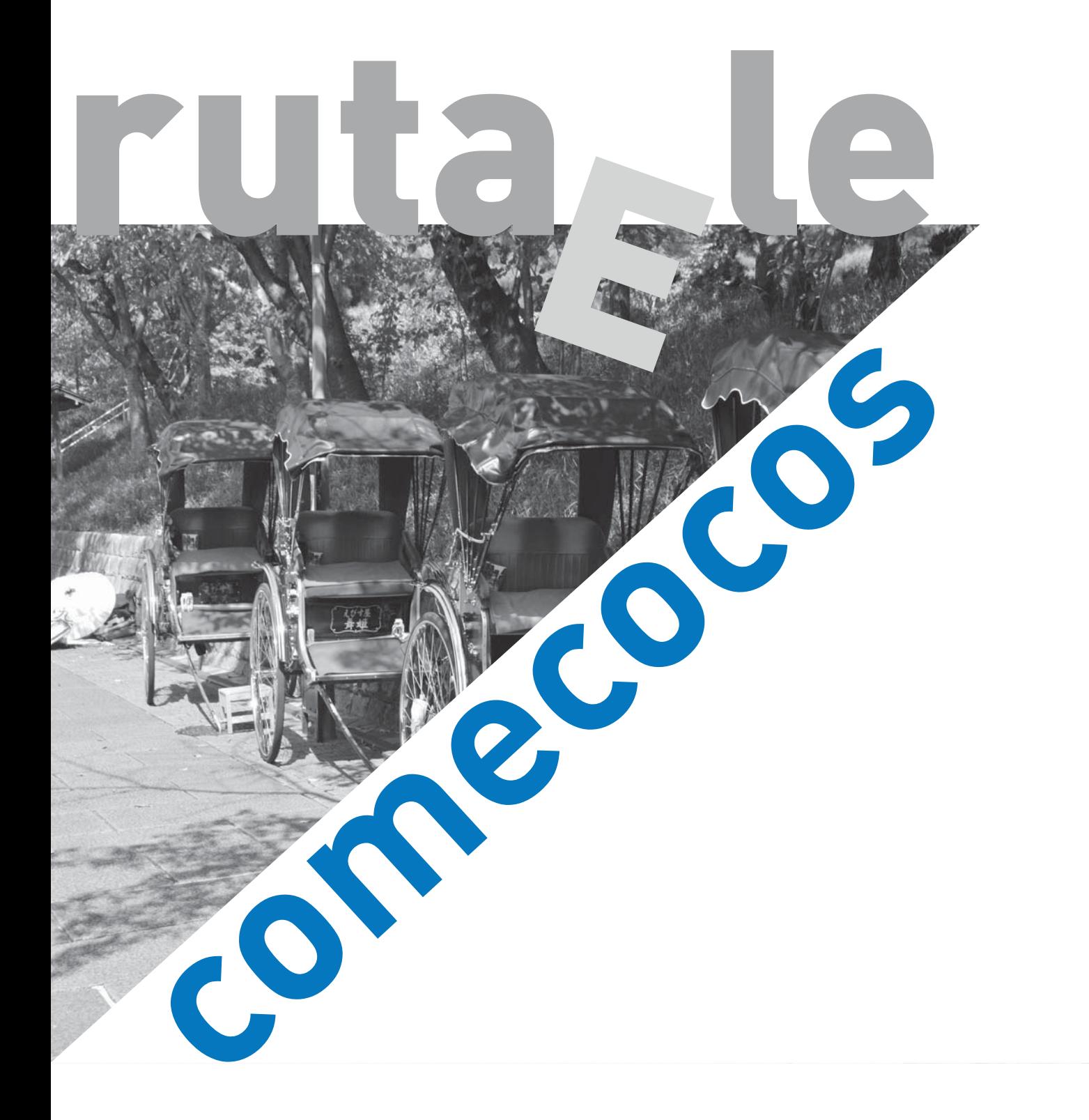

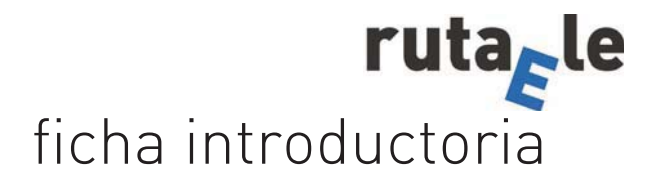

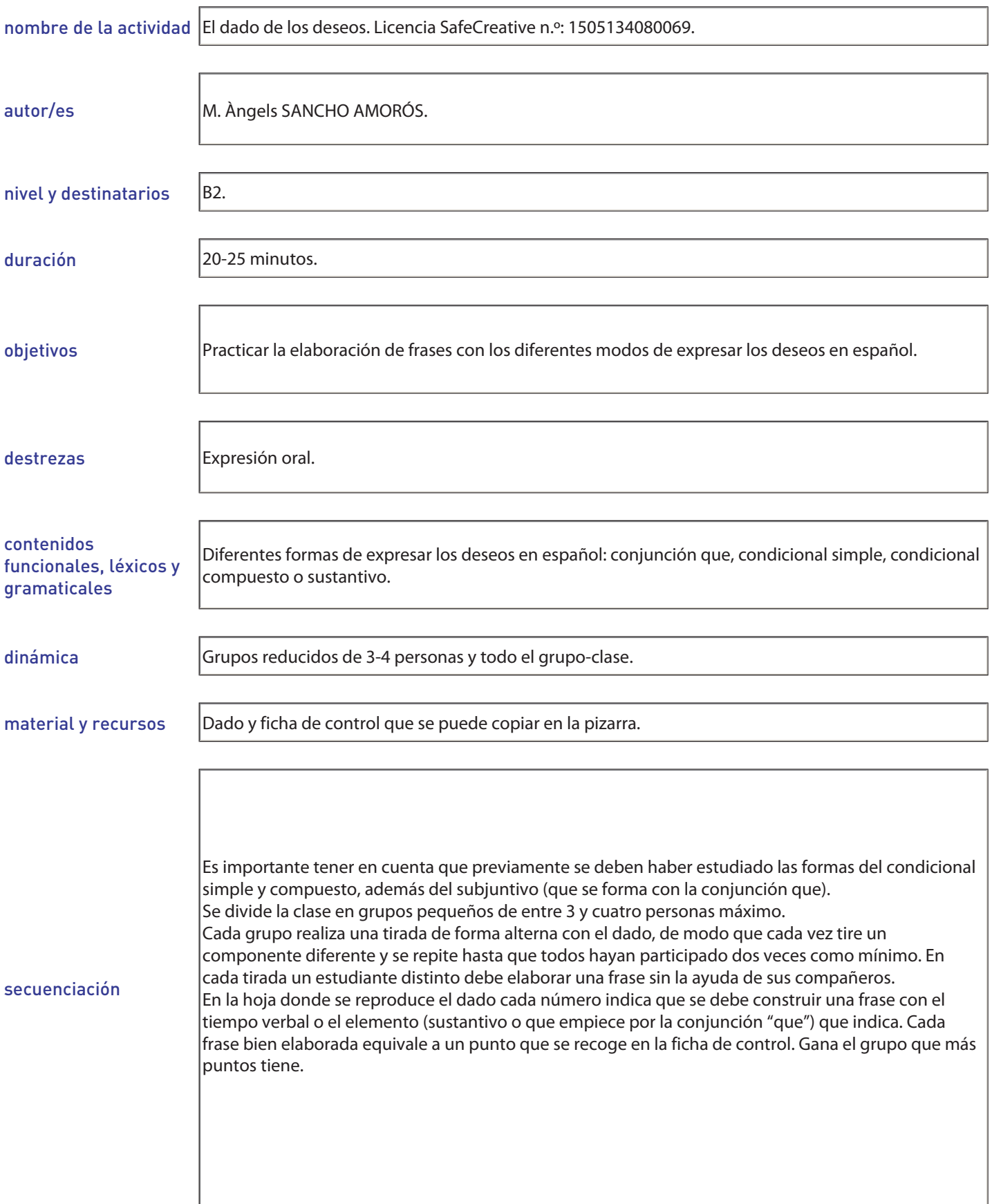

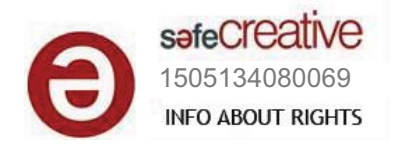

Instrucciones: Cada grupo realiza una tirada de forma alterna de modo que cada vez tire un componente diferente y se repite hasta que todos hayan participado dos veces.

## **ANEXO 1. DADO**

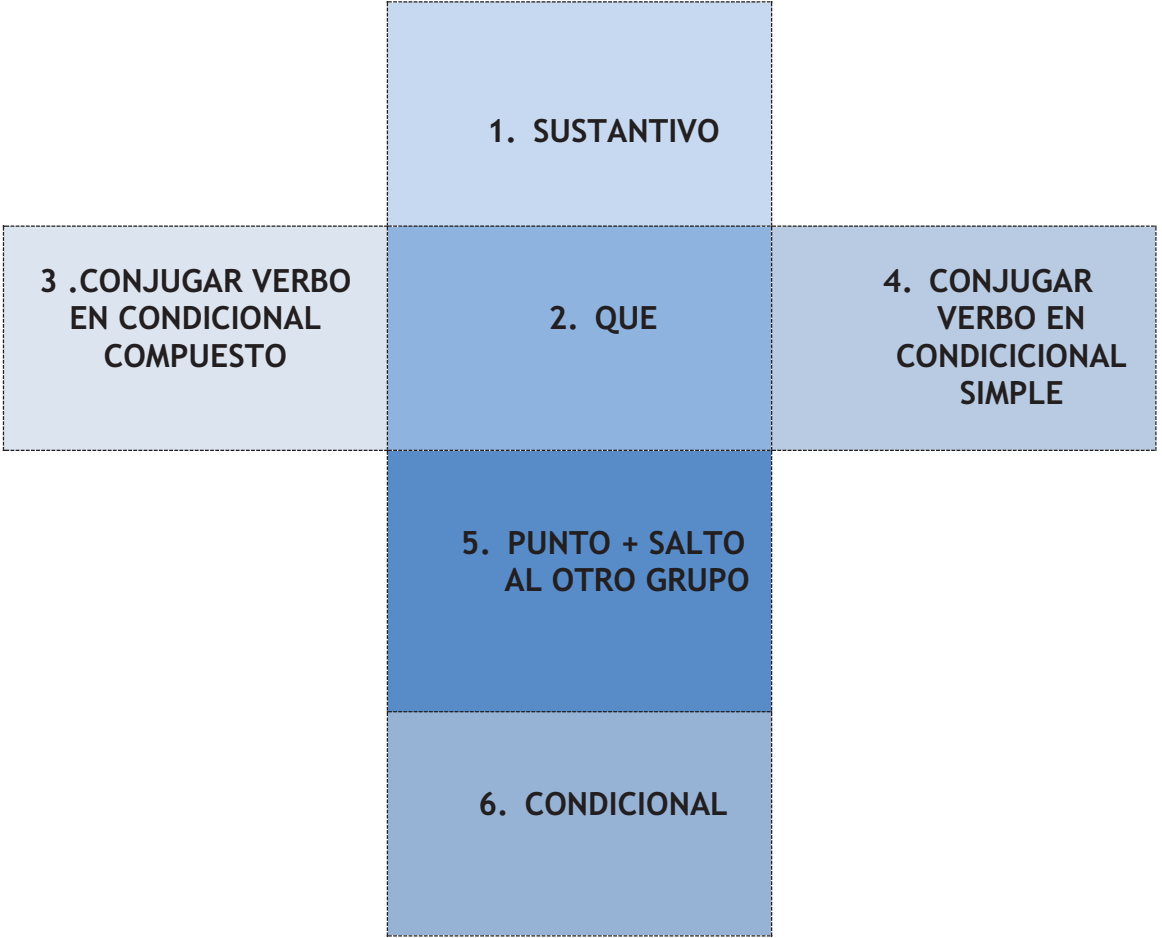

# **ANEXO 2. FICHA DE CONTROL**

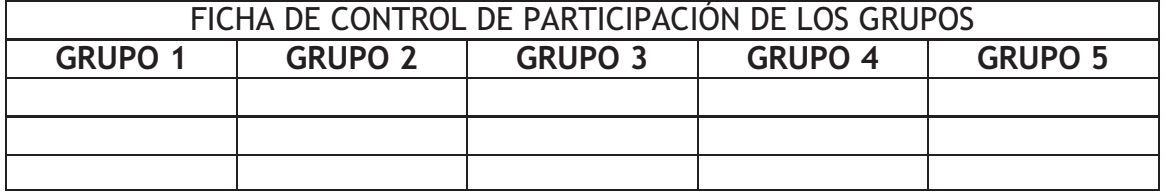

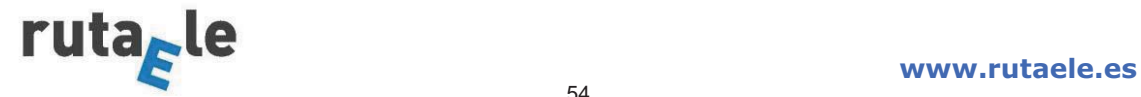

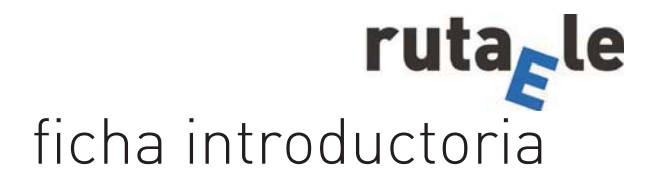

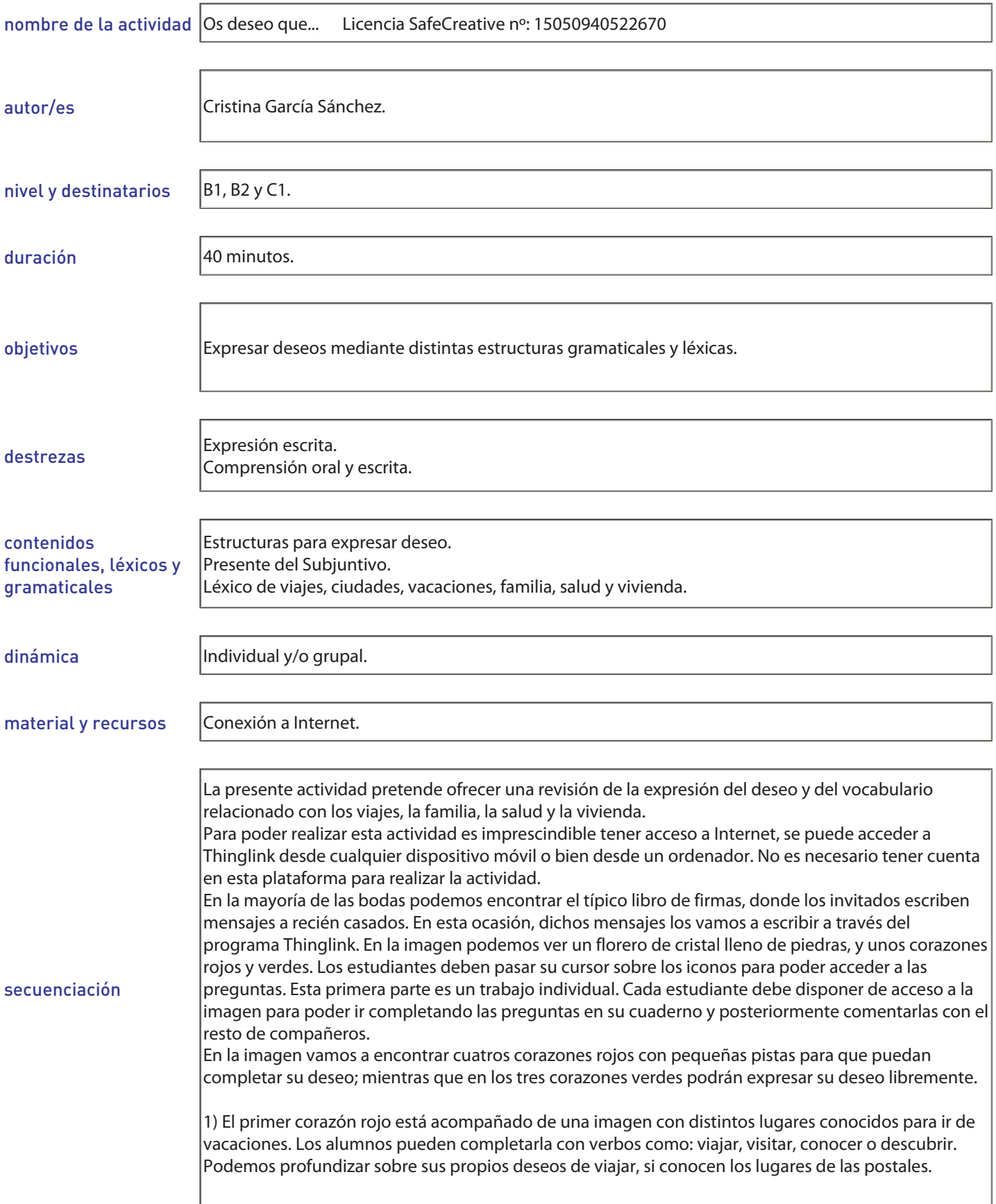

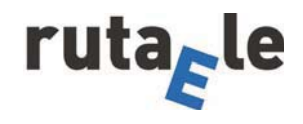

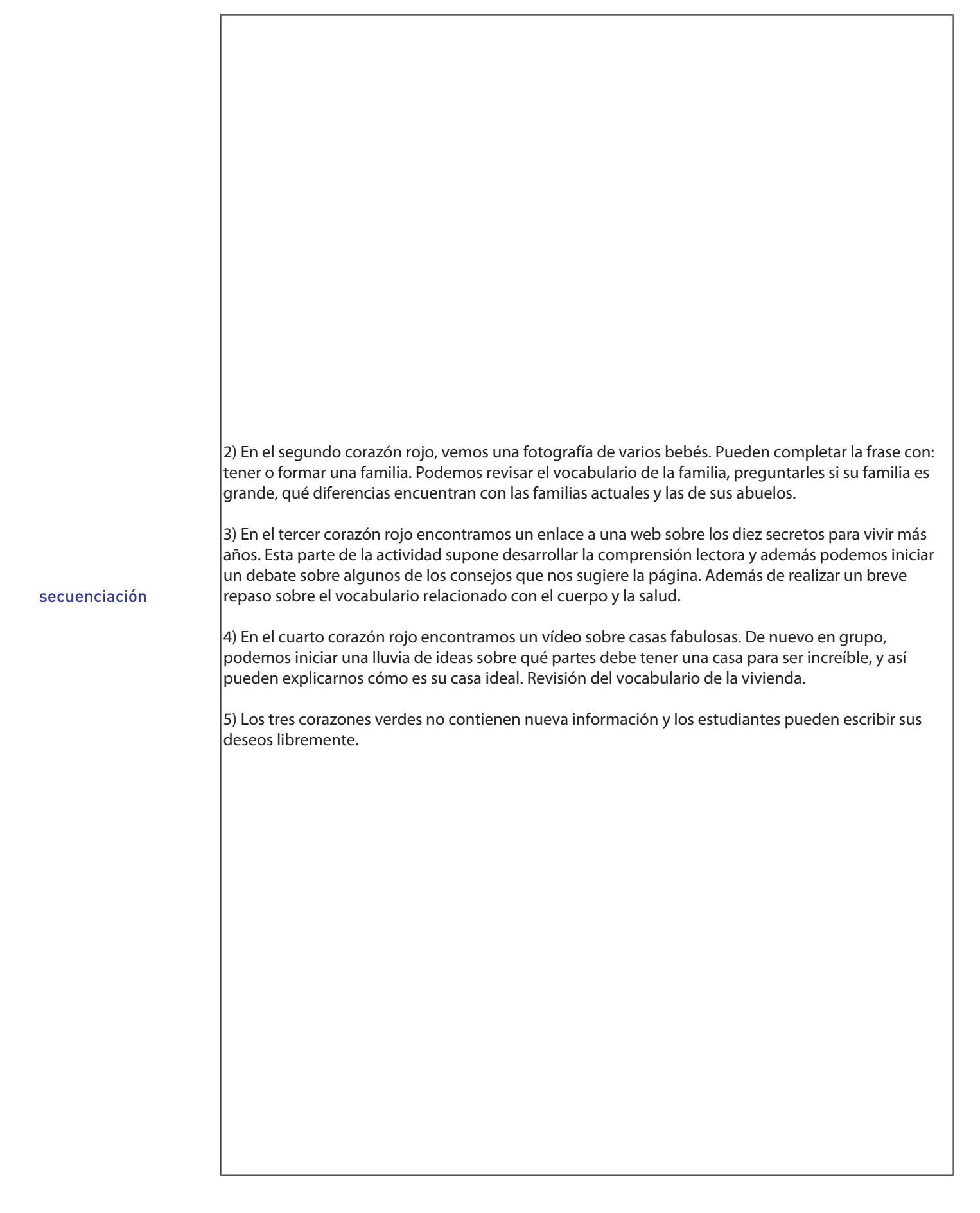

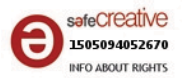

En la mayoría de las bodas podemos encontrar el típico libro de firmas, donde los invitados escriben mensajes a los recién casados. En esta ocasión, vamos a escribirlos en un florero de cristal lleno de piedras.

Para realizar esta actividad necesitas pinchar en el siguiente enlace: https://www.thinglink.com/scene/541655847051198466

Observa los corazones rojos y verdes, si pasas el cursor sobre ellos puedes acceder a las preguntas. Anota tus deseos en tu cuaderno.

En la imagen vamos a encontrar cuatros corazones rojos con pequeñas pistas para que puedan completar su deseo; mientras que en los tres corazones verdes podréis expresar vuestros deseos libremente.

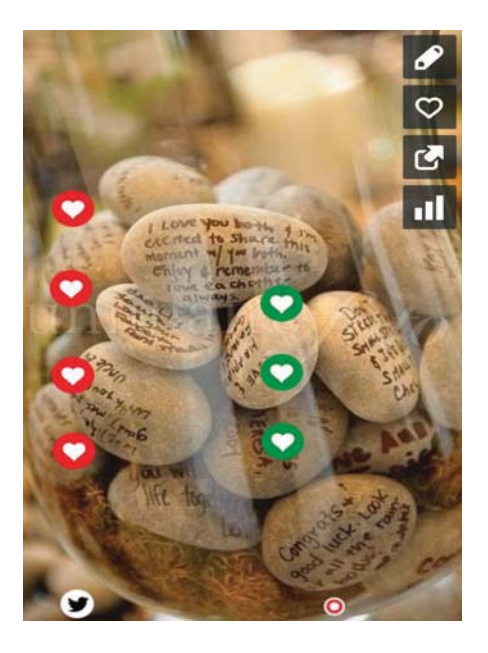

· El primer corazón rojo está acompañado de una imagen con distintos lugares conocidos para ir de vacaciones.

¿Conoces algunos de esos lugares? ¿Te gustaría visitarlos? ¿Cuál es tu lugar preferido para ir de vacaciones?

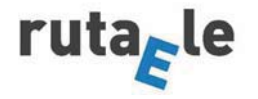

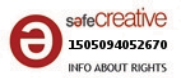

#### **Cristina García Sánchez**

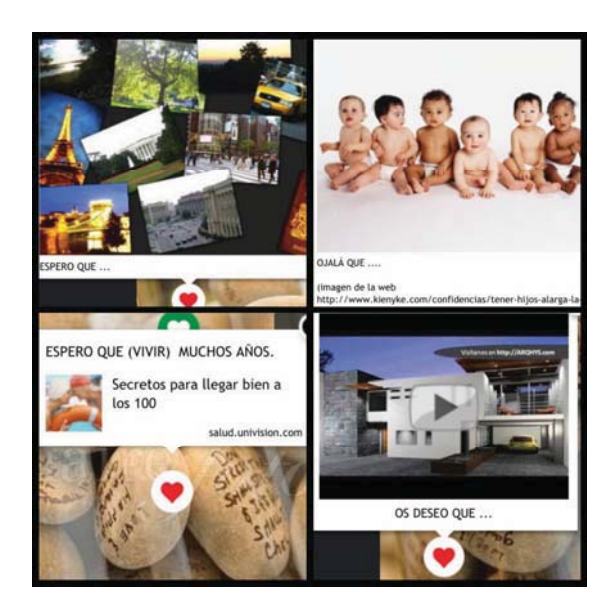

· En el segundo corazón rojo, vemos una fotografía de varios bebés.

### ¿Cómo es tu familia? ¿Es una familia grande? ¿Qué diferencias encuentras entre las familias actuales y las de tus abuelos?

· En el tercer corazón rojo hay un enlace a una web sobre los diez secretos para vivir más años con algunos consejos de salud.

### ;Qué te parecen?

• En el cuarto corazón encontramos un vídeo sobre casas fabulosas.

¿Cómo es tu casa ideal? ¿En el campo o en la ciudad? ¿Cuántas habitaciones debe tener?

• En los tres corazones verdes puedes escribir tus deseos libremente.

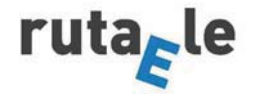

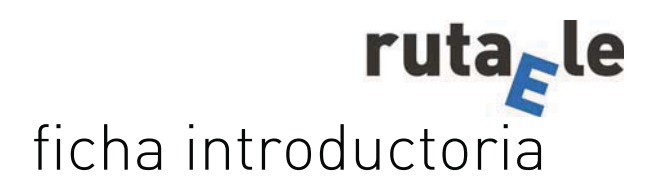

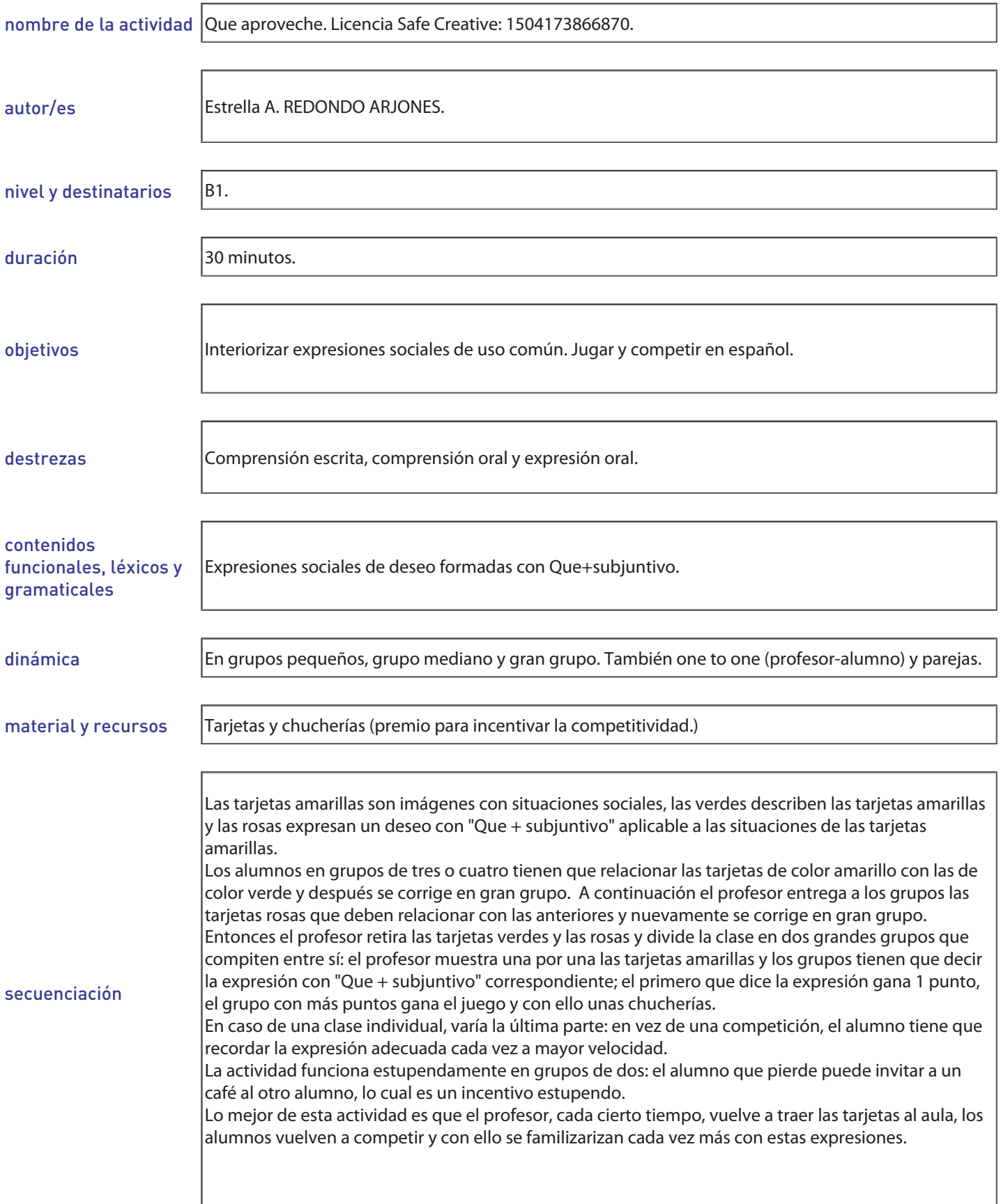

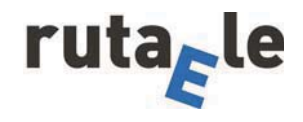

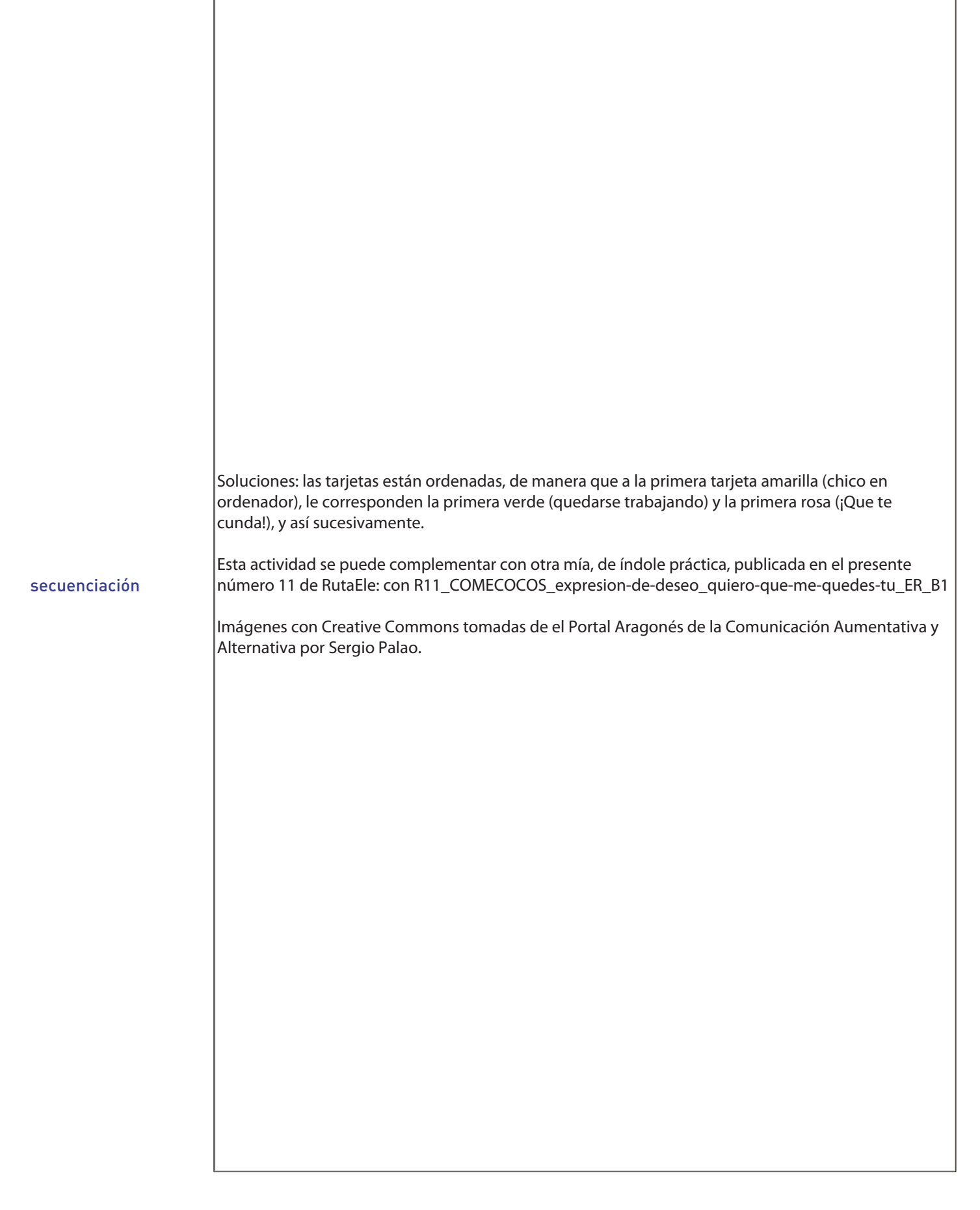

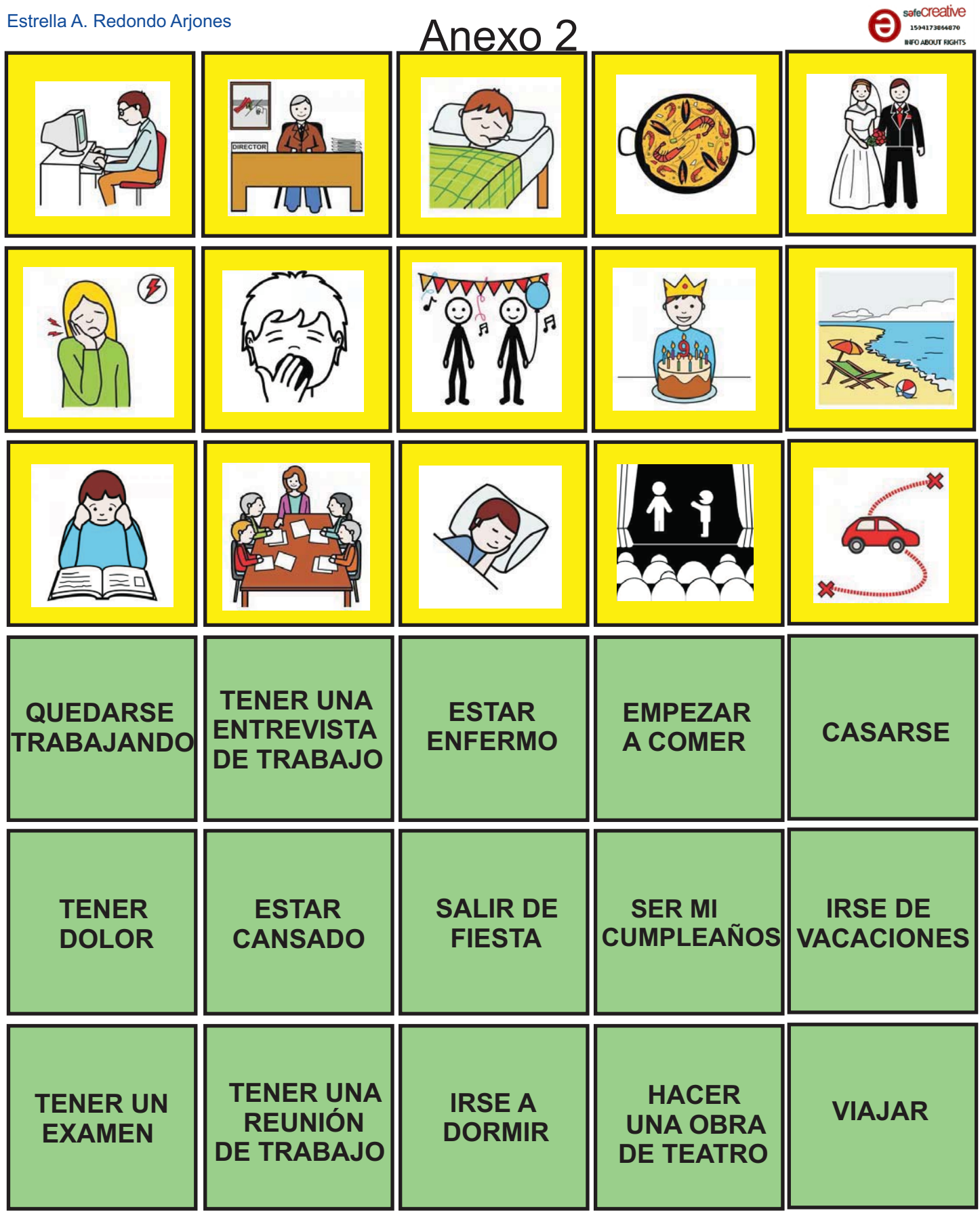

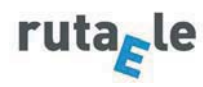

Estrella A. Redondo Arjones

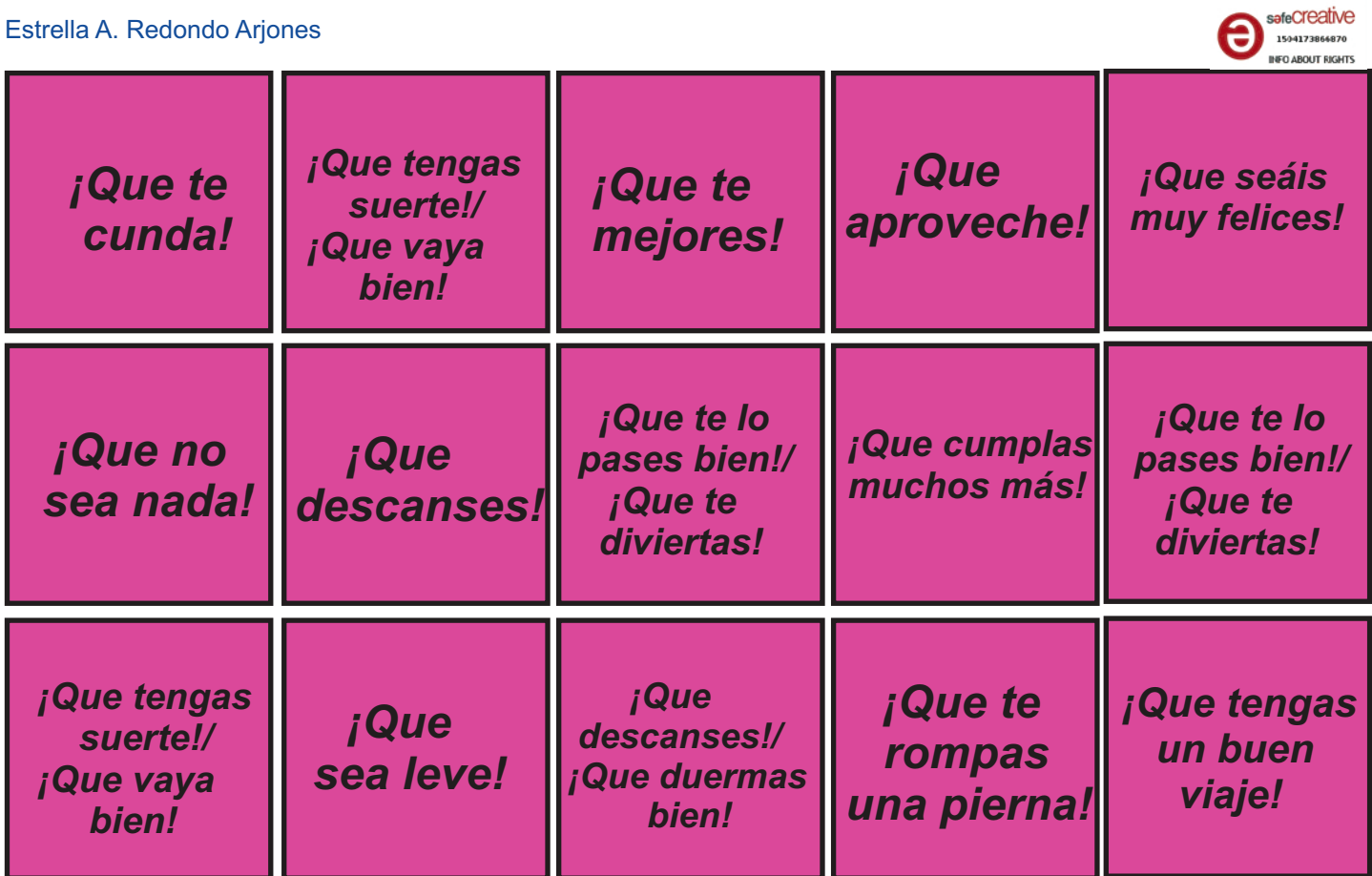

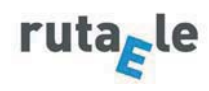

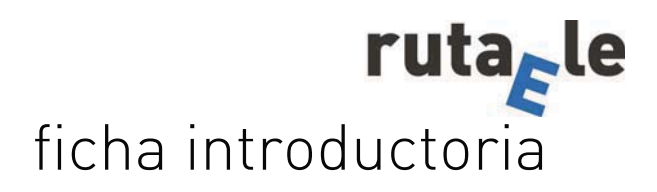

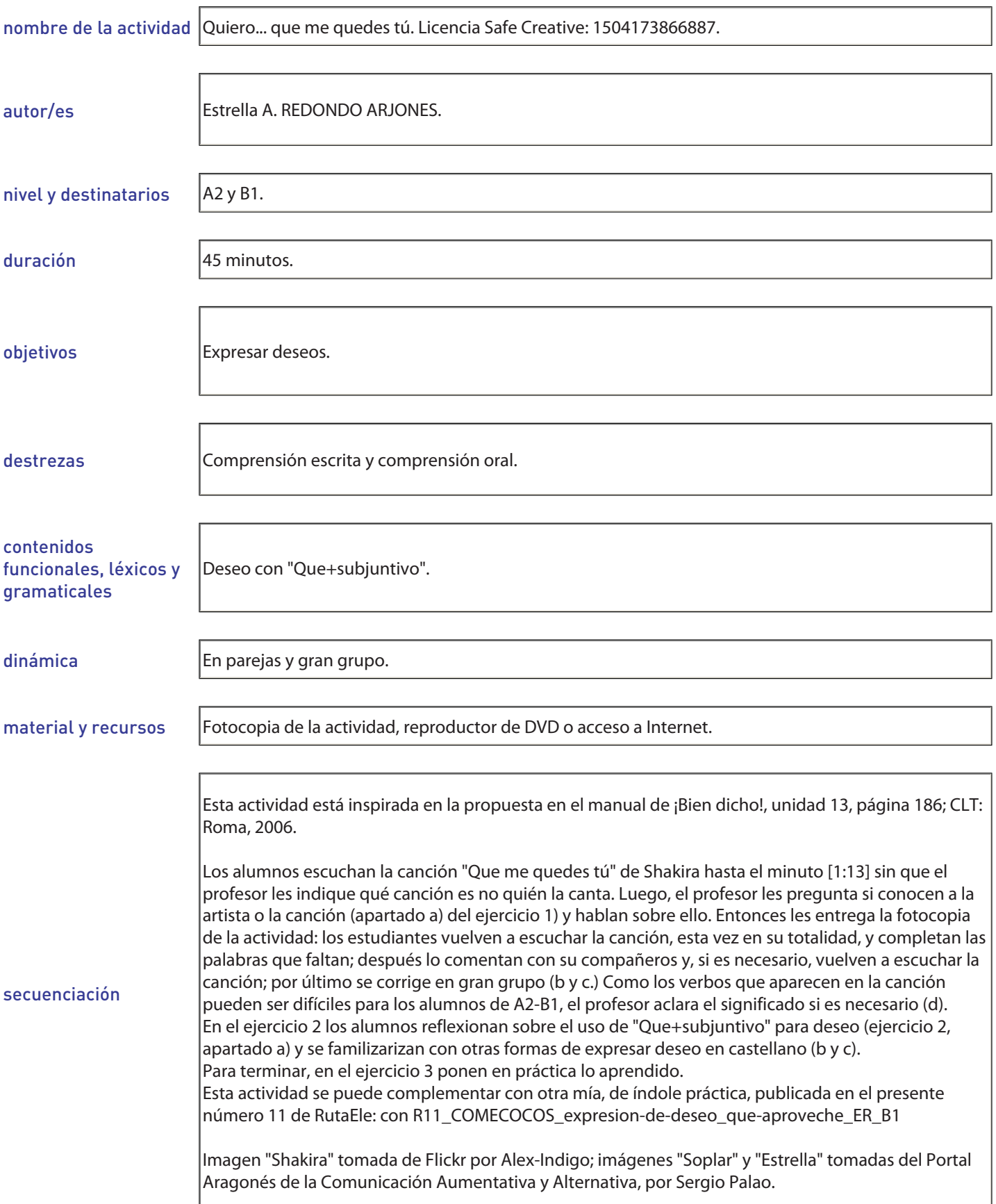

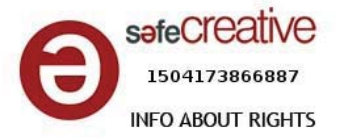

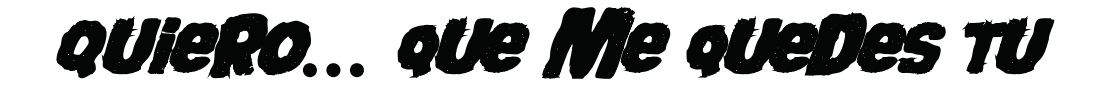

- **1. Hoy vamos a escuchar parte de una canción [1:13].**
- **a) ¿Conocéis a la artista? ¿Qué sabéis sobre ella? ¿Os suena la canción? ¿Sabéis cómo se llama y de qué va? (si no lo sabéis, no pasa nada, después de escucharla lo comentaremos.)**
- **b) Ahora la escuchadla en su totalidad y tratad de completar las palabras que faltan:**

*Que se arruinen los canales de 1.\_\_\_\_\_\_\_\_\_\_\_\_\_\_\_\_ con lo mucho que odio la 2.\_\_\_\_\_\_\_\_\_\_\_\_\_\_\_\_. Que se vuelvan anticuadas las 3.\_\_\_\_\_\_\_\_\_\_\_\_\_\_\_\_ y se extingan todas las puestas de 4.\_\_\_\_\_\_\_\_\_\_\_\_\_\_\_\_. Que se supriman las doctrinas y deberes. Que se terminen las películas de 5.\_\_\_\_\_\_\_\_\_\_\_\_\_\_\_\_. Que se destruyan en el 6.\_\_\_\_\_\_\_\_\_\_\_\_\_\_\_\_ los placeres y que se escriba hoy una última 7.\_\_\_\_\_\_\_\_\_\_\_\_\_\_\_\_.* 

*ESTRIBILLO Pero que me quedes tú, me quede tu 8.\_\_\_\_\_\_\_\_\_\_\_\_\_\_\_\_ y el 9.\_\_\_\_\_\_\_\_\_\_\_\_\_\_\_\_ que inventas cada día. Y que me quede aquí después del ocaso para siempre tu melancolía. Porque yo, yo sí que dependo de ti. Y si me quedas tú me queda la 10.\_\_\_\_\_\_\_\_\_\_\_\_\_\_\_\_. Que desaparezcan todos los 11.\_\_\_\_\_\_\_\_\_\_\_\_\_\_\_\_*

*y que se coman las sobras de mi inocencia. Que se vayan uno a uno los 12.\_\_\_\_\_\_\_\_\_\_\_\_\_\_\_\_ y acribillen mi pedazo de conciencia. Que se consuman las palabras en los 13.\_\_\_\_\_\_\_\_\_\_\_\_\_\_\_\_. Que contaminen todo el agua del 14.\_\_\_\_\_\_\_\_\_\_\_\_\_\_\_\_ o que renuncien los filántropos y sabios y que se muera hoy hasta el último 15.\_\_\_\_\_\_\_\_\_\_\_\_\_\_\_\_.*

*ESTRIBILLO (Bis)*

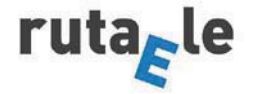

- **c) Ahora comparad lo que habéis escrito con lo escrito por un compañero; si es necesario, escuchad de nuevo la canción; por último, con ayuda del profesor, comprobad vuestras respuestas.**
- **d) A continuación tenéis los infinitivos de algunos verbos que aparecen en la canción, ¿conocéis el significado de todos ellos?:**
	- acribillar –extinguir suprimir consumir contaminar renunciar - morir – terminar – destruir – escribir – quedar - desaparecer – - comer – volver – ir –
- **2. Y ahora, ¿sabríais decir de qué habla esta canción y cuál creéis que es su título?**
- **a) Shakira utiliza a menudo la estructura**  *Que + [subjuntivo],* **¿qué expresa al utilizarla? (Marca con una X):**
	- **t** Opinión
	- □ Deseo
	- $\Box$  Hipótesis y probabilidad

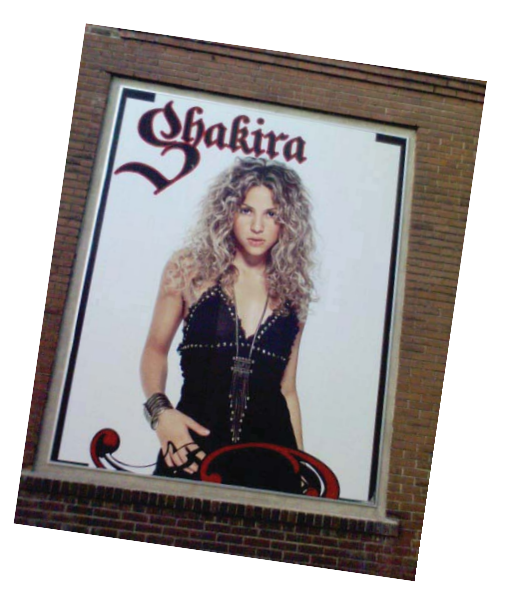

safeCreative 1504173866887 **INFO ABOUT RIGHTS** 

- **b) ¿Cuáles de los siguientes ejemplos expresan deseo en español? (Marca con una X):**
	- □ **¡Que aproveche!**
	- □ Mis padres quieren que me saque el carnet de conducir
	- **t** Ojalá apruebe el examen de español
	- □ Quizá apruebe el examen de español
	- □ Igual están cansados, ¿no?
	- □ **;Que cumplas muchos más!**
	- □ Probablemente vayamos mañana a la playa, ¿te vienes?
	- $\Box$  Tal vez vayamos de compras mañana
	- $\Box$  Mis padres quieren comprarse un coche nuevo.

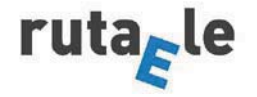

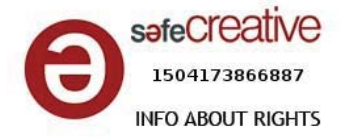

O sea, podemos expresar deseo en español usando:

1) Que + subjuntivo:

*Ejemplos:* 

2) Ojalá + subjuntivo:

*Ejemplos:* 

3) *Desear/Querer/Esperar/Tener ganas de/…* + infinitivo:

*Ejemplos:* 

4) *Desear/Querer/Esperar/Tener ganas de/…* + que + subjuntivo:

*Ejemplos:* 

**c) Coloca estos ejemplos en la explicación gramatical anterior:**

*Mis padres quieren comprarse un coche nuevo - ¡Ojalá me den la beca Eramus! - ¡Que os lo paséis bien! - Espero sacar buenas notas en los exámenes - Mis padres quieren que me saque el carnet de conducir - ¡Que cumplas muchos más! - ¡Que duermas bien! - Espero que mi novio me regale esas zapatillas - ¡Que aproveche! - Ojalá apruebe el examen de español*

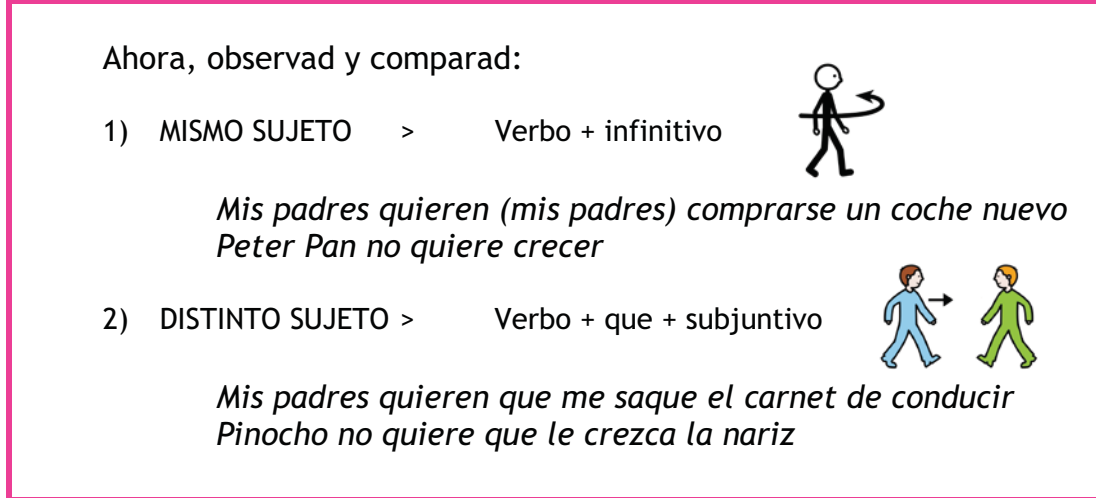

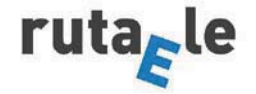

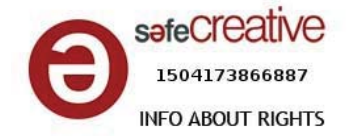

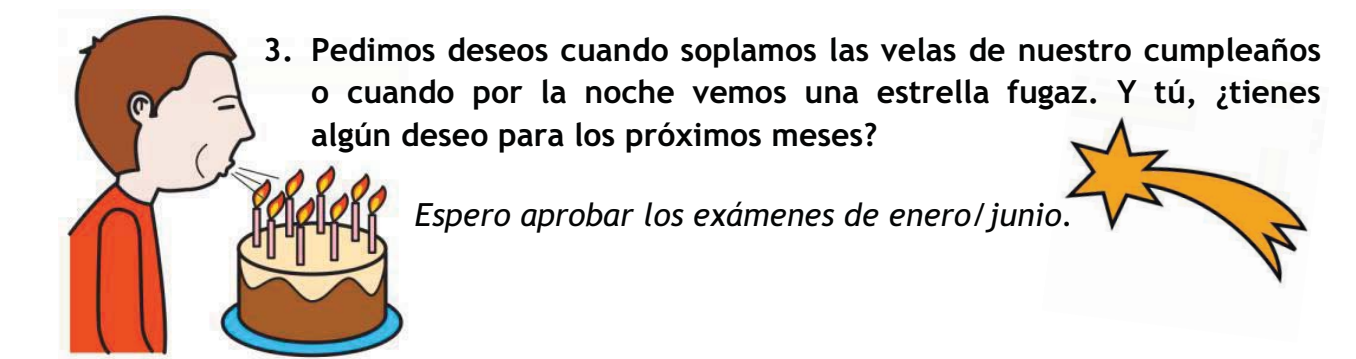

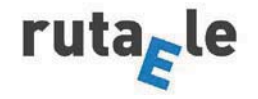

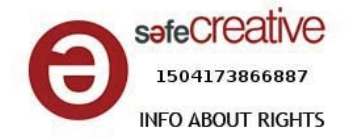

## **SOLUCIONES**

**Ejercicio 1. a.:** 

Shakira, *Que me quedes tú*.

### **Ejercicio 1, b.**

#### *Que me quedes tú*

*Que se arruinen los canales de noticias con lo mucho que odio la televisión Que se vuelvan anticuadas las sonrisas Y se extingan todas las puestas de sol. Que se supriman las doctrinas y deberes. Que se terminen las películas de acción. Que se destruyan en el mundo los placeres y que se escriba hoy una última canción*

#### *ESTRIBILLO*

*Pero que me quedes tú y me quede tu abrazo y el beso que inventas cada día y que me quede aquí después del ocaso para siempre tu melancolía. Porque yo, yo sí, sí que dependo de ti Y si me quedas tú me queda la vida*

*Que desaparezcan todos los vecinos y se coman las sobras de mi inocencia. Que se vayan uno a uno los amigos y acribillen mi pedazo de conciencia Que se consuman las palabras en los labios. Que contaminen todo el agua del planeta o que renuncien los filántropos y sabios y que se muera hoy hasta el último poeta.* 

*ESTRIBILLO (Bis)*

## **Ejercicio 2.**

De amor. *Que me quedes tú*.

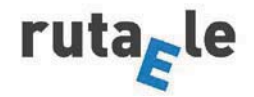

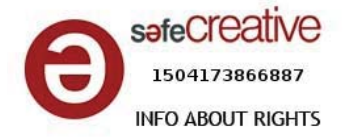

### **Ejercicio 2. a.**

Deseo.

## **Ejercicio 3.**

¡Que aproveche! Mis padres quieren que me saque el carnet de conducir Ojalá apruebe el examen de español Mis padres quieren comprarse un coche nuevo ¡Que cumplas muchos más!

## **Ejercicio 4.c y d.**

1) Ojalá + subjuntivo

Ejemplos: ¡Ojalá me den la beca Eramus!; Ojalá apruebe el examen de español 2) Que + subjuntivo

- Ejemplos: ¡Que os lo paséis bien!; ¡Que cumplas muchos más!; ¡Que duermas bien!; ¡Que aproveche!
- 3) Desear/Querer/Esperar + infinitivo Ejemplos: Mis padres quieren comprarse un coche nuevo; Espero sacar buenas notas en los exámenes
- 4) Desear/Querer/Esperar + que + subjuntivo Ejemplos: Mis padres quieren que me saque el carnet de conducir; Espero que mi novio me regale esas zapatillas

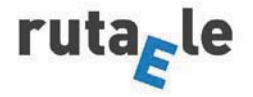

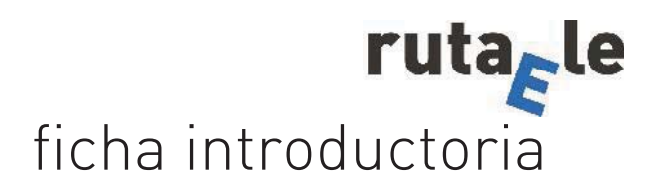

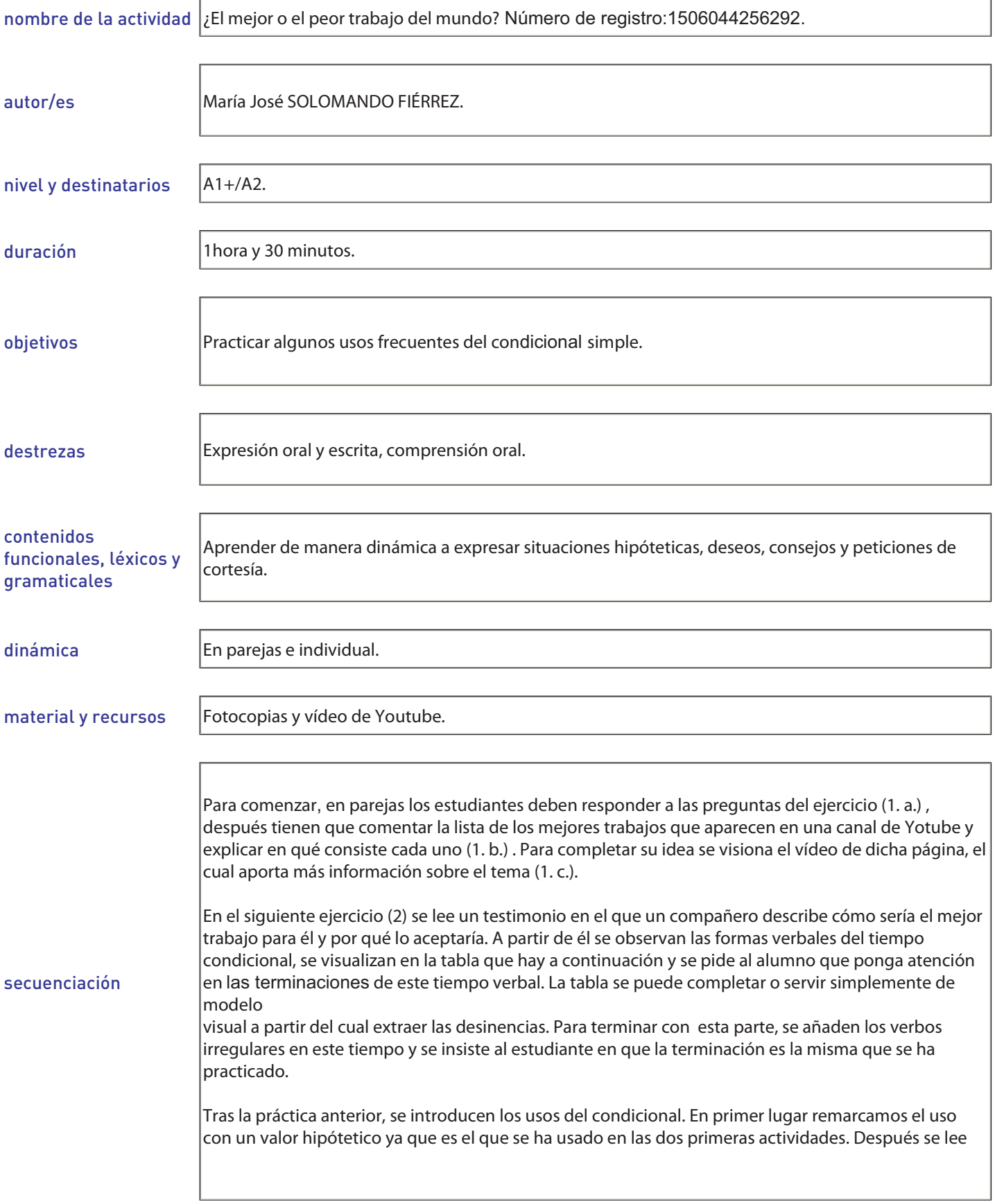

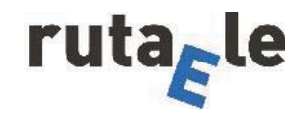

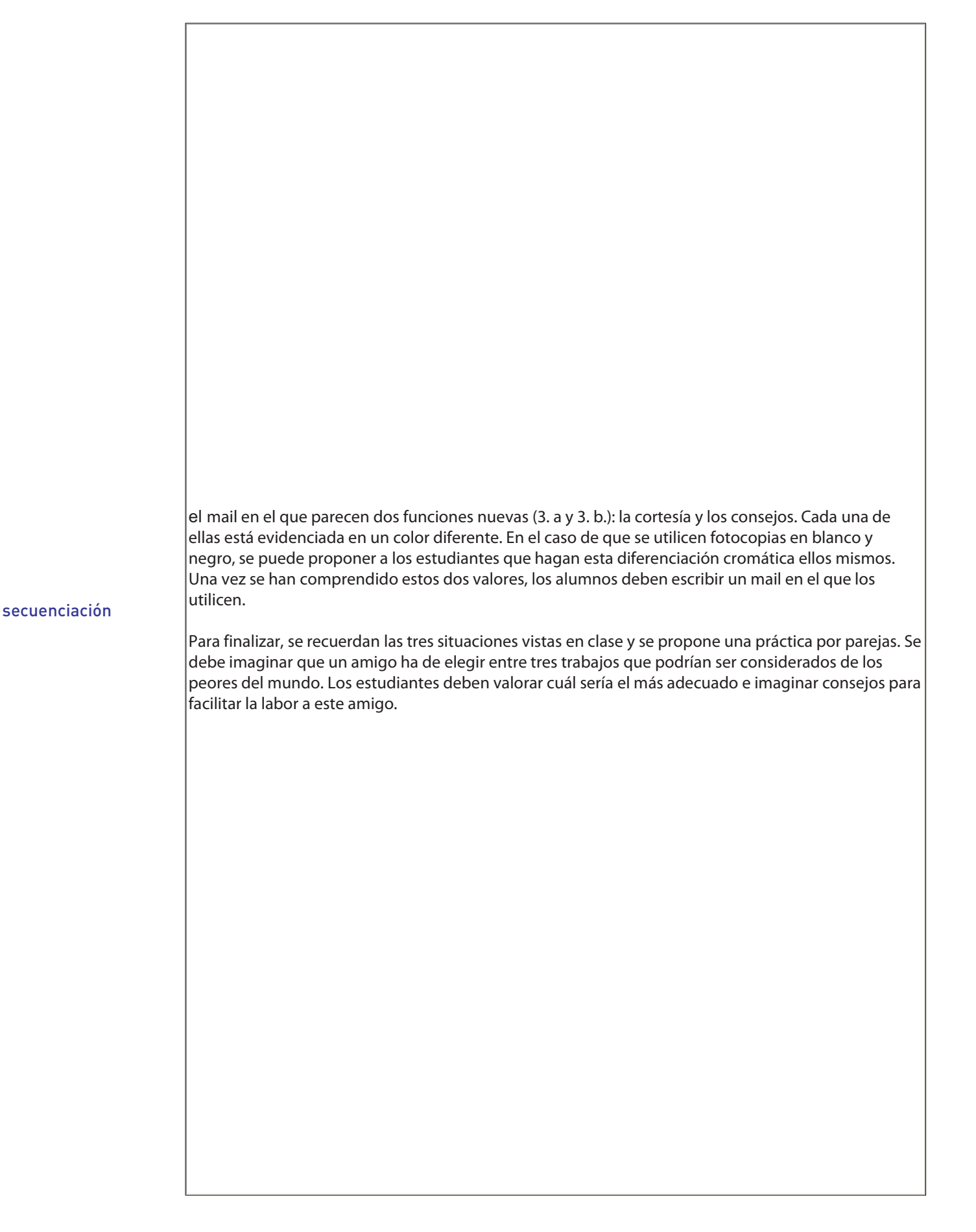

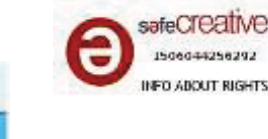

 **¿El mejor o el peor trabajo del mundo?1** 

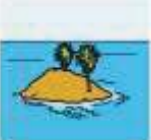

**1. a) Comenta con tu compañero cuáles piensas que son el mejor y el peor trabajo del mundo. ¿Cuál te gustaría realizar y por qué? ¿Qué estarías dispuesto a hacer para conseguirlo? ¿Qué cosas cambiarían en tu vida en caso de conseguirlo?** 

**b) Aquí tienes una lista de los 10 mejores trabajos del mundo según una página web dedicada a hacer rankings2. Mírala con tu compañero y comentad en qué pensáis que consiste cada uno.** 

Los mejores trabajos del mundo

- 1. Conserje de una isla paradisíaca
- 2. Comprador de coches
- 3. Comprador de ropa
- 4. Examinador de camas de lujo
- 5. Probador de videojuegos
- 6. Catador de licor y vino
- 7. Examinador de toboganes de agua
- 8. Presentador de un programa sobre fiestas
- 9. Crítico gastronómico
- 10. Crítico de hoteles
- **c) Ahora mirad el vídeo y comprobad si coincide con vuestras ideas.**
- **2. Este compañero amante de los animales ha pensado en el mejor trabajo del mundo según sus gustos personales y os explica cuáles son las razones para él, ¿a qué trabajo se refiere? ¿Aceptarías un trabajo así? Observa las formas verbales utilizadas y completa la tabla.**

"Me encantaría trabajar de esto porque **sería** feliz buceando todo el día. Me **pasaría** la semana al aire libre y tomando el sol. Mis animales y yo **nos divertiríamos** durante horas en el agua y seguro que muchos amigos **verían** mis fotos y me **visitarían** para disfrutar de esta aventura conmigo. No sé si mi novia **estaría** muy contenta por la distancia, pero ¿tú no **aceptarías** una oportunidad como esta?

<sup>2</sup> RankingTen: https://www.youtube.com/watch?v=a0fJtRmd43U

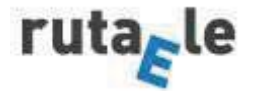

 $\overline{a}$ 

 $1$  Todas las imágenes extraídas de http://www.catedu.es/arasaac/pictogramas\_color.php, autor: Sergio Palao. Licencia
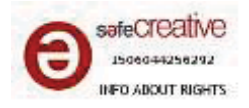

**En esta tabla están los tiempos que ha utilizado vuestro compañero cuando imaginaba su trabajo ideal:** 

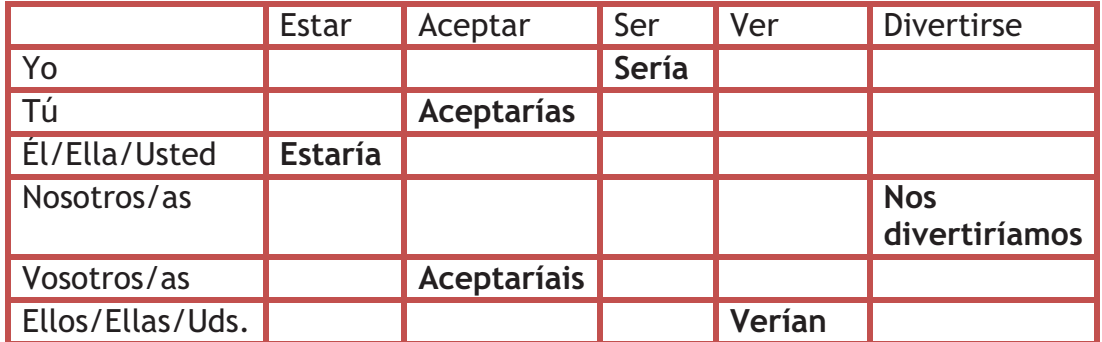

**Este tiempo se llama condicional simple y como ves mantiene con todos los verbos las mismas terminaciones. Es decir:** 

**INFINITIVO+ \_\_\_/\_\_\_/\_\_\_/\_\_\_/\_\_\_/\_\_\_/\_\_\_/** 

**Pero, cuidado, hay algunos verbos que sufren cambios en el infinitivo aunque conservan las terminaciones que hemos mencionado antes. Aquí los tienes:** 

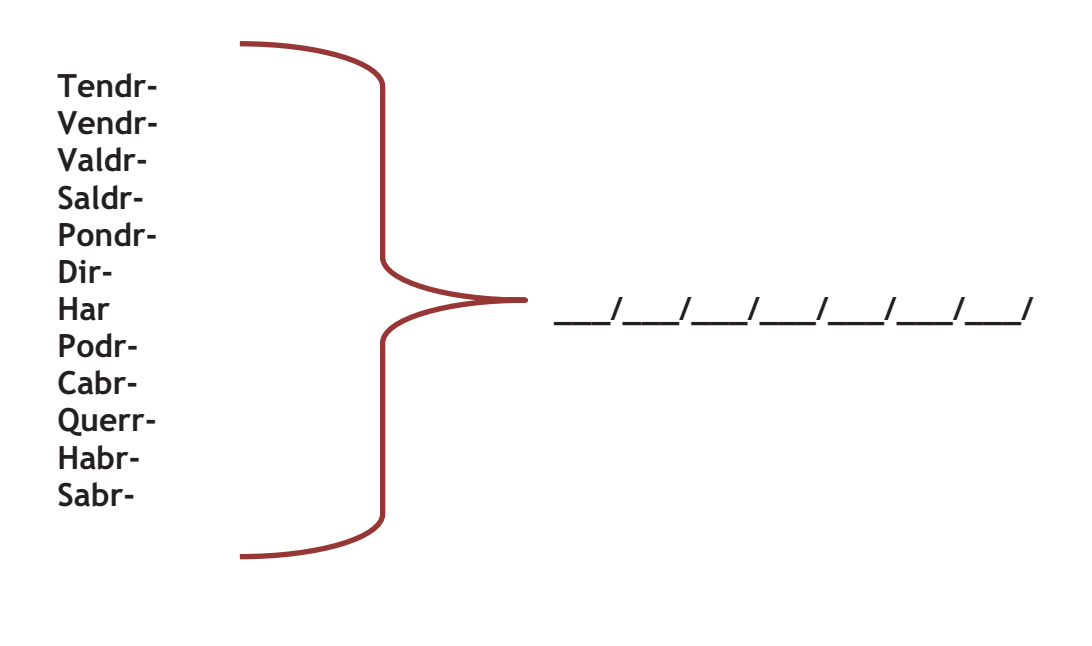

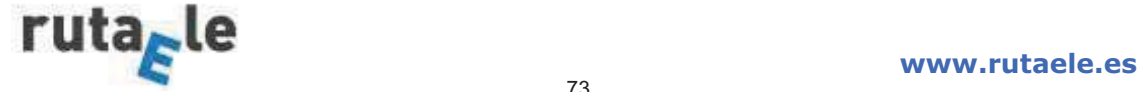

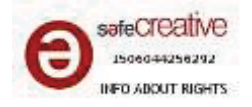

**Como ves, con este tiempo podemos expresar situaciones imaginarias sobre nuestro presente o futuro…, pero también nos sirve en otras situaciones. Lee esta oferta de trabajo:** 

Se busca supervisor de las islas de la gran barrera de Coral en Queensland, Australia. Sueldo 150.00 euros durante seis meses. Incluye: casa a pie de playa, moto y coche de empresa.

**3. a) Alex ha conseguido este trabajo pero aunque ahora vive en un entorno idílico hay cosas de España que echa de menos. Sus padres van a visitarlo dentro de unas semanas así que quiere pedirles un par de favores. Lee el mail:** 

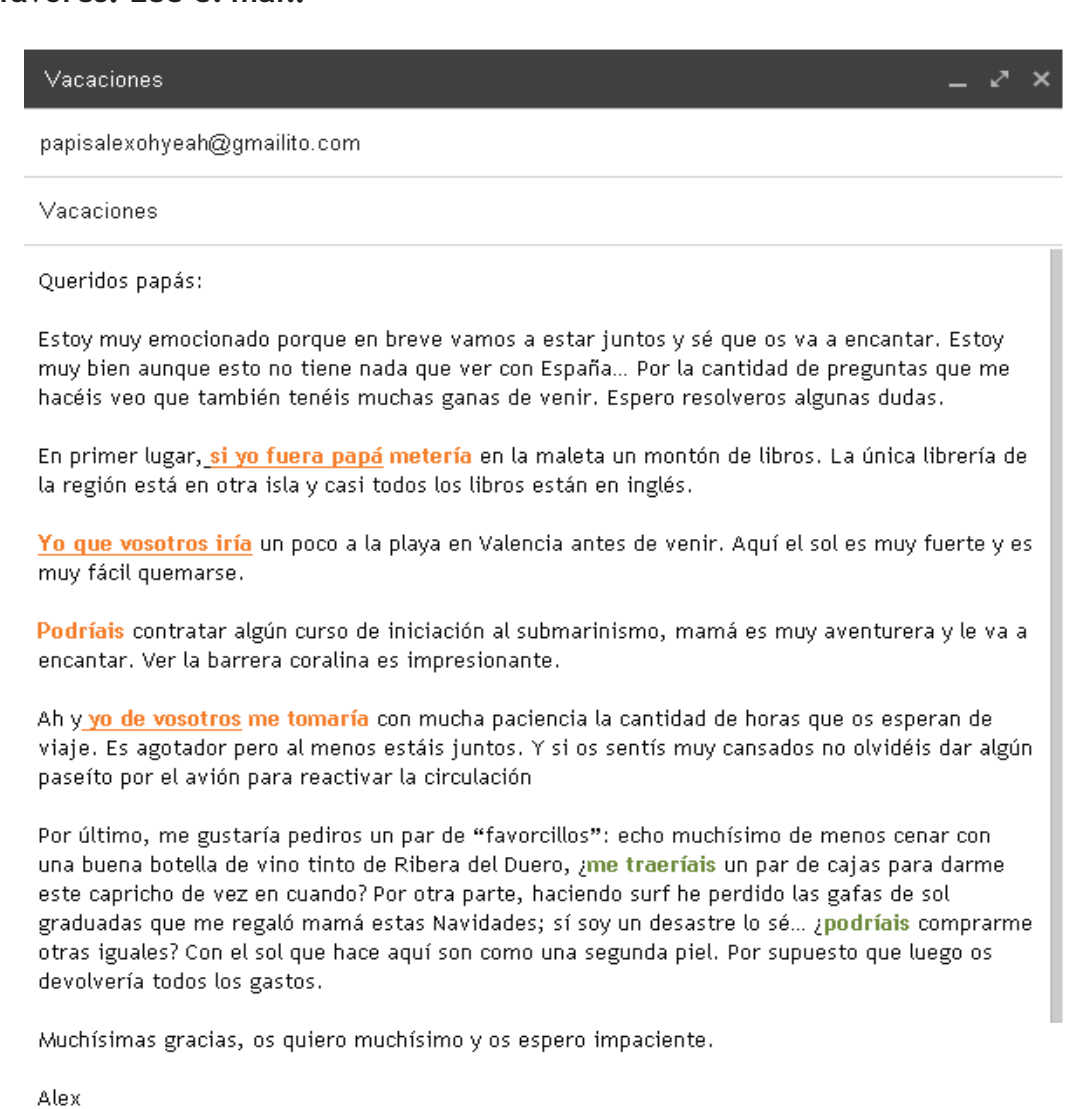

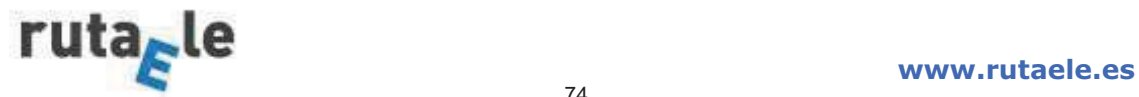

**Enviar** 

Guardado

 $A \parallel 0$   $\blacktriangle$   $\blacksquare$   $\blacktriangleright$   $\odot$ 

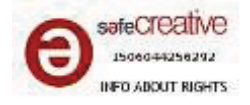

**b) En esta carta Alex utiliza el tiempo que estamos practicando con dos objetivos:** 

- 
- **Dar consejos a sus padres** Pedirles un favor amablemente

**Busca los ejemplos de cada uno en el texto y colócalos debajo de cada función.** 

**c) Ahora imagina que tu familia o tus mejores amigos están a punto de visitarte. Escribe una carta dándoles consejos para mejorar su estancia y pídeles algún favor.** 

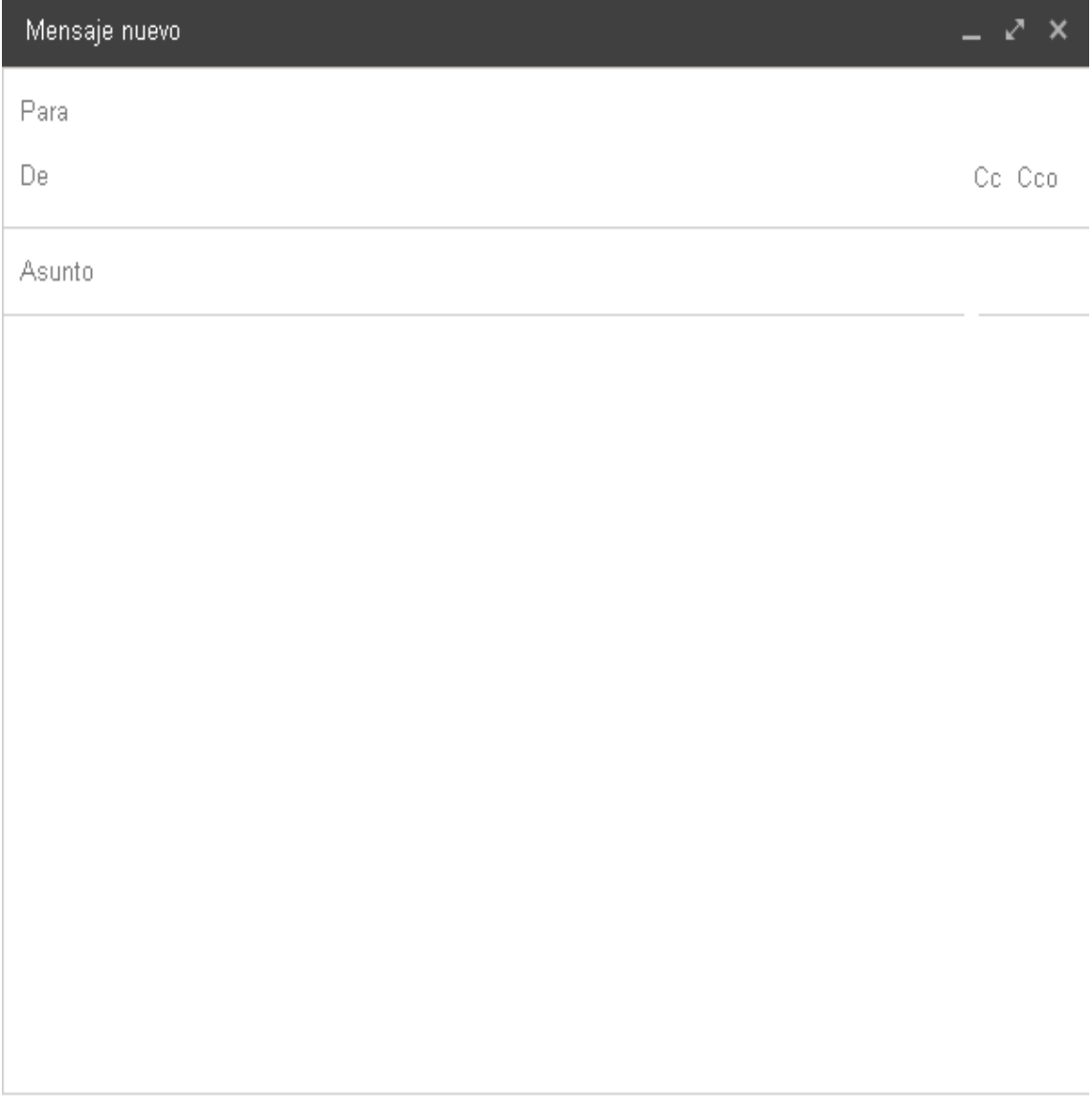

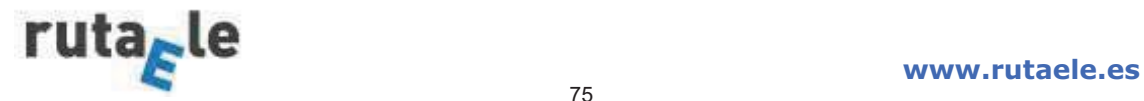

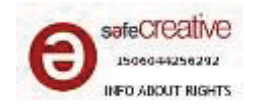

**Recuerda los usos del condicional simple en español que hemos practicado:** 

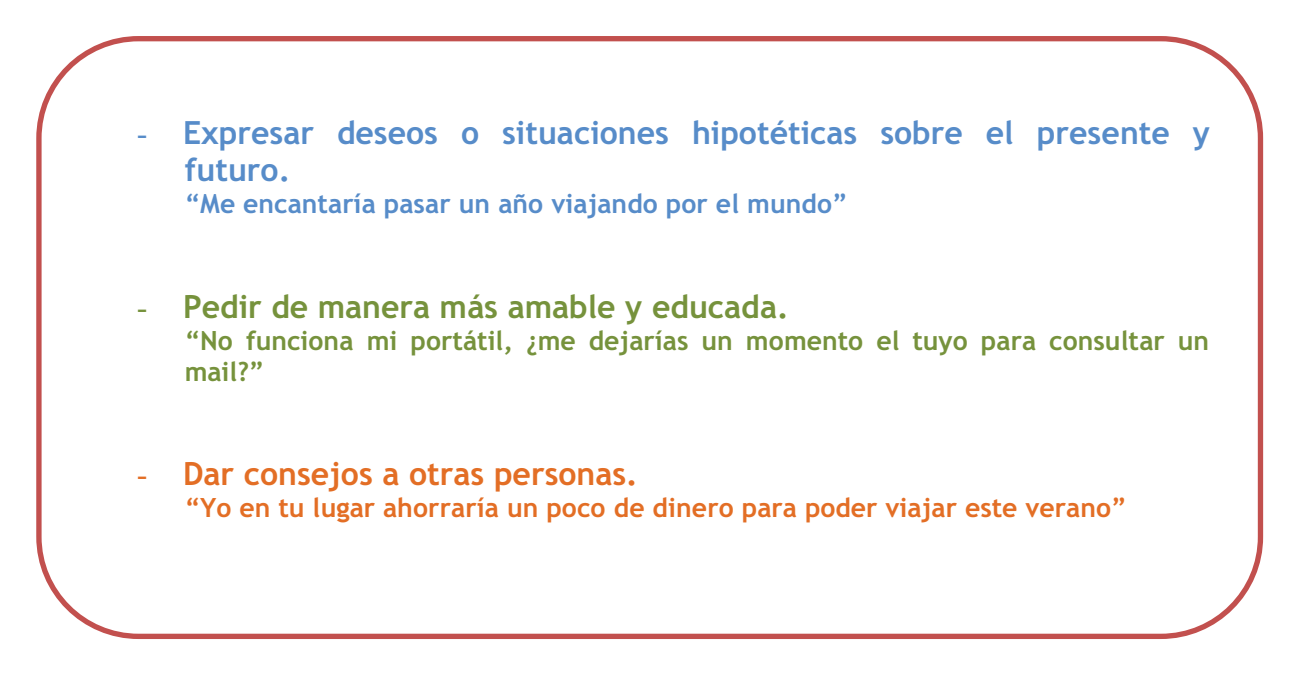

#### **Para finalizar:**

**Un amigo quiere conseguir dinero urgentemente para irse de viaje todo el verano. Para ello se ha propuesto trabajar durante unos meses. Como no es muy fácil encontrar trabajo, está dispuesto a aceptar uno de estos de estos tres trabajos ya que mucha gente los rechaza por las duras condiciones, aunque están bien pagados. Por parejas, pensad cómo le ayudaríais a tomar una decisión y qué consejos le daríais para que le sea menos duro.** 

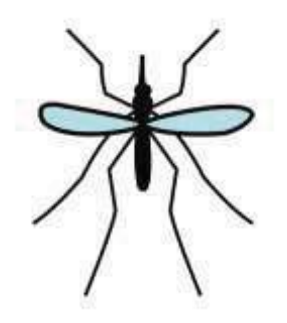

**Probador de trajes para tiburones** 

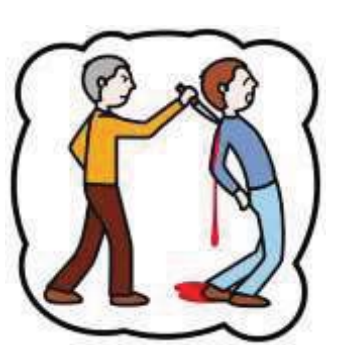

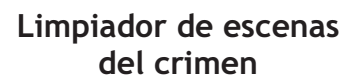

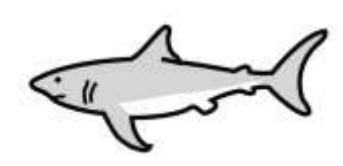

**Conejillo de indias para mosquitos portadores de malaria.** 

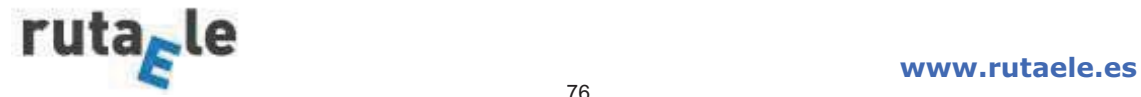

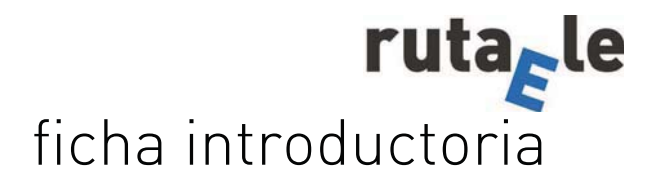

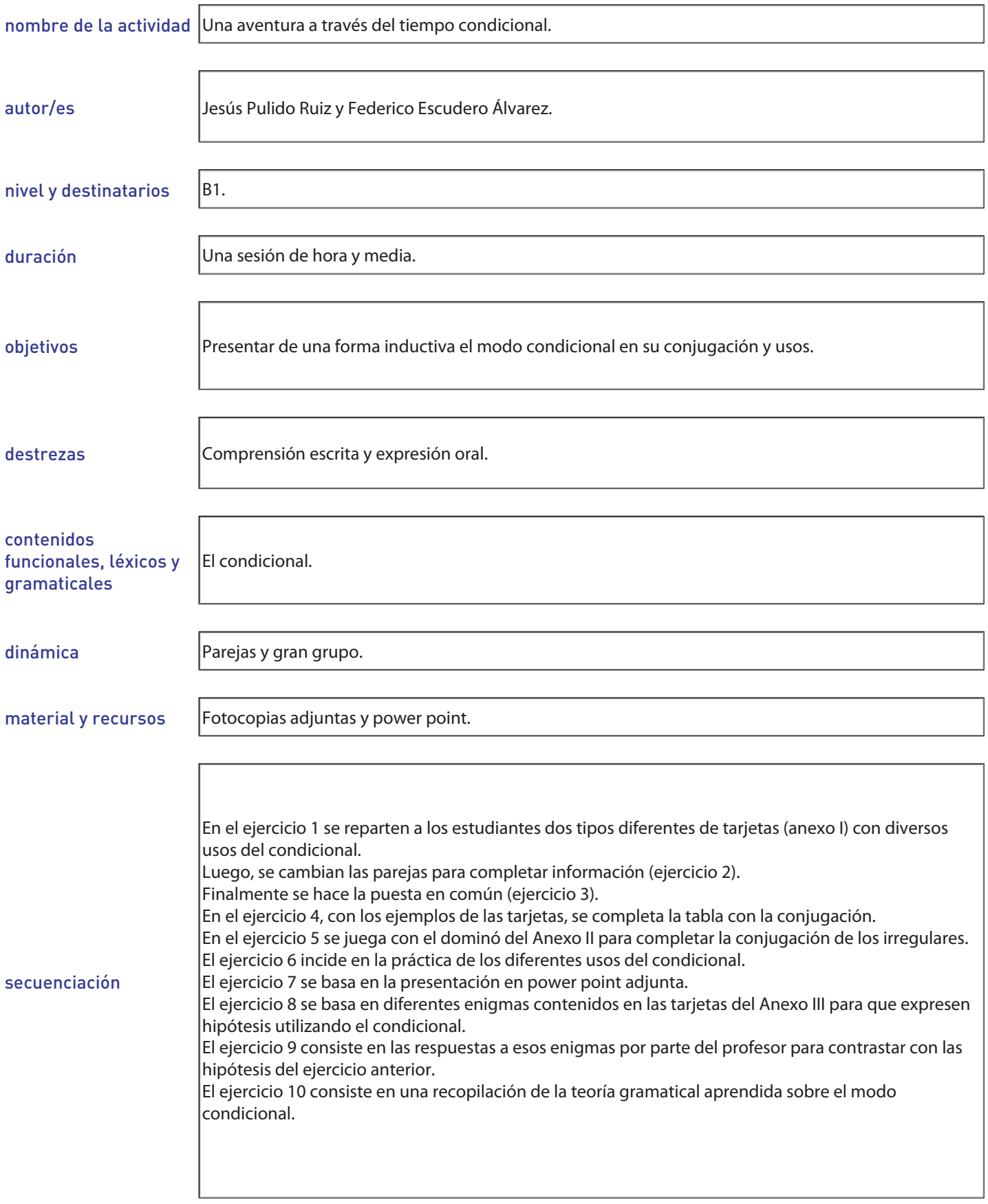

## - UNA AVENTURA A TRAVÉS DEL CONDICIONAL -

1 Hoy vamos a aprender un nuevo tiempo verbal, el profesor/a va a formar parejas y os va a repartir tarjetas, tenéis que pensar en un contexto para las frases que vais a recibir y reflexionar sobre el tiempo verbal empleado y para qué lo usamos.

2 El profesor/a va a combinar las parejas que habéis formado. Vuestro nuevo compañero/a ha trabajado también con este tiempo verbal. Explica los usos que has aprendido con tu tarjeta y aprende los que tu compañero/a te explique con su tarjeta.

3 Ahora es el momento de hablar toda la clase con el profesor/a. ¿Qué funciones habéis encontrado para este nuevo tiempo verbal? No dudéis en expresar vuestras ideas y dudas.

4 Además, vamos a escribir la conjugación en la pizarra. En vuestras tarjetas os habéis encontrado verbos en condicional para muchas de las personas, así gue ayudad al profesor a completar sus terminaciones ;No os parece similar a algún otro verbo que va habéis estudiado?

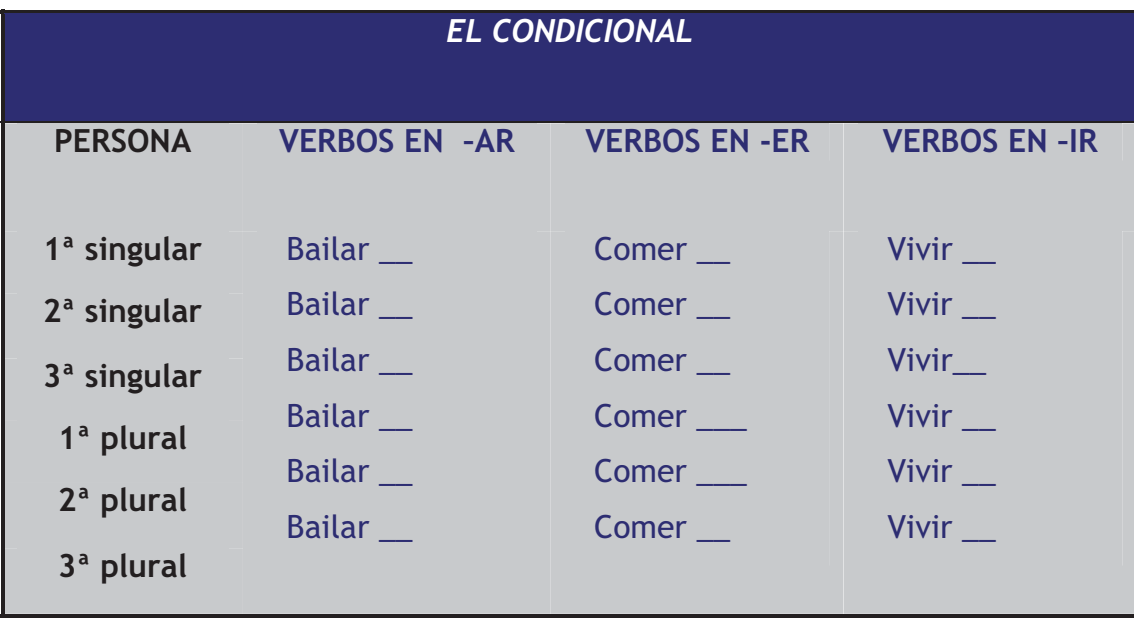

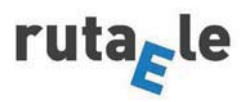

5 Además, el condicional presenta algunos irregulares. Juega con el dominó que te va a entregar tu profesor/a y completa después la siguiente tabla ¿Sigue siendo similar al otro tiempo verbal del que hablábamos antes?

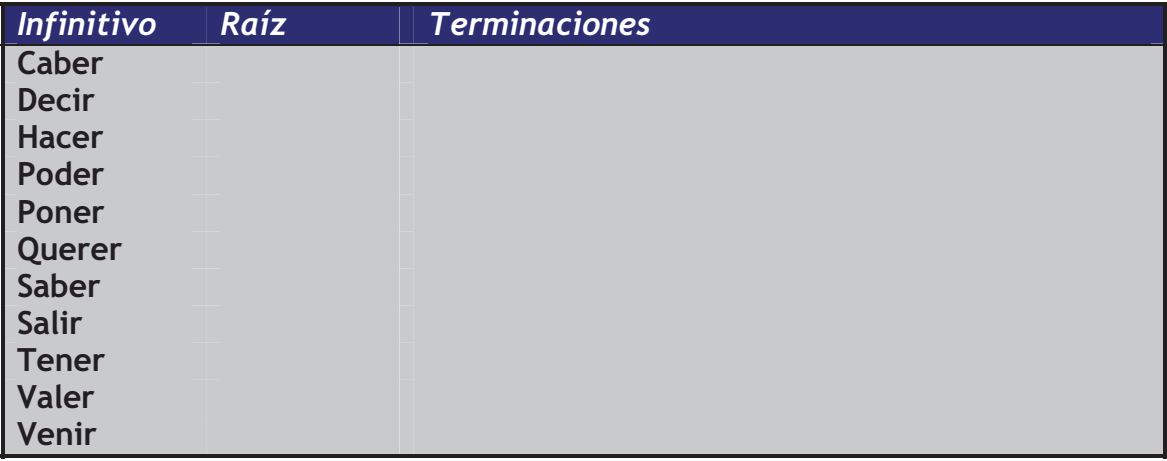

6.1. Es hora de practicar con ejercicios todos los usos que has aprendido. Relaciona las frases en imperativo de la columna de la izquierda con su expresión suavizada en la columna de la derecha.

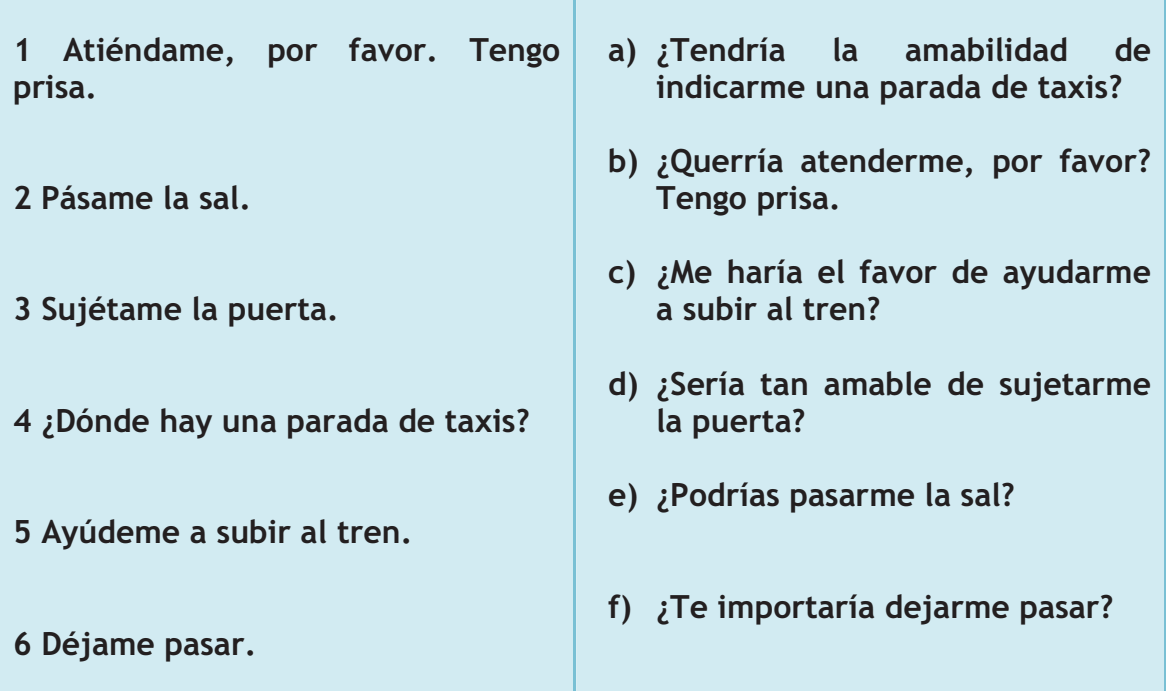

¿A qué uso pertenece este ejercicio?

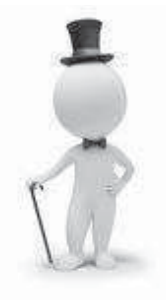

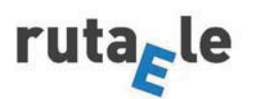

6.2. Ahora suaviza las siguientes peticiones utilizando el condicional ayudándote de las fórmulas del ejercicio anterior.

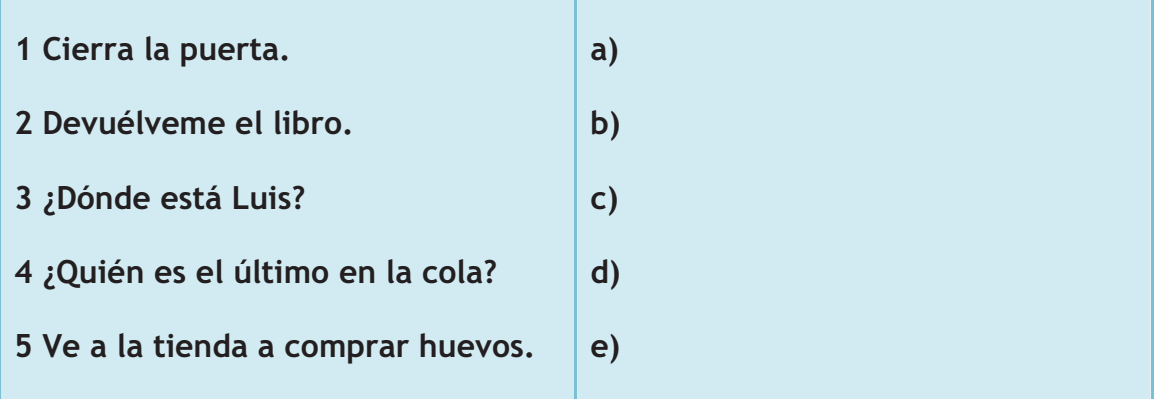

6.3. Completa la siguiente tabla con invitaciones usando el condicional, puedes emplear verbos como gustar, apetecer, querer...

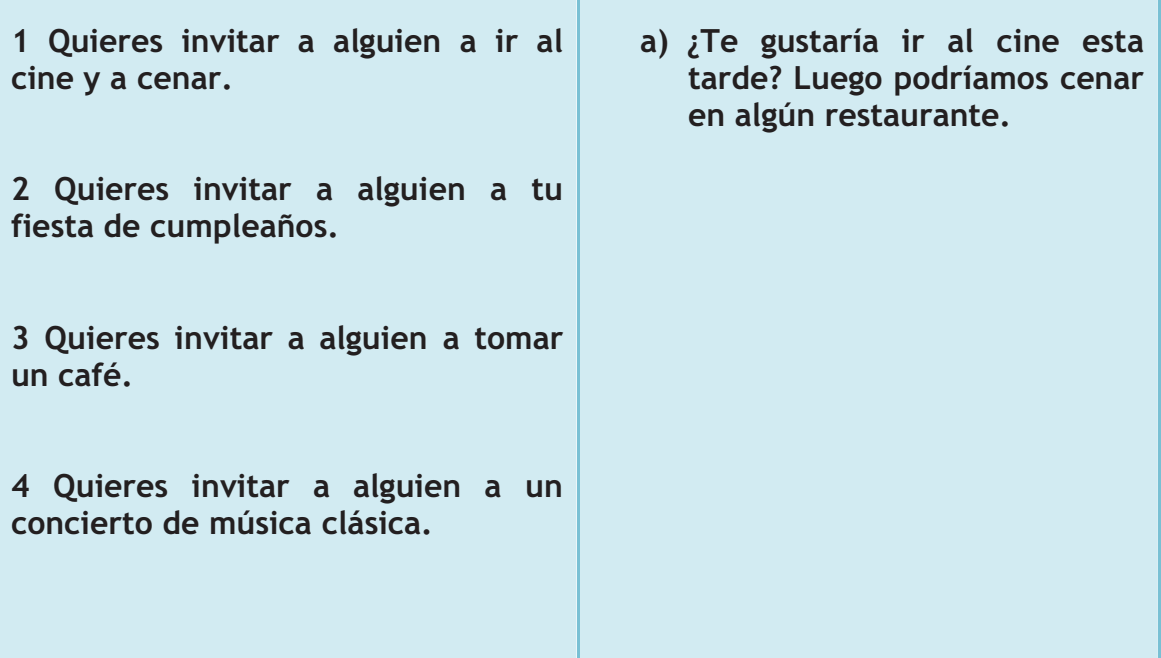

¿De qué uso se trata?

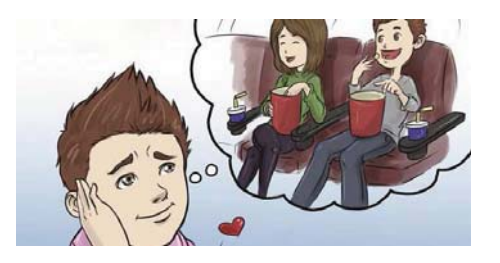

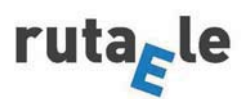

6.4. Ahora completa la tabla expresando deseos para las siguientes situaciones usando el condicional.

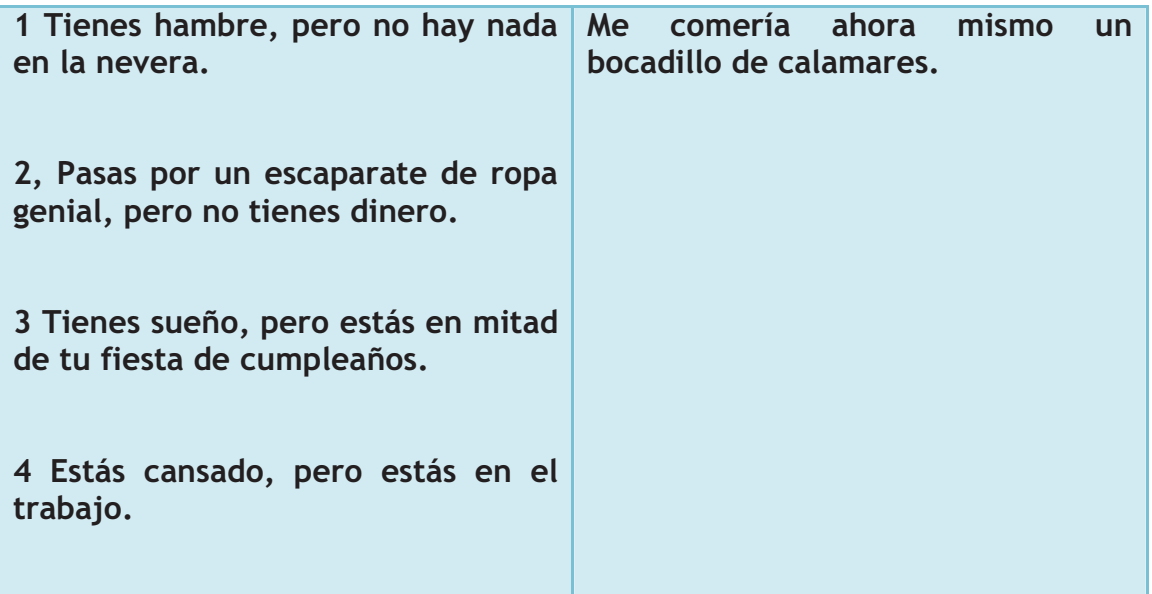

¿De qué uso se trata ahora?

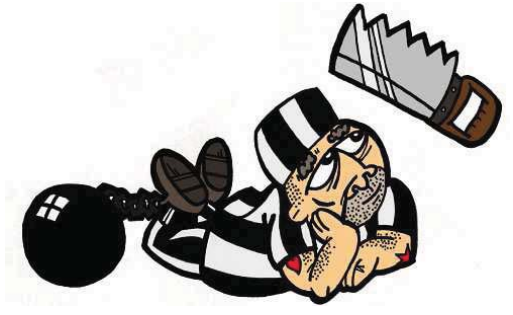

6.5. Relaciona las frases de la columna de la izquierda con la de la columna de la derecha.

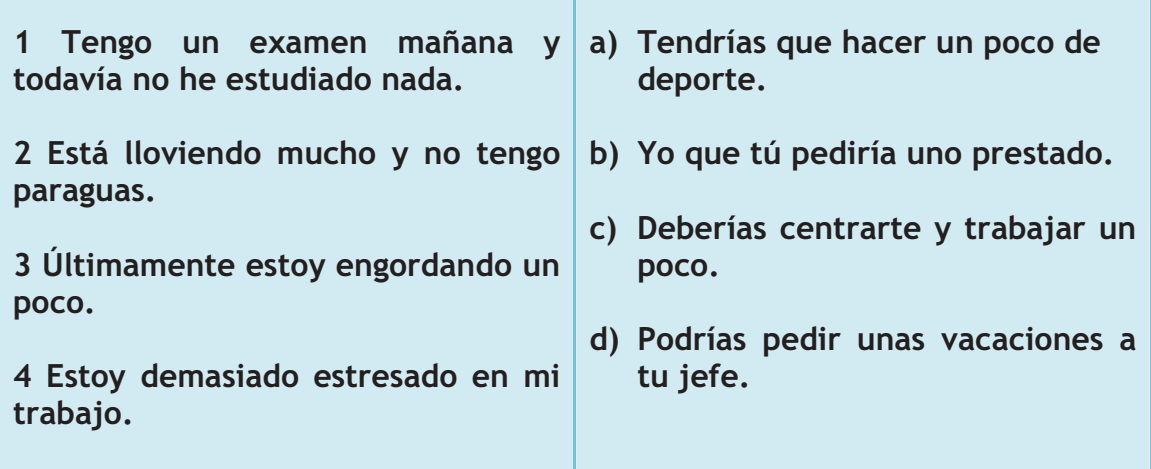

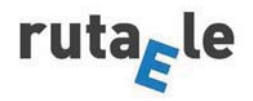

6.6. Elabora tus propias sugerencias a las situaciones de la columna de la izquierda.

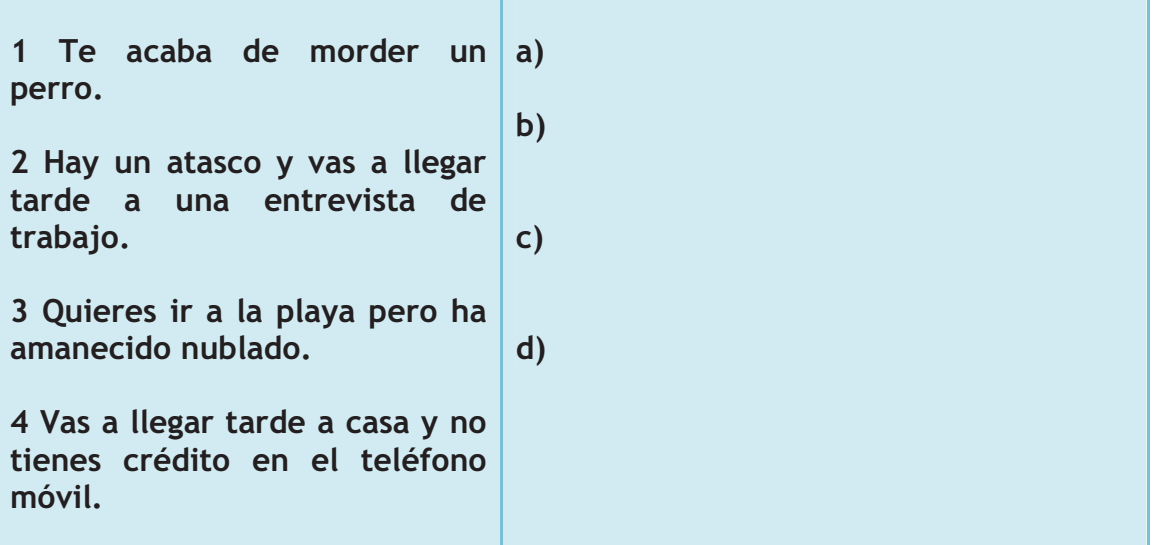

¿Cuál es este uso? ¿Cuál nos falta?

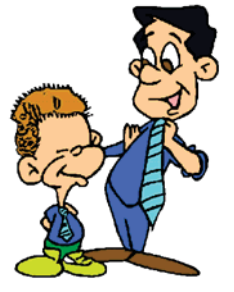

7 Para practicar el último vamos a hacer una actividad diferente, primero observa la presentación que el profesor/a va a poner.

8 Ahora que ya sabes de qué trata el tema, el profesor/a va a formar grupos de tres personas. Lee a tus compañeros/as la ficha que vas a recibir y llegad a un acuerdo sobre cuáles podrían ser las posibles soluciones al enigma. No olvidéis usar el tiempo condicional para expresar vuestras hipótesis.

9 El profesor/a va a dar las teorías más aceptadas para los enigmas, escucha y escribe la solución debajo de vuestras hipótesis ; Habéis acertado?

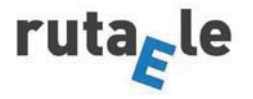

10 Y por último, teniendo en cuenta todo lo que has aprendido, completa el siguiente cuadro sobre la formación y los usos del condicional.

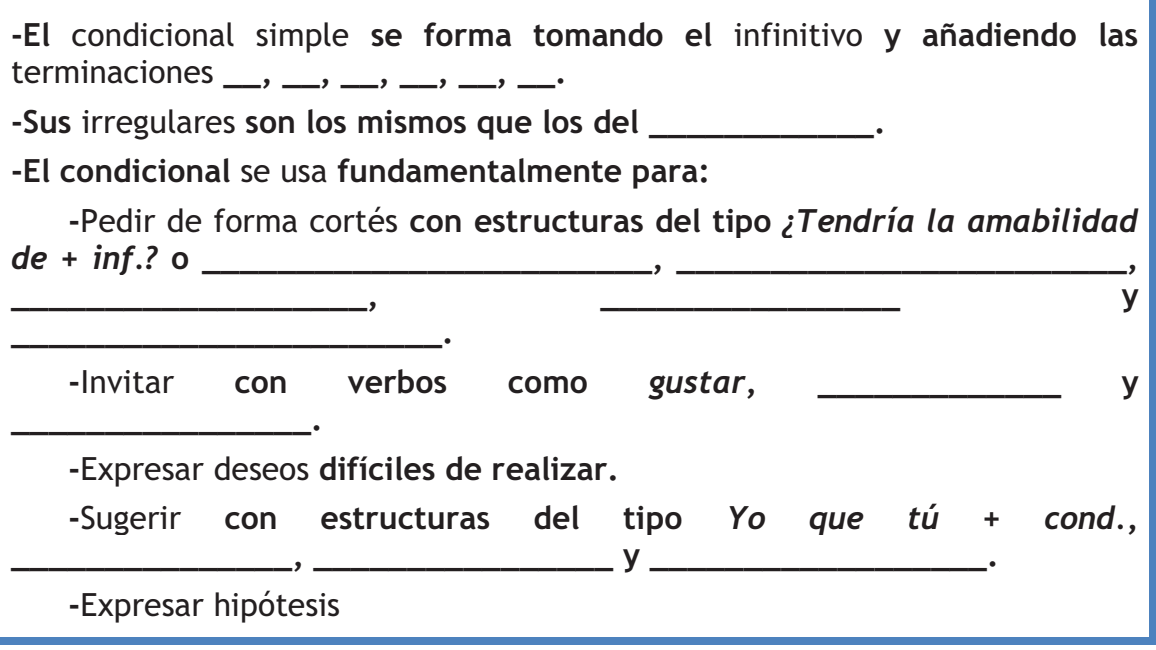

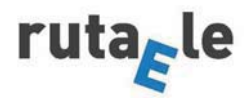

ī.

## Anexo I: Tarjetas para deducir los usos del condicional por parejas

## **PAREJAS A**

Aquí hay una serie de parejas de frases. ¿Qué diferencias de significado hay entre ellas? ¿Podéis imaginar un contexto para cada una? Discutidlo o escribidlo.

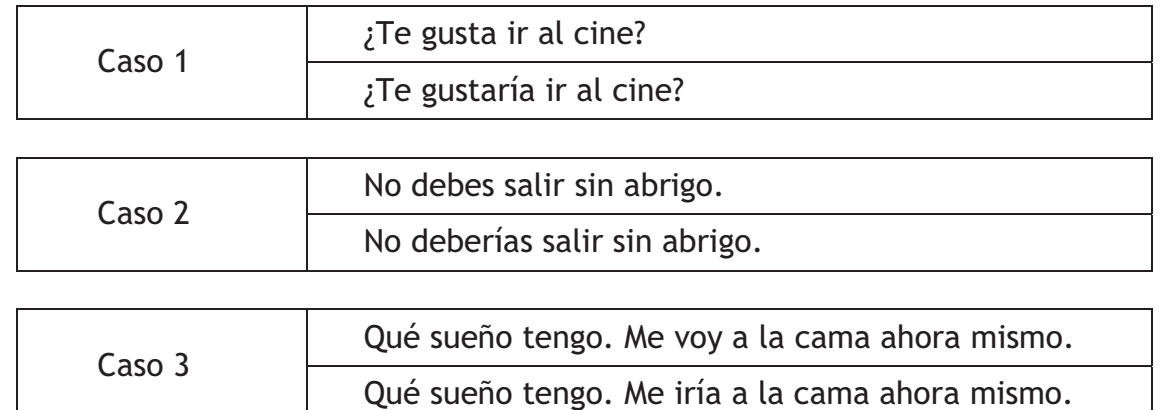

Ahora, aquí tenéis otras tres parejas de frases, son casi una repetición del ejercicio anterior. A cada pareja anterior le corresponde una pareja ahora. ¿Cómo las unes?

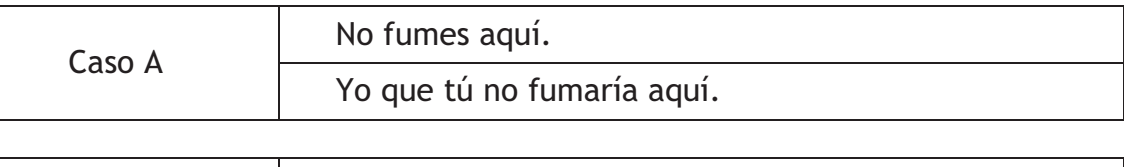

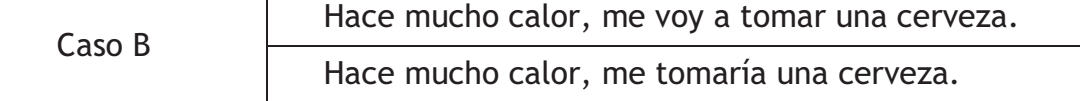

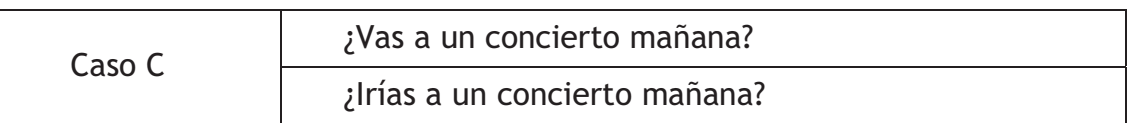

Habéis visto que en la segunda oración de todas estas parejas hay un nuevo tiempo verbal, pensad qué tres funciones cumple, ¿podría ser alguna de estas?

HABLAR SOBRE GUSTOS | MOSTRAR ACUERDO | REALIZAR PLANES INVITAR | REFORMULAR | EXPRESAR DESEOS DIFÍCILES DE REALIZAR HACER COMPARACIONES | SUGERIR | EXPRESAR OBLIGACIÓN

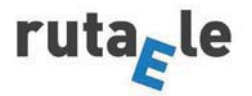

# **PARF.IAS B**

Aquí hay una serie de parejas de frases. ¿Qué diferencias de significado hay entre ellas? ¿Podéis imaginar un contexto para cada una? Discutidlo o escribidlo.

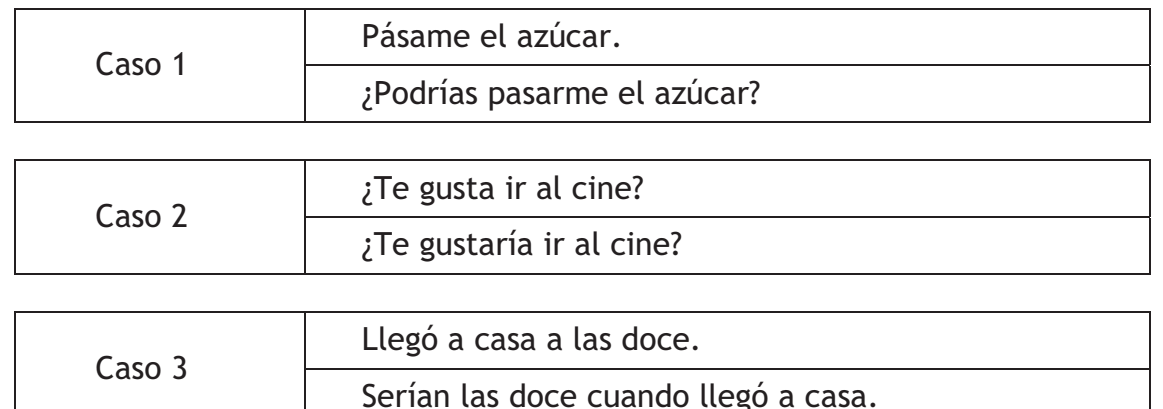

Ahora, aquí tenéis otras tres parejas de frases, son casi una repetición del ejercicio anterior. A cada pareja anterior le corresponde una pareja ahora. ¿Cómo las unes?

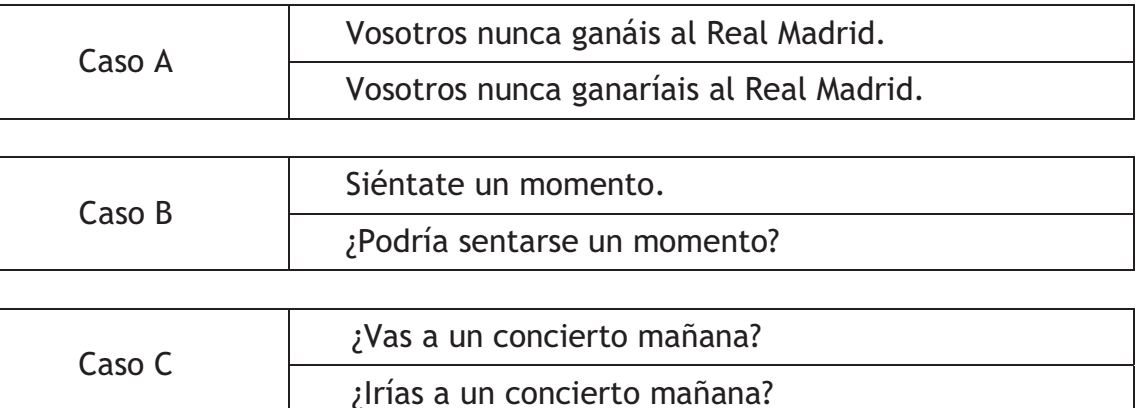

Habéis visto que en la segunda oración de todas estas parejas hay un nuevo tiempo verbal, pensad qué tres funciones cumple. ¿Podría ser alguna de estas?

HABLAR SOBRE GUSTOS | PEDIR DE FORMA CORTÉS | REALIZAR PLANES **MOSTRAR ACUERDO** REALIZAR HIPÓTESIS | **REFORMULAR**  $\mathbf{I}$ HACER COMPARACIONES | INVITAR | EXPRESAR OBLIGACIÓN

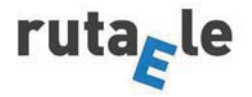

# Anexo II: Dominó del condicional

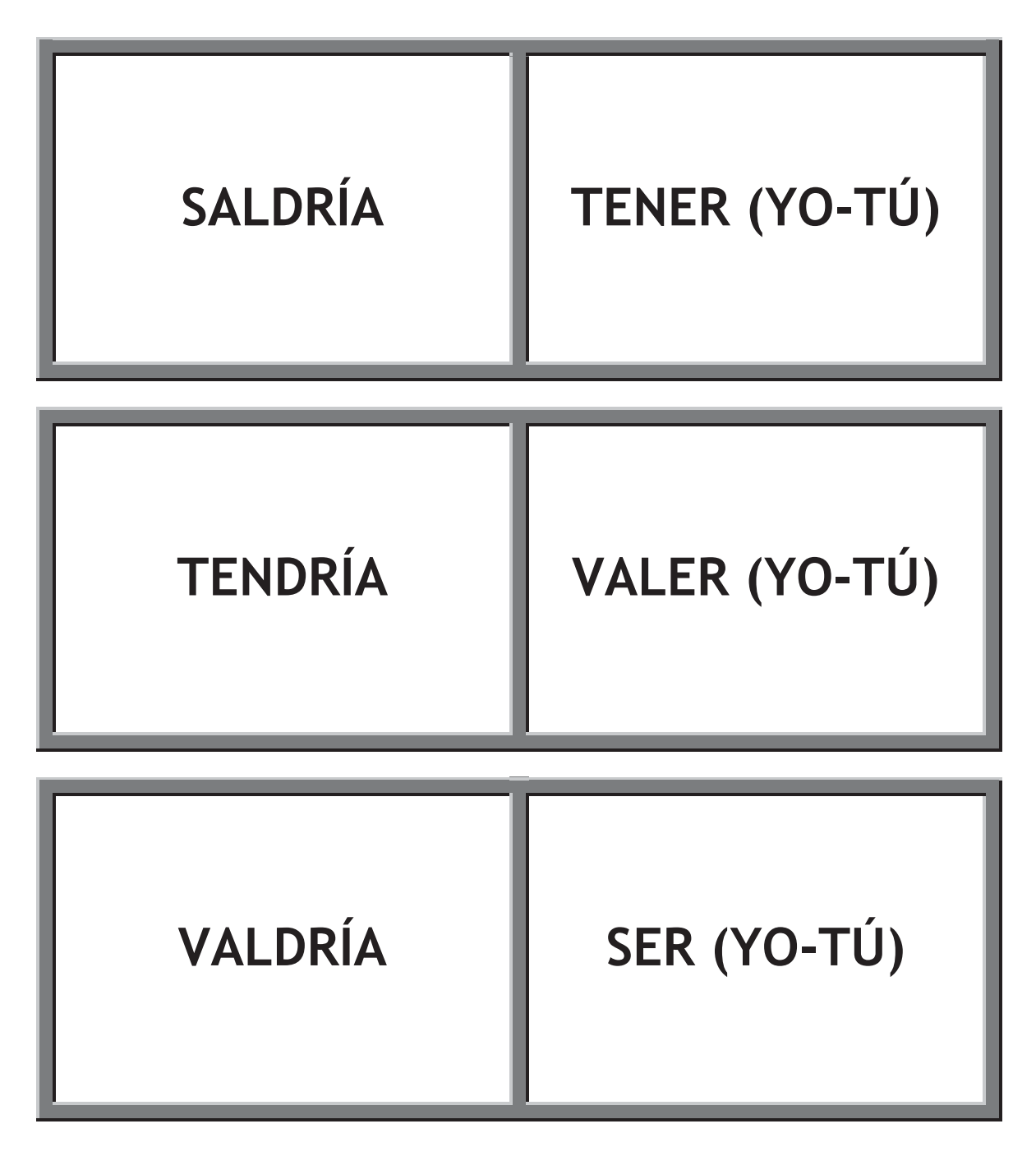

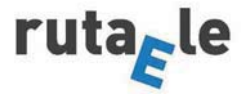

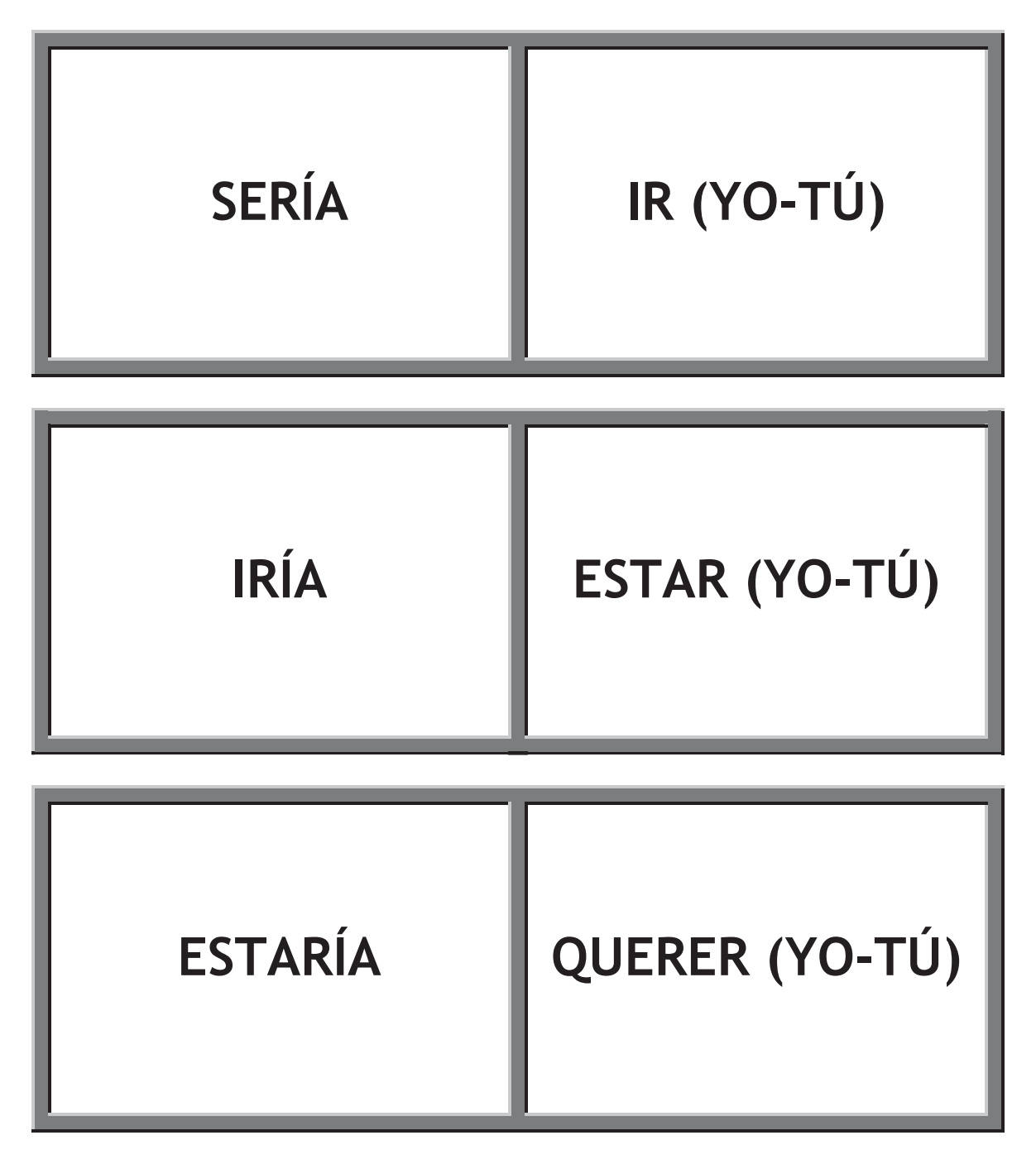

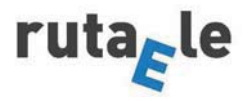

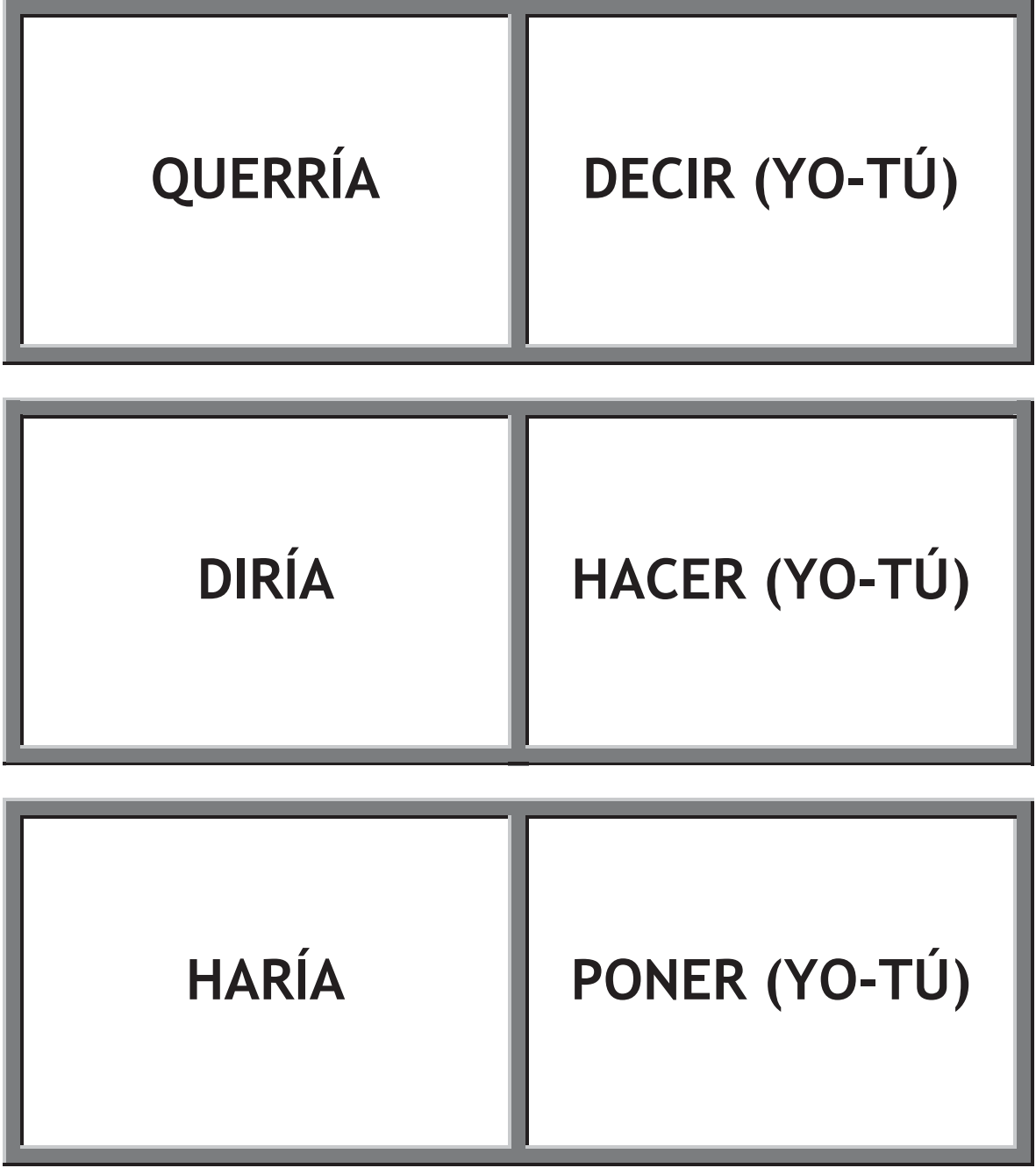

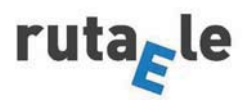

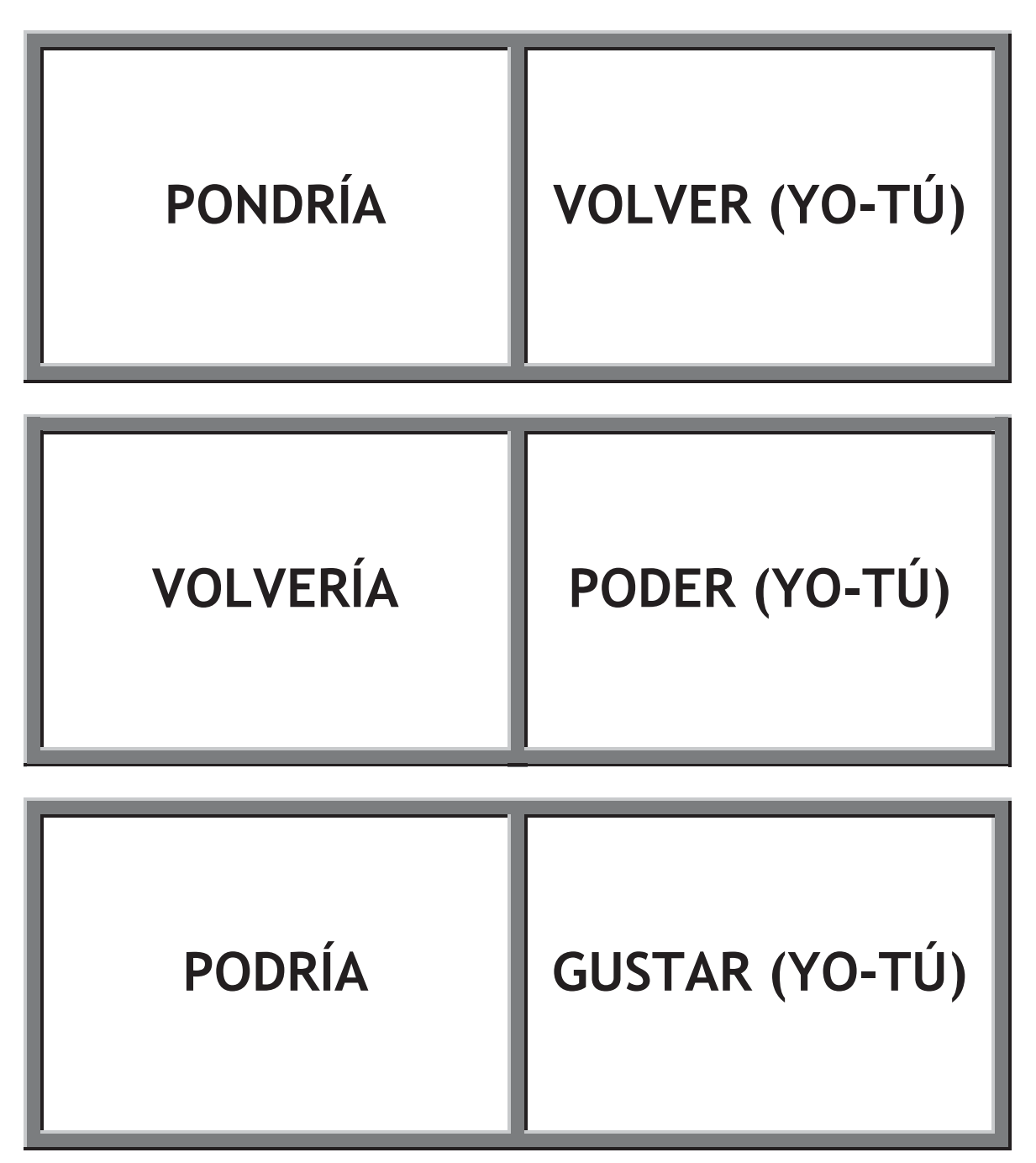

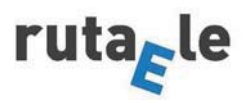

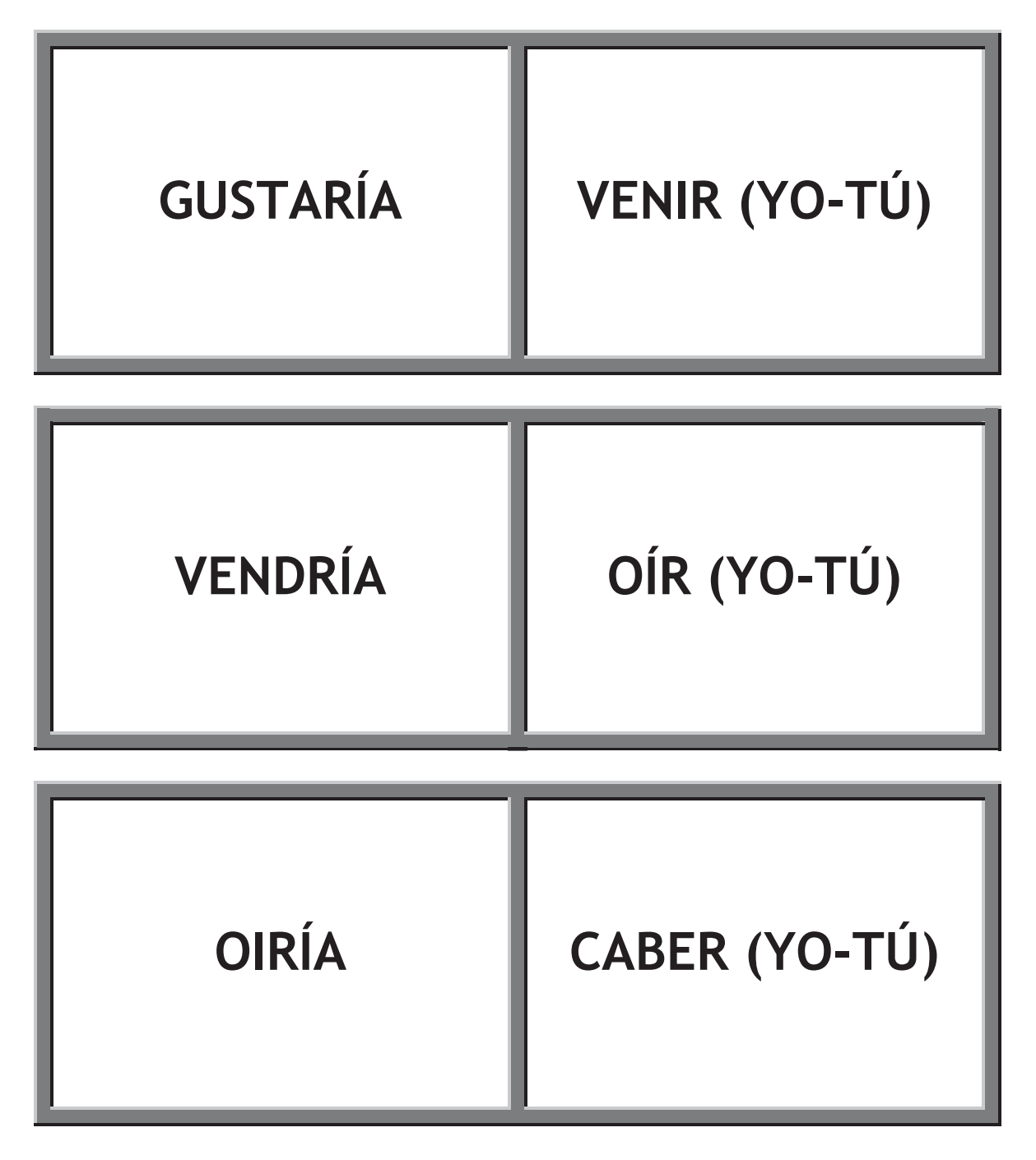

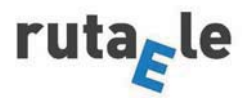

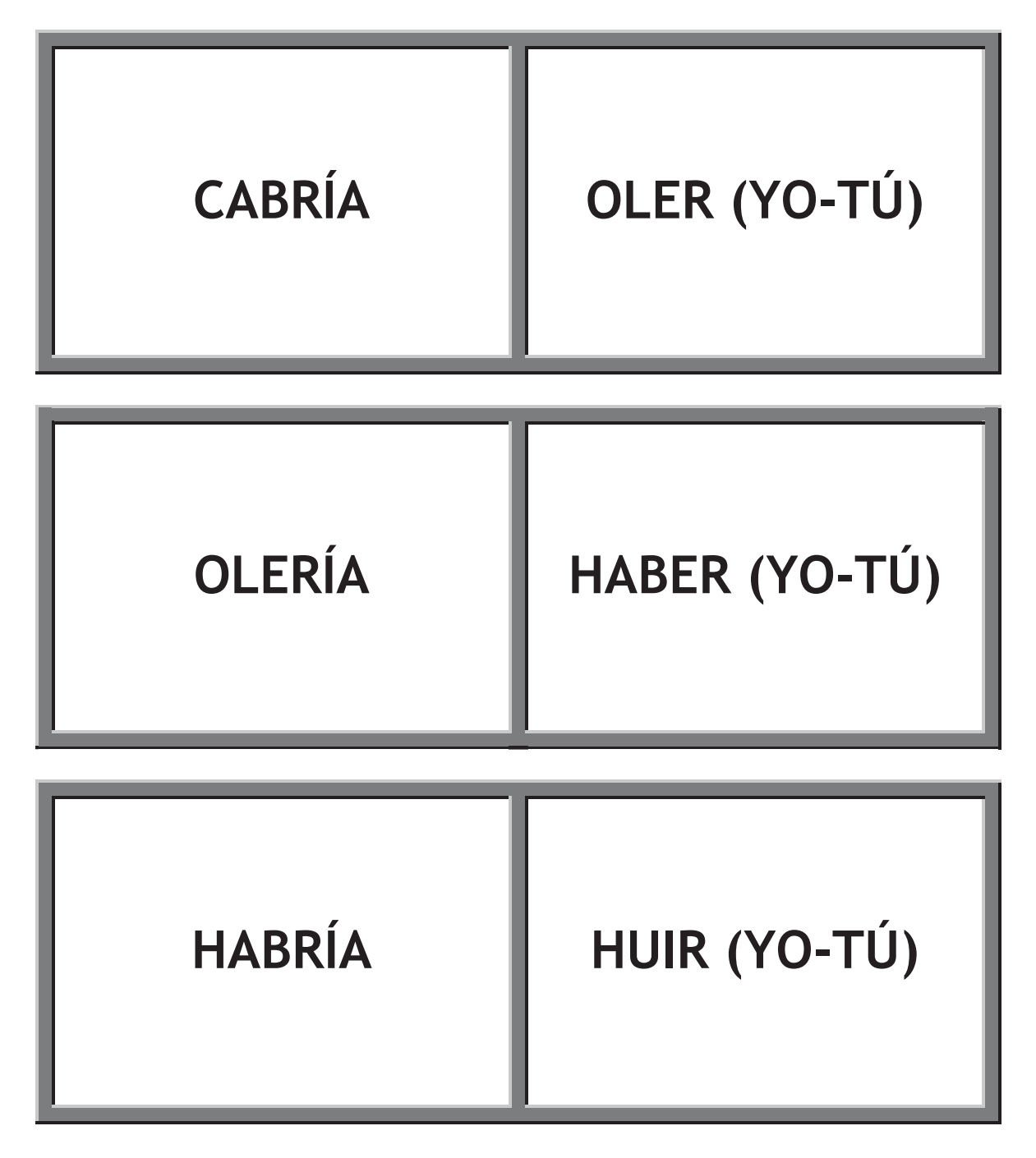

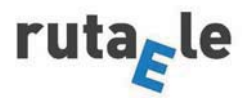

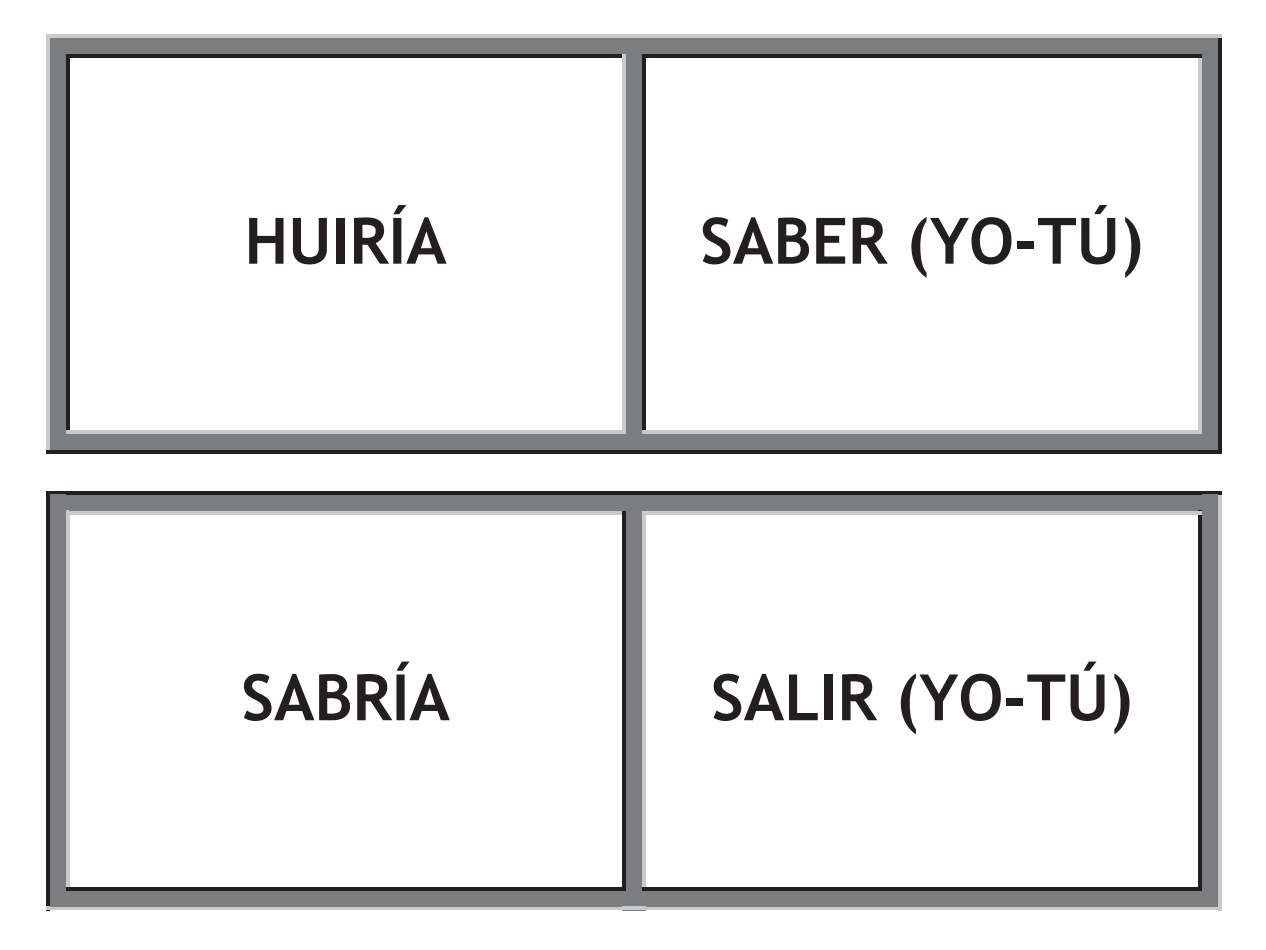

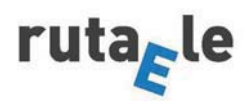

### Anexo III: Fichas para expresar hipótesis

# CASO 1 - La Antena del Eltanin

En 1964, el buque de investigación científica "Eltanin" se encontraba al oeste de Cabo de Hornos (cerca de Chile) con la misión de explorar el fondo marino. En su estudio, los investigadores encontraron esta extraña fotografía de un objeto que podría ser una antena a una profundidad de 3.904 metros. Con la tecnología de aquella época era imposible llegar hasta esa profundidad. A partir de entonces, todo tipo de teorías aparecieron para explicar este caso.

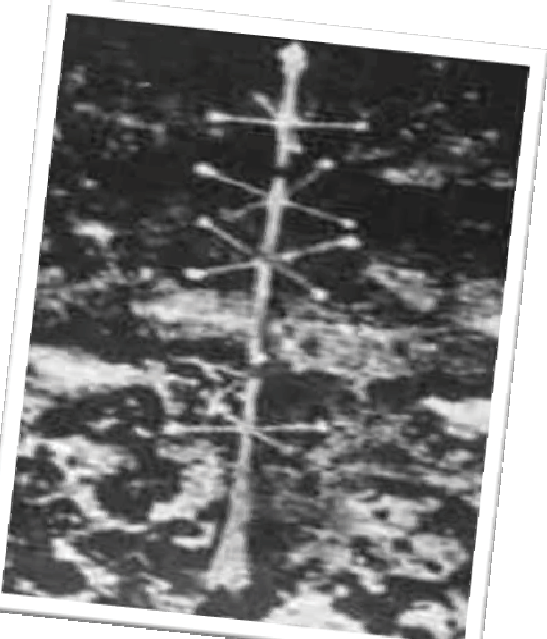

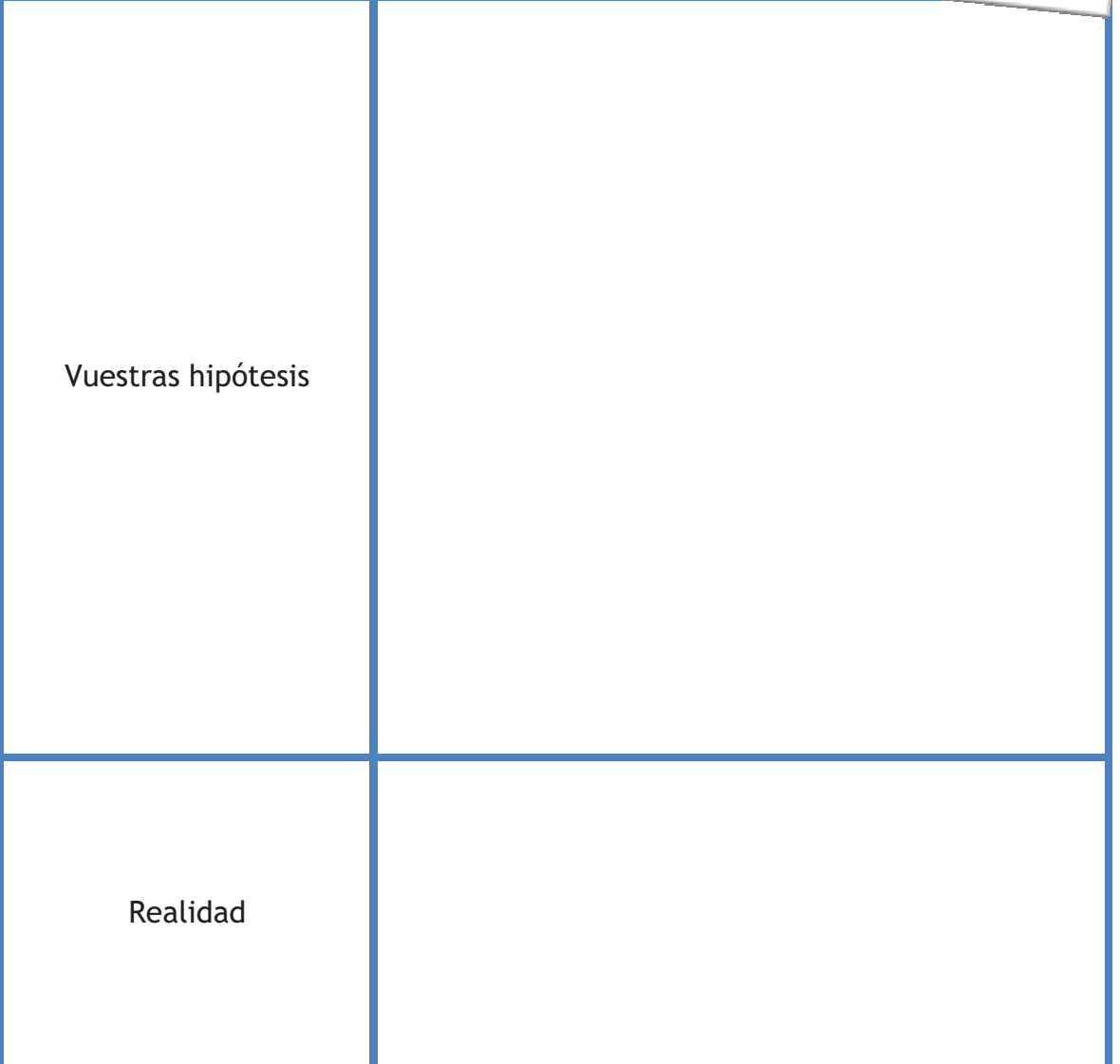

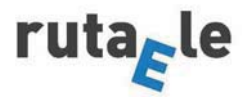

## CASO 2 - El mecanismo de Antikitera

En 1923, se encontró este objeto entre los restos de un naufragio ocurrido alrededor del año 205 a.c. en las costas de Grecia. Al principio no se le dio importancia, pero el historiador Derek J. de Solla Price (1922-1983) descubrió que capaz de hacer funciones era asombrosas. A partir de entonces se le llama el mecanismo de Antikitera y sigue siendo motivo de numerosos estudios por universidades de todo el mundo.

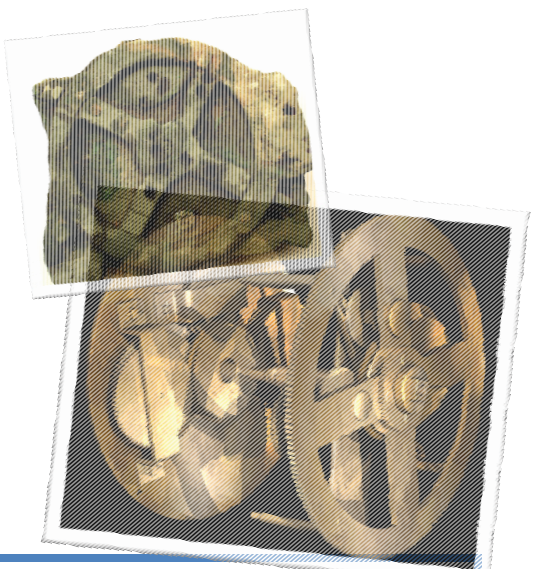

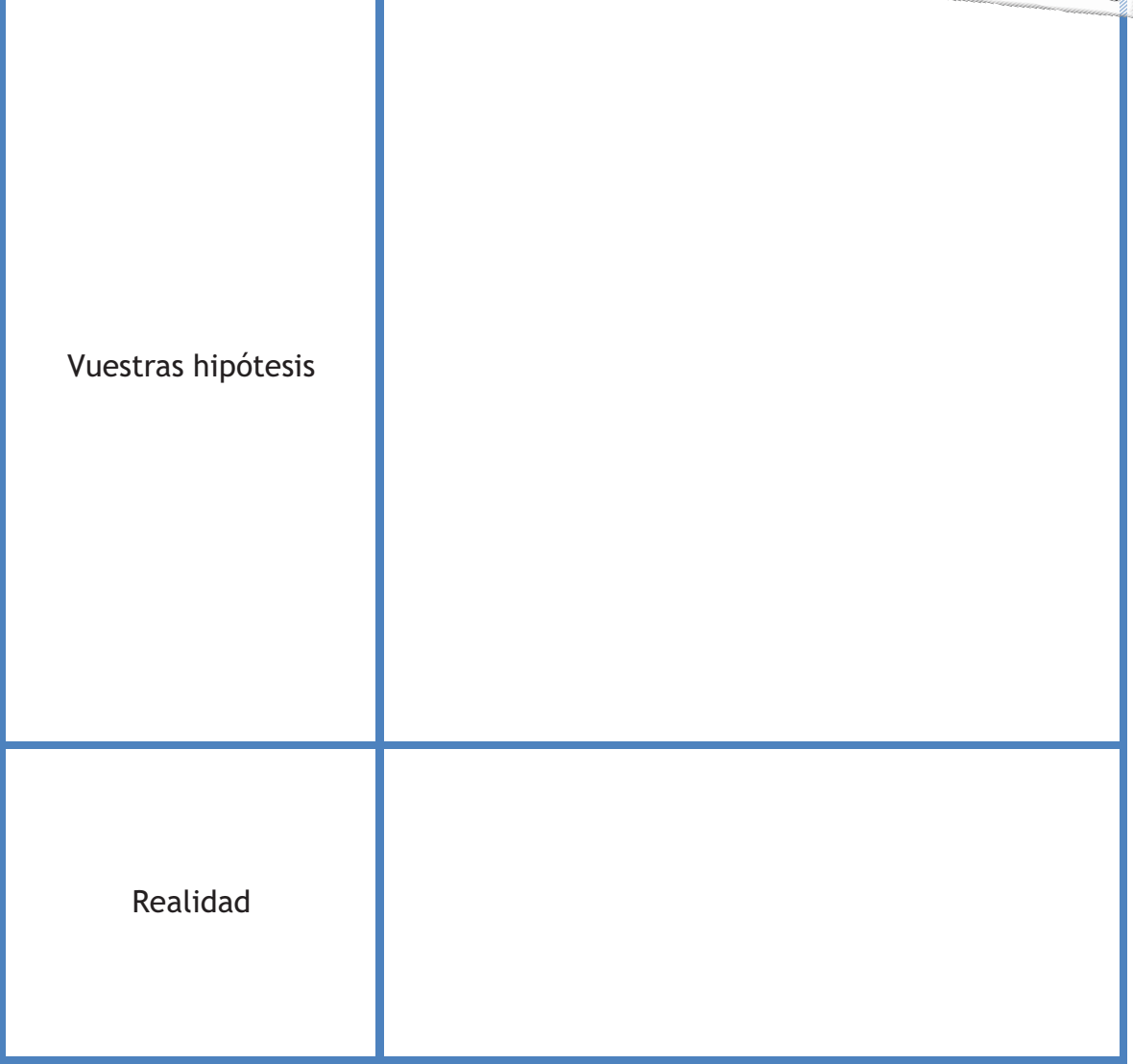

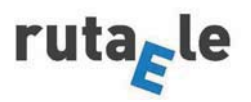

# CASO 3 - Las baterías de Bagdad

Este famoso objeto pertenece al siglo II d.c. y fue encontrado en un pueblo cerca de Bagdad en 1936. Consta de tres elementos: un recipiente de arcilla, un cilindro de cobre y una vara de hierro. Los arqueólogos que lo decían que sería encontraron posible producir electricidad con ellos, pero desde entonces siguen discutiendo acerca de su utilidad. Desparecieron en el año 2003 durante la guerra, alimentando aún más su misterio.

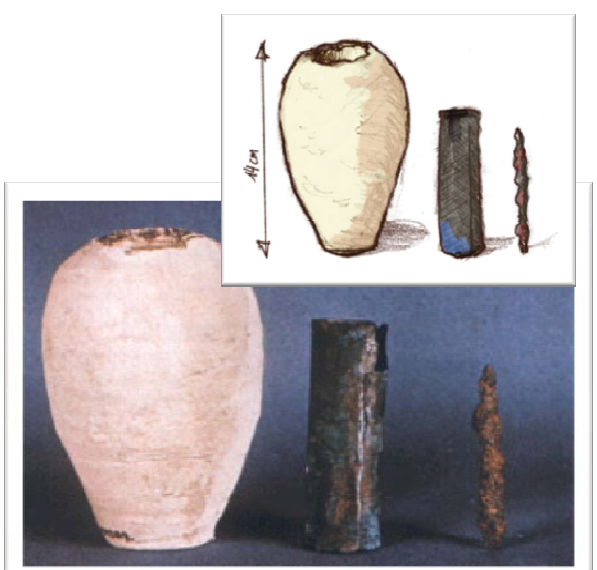

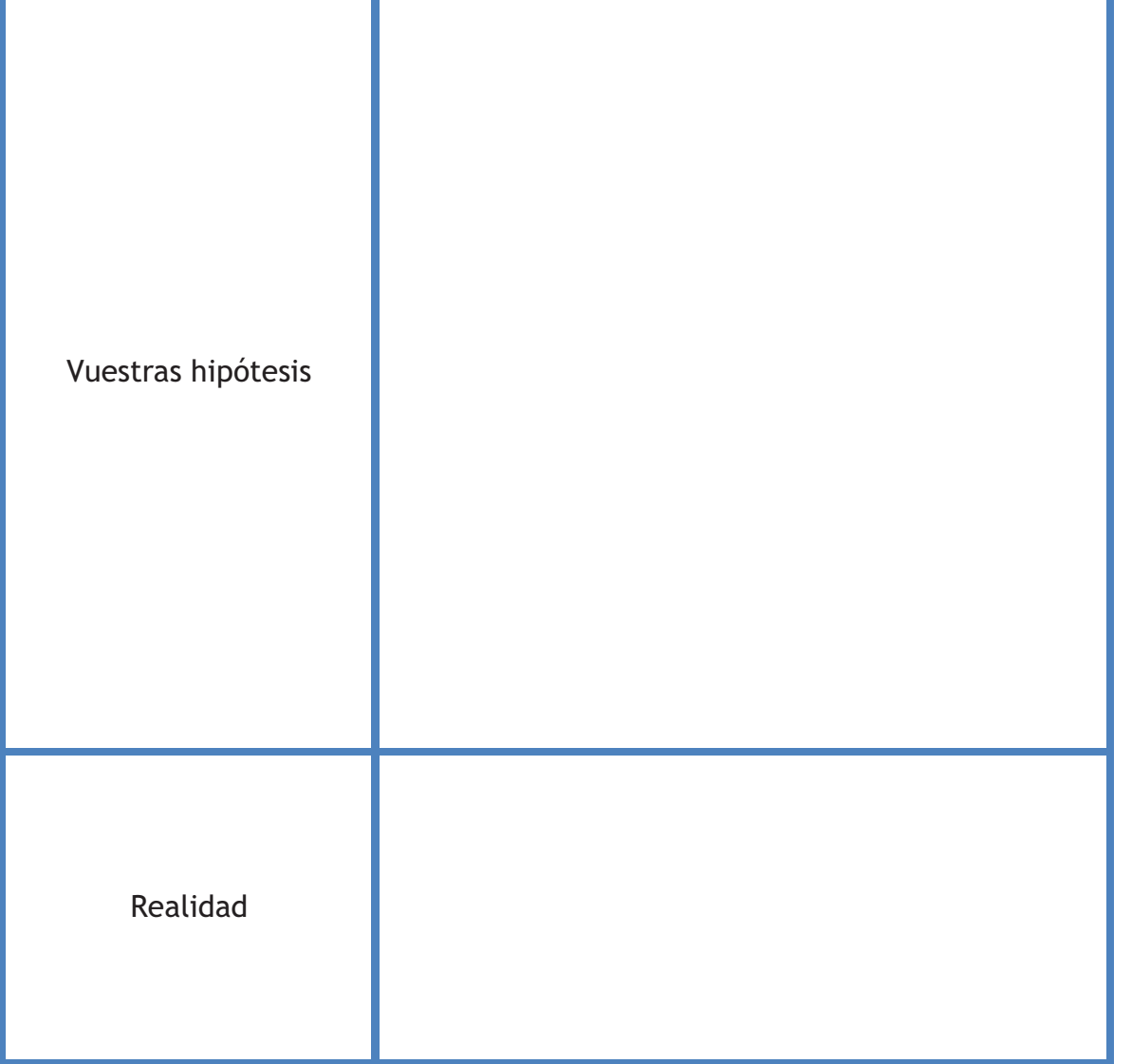

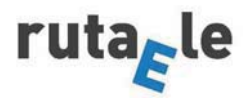

# CASO 4 (opcional) - El penique de Maine

Durante las excavaciones realizadas en 1957 en un antiguo lugar indígena de EE. UU., se encontró el fragmento de una moneda. Después de investigar, el historiador Guy Mellgren dijo que podría tratarse de un penique de origen nórdico del rey Olaf (1065 - 1080).

Escribe un breve ensayo sobre las posibles hipótesis relacionadas con este descubrimiento.

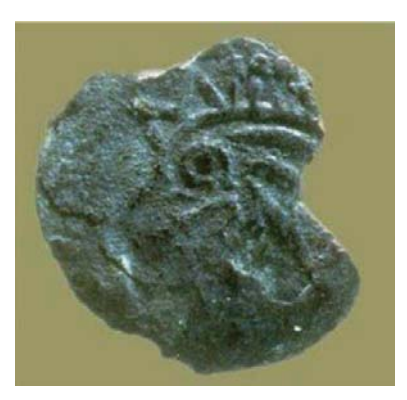

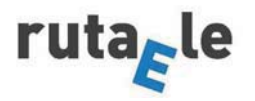

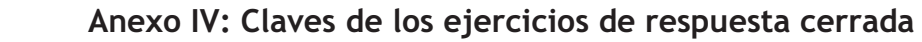

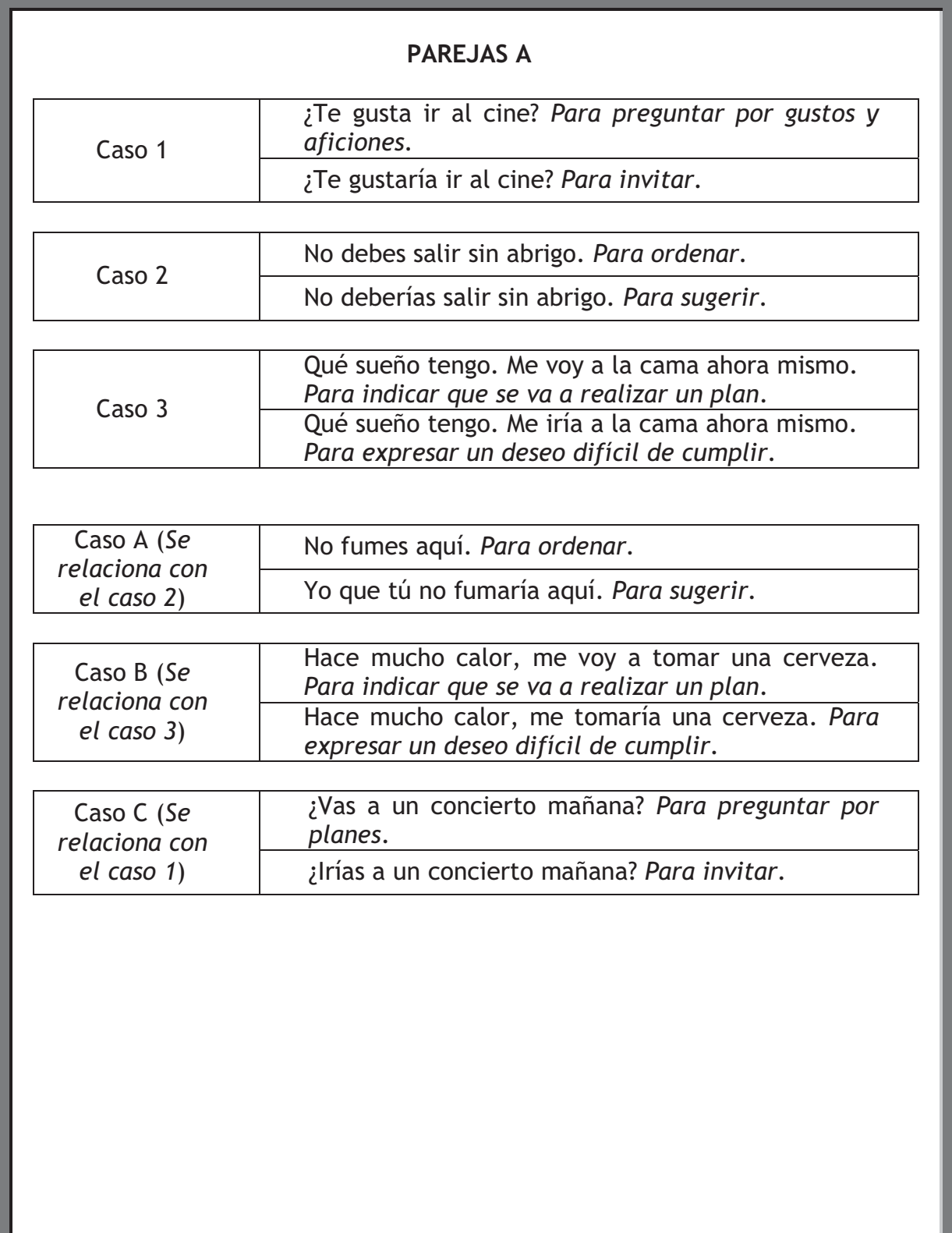

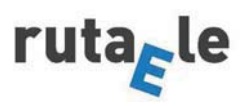

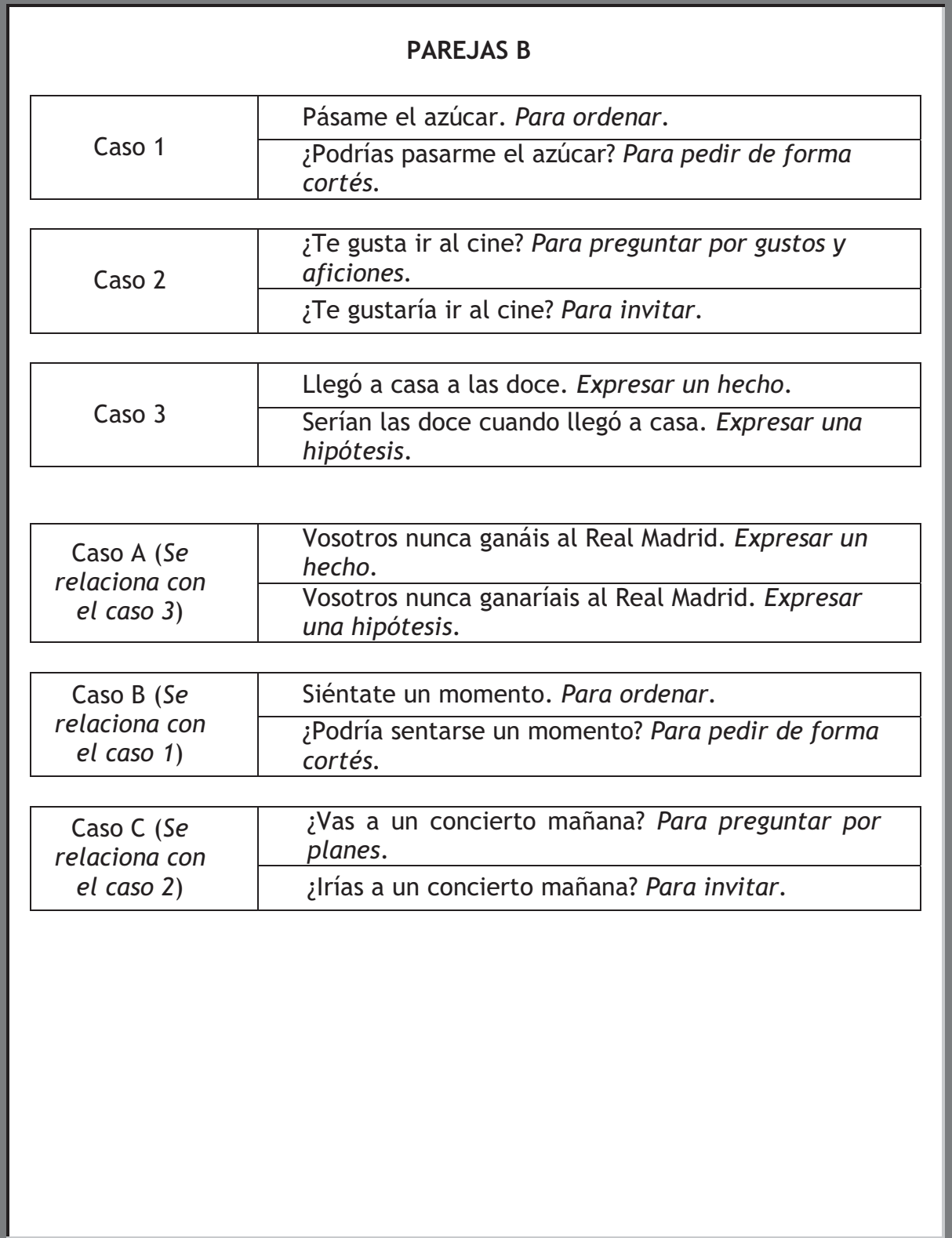

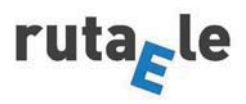

# Ejercicio 4

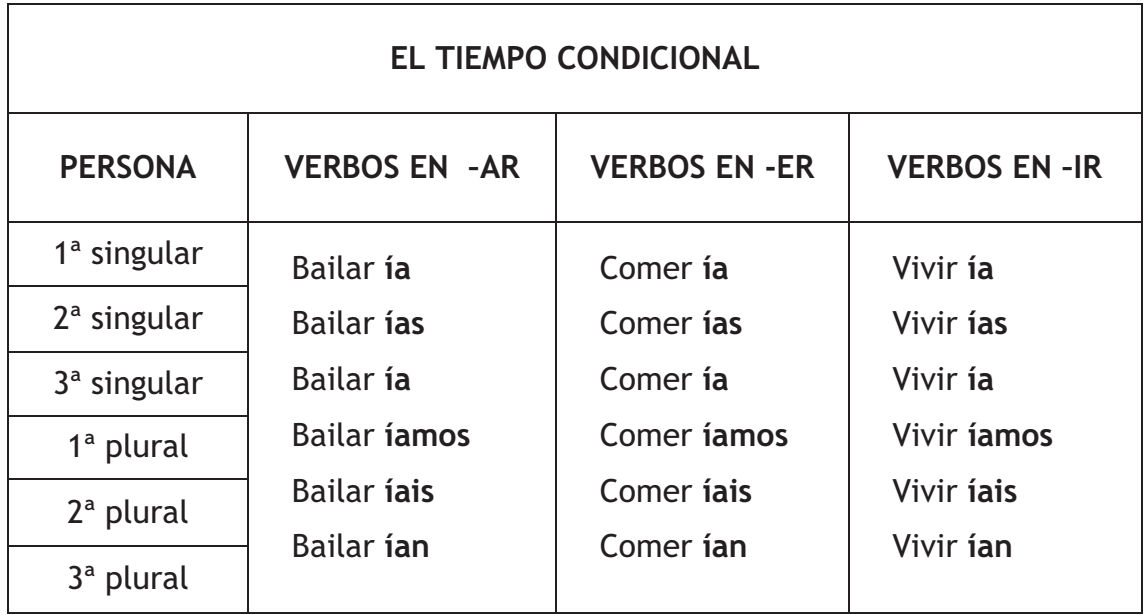

# Ejercicio 5

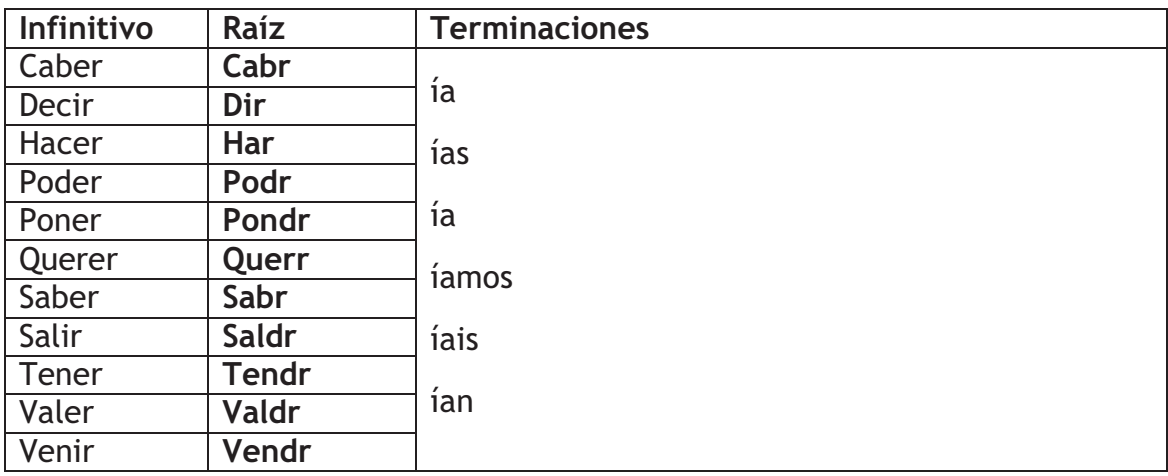

Ejercicio 6.1. El ejercicio se relaciona con el uso de pedir de forma cortés.

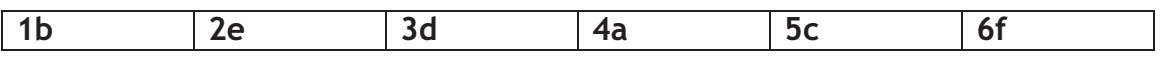

Ejercicio 6.3. El ejercicio se relaciona con el uso de invitar.

Ejercicio 6.4. El ejercicio se relaciona con el uso de expresar deseos difíciles de cumplir.

Ejercicio 6.5. El ejercicio se relaciona con el uso de sugerir.

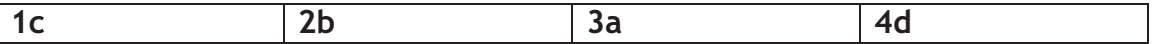

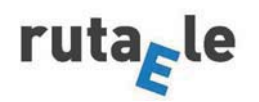

# Ejercicio 10

-El condicional simple se forma tomando el infinitivo y añadiendo las terminaciones ía, ías, ía, íamos, íais, ían.

-Sus irregulares son los mismos que los del futuro.

-El condicional se usa fundamentalmente para:

-Pedir de forma cortés con estructuras del tipo ¿Tendría la amabilidad de + inf.? ¿Querría + inf.?, ¿Me haría/s el favor de + inf.?, ¿Sería tan amable  $de + inf.$ ? y ;Te importaría + inf.?

-Invitar con verbos como gustar, apetecer y querer.

-Expresar deseos difíciles de realizar.

-Sugerir con estructuras del tipo Yo que tú + cond., Deberías + inf., Podrías+ inf.  $\vee$  Tendrías que + inf.?.

-Expresar hipótesis

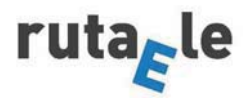

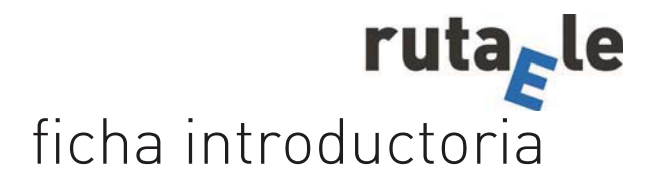

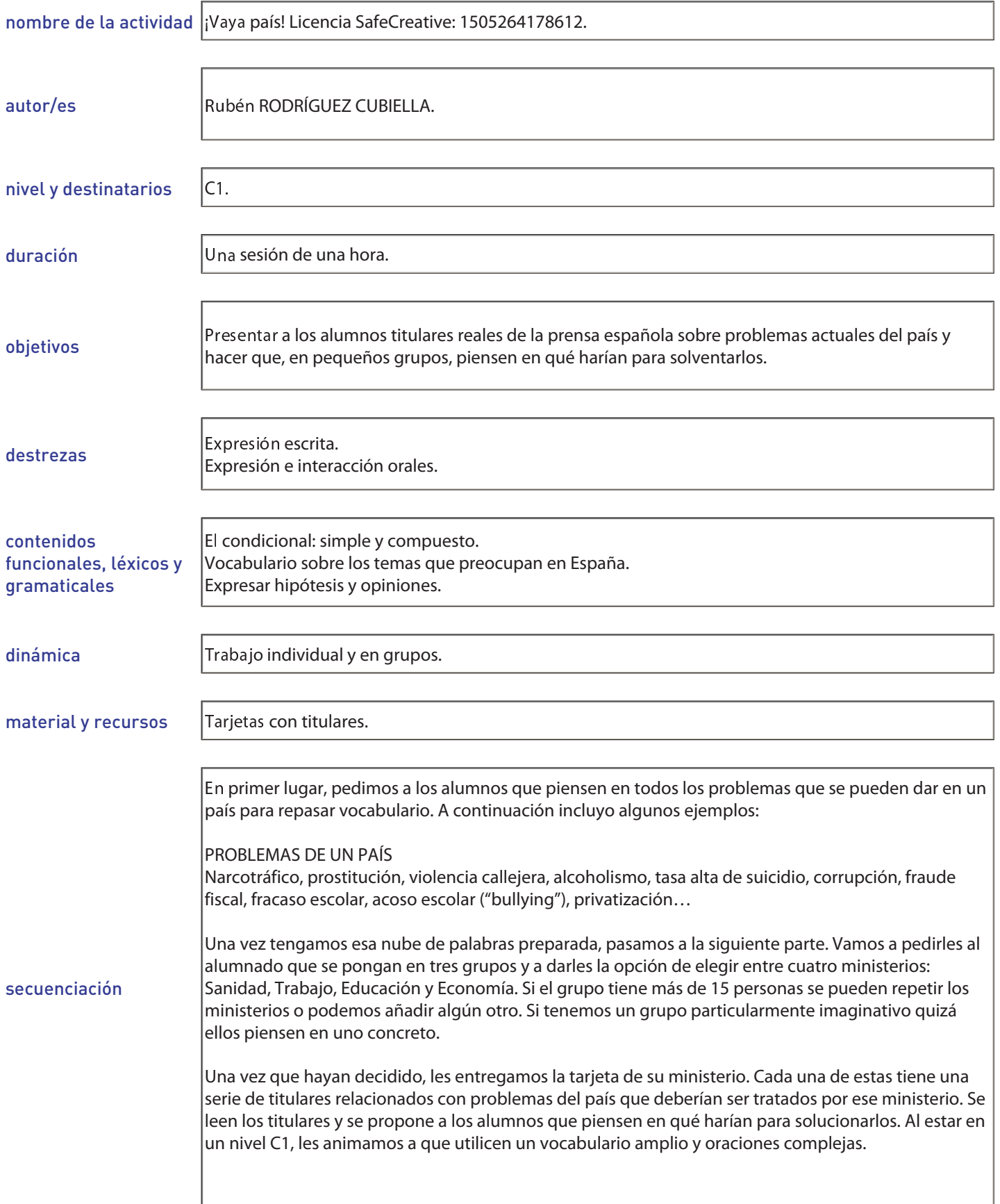

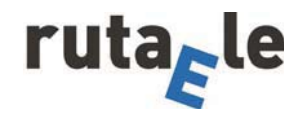

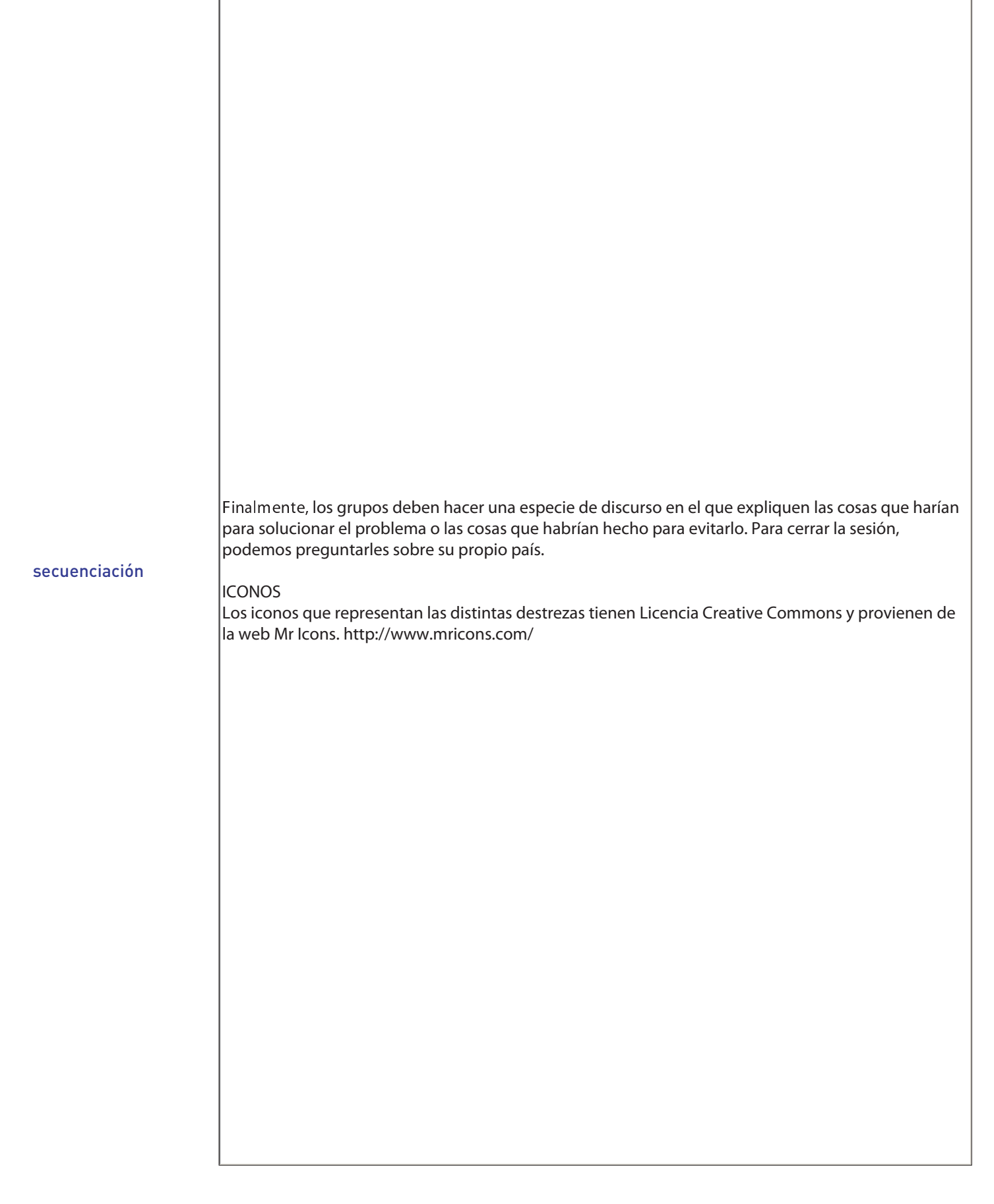

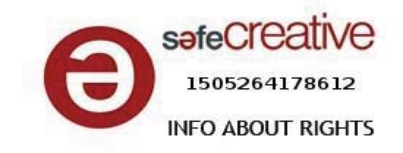

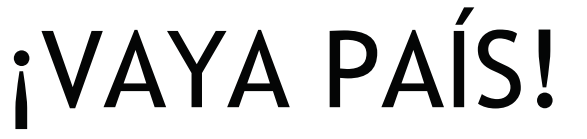

En grupos, pensad acerca de los problemas que pueden afectar a un país. Quizá os ayuden las siguientes palabras. Anotad palabras y expresiones relacionadas con cada una de ellas.

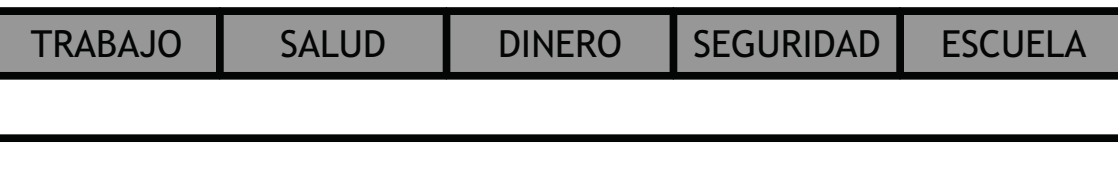

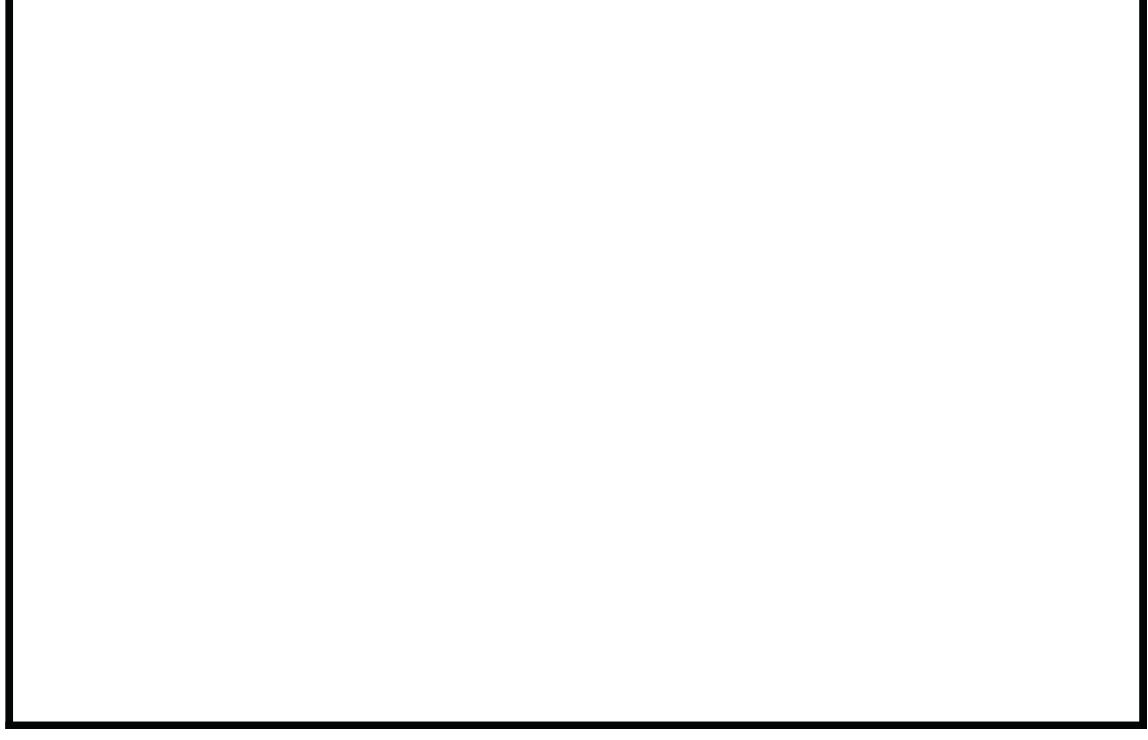

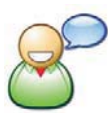

Pongámonos en situación. Formad pequeños grupos e imaginad que queréis optar a sustituir a uno de los ministros actuales. Elegid uno de los cuatro ministerios que aparecen a continuación y pensad en qué haríais si se os diera la oportunidad de haceros cargo de él.

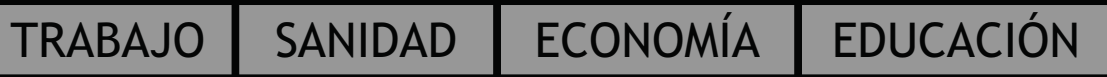

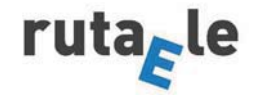

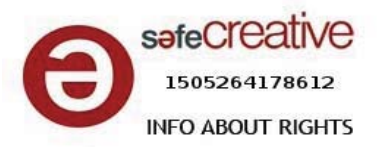

**MINISTERIO DE TRABAJO** 

España no puede sobrevivir creando empleo precario.

El banco de España advierte que la fuga de cerebros puede exacerbar los efectos de la crisis.

El paro juvenil se ha triplicado durante la crisis.

**MINISTERIO** DE. **SANIDAD** 

España destaca en la UE por los recortes en el gasto sanitario.

Crece la privatización en la sanidad pública.

Aumentan los precios de los fármacos.

**MINISTERIO DE EDUCACIÓN**  El abandono escolar en España duplica al Europeo.

Solo el 15% de los españoles conoce otro idioma.

La inversión en educación cae un 11%.

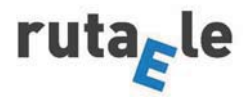

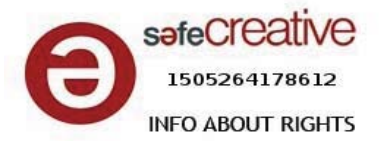

# **MINISTERIO** DE ECONOMÍA

La banca refuerza los controles contra el blanqueo de capital.

El Banco de España advierte de una bajada de las pensiones.

Cae el Salario Mínimo Interprofesional (750 € al mes).

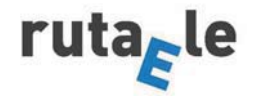

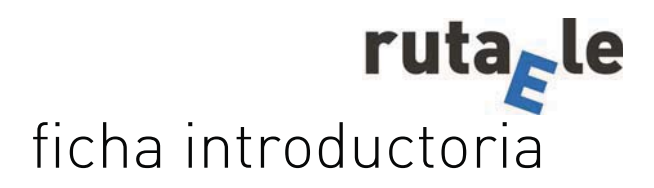

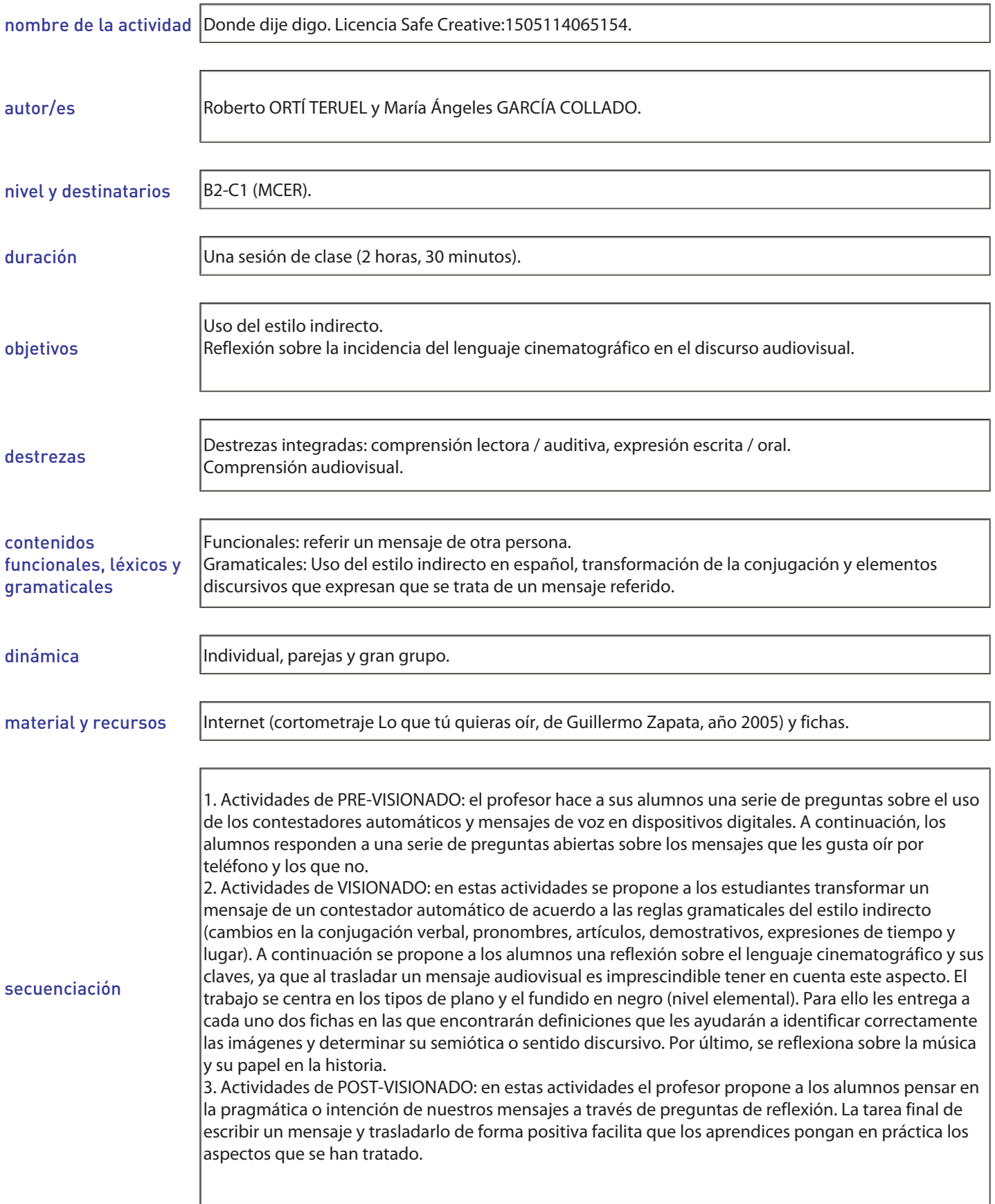

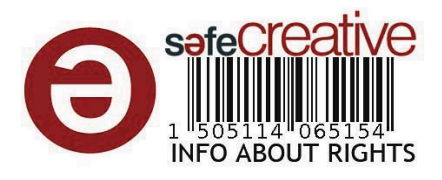

**DONDE DIJE DIGO** 

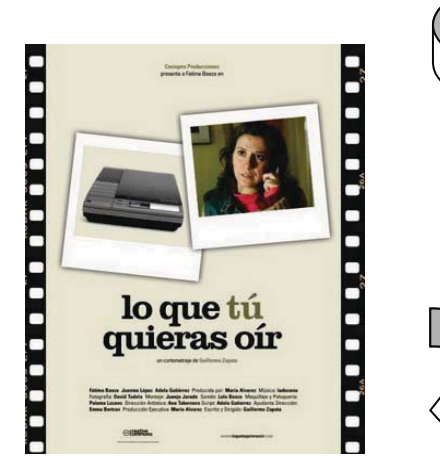

Cortometraje "Lo que tú quieras oír" (Guillermo Zapata, 2005, 8 minutos, cortometraie).

Enlace a Youtube: https://www.youtube.com/watch?  $v=12Z3J1uzd0Q$ 

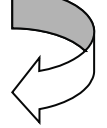

Vídeo en español más popular en Youtube, más de 100.000.000 reproducciones. Publicado bajo una licencia Creative Commons.

#### **A. ACTIVIDADES DE PREVISIONADO** A1. Mensajes de voz

El teléfono nos permite comunicarnos a tiempo real, pero también dejar mensajes de voz que serán escuchados después de su grabación. Esto hace que, en ocasiones, los mensajes contengan informaciones diferentes a las conversaciones (avisos, recordatorios, advertencias, incluso reproches, amenazas y malas noticias).

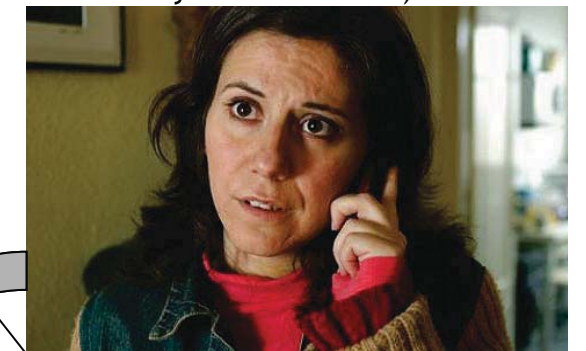

Responde a las siguientes preguntas: a. ¿Qué tipo de mensajes se suelen dejar en los contestadores automáticos o en los buzones de voz?, ; te gusta grabar mensajes?, ¿por qué? **b.** Cuando ves que has recibido un mensaje de voz. ¿te alegras o proocupas? :lo oscuchas

inmediatamente o esperas?, ; por qué?

c. Lee el título del cortometraje que vamos a ver: "Lo que tú quieras oír". En tu opinión, ¿qué mensajes nos gusta escuchar cuando abrimos el buzón de voz y cuáles no? Elabora una breve lista con tu compañero de clase en la cual cites 3 tipos de mensajes que quieres escuchar en el buzón de voz del teléfono y otros 3 que no (por ejemplo, me gusta oir el mensaje "Te invito al cine ;a qué hora quedamos?" y no "Te aviso de que mañana hay examen a primera hora").

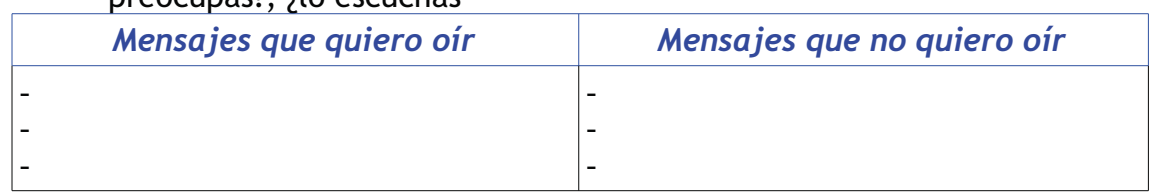

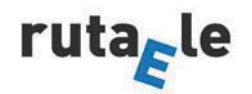

#### **Roberto Ortí Teruel** María Ángeles García Collado

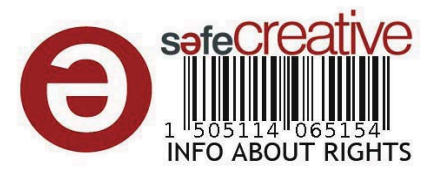

## A2. Mensajes y reacciones

a. A veces, recibimos mensajes e informaciones que no nos gustan y "hacemos oídos sordos" ¿sabes qué significa esta expresión?

b. ¿Alguna vez no te has querido dar por enterado de una noticia?, ¿por qué?, ;ha influido la forma como te la han transmitido, el contenido o ambas cosas?

c. Negar la realidad es una reacción natural ante los problemas. Algunas personas no afrontan las situaciones que viven, no quieren darse cuenta de lo que ocurre a su alrededor y suelen usar la imaginación, ¿cuándo decimos que alguien tiene mucha fantasía?

### **VISIONADO DEL CORTOMETRAJE**

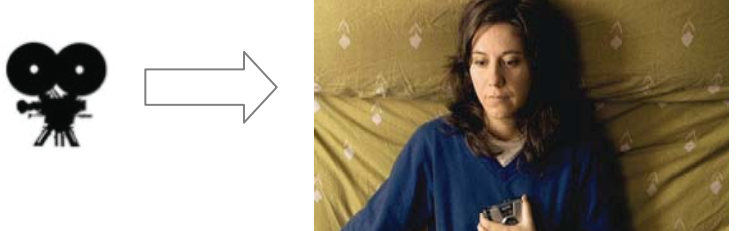

## **B. ACTIVIDADES DE VISIONADO**

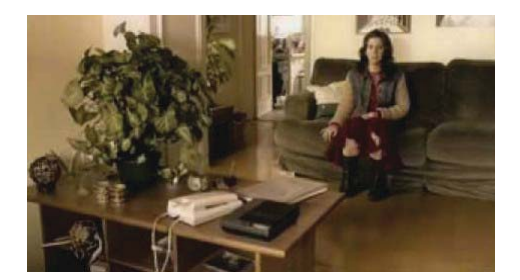

# **B1. Mensajes reveladores.** Actividad escrita/oral

a. Sofía abre la puerta de su casa con una mano mientras que con la otra sujeta su teléfono móvil, ya que está hablando con una compañera de trabajo. A través de esta conversación conocemos a la protagonista, señala verdadero o falso las siguientes afirmaciones:

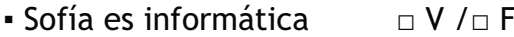

- Le gusta su trabajo  $\neg V / \neg F$
- Está casada  $\neg V / \neg F$

**b.** ¿Cuál es el tema de la película?  $\Box$  El amor  $\Box$  El desamor

c. A partir de las conversaciones que escuchamos también conocemos a los otros personajes de la película ¿puedes describirlos? (piensa en 2 adjetivos para cada  $uno):$ 

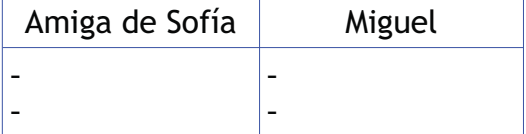

d. Sofía escucha un mensaie de su novio y descubre la verdad de su relación, ¿cómo reacciona?, comprendes este tipo de reacción? Marca algunos de los sentimientos de esta lista para describir la evolución de Sofía a lo largo del corto:

- triste  $\Box$
- alegre  $\Box$
- ilusionada  $\Box$
- decepcionada  $\Box$
- desconsolada  $\Box$
- aliviada  $\Box$
- · Puesta en común.

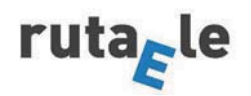
**Roberto Ortí Teruel** María Ángeles García Collado

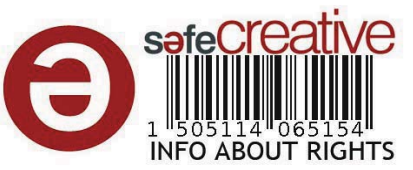

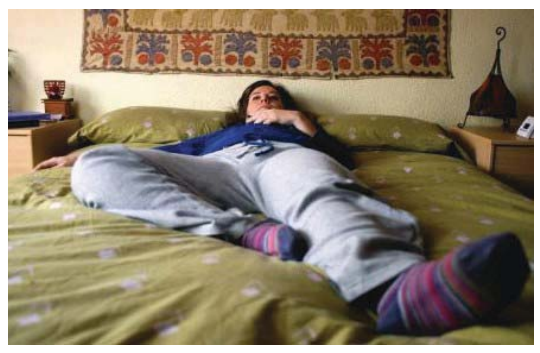

B2. Mensajes subliminales. Actividad lectora/escrita y oral.

### a. Contar un mensaje

En la grabación que escucha Sofía hay una noticia que le afecta mucho, lee esta transcripción del mensaje:

"No voy a volver a casa, ni esta noche ni ninguna otra, es que necesito que me des algo de tiempo. Porque tengo que pensar, aunque sé que puede que no lo merezca. No quiero volver. Tú estás con tus niños y tus plantas. Durante meses he pensado en intentar salvar lo nuestro, pero no, no es verdad. No quiero ser un inmaduro y lo he sido mucho tiempo por no decirte lo que pensaba. Ahora dirás que soy un cerdo, claro, yo lo pensaría, pero pronto habrás hecho tu vida al margen de mí. Yo lo necesito, necesito marcharme. Salir de esa casa. Ahora te echo de menos, pero pasará. Ya no te quiero, no quiero salvar lo que queda de nosotros. Lo siento por no tener fuerza para decirte esto a la cara, pero si lo hablamos me quedo, y no quiero quedarme."

A continuación, por parejas, escribid un texto en el que contéis por escrito a otros compañeros de clase este mensaje, podéis empezar así:

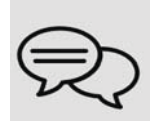

Miguel le dijo a Sofía que no iba a volver a casa...

Recordad que cuando se reproduce lo que ha dicho una persona no repetimos exactamente lo mismo, sino que se cuenta lo esencial del mensaje con algunos cambios (estilo indirecto): cambios en los pronombres, en la información de lugar y tiempo, en la conjugación (persona, tiempo); si la frase es enunciativa, se introduce con "que" y si es interrogativa con "si". Los principales cambios en la conjugación son los siguientes:

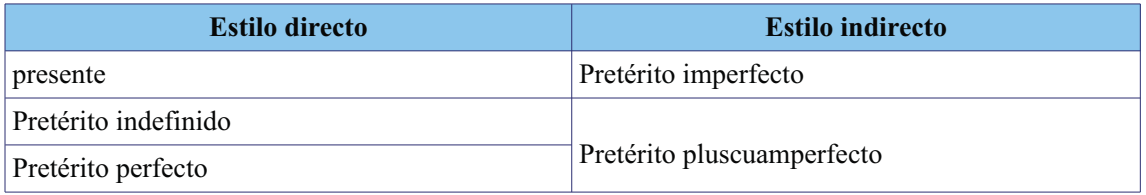

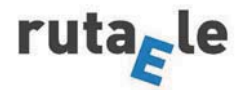

### **Roberto Ortí Teruel** María Ángeles García Collado

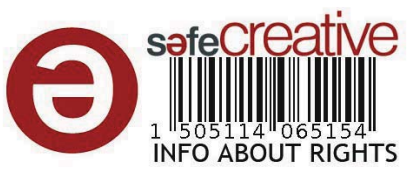

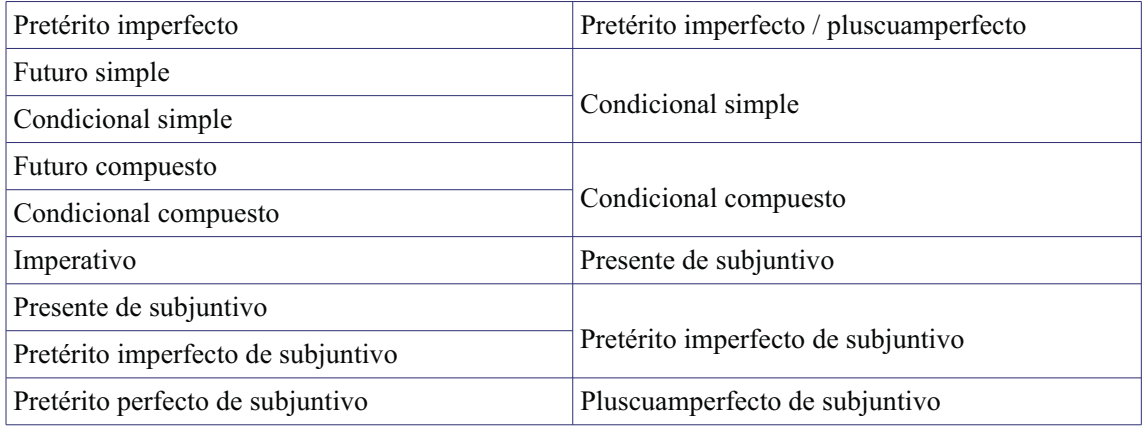

Además, es importante al trasladar lo que ha dicho otra persona utilizar algún verbo que exprese una declaración u opinión: decir, afirmar, negar, contar, explicar, informar, responder, creer, pretender, exigir, exclamar...

Una vez escrito este texto en el que se cuenta el mensaje de Miguel, intercambiadlo con otra pareja de compañeros de vuestra clase y leed la versión que han elaborado, comparando su resultado con el vuestro.

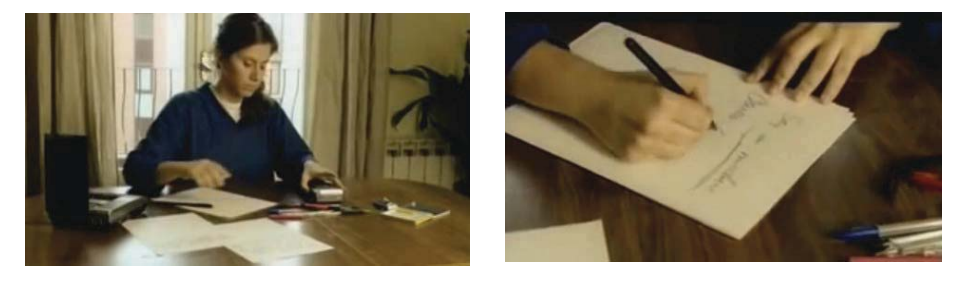

### b. Transformar un mensaie

En el cortometraje, Sofía queda impresionada al recibir el mensaje de Miguel y reacciona cambiándolo. Con tu compañero de clase, vuelve al mensaje de Miguel y haced los cambios adecuados para que sea una carta de amor. En esta ocasión no lo trasladéis ni lo volváis a escribir sino que, con un bolígrafo, tachad las palabras que sobren para que el resultado sea, al final, el de una carta de amor:

"<u>[No]</u> voy a volver a casa, [<u>ni]</u> esta noche <u>[ni ninguna otra]</u>, es que necesito] que me des algo de tiempo. Porque tengo que pensar, aunque sé que puede que no lo merezca. [No] quiero volver...

Ahora, poned en común las respuestas con el resto del grupo. A continuación, podéis terminar de escribir esta carta de amor dando vuestro "toque", es decir, añadiendo nuevas expresiones e informaciones para que sea más personal. Después, cada pareja intercambia con otra de clase su carta (la pareja que está a su derecha, por ejemplo), y lee en voz alta la carta que ha recibido de sus compañeros.

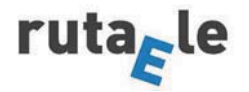

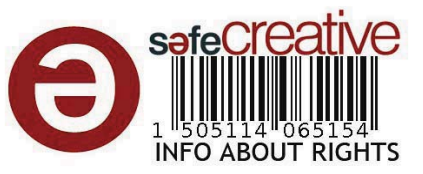

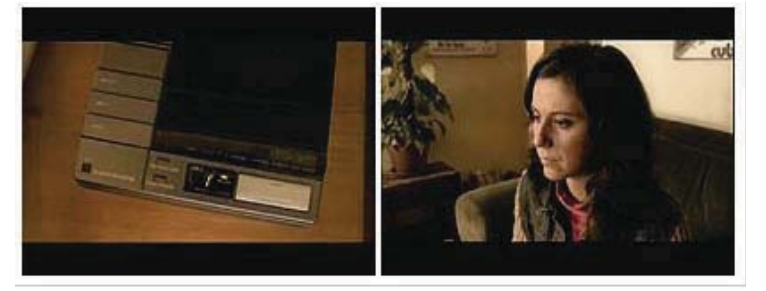

### B3. Mensaies en imágenes. Actividad audiovisual. Segundo visionado

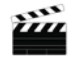

Ahora vamos a realizar un segundo visionado del cortometraje, esta vez es necesario prestar atención al lenguaje cinematográfico, en especial a estos dos aspectos: los fundidos en negro y los tipos de planos. Lee con atención estas dos fichas, e intenta identificar cuando veas el cortometraje los aspectos a los que se refieren:

### **FICHA1**

Fundido en negro Se oscurece la imagen hasta ser completamente negra. Se utiliza para cerrar una secuencia. Expresa cambios importantes (lugar, tiempo, personajes).

### FICHA<sub>2</sub>

Tipos de plano Plano general: muestra el entorno que rodea una persona Primer plano: rostro y hombros, objetos de cerca Plano detalle: para destacar un elemento Plano medio: de cintura para arriba, realidad entre sujetos Plano encadenado: sustitución de un plano por otro, por superposición, expresa el paso del tiempo.

a. Responde a las siguientes preguntas:

a1. El lenguaje cinematográfico nos ofrece mensajes que nos ayudan a comprender la película. En este cortometraje los fundidos en negro marcan las tres partes en que se divide la historia. ¿En qué momento aparecen los fundidos en negro?, ¿qué efecto provocan?, ¿cuáles son las tres partes en que se divide el cortometraje?

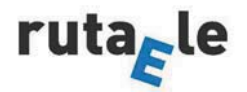

**Roberto Ortí Teruel** María Ángeles García Collado

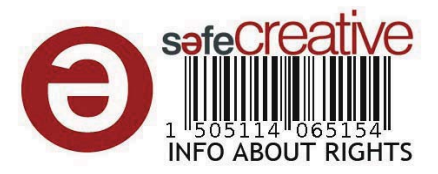

Parte 1: Parte 2: Parte 3:

a2. Observa los siguientes fotogramas y responde: ¿en qué parte de la película aparecen los planos encadenados?, ¿qué expresan?

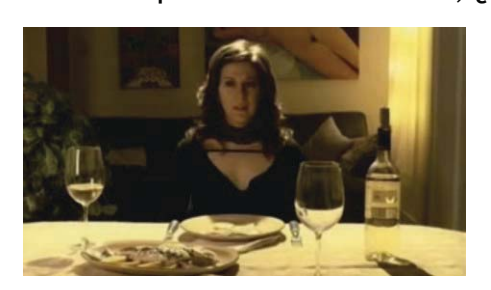

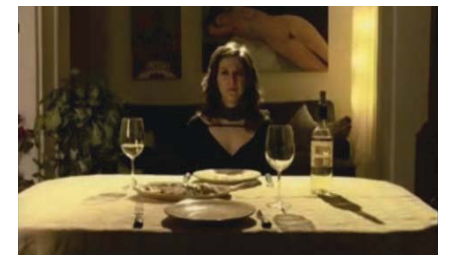

b. A lo largo del cortometraje hay muchos cambios de plano, aqué tipo de planos predominan? Escribe debajo de estos fotogramas el tipo de plano que es, de acuerdo a las informaciones de la ficha 2:

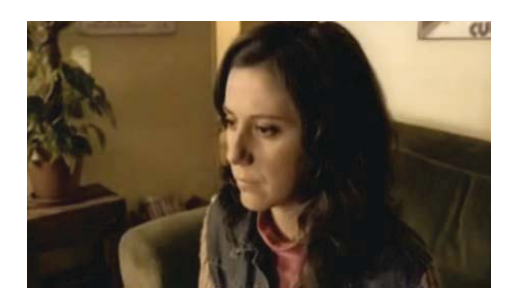

PLANO 1:

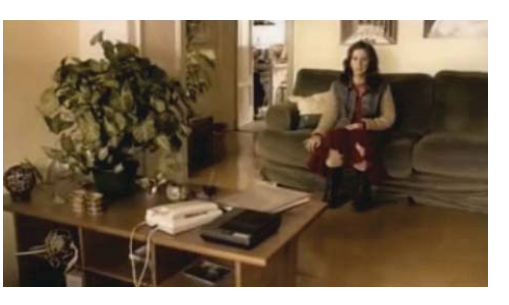

PLANO 2:

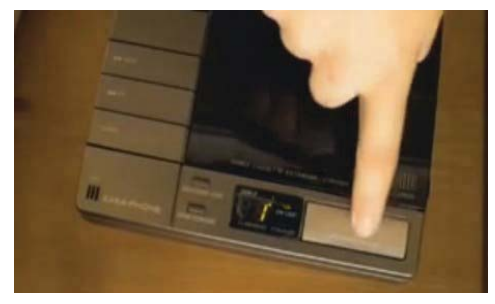

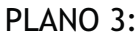

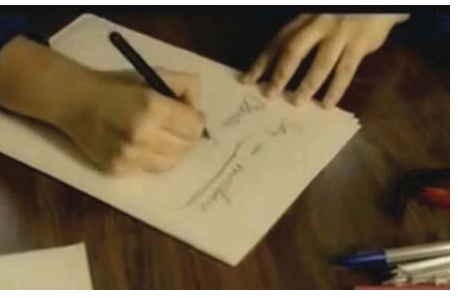

PLANO 4:

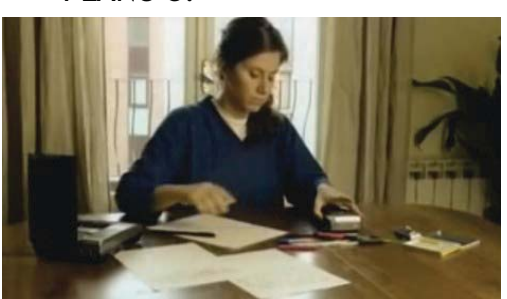

PLANO 5:

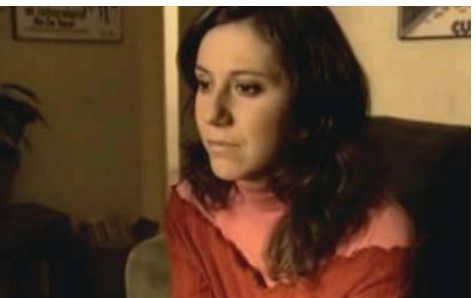

PLANO<sub>6</sub>:

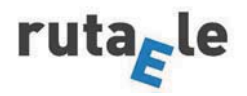

### **Roberto Ortí Teruel** María Ángeles García Collado

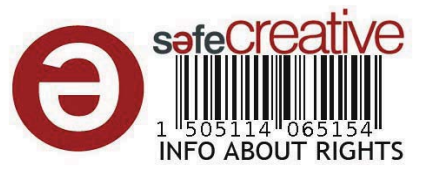

### B4. Mensajes musicales. Actividad de comprensión auditiva.

En el cortometraje la música tiene una presencia importante. ¿Qué tipo de música es?, ¿cuántas canciones has escuchado?, ¿qué aportan a la historia?

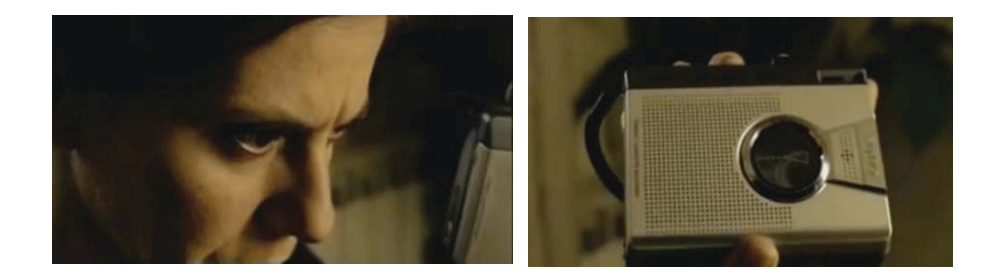

C. ACTIVIDADES DE POST-VISIONADO

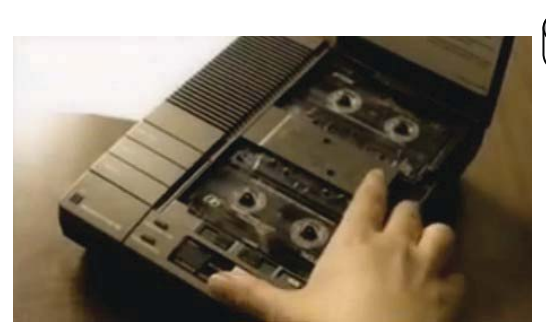

A. Tener la última palabra. **Actividad oral** a. Sofía combate su tristeza cambiando el mensaje del contestador automático, lo transforma de negativo a positivo.

- En tu opinión, *jes importante la* forma de dar una mala noticia?, ; por qué?, ; que es mejor, dar una mala noticia por teléfono o en persona?

b. ¿Conoces la expresión "tener la última palabra"? Marca una de estas respuestas:  $\Box$  la palabra "fin"  $\Box$  una decisión definitiva  $\Box$  un resumen de lo dicho

c. Al final del corto Sofía dice "no", ¿a quién?, ¿por qué?

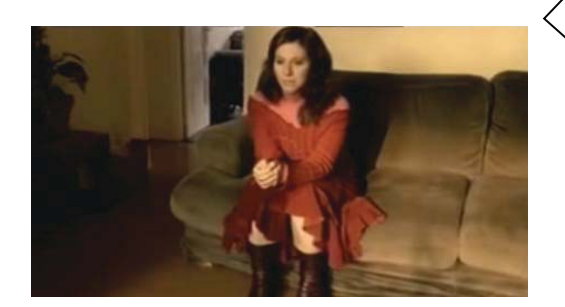

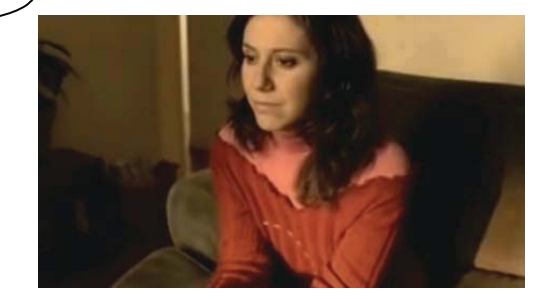

Mensajes en una botella. ACTIVIDAD FINAL

Escribe un mensaje a un compañero de clase en el que le des una mala noticia, después intercámbialo con él y cuenta a los demás en voz alta lo que te ha dicho. Presta atención a las expresiones de tiempo, lugar y persona, ya que las tienes que modificar para trasladar este tipo de texto de acuerdo a las reglas del estilo indirecto... Y ¡Atención! Lo más importante es que tienes que transformarlo y contarlo de forma positiva (100-150 palabras).

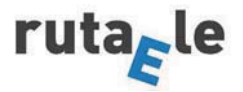

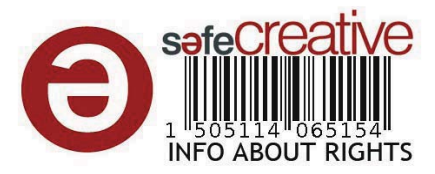

### Guía didáctica

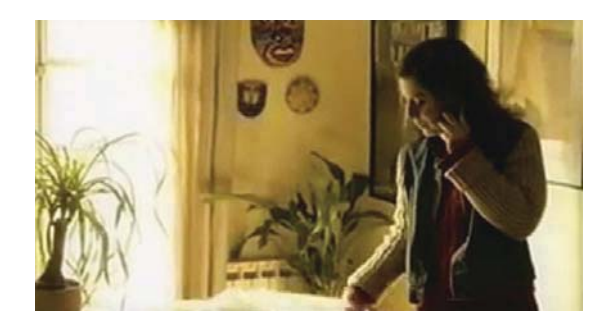

### A. ACTIVIDADES DE PREVISIONADO

### A1. Mensajes de voz / A2. Mensajes y reacciones

Los mensajes que dejamos en contestadores automáticos y buzones de voz en dispositivos móviles suelen ser avisos, recados, advertencias, pocas veces se trata de felicitaciones o buenas noticias ya que este tipo de mensajes positivos nos gusta decirlos de viva voz o en persona para ver y compartir la reacción positiva de nuestro interlocutor. Es por ello, para evitar ser testigos de la reacción de quien escucha, dejamos grabados los mensajes que no nos gusta dar. En el cortometraje la protagonista, Sofía, es abandonada por su novio a través de una grabación en un contestador automático. Es muy interesante, ya que nosotros como espectadores somos testigos de lo que nadie más va a ver, la reacción de la joven y su forma imaginativa y fantasiosa de superar una experiencia traumática: negando la realidad y teniendo la última palabra. En este sentido, la expresión "hacer oídos sordos" significa "no atender, no darse por enterado de lo que se dice" y "tener la última palabra", tomar una decisión que se da como definitiva e inalterable (Diccionario de la Lengua, Real Academia Española).

### **B. ACTIVIDADES DE VISIONADO**

### B1. Mensajes reveladores / B2. Mensajes subliminales

Los mensajes que decimos a través del teléfono, o los que grabamos, tienen mucha más información que la explícita de nuestras palabras. A través de nuestro vocabulario, entonación, volumen de voz, pausas e interrupciones, se manifiestan rasgos de nuestra personalidad y la intención de quien habla. Abandonar a una novia / un novio por teléfono no es una actitud propia de una persona madura y responsable, de ahí el shock que recibe la protagonista.

Las respuestas adecuadas en B1.a son: Sofía es una joven maestra, le encanta su trabajo, está soltera y enamorada de su novio. **B1.b**: el tema del cortometraje es el desamor. B1.c: la amiga de Sofía es amable y leal; Miguel es inmaduro e irresponsable. B1.d: Sofía está triste, decepcionada, aliviada.

Por otra parte, para trasladar un mensaje es necesario dominar la técnica del estilo indirecto que exige saber cambiar bastantes elementos del discurso

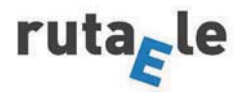

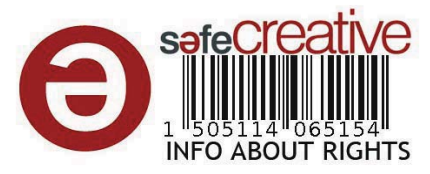

para salvaguardar la coherencia y corrección. Es por ello que el nivel B2 del MCER es el adecuado para que los aprendices de ELE practiquen esta compleja cuestión comunicativa.

### El mensaje de Miguel, transformado en positivo, podría ser el siguiente:

"[No] voy a volver a casa, [ni] esta noche [ni ninguna otra], es que necesito que me des algo de tiempo. Porque tengo que pensar, aunque sé que puede que no lo merezca. [No] quiero volver. Tú estás con tus niños y tus plantas. Durante meses he pensado en [intentar salvar] lo nuestro, [pero no, no es verdad]. [No] quiero [ser un inmaduro y lo he sido mucho tiempo por no] decirte lo que pensaba. [Ahora dirás que soy un cerdo, claro, yo lo pensaría, pero pronto habrás hecho tu vida al margen de mí. Yo lo necesito, necesito marcharme. Salir de esa casa]. Ahora te echo de menos, [pero pasará]. [Ya no] te quiero, [no] quiero salvar lo que queda de nosotros. [Lo siento por no tener fuerza para decirte esto a la cara, pero sil lo hablamos me quedo, y [no] quiero quedarme."

### **B3. Mensajes en imágenes**

El lenguaje cinematográfico ofrece ricas informaciones a la historia que se desarrolla en el cortometraje. Es por ello que se aconseja realizar un segundo visionado, para focalizar la atención de los alumnos en dos aspectos: los fundidos en negro y los tipos de plano. Dado que ambas cuestiones pueden resultar novedosas para los aprendices, se propone trabajar con dos fichas que aclaran el significado y funcionalidad semiótica de estos dos aspectos técnicos del lenguaie audiovisual.

El profesor reparte las dos fichas en clase y aclara las posibles dudas a los alumnos.

Los fundidos en negro aparecen en tres momentos, marcan tres partes de la historia y tres momentos psicológicos de la protagonista:

1ª parte= Inicio-hasta el minuto 3':50" (Ana escucha la grabación).

2<sup>ª</sup> parte = minutos 3:50" - 4:22" (Ana queda en shock, después reacciona).

3ª parte = minutos 4:22" - 5:37" (Ana escucha de nuevo la grabación, esta vez la transformada por ella).

Los planos encadenados predominan en el momento psicológico en que Ana empieza a asimilar la noticia (4:02"), marcan el transcurso del tiempo. Llama la atención que en la primera parte, cuando Ana empieza a escuchar la grabación se utiliza un primer plano y paulatinamente la cámara se va alejando para acabar en un plano general, donde se muestra el teléfono y Ana sentada al fondo. Sin embargo, en la última parte, cuando Ana escucha la segunda versión la cámara se mueve en sentido inverso, de lo general se pasa a lo particular. Se parte de un plano general a un primer plano. Este primer plano muestra los sentimientos de Ana. En la última parte predominan

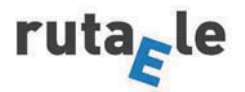

**Roberto Ortí Teruel** María Ángeles García Collado

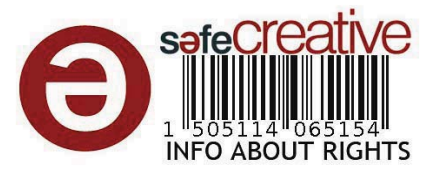

especialmente los planos detalle con valor descriptivo (por ejemplo, perchas sin ropa, la mano con la grabadora, el dibujo. Los planos son más bien de corta duración producen la sensación de que algo está ocurriendo, que la joven está reaccionando).

Los planos de la actividad b son:

Plano 1: primer plano

Plano 2: plano general

Plano 3: plano detalle

Plano 4: plano detalle

Plano 5: plano medio

Plano 6: primer plano

Es importante que el profesor señale que esta sucesión de distintos planos se efectúa respetando el raccord o continuidad cinematográfica, de manera que cada plano tiene relación con el anterior y contribuye a crear la lógica de la historia que se cuenta.

### **B4. Mensajes musicales**

La música tiene un papel importante en el cortometraje. Suenan dos canciones. La primera canción suena cuando se produce el primer fundido en negro (3':50"); es una música triste, Ana se acaba de enterar de que ha sido abandonada. La segunda canción suena cuando aparece el siguiente fundido en negro (4:22"); la música es más alegre, Ana vuelve a enfrentarse a la audición del mensaje con una mentalidad diferente, más positiva, ya que lo ha transformado y ha decidido tener la última palabra.

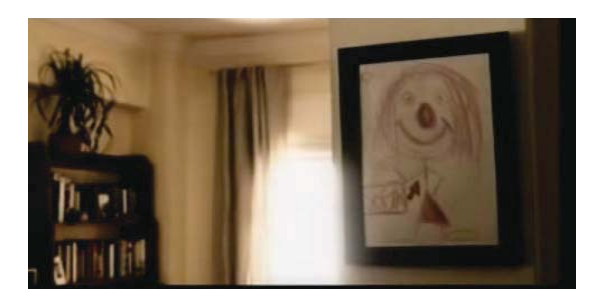

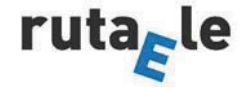

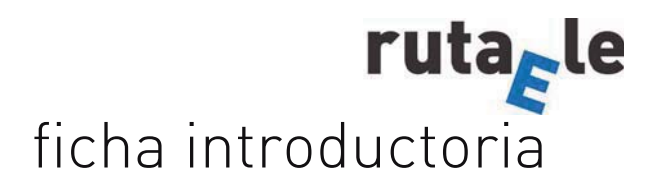

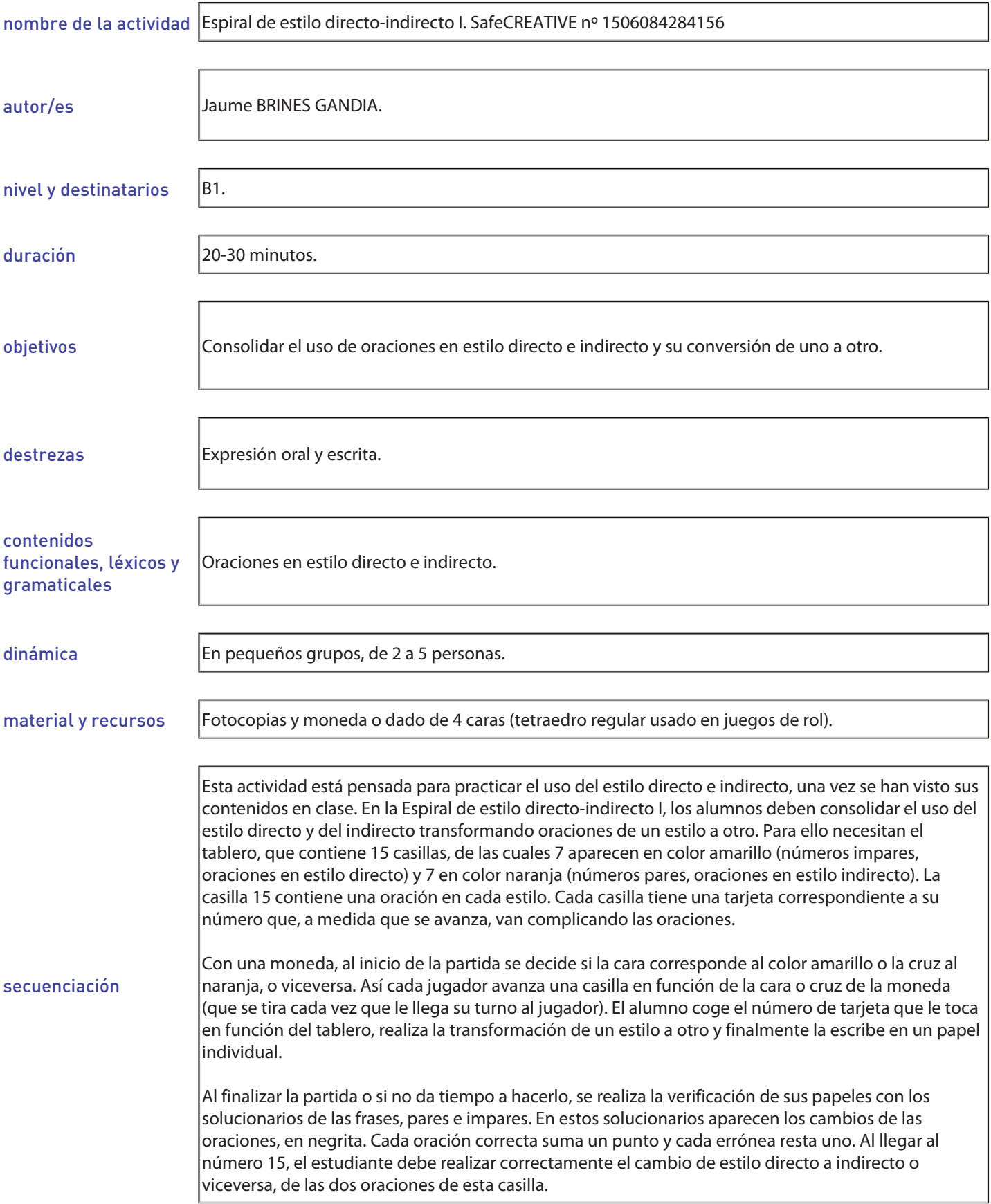

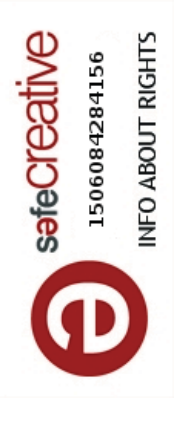

# **ESPIRAL DE ESTILO DIRECTO-INDIRECTO I. TABLERO ESPIRAL DE ESTILO DIRECTO-INDIRECTO I. TABLERO**

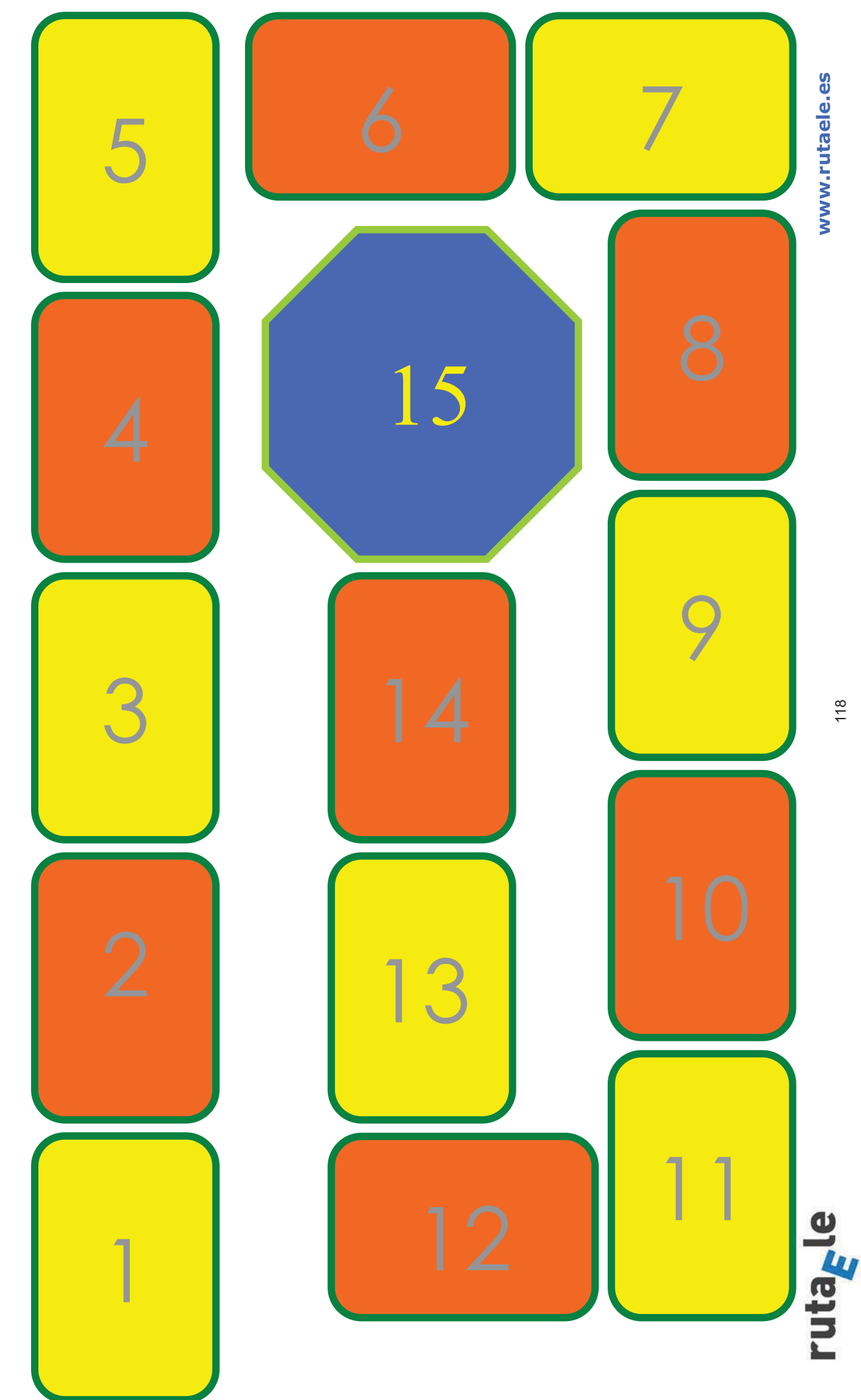

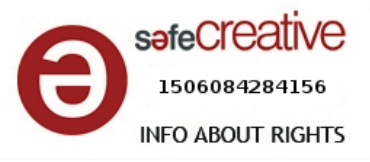

## **Tarjetas Espiral estilo directo-indirecto I**

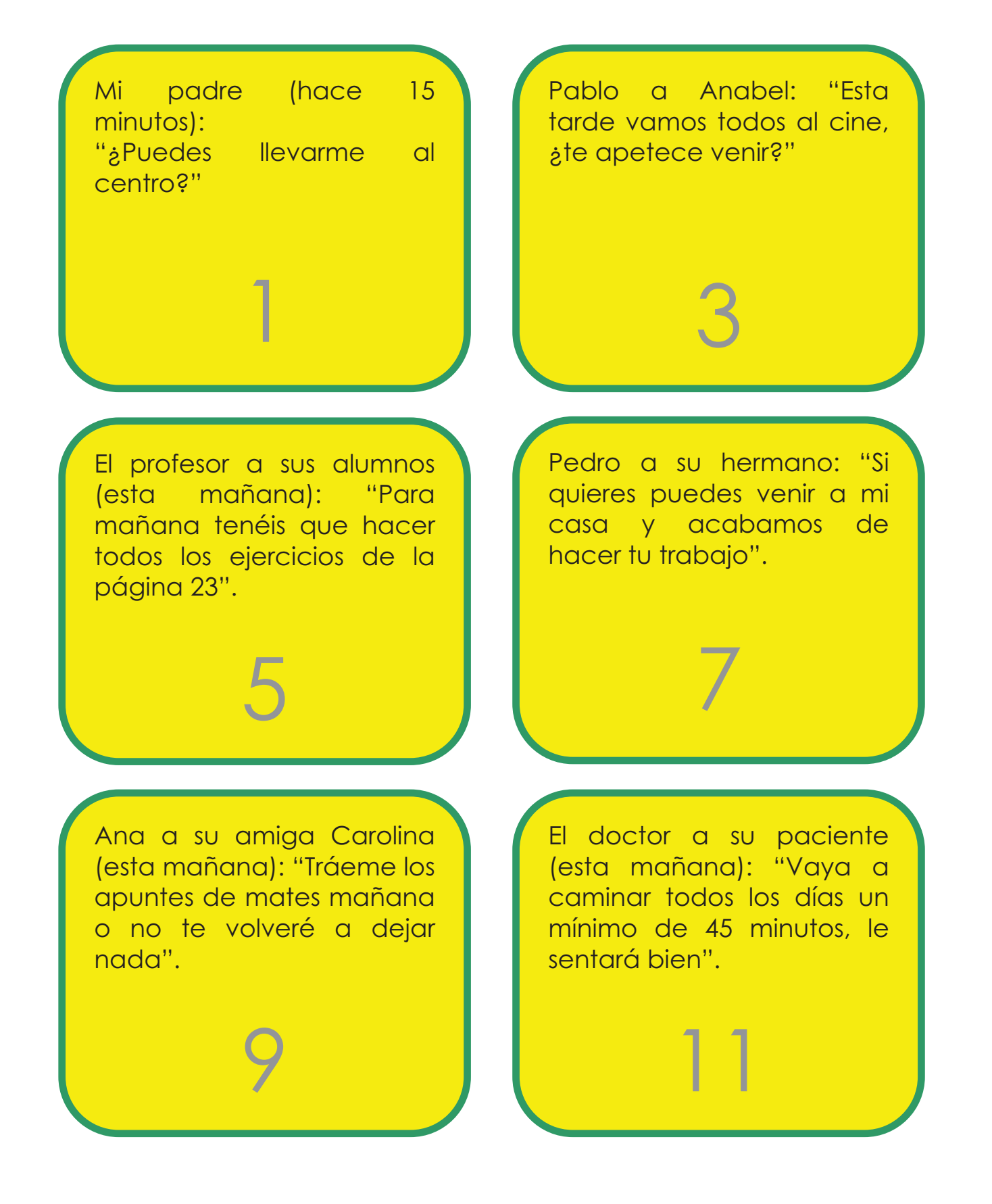

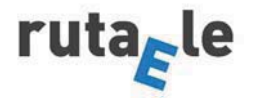

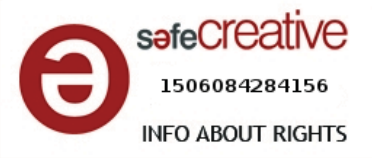

La secretaria a la madre de Juan (a mediodía): "Dígale a Juan que debe venir aquí, al centro de investigaciones, a hacer la entrevista".

13

El presidente del club ha dicho que no hay más presupuesto para fichar.

La profesora dice que sus alumnos quieren que les dé más actividades de juegos de rol.

Paco me ha dicho esta tarde que no puede estudiar por las noches porque llega a casa muy cansado.

Mi madre me ha dicho que quiere que vaya a ayudarla a limpiar su coche.

Mi jefe quiere que le lleve de aquí a dos días un breve informe sobre las ventajas y desventajas de hacer cursos de formación.

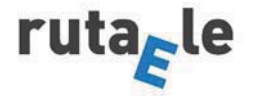

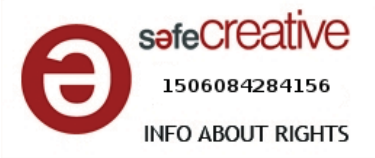

Manuela desea que su abuela se recupere pronto de la operación de cadera.

Xavi dijo que estaba seguro de que sus amigos no se olvidarían su cumpleaños.

El turista al recepcionista: "Si es posible, queremos una habitación que tenga vistas al mar".

15

El recepcionista le ha advertido de que una habitación con vistas al mar le costaría 10 € de más por día.

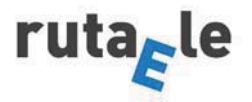

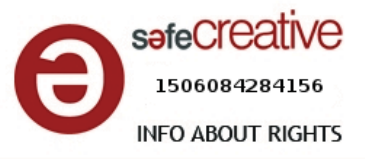

### **Soluciones números impares (de estilo directo a indirecto)**

1- Mi padre (hace 15 minutos): ">Puedes llevarme al centro?". *Mi padre me ha preguntado si puedo llevarlo al centro.* 

3- Pablo a Anabel: "Esta tarde vamos todos al cine, ¿te apetece venir?"

*Pablo le ha dicho a Anabel que esta tarde van al cine y le ha preguntado si le apetece ir (con ellos).* 

5- El profesor a sus alumnos (esta mañana): Para mañana tenéis que hacer todos los ejercicios de la página 23".

*El profesor ha dicho esta mañana a sus alumnos que para mañana tienen que hacer todos los ejercicios de la página 23.* 

7- Pedro a su hermano: "Si quieres puedes venir a mi casa y acabamos de hacer tu trabajo".

*Pedro le ha comentado a su hermano que si quiere puede ir a su casa y así acaban/para acabar de hacer su trabajo.* 

9- Ana a su amiga Carolina (esta mañana): "Tráeme los apuntes de mates mañana o no te volveré a dejar nada".

*Ana le ha pedido a su amiga que le lleve sus apuntes de mates mañana o no le volverá a dejar nada.*

11- El doctor a su paciente (esta mañana): "Vaya a caminar todos los días un mínimo de 45 minutos, le sentará bien".

*El doctor ha recomendado a su paciente que vaya a caminar todos los días un mínimo de 45 minutos porque le sentará bien.* 

13- La secretaria a la madre de Juan (a mediodía): "Dígale a Juan que debe venir aquí, al centro de investigaciones, a hacer la entrevista".

*La secretaria le ha pedido a la madre de Juan que le diga que debe ir allí, al centro de investigaciones, a hacer la entrevista.* 

15- El turista al recepcionista: "Si es posible, queremos una habitación que tenga vistas al mar".

*El turista le ha comentado al recepcionista que si es posible, quieren una habitación que tenga vistas al mar.* 

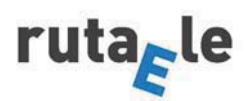

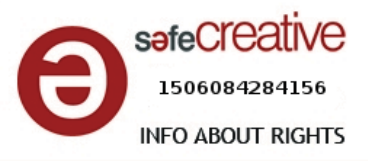

### **Soluciones números pares + 15 (de estilo indirecto a directo)**

2- Paco me ha dicho esta tarde que no puede estudiar por las noches porque llega a casa muy cansado.

*Paco a mí, esta tarde: "No puedo estudiar por las noches porque llego a casa muy cansado".* 

4- El presidente del club ha dicho que no hay más presupuesto para fichar.

*El presidente del club: "No hay más presupuesto para fichar".* 

6- Mi madre me he dicho que quiere que vaya a ayudarla a limpiar su coche.

*Mi madre a mí: "Quiero/Me gustaría que vengas/vinieras a ayudarme a limpiar el coche".*

8- La profesora dice que sus alumnos quieren que les dé más actividades de juegos de rol.

*La profesora: "Mis alumnos me han pedido/quieren que les dé más actividades de juegos de rol".* 

10- Mi jefe quiere que le lleve de aquí a dos días un breve informe sobre las ventajas y desventajas de hacer cursos de formación. *Mi jefe me ha dicho: "Quiero que me traigas pasado mañana un breve informe sobre las ventajas y desventajas de hacer cursos de formación".* 

12- Manuela desea que su abuela se recupere pronto de la operación de cadera.

*Manuela: "Ojalá mi abuela se recupere pronto de su operación de cadera". // "Deseo que mi abuela se recupere pronto de su operación de cadera".* 

14- Xavi dijo que estaba seguro de que sus amigos no se olvidarían de su cumpleaños.

Xavi: "**Estoy** seguro de mis amigos no se **olvidarán** de **mi** cumpleaños".

15- El recepcionista le ha advertido de que una habitación con vistas al mar le costaría 10€ de más por día.

*El recepcionista al cliente: "Le advierto de que una habitación con vistas al mar le costará 10€ de más por día".* 

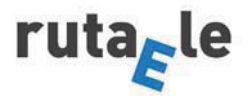

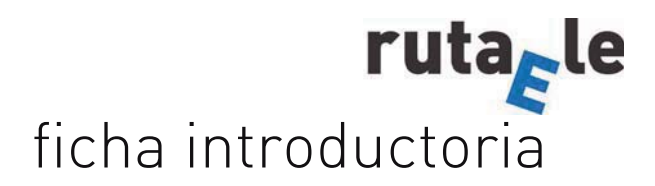

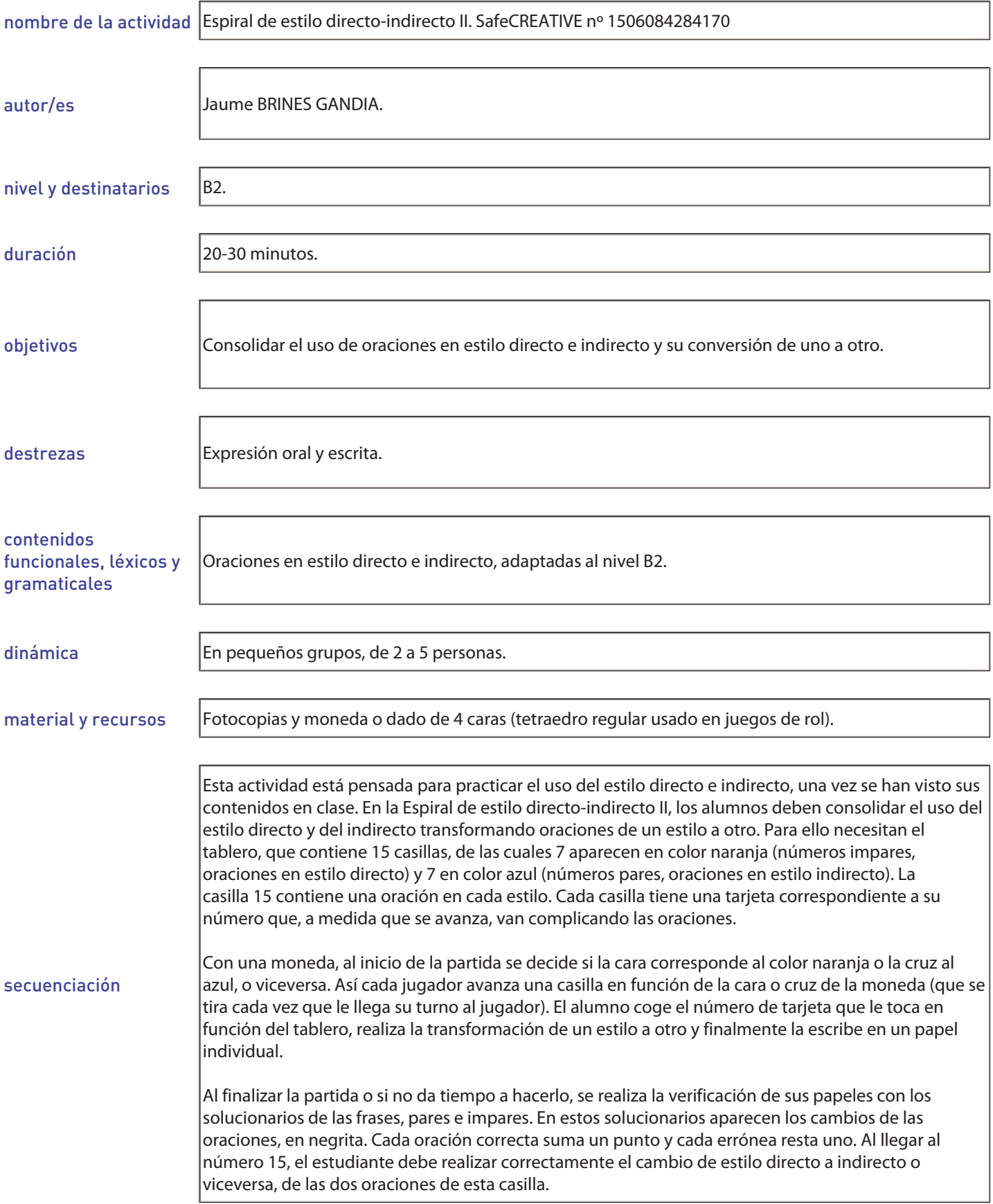

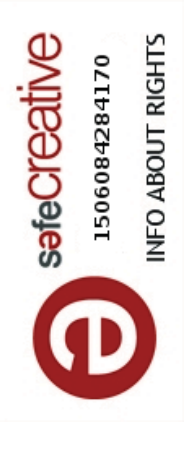

# ESPIRAL DE ESTILO DIRECTO-INDIRECTO II. TABLERO **ESPIRAL DE ESTILO DIRECTO-INDIRECTO II. TABLERO**

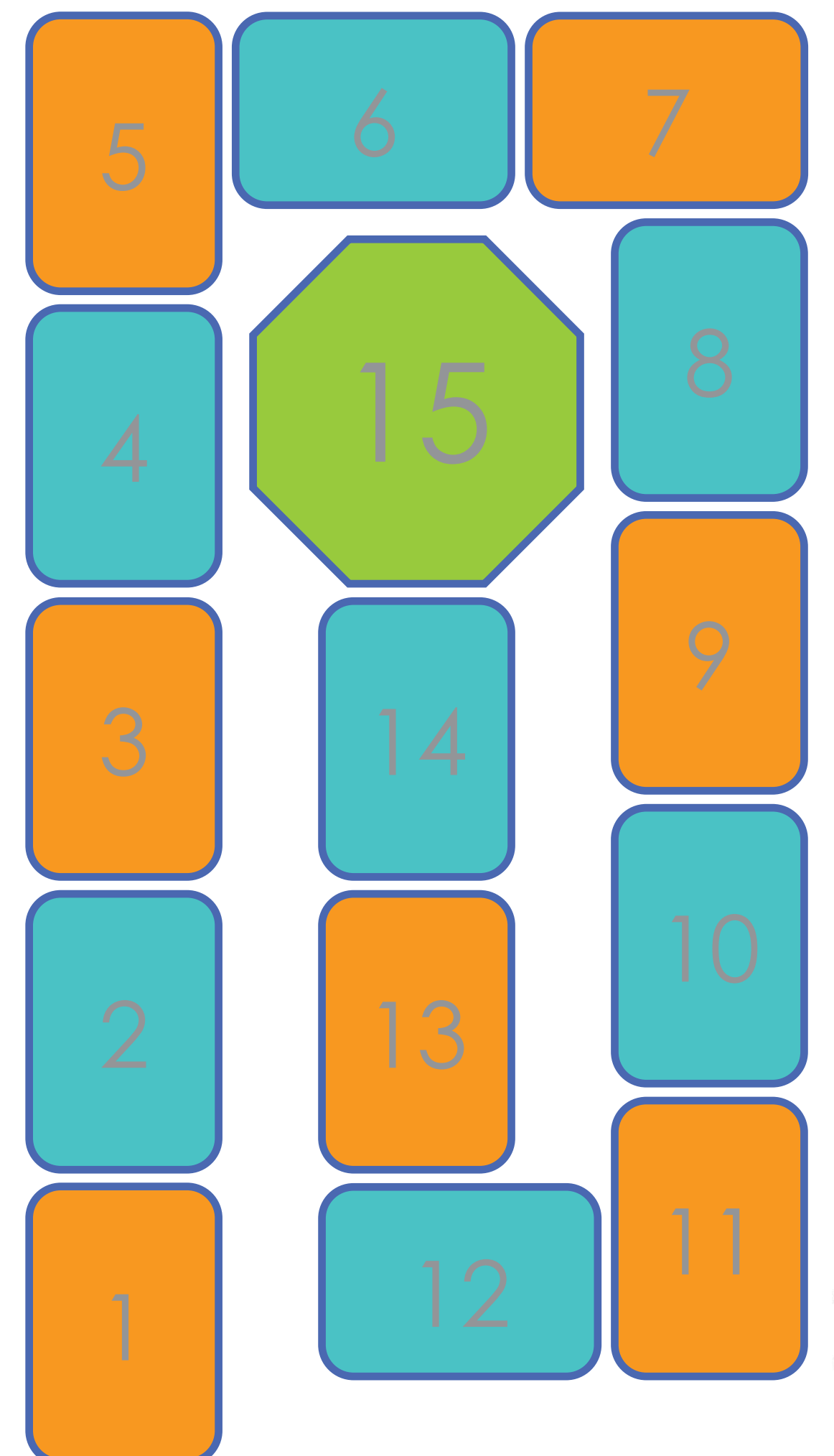

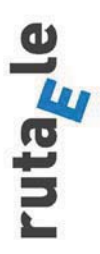

125

**www.rutaele.es**

www.rutaele.es

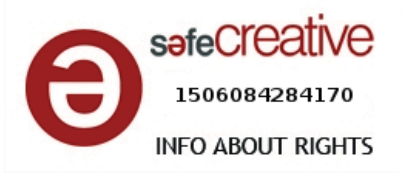

**Tarjetas Espiral estilo directo-indirecto II**

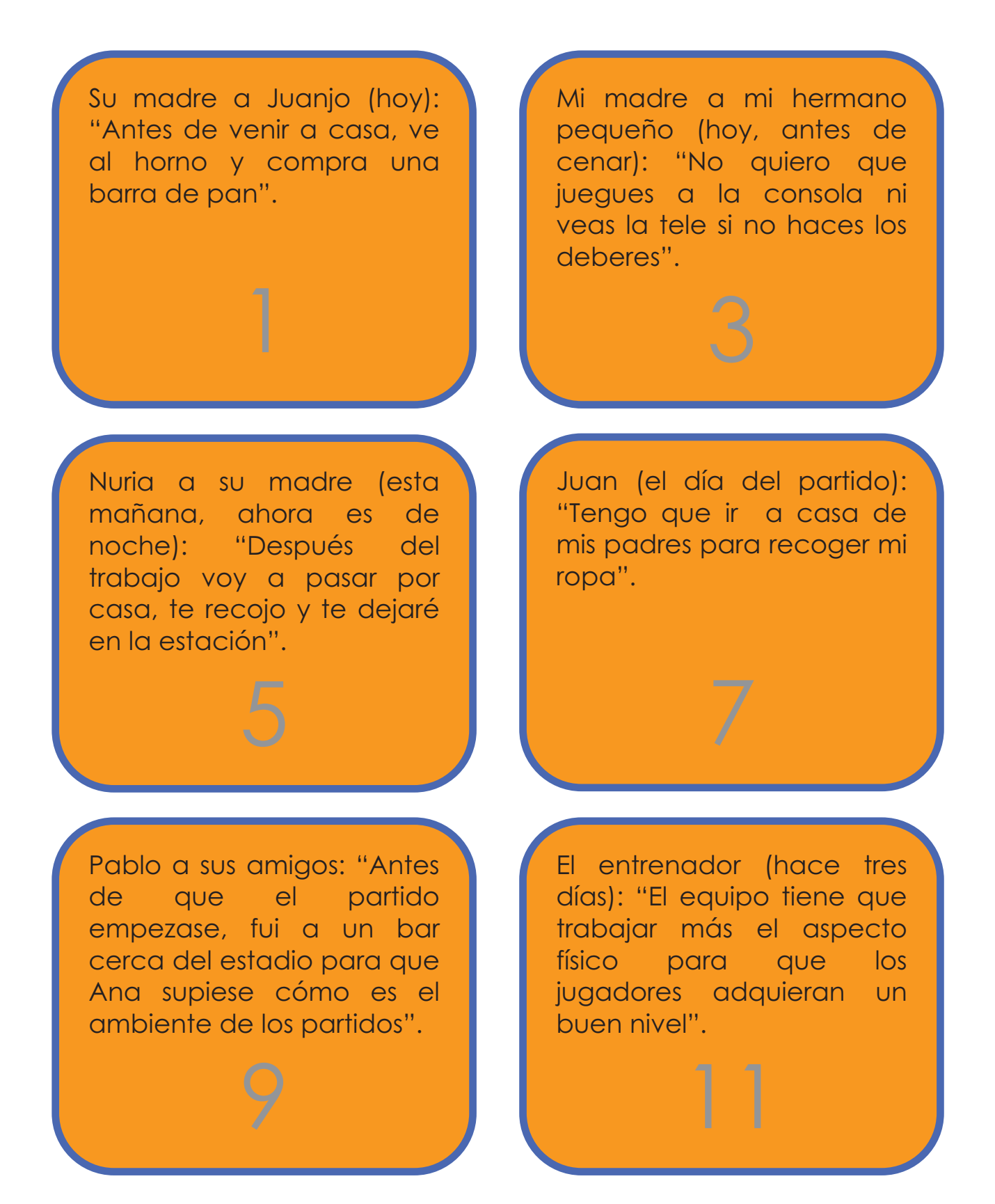

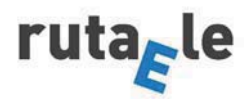

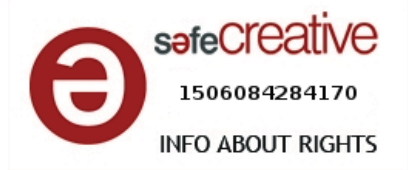

Jesús: "Bienaventurados sean los mansos porque ellos poseerán la tierra".

María me ha dicho esta mañana que no quiere ir a casa de Pablo porque estará Raúl, su ex novio.

El presidente del gobierno ha dicho que bajará los impuestos a los trabajadores autónomos.

La secretaria comentó que si no queríamos tener problemas con las retenciones, lo mejor sería dejar el IRPF en el 10%.

El alumno afirmó que todavía no sabía qué carrera estudiaría pero que lo decidiría a lo largo de ese último año.

El jugador declaró que de no ser por aquella lesión, hubiese podido alcanzar un altísimo nivel lo que restaba de aquella temporada.

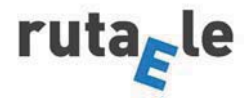

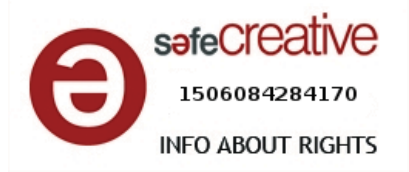

Carla negó que hubiese copiado en el examen aunque sus respuestas fuesen idénticas a las de su compañera de al lado.

El capataz de la obra explicó que no porque hasta entonces hubiese habido pocos trabajadores las obras fueron despacio, sino por todas las trabas administrativas que dificultaron los permisos de obra y les provocaron interrupciones.

El sheriff al bandido: "No acerques la mano a tu revólver o serás hombre muerto".

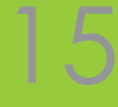

El vaquero dijo al sheriff que disparó contra los bandidos para que les dejasen en paz.

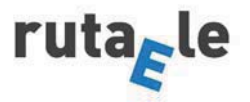

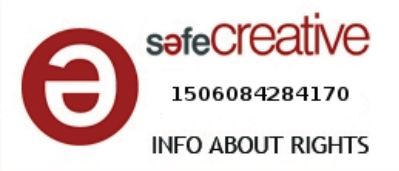

### **Soluciones números impares (de estilo directo a indirecto)**

1- Su madre a Juanjo (hoy): "Antes de venir a casa, ve al horno y compra una barra de pan".

*Su madre le ha dicho a Juanjo, que antes de ir a casa vaya al horno y compre una barra de pan.* 

3- Mi madre a mi hermano pequeño (hoy, antes de cenar): "No quiero que juegues a la consola ni veas la tele si no haces tus deberes".

*Mi madre le ha dicho a mi hermano pequeño que antes de cenar no quiere que juegue a la consola ni vea la tele si no hace sus deberes.*

5- Nuria a su madre (esta mañana, ahora es de noche): "Después del trabajo voy a pasar por casa, te recojo y te dejaré en la estación".

*Nuria le ha dicho a su madre esta mañana que después del trabajo iba a pasar/pasaría por casa, la recogía/recogería y la dejaría en la estación.* 

7- Juan (el día del partido): "Tengo que ir a casa de mis padres para recoger mi ropa".

*Juan dijo el día del partido que tenía que ir a casa de sus padres para recoger su ropa.* 

9- Pablo a sus amigos: "Antes de que el partido empezase, fui a un bar cerca del estadio para que Ana supiese cómo es el ambiente de los partidos".

*Pablo dijo a sus amigos que antes de que el partido empezase/hubiese empezado, fue a un bar cerca del estadio para que Ana supiese cómo era el ambiente de los partidos.* 

11- El entrenador (hace tres días): "El equipo tiene que trabajar más el aspecto físico para que los jugadores adquieran un buen nivel".

*El entrenador dijo hace tres días que el equipo tenía que trabajar más el aspecto físico para que los jugadores adquiriesen/adquirieran un buen nivel.* 

13- Jesús: "Bienaventurados sean los mansos porque ellos poseerán la tierra".

*Jesús dijo que bienaventurados fuesen los mansos porque ellos poseerían la tierra.* 

15- El sheriff al bandido: "No acerques la mano a tu revólver o serás hombre muerto".

*El sheriff dijo al bandido que no acercara/acercase la mano a su revólver o sería hombre muerto.* 

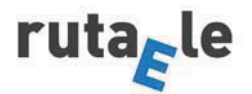

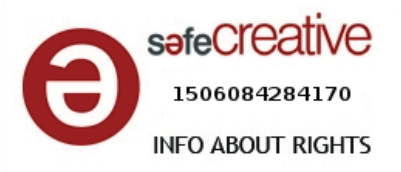

### **Soluciones números pares + 15 (de estilo indirecto a directo)**

2- María me ha dicho esta mañana que no quiere ir a casa de Pablo porque estará Raúl, su ex novio.

*María a mí: "No quiero ir a casa de Pablo porque estará Pablo (mi ex novio)".* 

4- El presidente del gobierno ha dicho que bajará los impuestos a los trabajadores autónomos.

*El presidente: "Bajaré los impuestos a los trabajadores autónomos".* 

6- La secretaria comentó que si no queríamos tener problemas con las retenciones, lo mejor sería dejar nuestro IRPF en el 10%.

*La secretaria comentó: "Si no queréis tener problemas con las retenciones, lo mejor será dejar vuestro IRPF en el 10%".* 

8- El alumno afirmó que todavía no sabía qué carrera estudiaría pero que lo decidiría a lo largo de aquel último año.

*El alumno afirmó: "Todavía no sé qué carrera estudiaré, pero lo decidiré a lo largo de este último año".* 

10- El jugador declaró hace tres temporadas que de no ser por aquella lesión, habría podido/hubiese podido alcanzar un altísimo nivel lo que restaba de aquella temporada.

*El jugador declaró hace tres temporadas: "De no ser por esta lesión, habría podido alcanzar un altísimo nivel lo que resta de esta temporada".* 

12- Carla negó que hubiese copiado en el examen aunque sus respuestas fuesen idénticas a las de su compañera de al lado". *Carla dijo: "No he copiado/copié (en el examen) aunque mis* 

*respuestas sean idénticas a las de mi compañera (de al lado)".* 

14- El capataz de la obra explicó que no porque hasta entonces hubiese habido pocos trabajadores las obras fueron despacio, sino por todas las trabas administrativas que dificultaron los permisos de obra y les provocaron interrupciones.

*El capataz de la obra: "No porque hasta ahora haya habido pocos trabajadores las obras van despacio, sino por todas las trabas administrativas que dificultan/están dificultando los permisos de obra y nos han provocado interrupciones".* 

15- El vaquero dijo al sheriff que disparó contra los bandidos para que les dejasen en paz.

El vaquero al Sheriff: "**He disparado**/**disparé** a los bandidos para que **nos dejen**/**dejasen** en paz".

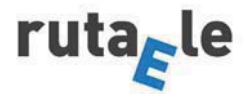

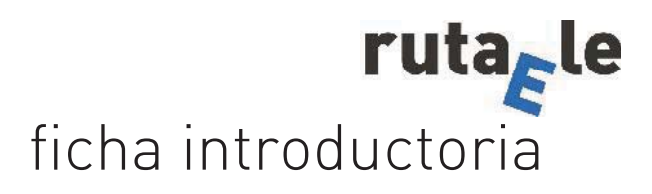

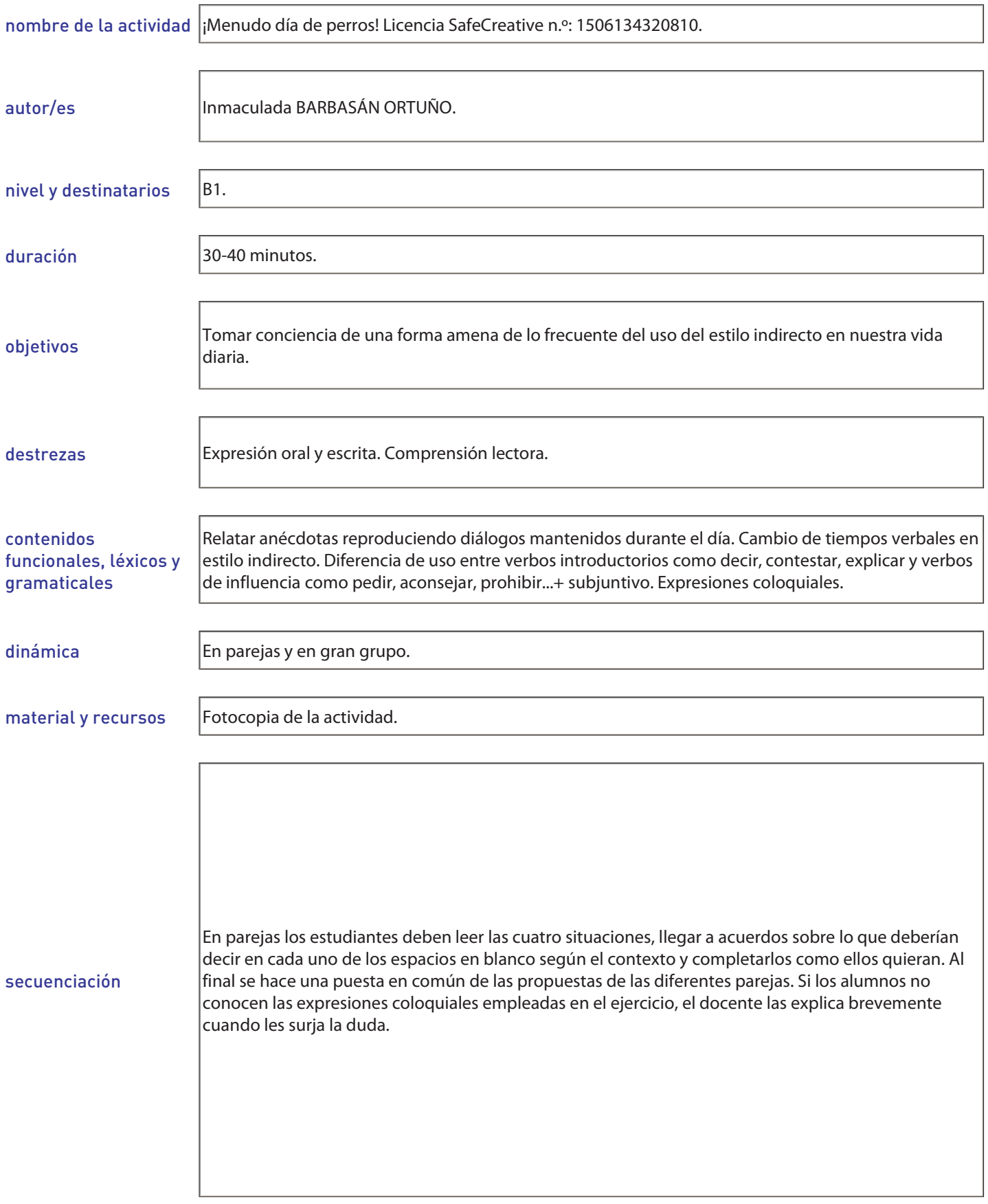

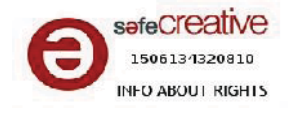

# iMenudo día de perros<sup>†</sup>

Al final de un día un poco duro estás hablando con tu pareja y le cuentas todas las situaciones estresantes que has vivido hoy... Para hacerlo, completa el discurso de los recuadros inferiores.

1- Estabas paseando a tu perro, muy grande y excesivamente cariñoso con los desconocidos. Cuando un vecino se ha parado para saludarte y hablar contigo, tu perro le ha puesto las patas encima y tu vecino se ha molestado bastar

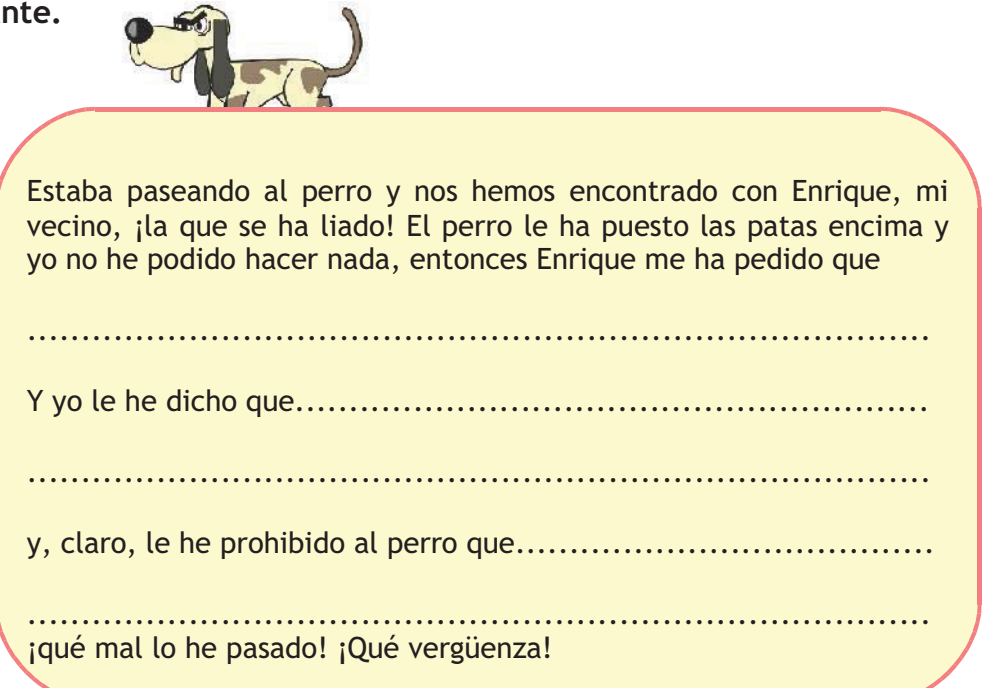

2- Has bajado la basura para tirarla al contenedor, pero no se puede hacer hasta las ocho de la tarde y un policía te ha llamado la atención.

Luego, antes de ir a clase de español, he bajado la basura porque olía mucho a pescado podrido, y resulta que había un policía en la calle que se ha acercado y me ha dicho que 

Al final, todo se ha quedado en un susto, pero la gente que pasaba me miraba como a un delincuente, ipara una vez que lo hago mal! ¡Qué corte!

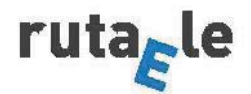

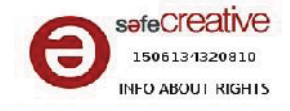

3- En la universidad estáis haciendo un trabajo de grupo, sois tres: dos de vosotros muy trabajadores, pero Mónica, la tercera del grupo, es la que menos se involucra normalmente. Hoy Mónica os ha dicho que tiene que hacer un viaje con sus padres el fin de semana y que no va a poder hacer su parte del trabajo para el lunes. ¿Lo podéis hacer vosotros por ella?

Y luego en la universidad había quedado con Pedro y con Mónica para decidir qué parte del trabajo de la semana que viene hace cada uno y Mónica, con toda su cara, nos ha pedido

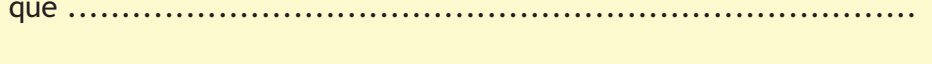

en fin, qué mala suerte tener que trabajar con ella. Ya he hablado con Pedro, ¡y el año que viene que se busque otros compañeros!

4- Después de clase te reúnes con unos amigos y toda la conversación gira en torno al problema sentimental de tu amigo Toni, que cree que su novia está con otro... $^1$ 

> Después de clase he ido a tomar algo con Marga, Toni y Beatriz para relajarme. Pero Toni está fatal porque cree que su novia le pone los cuernos: resulta que el sábado ella salió con sus amigas y el domingo, cuando quedaron los dos, él vio varios mensajes que ha escrito a otro chico para quedar con él y no es ningún amigo de los del pueblo. Un marrón, vamos. Marga, que siempre piensa bien de

Y, aunque yo no quería hablar, al final le he recomendado que

¡El pobre Toni está hecho un lío! ¡Y a mí me han puesto la cabeza como un bombo!

<sup>1</sup> Las imágenes empleadas están extraídas del Banco de Imágenes y sonido del Ministerio de Educación http://recursostic.educacion.es/bancoimagenes/web/ y pertenecen respectivamente a Félix Vallés Calvo, Alberto Arribas Merino y Miguel Martinez Monasterio.

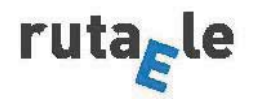

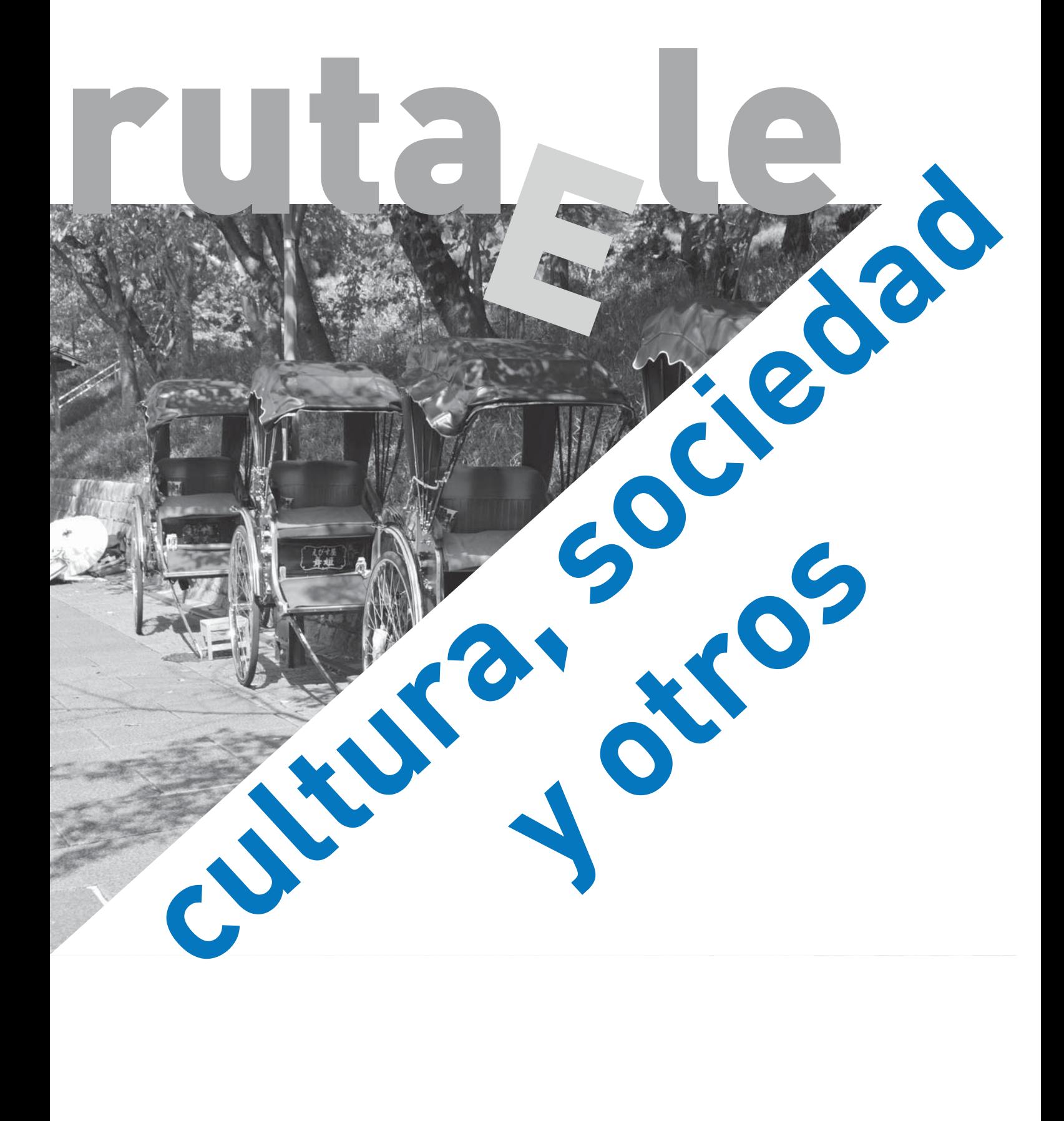

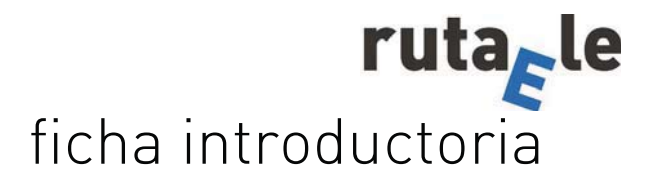

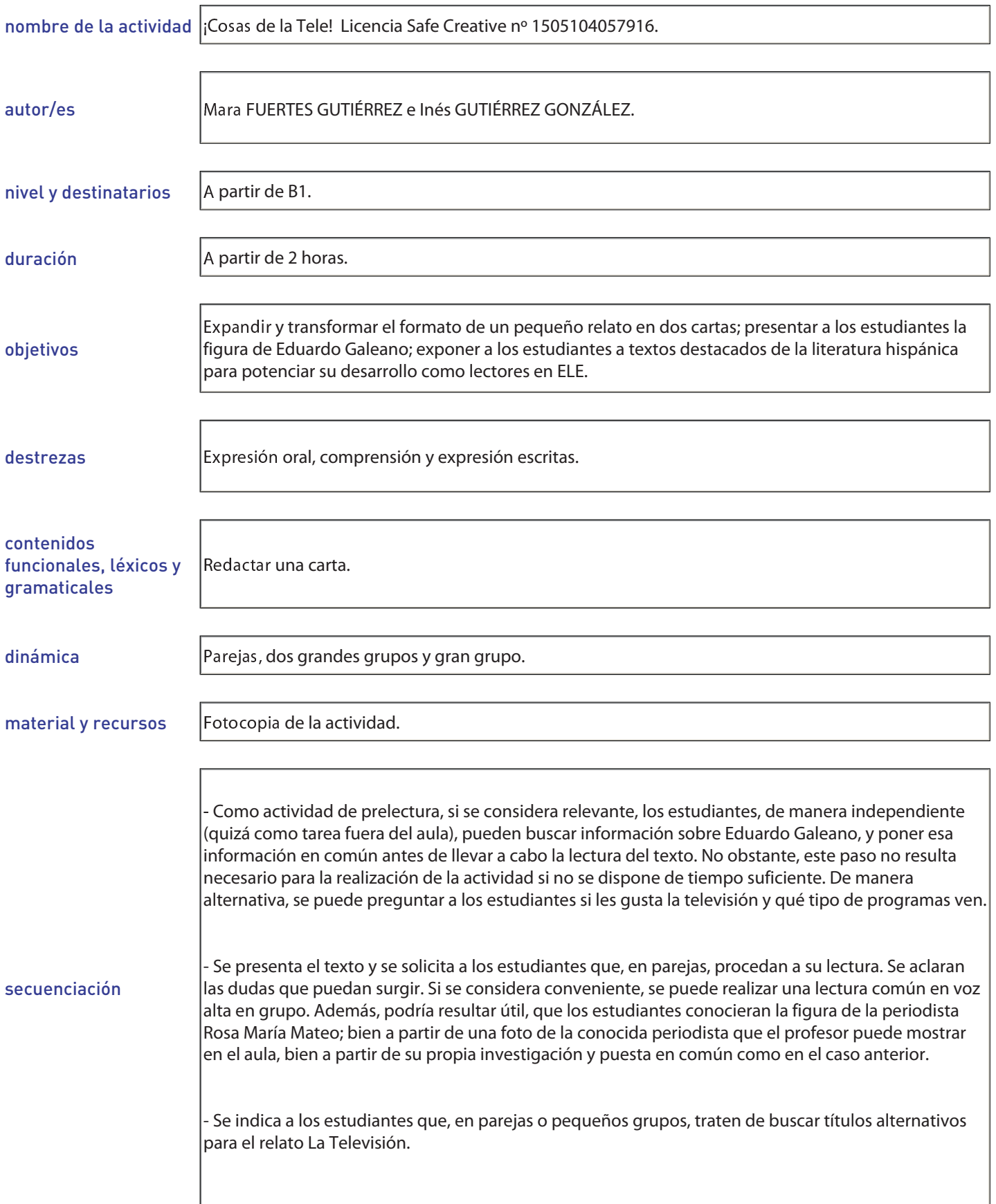

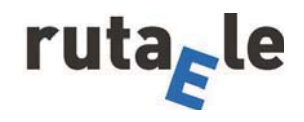

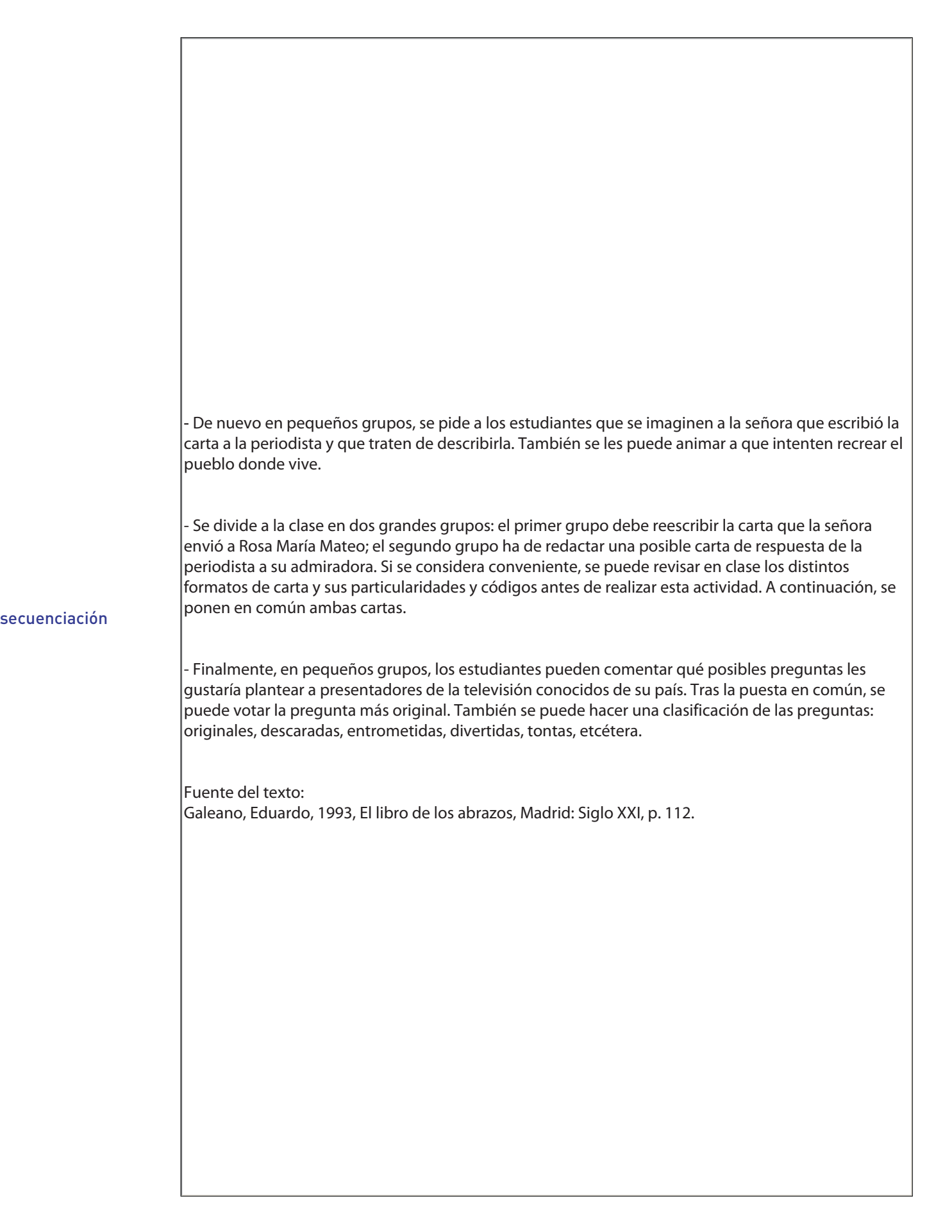

### **Mara Fuertes e Inés Gutiérrez**

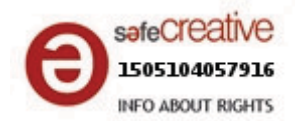

# ¡Cosas de la tele!

**Conocéis a Eduardo Galeano?** 

Vamos a leer en parejas uno de los textos de este escritor uruguayo.

La televisión / 4

Me lo contó Rosa María Mateo, una de las figuras más populares de la televisión española. Una mujer le había escrito una carta, desde algún pueblito perdido, pidiéndole que por favor le dijera la verdad:

- *Cuando yo la miro, ¿usted me mira?*

Rosa María me lo contó, y me dijo que no sabía qué contestar.

Eduardo Galeano, *El libro de los abrazos* (1989)

**Actividades** 

- 1. *L***, Se os ocurre algún otro título para el relato? En parejas, sugerid otras opciones.**
- a Rosa María Mateo? ¿Y el pueblo  **',**
- 3. En dos grupos:

Grupo A: ¿Os atrevéis a reescribir la carta que la señora envió a la periodista?

Grupo B: ¿Qué podría contestar Rosa María? Inventad una carta con una posible respuesta.

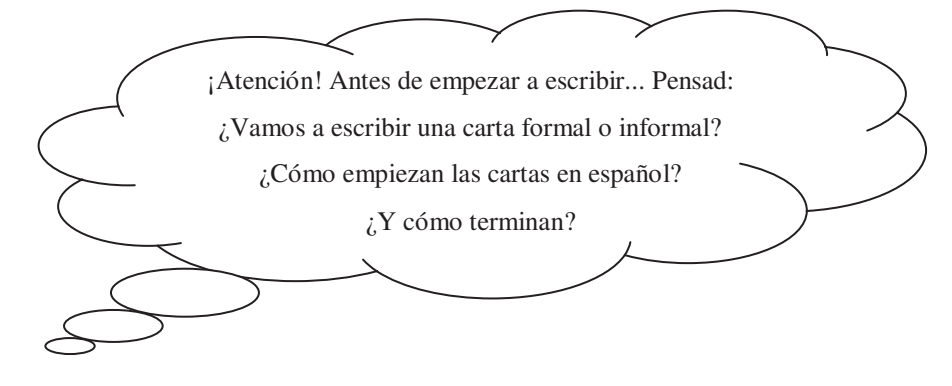

**1.** *i*, Os gustaría preguntar otras cosas a los presentadores de televisión? Haced una lista entre todos con las cuestiones más originales que se os ocurran.

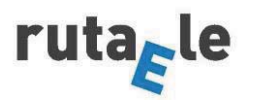

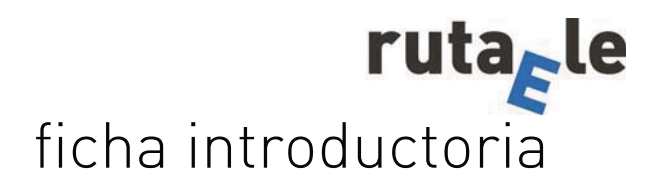

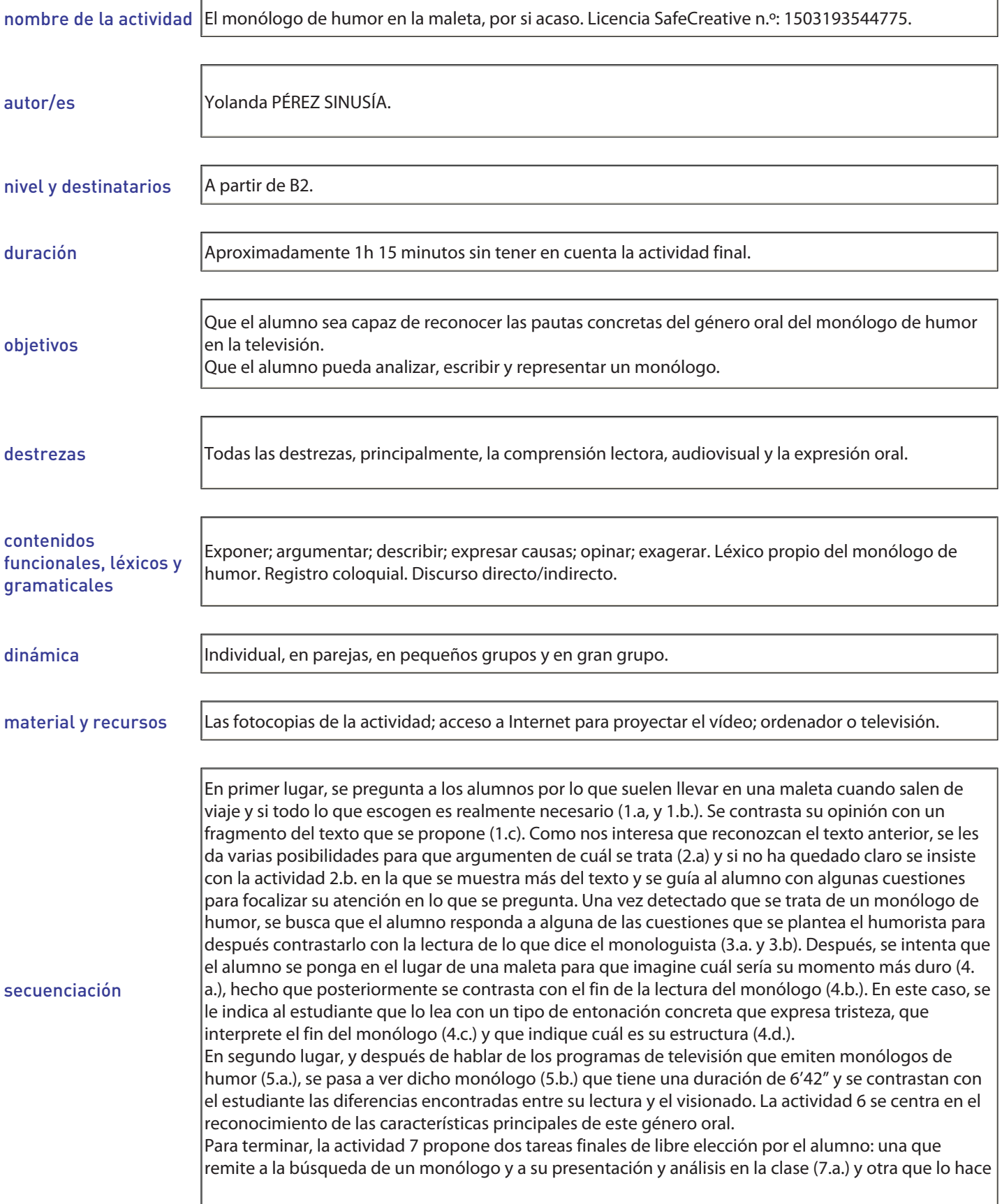

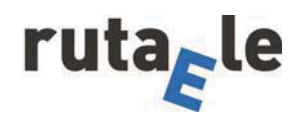

para su representación en el aula con algunos posibles comienzos como ejemplos (7.b.).

Solucionario:

2.a. Pertenece a un monólogo de humor ya que, principalmente, por la temática solo puede corresponder a este género oral. Habla de un asunto insignificante sobre el que se trata de llamar la atención entre los espectadores (el "Buenas noches" inicial nos ayuda a pensar en ello). No es un tema del que hablaría un político en su discurso, un religioso en un sermón o que se argumentaría en una conferencia o defendería en un manifiesto. El relato espontáneo apelaría más bien a una vivencia personal y el monólogo trata de implicar a todos los ciudadanos, llevando la situación a lo general. 2.b. En el texto interviene solo una persona, el monologuista, que simula distintas voces de personajes que participan en el monólogo y que se relacionan con la situación descrita. Se dirige al público que está viendo el programa de televisión. El tema sigue siendo las maletas. Ahora se deja de hablar de lo que llevamos en ella y el humorista se queja de lo que se ha tardado en ponerle ruedas. En cuanto a la cuestión de si se han reído o les ha hecho gracia la lectura, depende de cada alumno. En principio, el texto está pensado para provocar la risa o invitar al menos a la sonrisa.

4.d. La introducción incluye el saludo de "¡Buenas noches!" y la presentación del tema: las maletas. El desarrollo se estructura a partir de cuatro preguntas a las que se trata de dar respuesta: la cantidad de espacio que se necesita en una maleta; por qué se ha tardado tanto tiempo en ponerles ruedas; el tiempo que se tarda en hacer y deshacer una maleta y de cuestionarse por el momento más duro en la vida de este objeto. La conclusión, o más bien la parte final, recogería el agradecimiento al público y la despedida (última línea).

5.a. El club de la comedia es un programa de televisión que se emite desde distintos teatros y desde 1999. Ha pasado por varias cadenas como Canal+, Antena 3 o La Sexta y ha contado con diversos presentadores.

### secuenciación

5.b. Luis Piedrahita trata de conseguir con toda la gestualidad y la entonación empleadas que realmente visualicemos lo que nos está contando. Con los gestos vemos con claridad cómo prepara la maleta, cómo la arrastra al taxi, cómo la deshace una chica o un chico o cómo vive este objeto su paso por la cinta negra de facturación. Con la entonación se transmite los sentimientos de pena, de queja, de sorpresa, que van salpicando el monólogo.

6. a) El monologuista está solo en el escenario. Piedrahita no utiliza ni taburete ni micrófono de pie como lo hace el género de humor americano stand-up comedy. b) Va vestido de manera sencilla con un pantalón gris, una camisa de manga corta blanca y gris y unas zapatillas. No hay nada que destaque, lo único, sus gafas de pasta. c) Se escucha al público riéndose mientras Piedrahita les hace partícipe de su monólogo. d) Las cuestiones de lo que llevamos en una maleta o de cómo la hacemos o deshacemos son una temática con la que fácilmente se reconoce el espectador. e) En el momento en que el público sabe que ha ido a ese espectáculo porque busca que le hagan reír, el humorista intenta con su discurso que así sea creando situaciones con las que el público se vea identificado. f) En cuanto al lenguaje utilizado podemos encontrar preguntas retóricas como "¿Por qué hemos tardado tanto en poner ruedas a las maletas?"; cambio de persona entre el yo y el tú simulando un diálogo: "- Voy a llevarme otro pijama, por si acaso. -¿Dos? ¿Pero si vas a dormir solo una noche?"; de las figuras literarias mencionadas sobre todo aparece en este monólogo la personificación, ya que la maleta adquiere categoría de persona más que de cosa; encontramos exageraciones como "Voy a llevarme una armadura" o "Una duda que ha tenido en jaque a las mentes más brillantes de este planeta: ¿cuánto tiempo se tarda en hacer una maleta?"; en el registro coloquial, más bien como vulgarismos encontramos el uso de la preposición para acotado (pa), "pa' el jueves", "pa'dentro". Piedrahita imita a lo largo de su monólogo muchos sonidos (el ruido del arrastre de la maleta; el sonido de la cinta negra cuando se la traga, etc.).

El resto son actividades con respuestas libres.

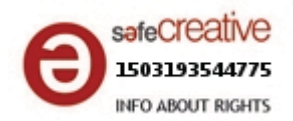

## **EL MONÓLOGO DE HUMOR EN LA MALETA, POR SI ACASO**

<sup>1</sup> 1.a. Cuando viajas, ¿te acompaña siempre una maleta? Si es así, **¿qué sueles llevar en ella? Escribe los objetos que nunca faltan en tu equipaje y después compara lo que has escrito con tu compañero. Explica por qué son imprescindibles para ti.** 

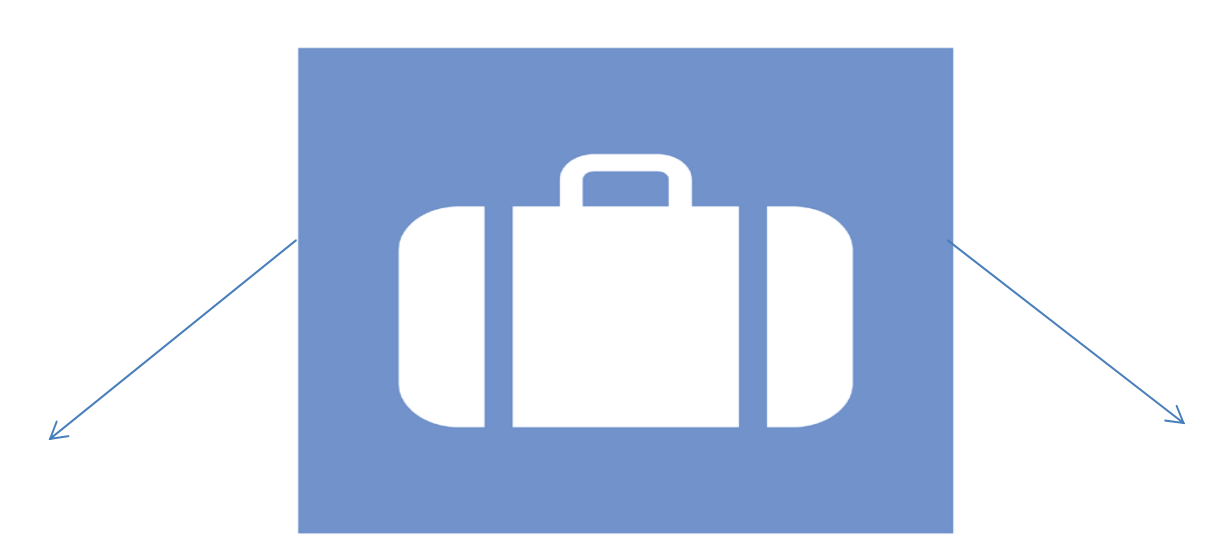

*En mi maleta siempre llevo un pijama porque no sé dormir sin él…* 

En http://recursostic.educacion.es/bancoimagenes/web/

-**b. ¿Crees que algunas de las cosas que llevas en tu maleta no son realmente necesarias? ¿Por qué?** 

**c.** Lee un fragmento del siguiente texto y comenta la opinión que **tiene el autor sobre lo que llevamos en las maletas cuando viajamos.** 

*Buenas noches. Yo venía a hablar acerca de uno de los temas más nimios e insignificantes de los que puede hablar el ser humano: las maletas. ¿Cuánto espacio necesita una persona en una maleta? Todo. ¡Da igual de qué la llenes! ¡Da igual cómo sea de grande la maleta! ¡Da igual cuánto tiempo te vayas! ¡La llenas hasta arriba! ¿Por qué? Porque las maletas no se llenan de ropa. Se llenan de por si acasos. -Voy a llevarme otro pijama, por si acaso. -¿Dos? ¿Pero si vas a dormir solo una noche? - Ya, pero por si acaso. Y voy a llevarme un jersey gordo por si acaso, que en Sevilla, en agosto, nunca se sabe y a lo mejor hay torneos medievales. Voy a llevarme una armadura por si acaso.* 

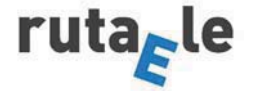

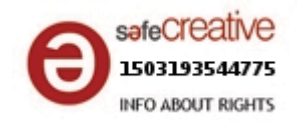

**2.a.** ¿A qué tipo de texto crees que pertenece el fragmento **anterior? Escoge entre una de estas posibilidades y argumenta las razones de tu elección.** 

- 
- $\Box$  A un discurso político  $\Box$  A un relato espontáneo
- $\Box$  A un manifiesto  $\Box$  A un sermón

 $\Box$  A una conferencia  $\Box$  A un monólogo de humor

**b. Si no te ha quedado claro el tipo de texto en el que se clasifica el fragmento anterior, sigue leyendo un poco más. Ayúdate respondiendo estas preguntas:** 

- ¿Cuántas personas crees que intervienen en el texto?
- ¿A quién se dirige?
- ¿Cuál es el tema que trata?
- ¿Te has reído cuando lo has leído? ¿Por qué?

*Luego esa maleta no hay quien la mueva. Y eso que ahora la mayoría ya tienen ruedas. Y esto es otra cosa que a mí me intriga sobremanera. ¿Por qué hemos tardado tanto en poner ruedas a las maletas? ¡Si estaba claro! ¡Ruedas! Es lo primero que ha inventado el ser humano. Es lo primero que ha inventado el ser humano y… ¿a nadie se le había ocurrido ponerlo en las maletas? ¿Ni siquiera por si acaso? Nosotros arrastrando las maletas hasta el taxi. Si era muy fácil, ¡fíjate en el taxi! ¡Ruedas! Y aun así, aun así, no todas*  las maletas tienen ruedas. Las caras, las de Louis Vuitton, esas aun no tienen *ruedas. ¡Cómo se nota que los dueños no son los que tienen que cargar con ellas!*

-**3.a. El texto anterior se titula "Las maletas" y lo ha escrito el humorista Luis Piedrahita. Sigue con su monólogo y se plantea la pregunta: "¿Cuánto tiempo se tarda en hacer una maleta?" ¿Qué piensas que ha respondido el humorista? ¿Crees que la duración en hacer una maleta cambia si se trata de un chico o de una chica o no importa el sexo?** 

**b. Lee la continuación del monólogo para comprobarlo.** 

*Y ahora. Lo que todo el mundo quiere saber. Una duda que ha tenido en jaque a las mentes más brillantes de este planeta. ¿Cuánto tiempo se tarda en hacer una maleta? El hombre desde sus orígenes se ha enfrentado con pavor al hecho de hacer una maleta. - ¡Oh, dios mío! ¡Tengo que hacer la maleta pa' el jueves! ¡Me voy mañana! ¿Cuánto tiempo se tarda en hacer una maleta? Una maleta se tarda en hacer exactamente el tiempo que tardas en hacerla. Siempre. Deshacerla es distinto. Distinto si la deshace un chico o una chica. Las chicas llegan al hotel, abren la maleta y tienen que colocarlo todo.* 

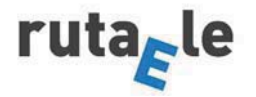

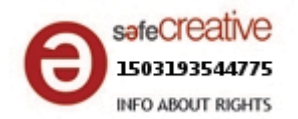

*Lo cuelgan en perchas, lo guardan en cajones, lo meten en el armario. Todo. Nosotros, no. Nosotros más, somos más de abrir la maleta e ir picando. De ir cogiendo ropa y la sustituyes por ropa sucia. Vas cogiendo y sustituyendo, cogiendo y sustituyendo, cogiendo y sustituyendo. Es fantástico, es fantástico, así el último día ya tienes la maleta hecha. El problema es que una chica puede decir ante este hecho, puede decir: - Pero un momento, un momento, ¡eso es una locura! ¿Y si un día te equivocas y te pones unos calzoncillos sucios? - ¡Podemos vivir con ese riesgo!* 

-**4.a. Ponte por un momento en la piel de una maleta. ¿Cuál te parecería el momento más duro de tu vida? ¿Por qué?** 

 **b. Contrasta tu opinión con el fin de este monólogo. Intenta leerlo con una entonación que sea de tristeza, pena o melancolía.** 

*Y llegados a este punto, yo quería hablar del momento más duro en la vida de una maleta. Cuando estás en el aeropuerto y hay que facturarla. Que la maleta ve esa cinta negra que se las traga pa' dentro y ya sabe lo que le viene encima. Y te mira como diciendo: -¡No, por favor! ¡No! ¡No me factures! ¡Llévame contigo, no me factures, por favor! ¡Llévame como bulto de mano! Y tú dices: - Es que ya eres grande. Ves cómo la ponen encima de la cinta negra y la maleta te mira como diciendo: -Me están poniendo en la cinta negra ¿eh? Y le ponen esa pegatina alrededor del asa. Te mira como diciendo: - ¡Me están poniendo una pegatina alrededor del asa! Se la llevan. Y eso es lo peor porque en ese momento te hace ella el tambaleo, que es cuando se la lleva la cinta negra y hace la maleta: - ¡Me has traicionado! Y ya no la vuelves a ver. Hasta el aeropuerto de llegada, hasta el aeropuerto de destino que salen las maletas, por una puertecilla pequeña y salen todas con una pinta horrible. Parece que han vivido una experiencia aterradora. Salen todas abolladas, desvencijadas, sucias,… claro, y tú la tocas y está fría. Las maletas salen muy frías por la puertecilla y claro, tú te temes lo peor. La tocas y dices: - ¡Está muerta! Y dices: - ¡No, por favor, déjame así! ¡Ella tenía toda la vida por delante! Tú la coges, la coges y te la llevas al hotel para reanimarla. No todo el mundo se lleva las maletas, no. En la cinta, siempre se queda una maleta marca Kangurú dando vueltas, que te mira como diciendo: -¡Llévame contigo, llévame contigo, llévame contigo! Tú te quedas mirando y dices: - ¡Le habrán perdido al dueño! Miras a la maleta, pobre maleta huérfana. ¿Y si la adopto? Yo adopté a una, una vez, y venía esta camisa dentro. ¡Muchas gracias! ¡Buenas noches!* 

-**c. ¿Cómo interpretas la frase final del monólogo?** 

- **d. ¿Crees que este monólogo podría tener una introducción, un desarrollo y una conclusión? Márcalo en el texto.** 

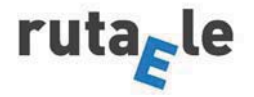
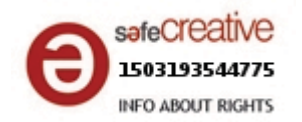

-**5.a. Aunque has leído el monólogo anterior, realmente es un texto escrito pensado para que un público lo escuche o vea. En España, se pueden ver en programas como** *El club de la comedia***. En tu país, ¿existen programas de televisión o de radio que sean de monólogos de humor? ¿Tienen éxito? ¿Te gusta oírlos o verlos?** 

**b. Observa el monólogo anterior en el siguiente enlace y fíjate sobre todo en los gestos y en la entonación que utiliza el monologuista.** 

https://www.youtube.com/watch?v=Yy3nL51Nzr8

-**c. ¿Qué diferencias notas entre la lectura del monólogo y su visionado?** 

6. Estas son las características de un monólogo. Busca ejemplos en **el que acabas de ver y leer.** 

**a. En el escenario no encontramos ningún tipo de decoración. Como mucho, un micrófono o un taburete.** 

**……………………………………………………………………………………………………………………………**

**b. El humorista va vestido de forma sencilla.**

**c. Se crea una relación informal entre el monologuista y el público que participa riéndose.** 

**……………………………………………………………………………………………………………………………**

**……………………………………………………………………………………………………………………………**

**d. Aparece una temática relacionada con la vida diaria, que el espectador reconoce fácilmente.** 

**e. Su función es entretener a un público.**

**……………………………………………………………………………………………………………………………**

**……………………………………………………………………………………………………………………………**

**f. En cuanto al lenguaje utilizado:**

**- Son habituales las preguntas retóricas (que no esperan respuesta):** 

**……………………………………………………………………………………………………………………………**

**……………………………………………………………………………………………………………………………**

**- Es frecuente el cambio de persona (del yo al tú, etc.). Discurso** 

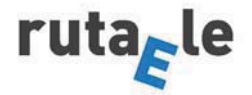

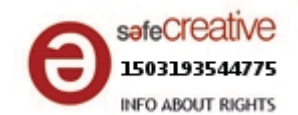

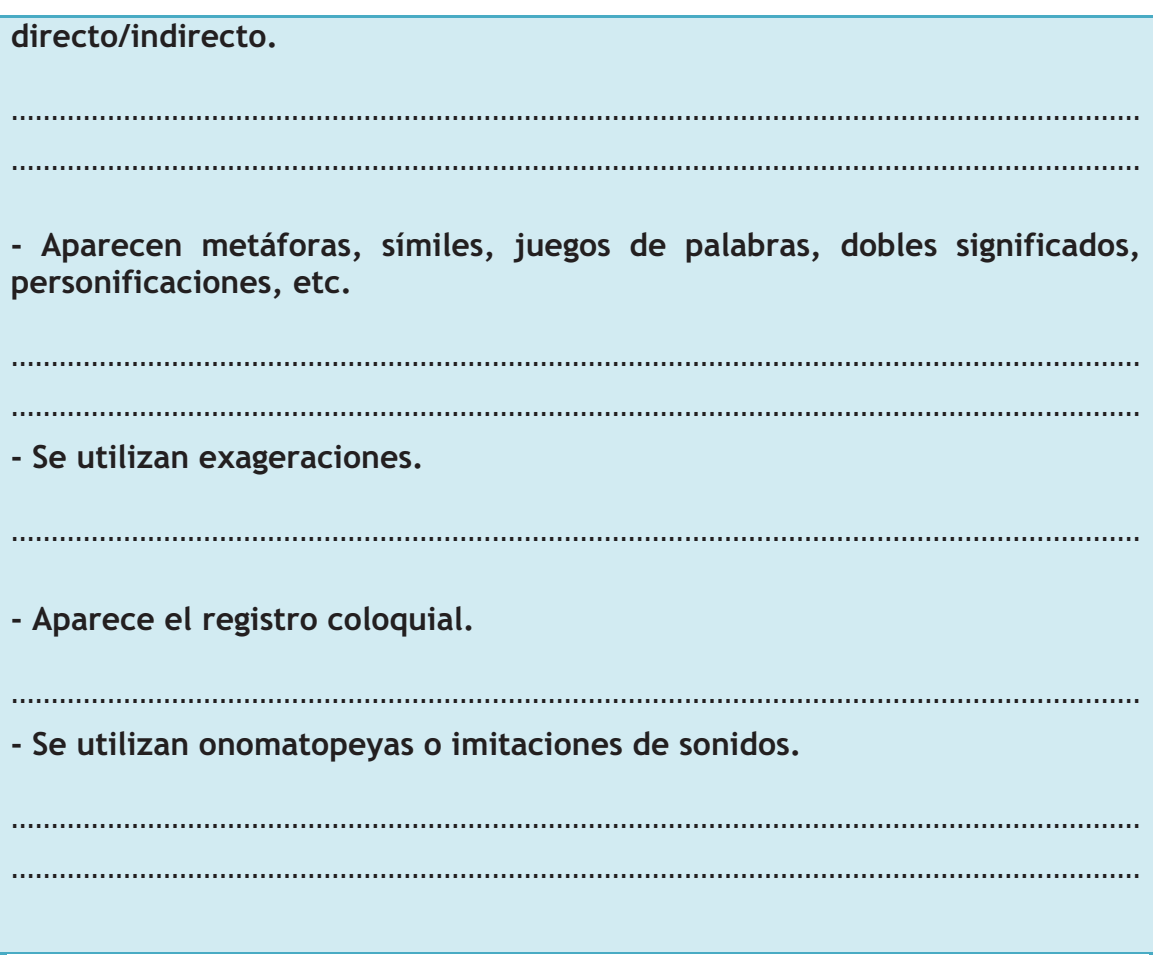

 **7.a. En parejas o en grupos de tres, buscad esta página en Internet http://www.lasexta.com/programas/club-de-la-comedia/ y seleccionad un monólogo que os guste. Después, presentadlo a vuestros compañeros, teniendo en cuenta los siguientes puntos:** 

- Explicad el porqué de vuestra elección.
- Indicad cuál es la temática.
- Señalad la estructura del monólogo (introducción, desarrollo y conclusión).
- Comentad el lenguaje utilizado.
- Decid de qué manera se consigue el humor.

**Además, puedes localizar otros monólogos en You Tube, y buscar estos nombres de humoristas españoles:** 

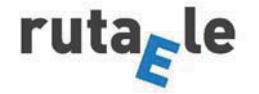

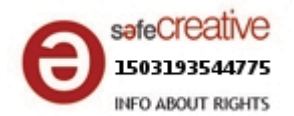

**Andreu Buenafuente Miguel Gila Eva Hache Leo Harlem Goyo Jiménez Dani Mateo Dani Rovira Ana Morgades Pablo Motos Quequé Joaquín Reyes Berto Romero Enrique San Francisco** 

**7.b. Para los más atrevidos… En lugar de analizar un monólogo, escribid uno a partir de un objeto que nos rodea habitualmente y luego representadlo ante la clase. ¡Con 2/3 minutos es suficiente! Para ayudaros, podéis utilizar los comienzos de estos otros monólogos de Luis Piedrahita. No olvidéis acompañar a vuestro monólogo de la entonación y los gestos adecuados.**

#### **"Las cortinas de la ducha"**

Últimamente unos pequeños seres se están viendo desplazados: las cortinas de ducha. Corren malos tiempos para la cortina de la ducha. […] Hasta que un día los españoles nos despertamos y nos encontramos con que algo había cambiado de verdad. Había que elegir: ¿cortina de ducha o mampara?

#### **"Las llaves"**

Hay unas cosas que, si las conocéis bien, os podrán abrir muchas puertas: las llaves. Antes, al salir de casa, la gente se persignaba: —Padre, Hijo, Espiritusanto, amén. Ahora, al salir de casa, la gente dice: —Móvil, cartera, llaves.

#### **"Los calcetines"**

Los calcetines son una de las prendas peor tratadas por nuestra sociedad. Los calcetines están sobreexplotados, no los jubilamos nunca. Son la única prenda que nos ponemos aunque tenga agujeros. Nadie se pondría una camisa con un orificio en el pecho del tamaño de una galleta Fontaneda, pero un calcetín sí. ¿Por qué? Porque no se ven. Cuando algo no se ve, la gente prefiere ahorrar.

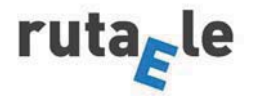

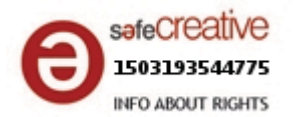

## **"Las cucharas"**

Para entender a las cucharillas primero hay que hablar de sus pobres madres: las cucharas. Es muy duro ser cuchara. Es el único cubierto hembra en un mundo de cubiertos macho. Sus compañeros de trabajo, el cuchillo y el tenedor, son unos machistas y la discriminan. Al poner la mesa, a ella la ponen al otro lado del plato. Ellos se encargan de las grandes comidas y a ella la mandan cuando hay un puré o un sopicaldo… ¡Eso es discriminación en el trabajo! La cuchara debería denunciar al cuchillo y al tenedor por *mobbing*.

Del libro de Luis Piedrahita (2006). *¿Cada cuánto hay que echar a lavar un pijama?*

# *¿SABÍAS QUE…?*

A Luis Piedrahita (A Coruña, 1979) se le conoce como "el rey de las cosas pequeñas", ya que en sus monólogos presta atención a los objetos más simples. De sus espectáculos de monólogos se han publicado posteriormente los siguientes libros: *¿Un cacahuete flotando en una piscina... sigue siendo un fruto seco?* (2005); *¿Cada cuánto hay que echar a lavar un pijama?* (2006); *Dios hizo el mundo en siete días... y se nota* (2007); *¿Por qué los mayores construyen los columpios siempre encima de un charco?* (2010); *El castellano es un idioma loable, lo hable quien lo hable* (2012).

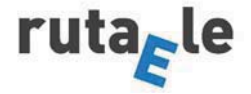

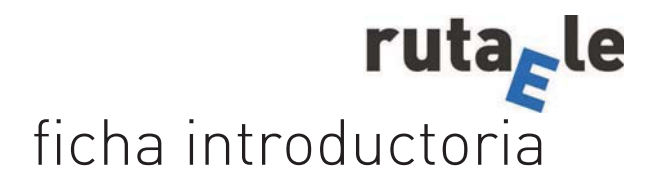

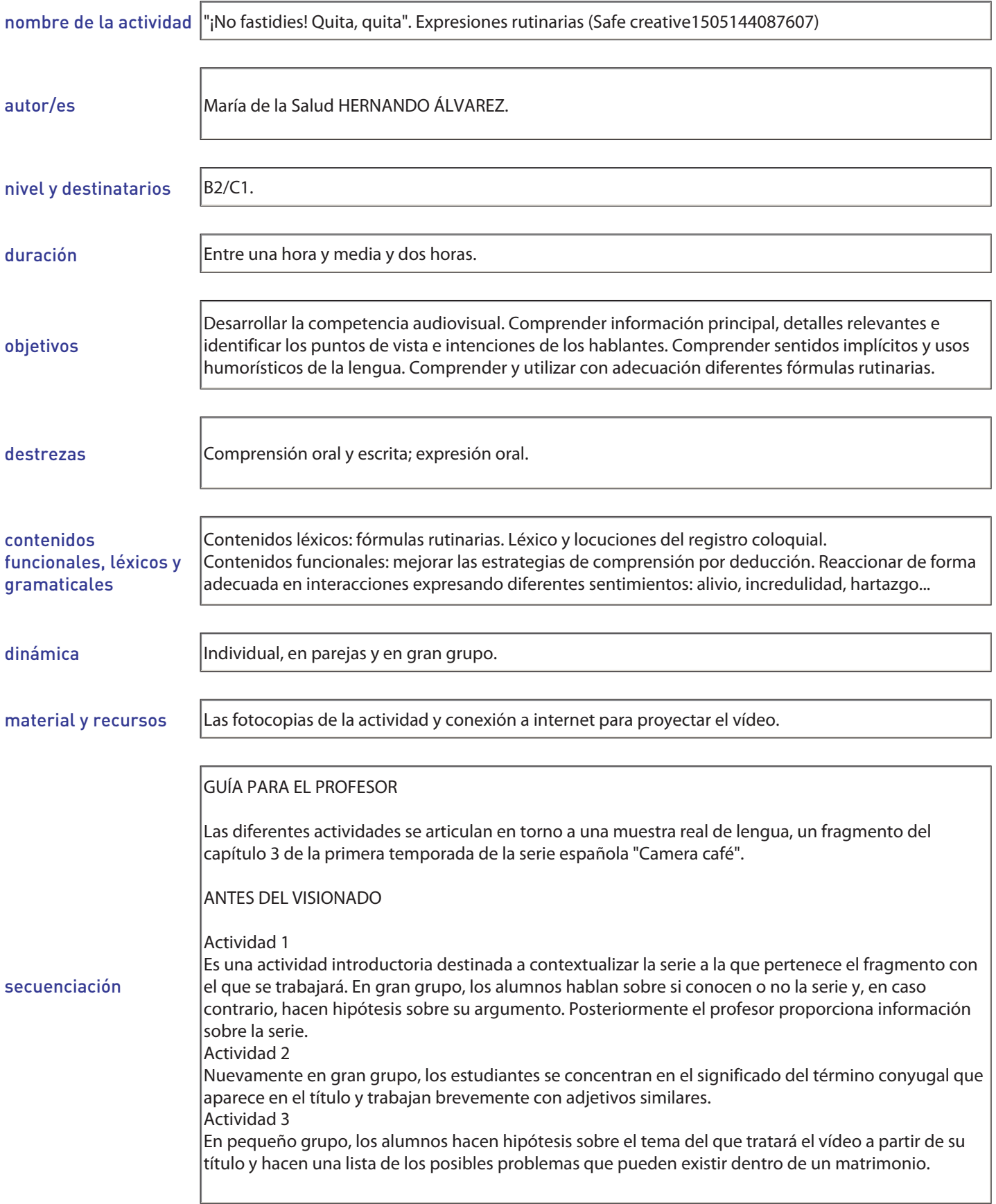

#### Actividad 4

El alumno, de forma individual, tiene que tratar de inferir el significado de algunas palabras y locuciones del registro coloquial que aparecen posteriormente en el vídeo. Para afianzar este léxico el profesor puede proporcionarles más ejemplos y, posteriormente, puede plantear preguntas a los alumnos en las que tengan que entender y usar el léxico aprendido (por ejemplo, "¿Cuándo ha sido la última vez que has tenido una movida?", "¿De qué cosas suelen escaquearte?").

ACTIVIDADES DURANTE EL VISIONADO

#### Actividad 5

El profesor proyecta el vídeo. El fragmento abarca desde el minuto 21.32 hasta el final. Tiene una duración de unos tres minutos. Puede verse en el canal de Youtube de la serie. Podemos seleccionarlo directamente debajo de la pantalla, donde se permite acceder a cada uno de los sketches del capítulo sin necesidad de avanzar manualmente hasta el momento concreto. La dirección es la siguiente: https://www.youtube.com/watch?v=Xl4gYNedMI4

Los alumnos ven el sketch dos veces y realizan el cuestionario de comprensión. Posteriormente se ponen en común las respuestas, pero no se corrige aún. En la siguiente actividad tienen la oportunidad de autocorregir su trabajo mediante la lectura de la transcripción. De esta forma pueden comprobar cuánto habían entendido y son capaces de lograr una comprensión más profunda. Actividad 6

El profesor vuelve a poner el vídeo y pide a los estudiantes que completen los huecos que faltan en la transcripción. Al finalizar el visionado, es conveniente dejarles un poco de tiempo para que relean el texto y comprueben si las respuestas que habían seleccionado en el ejercicio anterior eran correctas. Una vez terminado este tiempo, se corrigen ambas actividades y se resuelven las posibles dudas que otras palabras o construcciones del texto les hayan suscitado.

#### ACTIVIDADES DESPUÉS DEL VISIONADO

Actividad 7

secuenciación

En gran grupo, se debate sobre las preguntas propuestas.

Actividad 8

En esta actividad los estudiantes tienen que relacionar las expresiones rutinarias del ejercicio 6 con su significado. Para ello, el profesor les anima a deducir el sentido por el contexto. Pueden trabajar de forma individual o, si lo prefieren, en pareja o grupo para ayudarse.

Actividad 9

Individualmente los alumnos realizan una actividad de práctica controlada sobre lo trabajado en la actividad anterior. Deben seleccionar la fórmula adecuada para cada diálogo. Actividad 10

El profesor organiza la clase en parejas y entrega a cada miembro una de las dos fichas de la actividad (anexo 1). Tienen que hablar siguiendo las pautas que cada uno tiene especificadas. El objetivo es que intenten usar algunas de las expresiones rutinarias en una práctica más libre.

(Los iconos usados en las diferentes actividades actividades han sido tomados de http://www. mricons.com/).

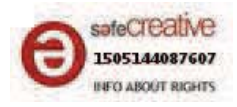

# INO FASTIDIES! QUITA, QUITA. EXPRESIONES RUTINARIAS.

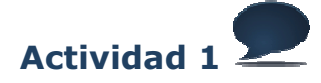

¿Conoces la serie Camera café? ¿Alguna vez la has visto? Si no es así, ¿de qué crees que va?

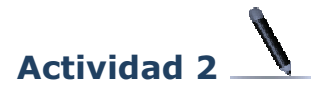

#### Vamos a ver un *sketch* titulado Drama conyugal. ¿Qué significa la palabra conyugal? Elige la respuesta correcta:

- a) Relacionado con los miembros de un matrimonio.
- b) Relacionado con los hijos.
- c) Relacionado con los hermanos.

#### ¿De qué palabra viene la palabra conyugal? ¿Sabes qué significa?

Existen otros adjetivos relacionados con nombres de la familia. ¿A qué se refieren? Une las dos columnas.

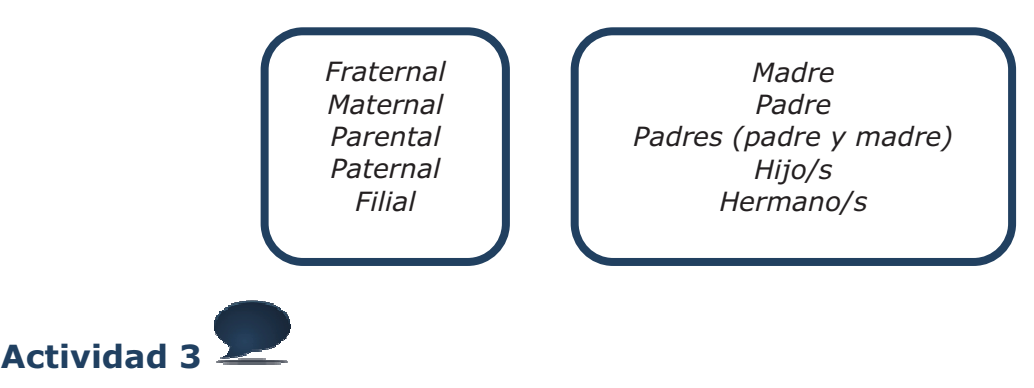

Ahora que sabes qué significa la palabra conyugal, ¿de qué crees que va a tratar el sketch? ¿Qué tipo de dramas puede haber dentro de un matrimonio?

# **Actividad 4**

Antes de ver el vídeo, vamos a trabajar algunas palabras y expresiones coloquiales que aparecen en él. Intenta deducir el significado de ellas a partir de los ejemplos.

1. Tener *una movida* con alguien significa

Hoy he tenido una movida muy gorda con mis padres por mis notas. Me han castigado sin salir.

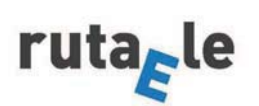

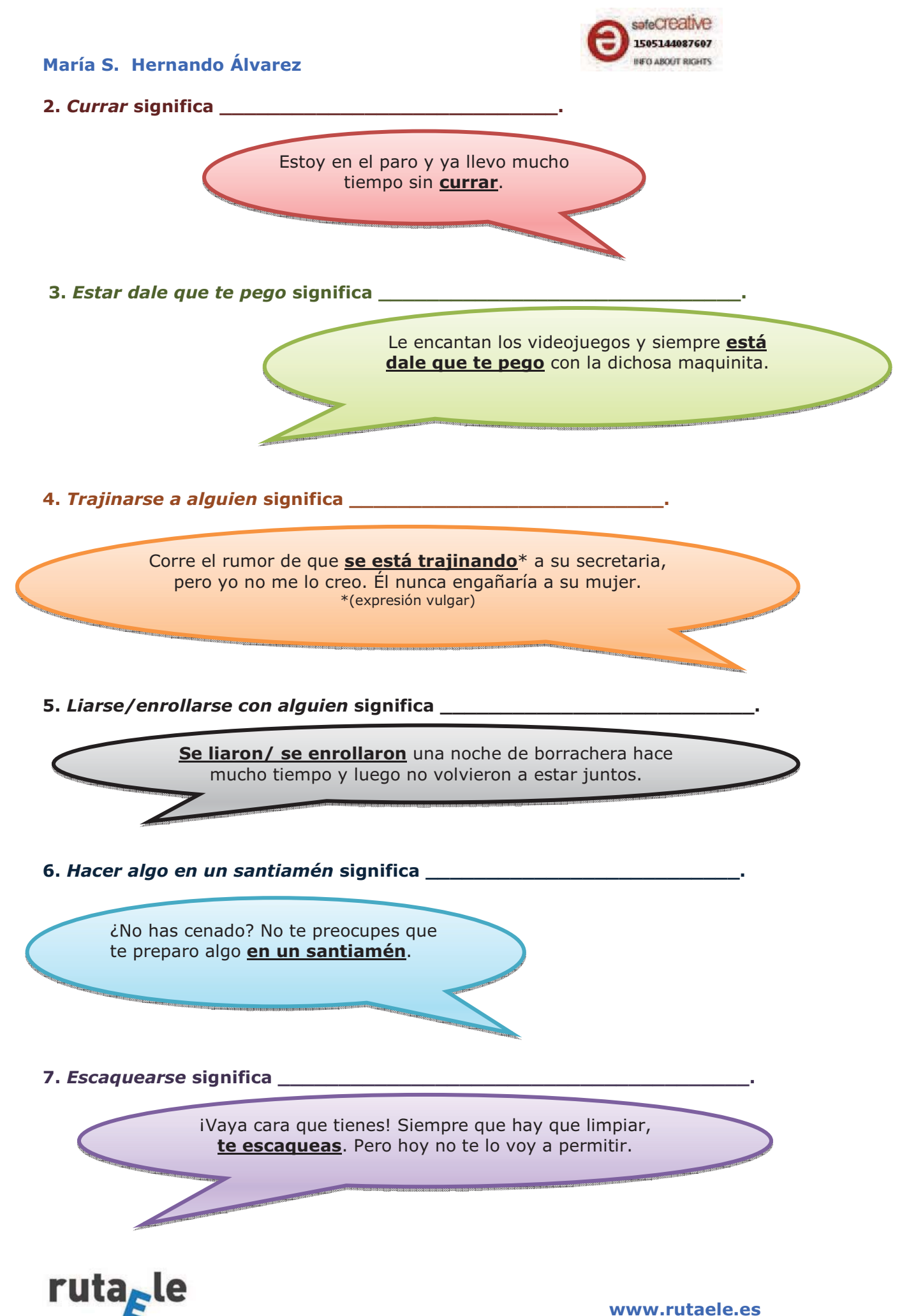

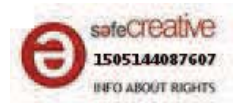

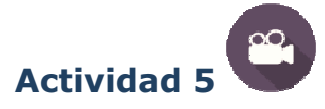

Ahora ya estamos preparados para ver el sketch. Escucha con atención y elige la opción correcta. No te preocupes si no entiendes todo. Luego trabajaremos con la transcripción y podrás comprobar tus respuestas.

- 1. Jesús:
	- a) Sospecha que su mujer le es infiel.
	- b) Alguien le ha contado que su mujer le es infiel.
	- c) Sabe con sequridad que su mujer le es infiel, pero él también lo es.
- 2. Ante la desesperación de Jesús por su divorcio, Julián se muestra:
	- a) Triste.
	- b) Escéptico.
	- c) Falto de interés.
- 3. Según Jesús, el abogado que le recomienda su compañero Julián es:
	- a) Rápido.
	- b) Ineficiente.
	- c) Competente.
- 4. La mujer de Jesús empezó la relación sentimental con su abogado:
	- a) Antes de ser su cliente.
	- b) Después de ser su cliente.
	- c) No se sabe.
- 5. Julián ya ha alquilado un piso para Jesús y para él porque:
	- a) Es algo que habían planeado los dos.
	- b) Jesús se va a quedar sin casa en breve.
	- c) En casa de Julián no admiten perros.
- 6. Ante la noticia del alguiler del piso, Jesús:
	- a) Está enfadado.
	- b) Está agradecido.
	- c) Tiene sentimientos encontrados.
- 7. La historia de amor de Jesús y su mujer empezó en el pasado:
	- a) Siendo infieles a sus respectivas parejas.
	- b) En una habitación de hotel.
	- c) Cuando ella abandonó a su novio.
- 8. Sobre los problemas entre Jesús y su mujer, Julián:
	- a) Cree que se solucionarán seguro.
	- b) No tiene confianza en que se solucionen.
	- c) Tiene la esperanza de que se solucionen.
- 9. Al final, parece que Jesús y su mujer van a solucionar sus problemas y van a empezar de cero. ¿Qué es lo que van a hacer? ¿Qué significa empezar de cero?

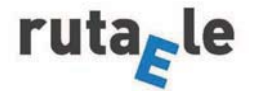

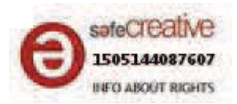

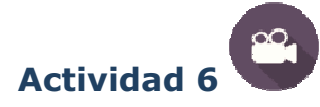

#### Aquí tienes la trascripción de lo que acabas de ver. Escucha de nuevo y completa lo que falta. Después comprueba tus respuestas del ejercicio 5.

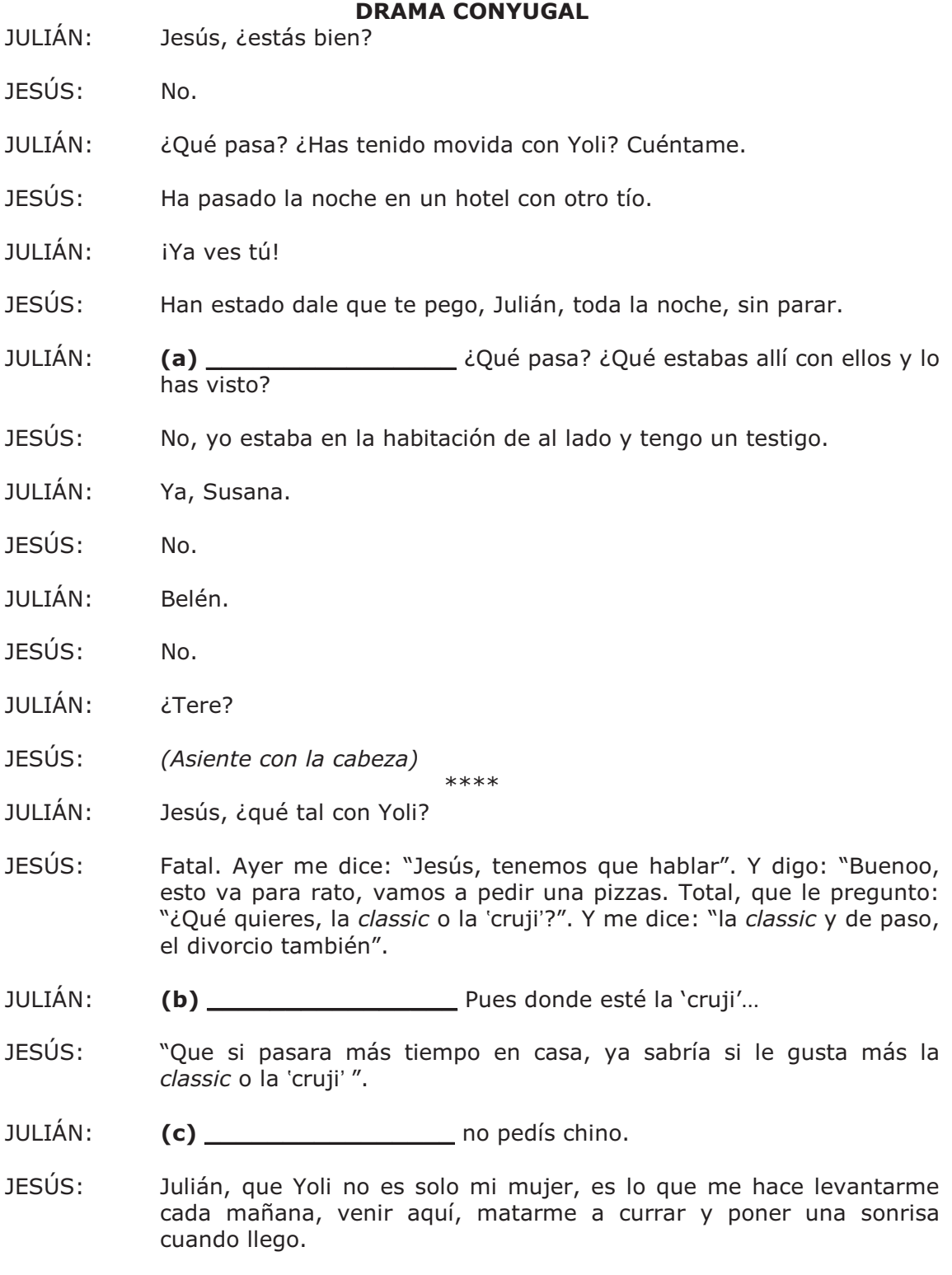

JULIÁN: Hum, lo mismo dijiste cuando te robaron la moto.

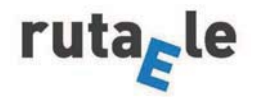

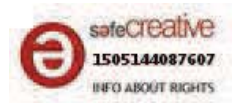

- JESÚS: Bueno.
- JULTÁN: Pero no te preocupes, en cuanto te presente a su abogado, ya verás cómo se te quita la pena.
- $IES (IS)$ ¿Su abogado? No me digas que ya tiene abogado...
- JULIÁN: Adolfo Gómez, muy amigo mío, rapidísimo. Y muy guapo.
- JESÚS:  $(d)$
- **JULIÁN·** No... No te preocupes, que tengo otro para ti. Mejor que Adolfo si cabe, un tío rapidísimo. A mí me arregló el divorcio en un santiamén.
- JESÚS: (e) \_\_\_\_\_\_\_\_\_\_\_\_\_\_\_\_\_\_\_\_\_\_\_. Te dejó en la calle con una maleta.
- **JULIÁN·** Y los discos
- JESÚS: Que esto está siendo muy precipitado, que ayer estábamos compartiendo una pizza y hoy...
- $1111$   $IAN (f)$
- $IES <sub>1</sub>$ ¿Y qué voy a hacer yo sin mi familia?
- **JULIÁN:** Pues, sobre todo, descansar.
- JULTÁN: (Al teléfono) Venga, adiós. (Cuelga el teléfono y se dirige a Jesús) Tu abogado, que mañana mismo te puedes mudar. (q) i Este tío es rapidísimo!
- JESÚS: ¿Pero cómo mudar? iSi la casa es mía!
- **JULIÁN:** Hombre, no querrás ir a vivir con Adolfo...
- JESÚS: ¿Pero ese no era su abogado? Me estás liando, Julián.
- JULTÁN: Su abogado y su amante... iQué hay que explicártelo todo, coño!
- JESÚS: La Cué fue antes, el huevo o la  $(h)$ qallina?
- JULTÁN: Espera... (Dirigiéndose a Frida) Frida, Adolfo ¿qué empezó, de abogado o de amante de Yoli?
- FRIDA: A mí me dijo que se estaba trajinando a una cliente, o sea que...
- JULIÁN: La gallina.
- $IES <sub>1</sub>$ iJoder con el Adolfo! ¿Soy yo el único que no lo conoce?
- JULTÁN: Sí, hombre, es el del hotel.

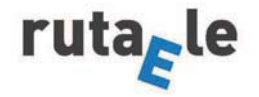

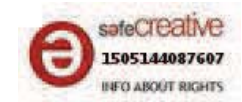

- JESÚS: ¿Sí? iPues se va a cagar! Ponme con mi abogado, que lo quiero todo, el coche, la casa, el barco, la caravana y el perro. Y los niños, igué coño!
- JULTÁN: Calma, Jesús. Esto en caliente, no. ¿Para qué quieres la caravana y el coche?
- $IFSIIS<sup>T</sup>$ Para que no se lo lleve Adolfo.
- JULIÁN: ¿Quieres un consejo? Es que te vas a liar. Trinca al perro y vámonos los tres por ahí.
- $IFSIIS$ ¿Adónde?

 $***$ 

- JESÚS: ¿Me estás diciendo que nos vayamos a vivir juntos tú y yo?
- **IULIÁN·** IY el perro! iVida de solteros, Jesús! Fútbol, juerga, chatis, sábanas sucias...
- $IES (IS)$ iQué asco! No.
- **JULIÁN·** ¿Qué asco, el qué?
- $IES <sub>1</sub>$ Todo. Pelos en la bañera, un huevo en la nevera, tú en gayumbos...
- **JULIÁN:** Oye, que yo soy muy limpio.
- $IES ( S : )$ iQué asco! iPaso!
- **JULIÁN:** ¿No te lo quieres pensar?
- JESÚS: iQue no, coño!
- JULIÁN: No sé yo ahora si me van a devolver la fianza.
- JESÚS: ¿Pero habías alguilado va un apartamento para los dos?
- **JULIÁN:** Joder, es que un día Adolfo, charlando hasta las tantas, "que la Yoli, que qué tía más maja, que se iban a tu casa a vivir juntos". ¿Qué querías que hiciera? ¿Eh? En la mía no íbamos a caber...
- JESÚS: Mira, no sé si darte un abrazo o una patada en los huevos.

 $***$ 

- JULIÁN: ¿Qué tal? ¿Mejor?
- JESÚS: Mucho mejor. Has perdido la fianza. Olvídate del apartamento. La Yoli y yo vamos a empezar de cero, nos vamos a Menorca, donde nos conocimos.
- JULTÁN: iQué romántico!
- JESÚS: Mismo hotel, la misma habitación. Todo igual, como la primera vez.

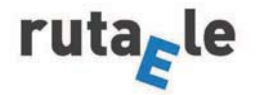

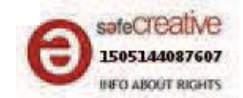

- JULIÁN: ¿Pero no os habíais liado en la caravana?
- $IFSIIS<sup>T</sup>$ Sí, pero ella estaba pasando unos días en un hotel con su novio.
- JULIÁN: (Cara de incomprensión). JESÚS: Ella se va con Adolfo a un hotel, y yo a la caravana con una chati. Nos escaqueamos y nos enrollamos a escondidas. Como la primera vez. ¿A que es de locos?
- JULIÁN: (Por teléfono) Julián Palacios, sí, que lo del piso, que sí, me guarda la fianza que nos vamos a retrasar unos "diítas". Nah, tres o cuatro.

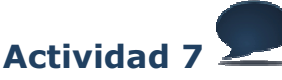

¿Qué te han parecido los problemas matrimoniales de Jesús y su mujer? ¿Son un matrimonio típico? ¿Crees que acabarán divorciándose?

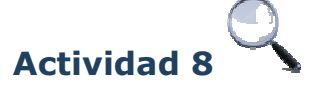

Todas las frases que has escrito en la transcripción son expresiones comunicativas que usamos con frecuencia en conversaciones. El contexto te ayudará a entender mejor su sentido. Usa la trascripción y relaciona cada expresión con su significado. En un caso hay dos expresiones para un mismo significado:

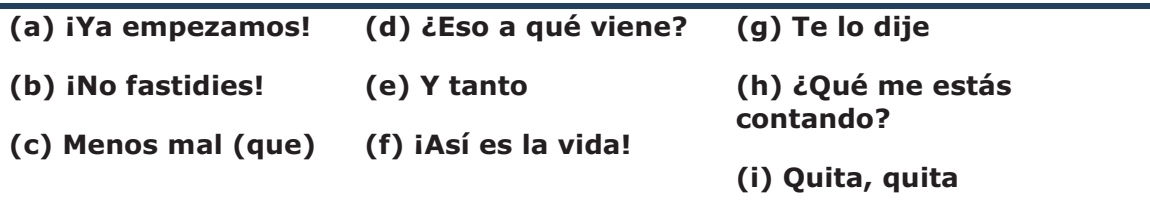

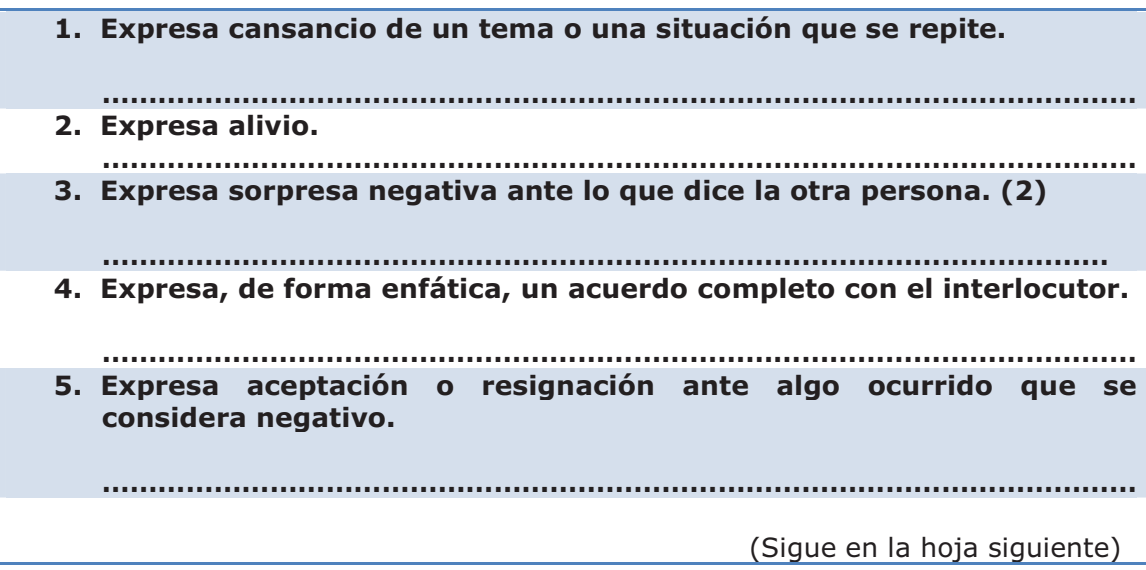

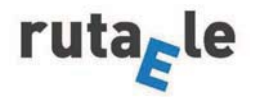

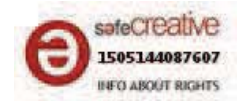

- 6. Expresa que lo dicho o hecho por la otra persona se considera iniustificado.
- 7. Indica que ya se había avisado de algo con anterioridad.
- 8. Expresa un rechazo fuerte a una proposición porque se considera una mala idea.

# **Actividad 9**

Ahora vamos a usar estas expresiones. Lee los diálogos y elige en cada caso la expresión adecuada para el contexto.

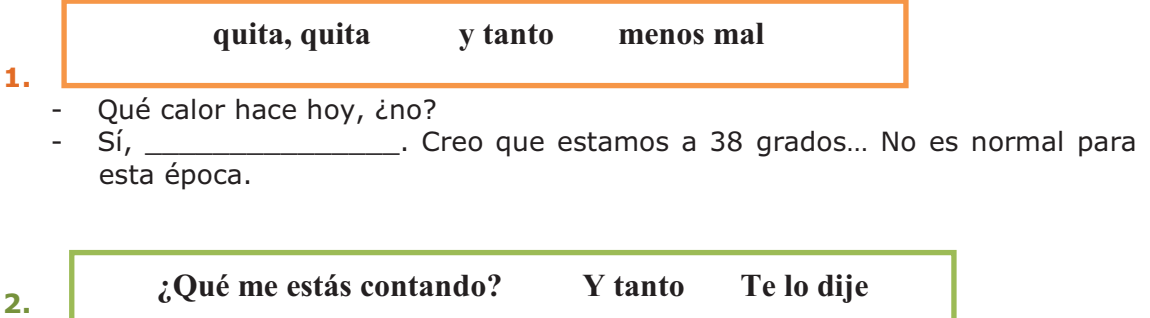

¿Sabes? Pablo y Ana se van a divorciar.

Pero si yo creía que estaban muy bien. Parecían la pareja perfecta.

 $3<sub>1</sub>$ **Menos** mal ¡Ya empezamos! ¡Así es la vida!

Al final no me han dado el ascenso por el que he luchado tanto.

. Es una pena, pero no siempre conseguimos lo que nos merecemos.

**Menos** mal  $\overline{\mathbf{4}}$ . ¡Ya empezamos! Quita, quita

- Creo que voy a suspender. Es que me ha salido fatal el examen, de verdad. sobresaliente. ¡Qué pesada eres!

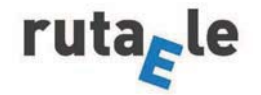

#### **María S. Hernando Álvarez And Alternando Alvarez And Alternando Alvares <b>And Alternando Alvares And Alvares And Alvares** *NEO ABOOT RIGHTS*

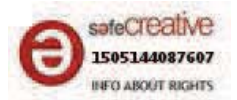

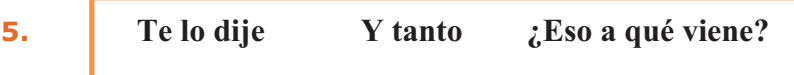

- Mamá, Juan se ha enfadado conmigo. No me habla...
- Ro tenías que haberle cogido su camiseta favorita sin su permiso.

6. 
$$
Quita, quita \t Menos mal que  $\iota$ Eso a qué viene?
$$

- Luisa, al final vienen diez personas más a la fiesta.
- ¿Diez? tenemos comida y bebida de sobra.

 $\overline{z}$ 

**¿Eso a qué viene? Y tanto Te lo dije** 

- ¿Quieres otra cerveza? Seguro que sí, porque a ti te encanta empinar el codo.
- R SSSSSSSSSSSSS-Yo bebo a veces, como todo el mundo, pero no soy ningún alcohólico ¿eh? No sé por qué dices eso.

**L** 

**¡Ya empezamos! Quita, quita ¡Así es la vida!** 

- ¿Salimos de copas esta noche?
- Statistical Mañana tengo un examen y no me puedo permitir el lujo de suspender.
- **Q**-**Menos mal ¡Ya empezamos! Y tanto** 
	- El otro día tuve un accidente con el coche. Pero, vamos, no me pasó nada.
	- Podías haberte matado.
	- Ya, tuve suerte. Eso sí, el coche está destrozado.

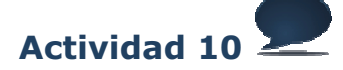

El profesor te va a dar un papel con la siguiente actividad. Habla con tu compañero. Uno de vosotros va a usar la ficha "Alumno A" y el otro la ficha "Alumno B". Sique el quión que tienes escrito en tu ficha. La primera persona en hablar en cada situación tiene el símbolo<sup>63</sup>. La segunda persona en hablar tiene que intentar usar alguna de las expresiones aprendidas.

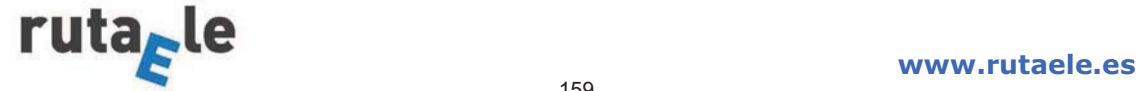

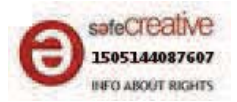

# **ANEXO 1**

# **ACTIVIDAD 10**

#### **Alumno A**

#### Situación 1

Cuéntale a tu compañero una buena noticia (por ejemplo, el examen de español previsto para mañana se ha pospuesto).

#### Situación 2

Expresa sorpresa negativa ante la noticia. Intenta consolarle y expresa que debe aceptar las cosas inevitables.

#### Situación 3

Cuéntale a tu compañero una noticia que has leído en el periódico y da tu opinión sobre ella (por ejemplo, "Cada vez más jóvenes son adictos a las nuevas tecnologías").

#### Situación 4

Expresa sorpresa negativa ante el plan que te propone. Rechaza el plan y justifica tu respuesta.

 $x - -$ 

# **Alumno B**

#### Situación 1

Expresa alivio ante lo que te cuenta tu compañero. Explica por qué estás aliviado.

#### Situación 2

Cuéntale a tu compañero una mala noticia (por ejemplo, tu mascota se ha muerto recientemente).

#### Situación 3

Expresa que estás muy de acuerdo con él. Explica por qué piensas lo mismo.

# Situación 4

Propón un plan poco apetecible a tu compañero (por ejemplo, ir a un restaurante exótico a probar insectos fritos).

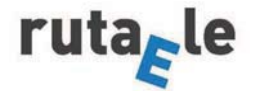

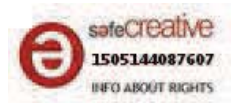

# **ANEXO 2**

# **SOLUCIONES**

# **Actividad 1**

Camera café es una serie de televisión de humor que muestra las divertidas conversaciones de los trabajadores de una oficina delante de la máquina expendedora de café. Cada capítulo está formado por varios sketches. Más información sobre la serie en: http://www.telecinco.es/cameracafe/

# **Actividad 2**

Conyugal significa 'relacionado con los miembros de un matrimonio' (respuesta a).

Fraternal: relacionado con los hermanos o propio de los hermanos. Maternal: relacionado con la madre. Parental: relacionado con los padres (el padre y la madre). Paternal: relacionado con el padre. Filial: relacionado con los hijos.

# **Actividad 3**

Respuesta libre.

# **Actividad 4**

- 1. Una discusión.
- 2. Trabajar.
- 3. Tener relaciones sexuales.
- 4. Hacer algo de forma repetitiva e insistente.
- 5. Tener relaciones sexuales o amorosas poco serias y, frecuentemente, pasajeras.
- 6. En un momento, rápidamente.
- 7. Escabullirse, evitar una situación o una obligación.

# **Actividad 5**

1.c /2.b/3.b /4 b /5.b /6.c /7.a /8.b.

9. Van a ser infieles a sus actuales parejas en Menorca, como hicieron al principio de su relación/ Empezar de cero significa 'empezar de nuevo, volver a comenzar algo como si nada hubiera pasado antes'.

# **Actividad 6**

Respuesta libre.

# **Actividad 7**

(a) iYa empezamos!

- (b) iNo fastidies!
- (c) Menos mal que.
- (d) ¿Eso a qué viene?

(e) Y tanto.

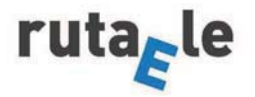

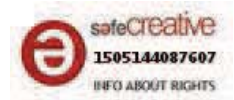

- (f) iAsí es la vida!
- $(g)$  Te lo dije.
- (h) ¿Qué me estás contando?
- (i) Quita, quita, quita.

# **Actividad 8**

- 1. iYa empezamos!
- 2. Menos mal (que).
- 3. iNo fastidies! /¿Qué me estás contando?
- 4. Y tanto.
- 5. iAsí es la vida!
- 6. ¿Eso a qué viene?
- 7. Te lo dije.
- 8. Quita, quita, quita.

# **Actividad 9**

1. Y tanto/ 2. ¿Qué me estás contando?/ 3. iAsí es la vida!/ 4. iYa empezamos!/ 5. Te lo dije/ 6. Menos mal que/ 7. ¿Eso a qué viene?/ 8. Quita, quita/ 9. Menos mal.

# **Actividad 10**

Respuesta libre.

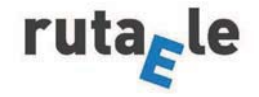

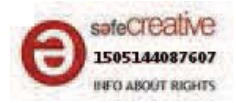

#### **TRANSCRIPCIÓN COMPLETA ANEXO 2**

#### Camera café, temporada 1, capítulo 3 (SO1E03) (a partir del minuto 21.32) https://www.youtube.com/watch?v=XI4qYNedMI4

#### **DRAMA CONYUGAL**

- **JULIÁN:** Jesús, ¿estás bien?
- $IFSIIS<sup>T</sup>$ No.
- JULIÁN: ¿Qué pasa? ¿Has tenido movida con Yoli? Cuéntame.
- $IES (S)$ Ha pasado la noche en un hotel con otro tío.
- **JULIÁN·** iYa ves tú!
- $IFSIIS<sup>T</sup>$ Han estado dale que te pego, Julián, toda la noche, sin parar.
- JULIÁN: (a) *iYa empezamos!* ¿Qué pasa? ¿Qué estabas allí con ellos y lo has visto?
- $IES ( S : )$ No, yo estaba en la habitación de al lado y tengo un testigo.
- JULIÁN: Ya, Susana.
- $IES ( S : )$  $No.$
- **JULIÁN:** Belén.
- $JESÚS:$ No.
- **JULIÁN:** ¿Tere?
- $IFSIIS<sup>T</sup>$ (Asiente con la cabeza) \*\*\*\*
- JULTÁN: Jesús, ¿qué tal con Yoli?
- $IES <sub>1</sub>$ Fatal. Ayer me dice: "Jesús, tenemos que hablar". Y digo: "Buenoo, esto va para rato, vamos a pedir una pizzas. Total, que le pregunto: "¿Qué quieres, la classic o la 'cruji'?". Y me dice: "la classic y de paso, el divorcio también".
- **JULIÁN:** (b) iNo fastidies! Pues donde esté la 'cruji'...
- JESÚS: "Que si pasara más tiempo en casa, ya sabría si le gusta más la classic o la 'cruji'".
- **JULIÁN:** (c) Menos mal que no pedís chino.
- JESÚS: Julián, que Yoli no es solo mi mujer, es lo que me hace levantarme cada mañana, venir aquí, matarme a currar y poner una sonrisa cuando Ilego.
- **JULIÁN·** Hum, lo mismo dijiste cuando te robaron la moto.

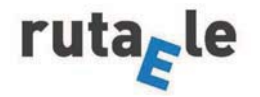

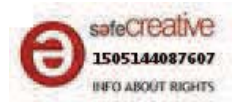

- JESÚS: Bueno.
- JULTÁN: Pero no te preocupes, en cuanto te presente a su abogado, ya verás cómo se te quita la pena.
- $IES (IS)$ ¿Su abogado? No me digas que ya tiene abogado...
- JULIÁN: Adolfo Gómez, muy amigo mío, rapidísimo. Y muy guapo.
- JESÚS: (d) ¿Eso a qué viene?
- **JULIÁN·** No... No te preocupes, que tengo otro para ti. Mejor que Adolfo si cabe, un tío rapidísimo. A mí me arregló el divorcio en un santiamén.
- JESÚS: (e) Y tanto. Te dejó en la calle con una maleta.
- **JULIÁN·** Y los discos.
- JESÚS: Que esto está siendo muy precipitado, que ayer estábamos compartiendo una pizza y hoy...
- **IULIÁN·** (f) iAsí es la vida!
- $IES ( S : )$ ¿Y qué voy a hacer yo sin mi familia?
- **JULIÁN:** Pues, sobre todo, descansar.
- JULTÁN: (Al teléfono) Venga, adiós. (Cuelga el teléfono y se dirige a Jesús) Tu abogado, que mañana mismo te puedes mudar. (g) Te lo dije. iEste tío es rapidísimo!
- JESÚS: ¿Pero cómo mudar? ¡Si la casa es mía!
- **JULIÁN:** Hombre, no querrás ir a vivir con Adolfo...
- $IFSIIS<sup>T</sup>$ ¿Pero ese no era su abogado? Me estás liando, Julián.
- JULTÁN: Su abogado y su amante... iQué hay que explicártelo todo, coño!
- JESÚS: (h) *iQué me estás contando?* ¿Qué fue antes, el huevo o la qallina?
- JULIÁN: Espera... (Dirigiéndose a Frida) Frida, Adolfo ¿qué empezó, de abogado o de amante de Yoli?
- FRIDA: A mí me dijo que se estaba trajinando a una cliente, o sea que...
- JULIÁN: La gallina.
- $IES ( S : )$ iJoder con el Adolfo! ¿Soy yo el único que no lo conoce?
- JULIÁN: Sí, hombre, es el del hotel.

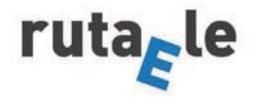

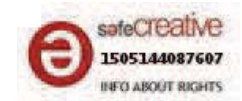

- JESÚS: ¿Sí? iPues se va a cagar! Ponme con mi abogado, que lo quiero todo, el coche, la casa, el barco, la caravana y el perro. Y los niños, igué coño!
- JULTÁN: Calma, Jesús. Esto en caliente, no. ¿Para qué quieres la caravana y el coche?
- $IFSIIS<sup>T</sup>$ Para que no se lo lleve Adolfo.
- JULIÁN: ¿Quieres un consejo? Es que te vas a liar. Trinca al perro y vámonos los tres por ahí.
- $IFSIIS$ ¿Adónde?

 $***$ 

- JESÚS: ¿Me estás diciendo que nos vayamos a vivir juntos tú y yo?
- **IULIÁN·** IY el perro! iVida de solteros, Jesús! Fútbol, juerga, chatis, sábanas sucias...
- $IES($   $IS:$ iQué asco! No.
- **JULIÁN·** ¿Qué asco, el qué?
- $IES <sub>1</sub>$ Todo. Pelos en la bañera, un huevo en la nevera, tú en gayumbos... (i) Quita, quita, quita.
- **JULIÁN:** Oye, que yo soy muy limpio.
- $IES ( S : )$ iQué asco! iPaso!
- **JULIÁN:** ¿No te lo quieres pensar?
- $JESÚS:$ iQue no, coño!
- JULIÁN: No sé yo ahora si me van a devolver la fianza.
- JESÚS: ¿Pero habías alguilado va un apartamento para los dos?
- **JULIÁN:** Joder, es que un día Adolfo, charlando hasta las tantas, "que la Yoli, que qué tía más maja, que se iban a tu casa a vivir juntos". ¿Qué querías que hiciera? ¿Eh? En la mía no íbamos a caber...
- JESÚS: Mira, no sé si darte un abrazo o una patada en los huevos.

 $***$ 

- JULIÁN: ¿Qué tal? ¿Mejor?
- JESÚS: Mucho mejor. Has perdido la fianza. Olvídate del apartamento. La Yoli y yo vamos a empezar de cero, nos vamos a Menorca, donde nos conocimos.
- JULTÁN: iQué romántico!
- JESÚS: Mismo hotel, la misma habitación. Todo igual, como la primera vez.

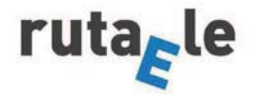

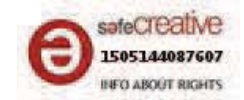

- JULIÁN: ¿Pero no os habíais liado en la caravana?
- JESÚS: Sí, pero ella estaba pasando unos días en un hotel con su novio.
- JULIÁN: (Cara de incomprensión).
- JESÚS: Ella se va con Adolfo a un hotel, y yo a la caravana con una chati. Nos escaqueamos y nos enrollamos a escondidas. Como la primera vez. ¿A que es de locos?
- JULIÁN: (Por teléfono) Julián Palacios, sí, que lo del piso, que sí, me guarda la fianza que nos vamos a retrasar unos "diítas". Nah, tres o cuatro.

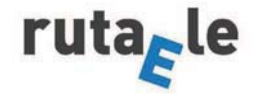

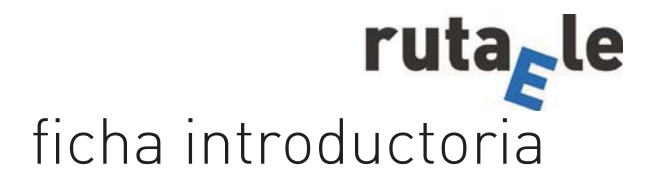

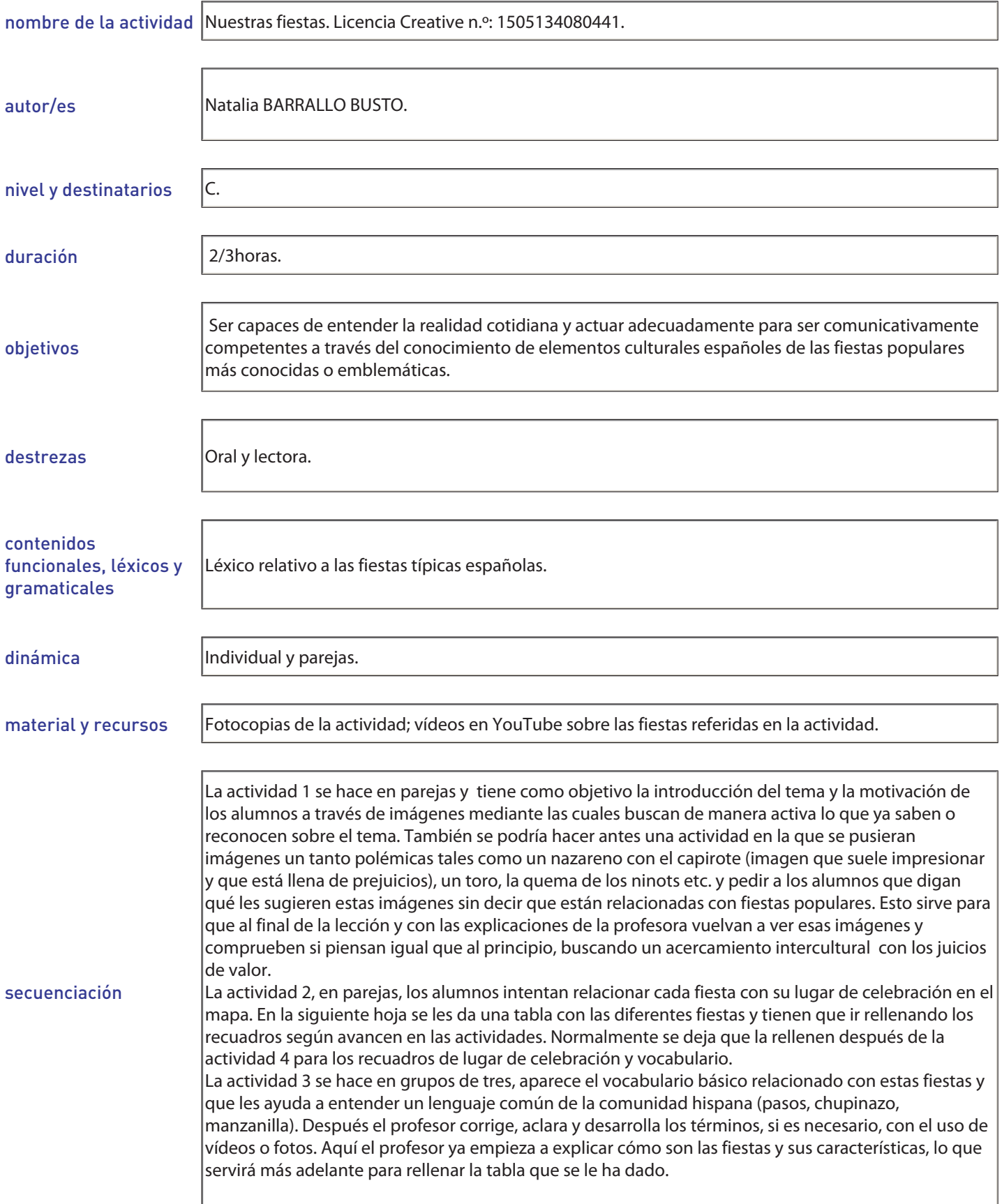

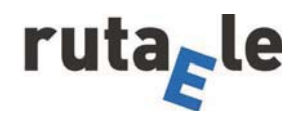

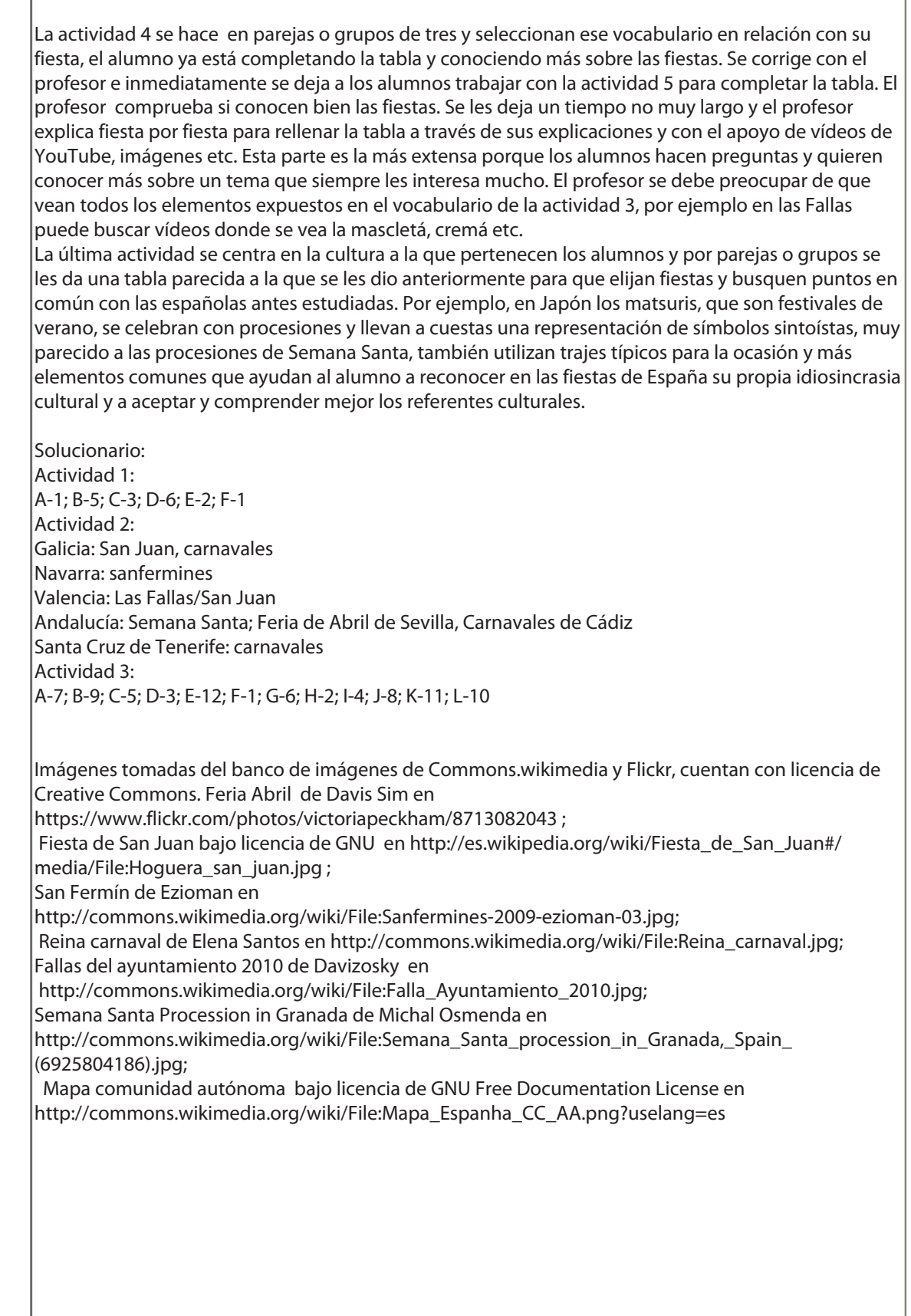

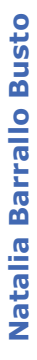

1. Relaciona las imágenes<sup>i</sup> con las fiestas de España del recuadro:

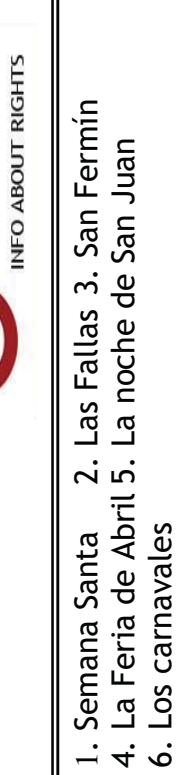

sateCreative

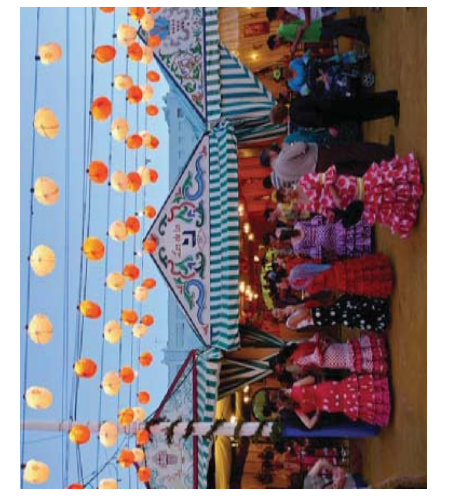

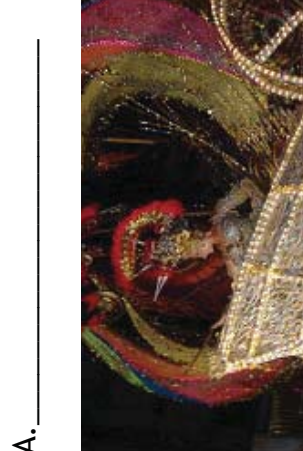

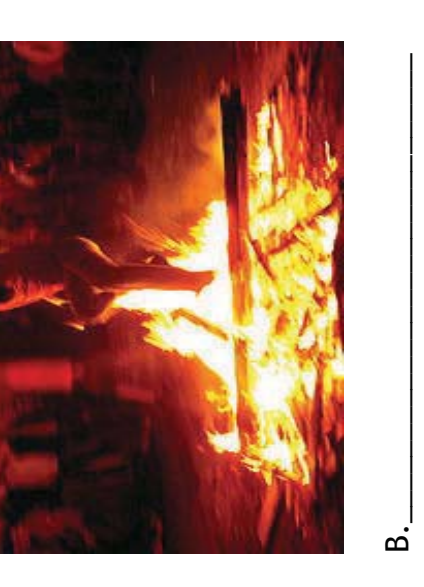

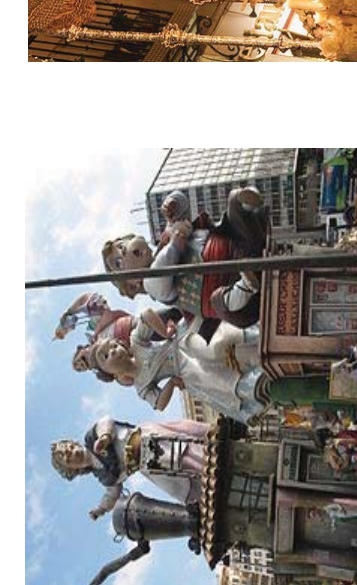

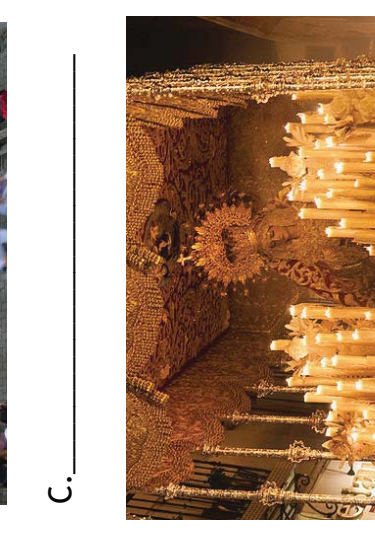

www.rutaele.es

Ē.

نیا

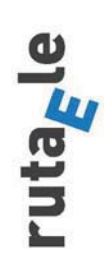

 $\overline{\mathsf{d}}$ 

Natalia Barrallo Busto

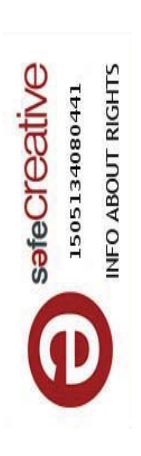

2. Marca en el mapa" de España dónde se celebran estas fiestas y en el caso de que se celebren en varios sitios dónde tiene más repercusión cultural y turística.

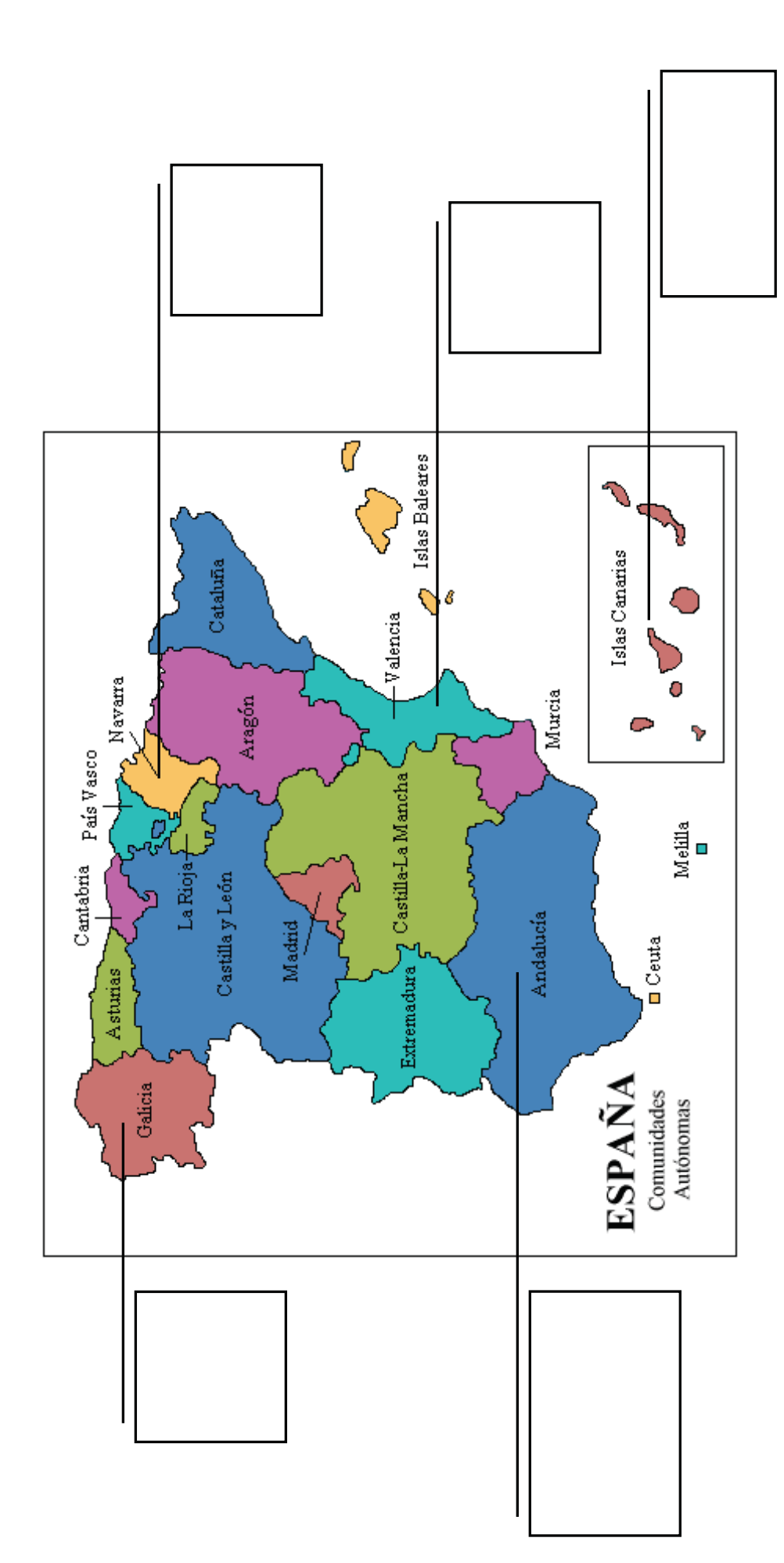

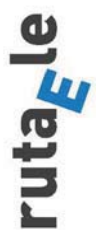

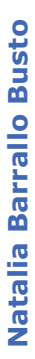

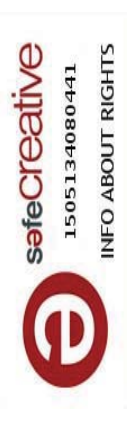

Ahora con ayuda de las actividades que siguen y con tus compañeros y profesor tendrás que ir rellenando esta t**abla** para saber<br>más de estas fiestas tan conocidas en España.

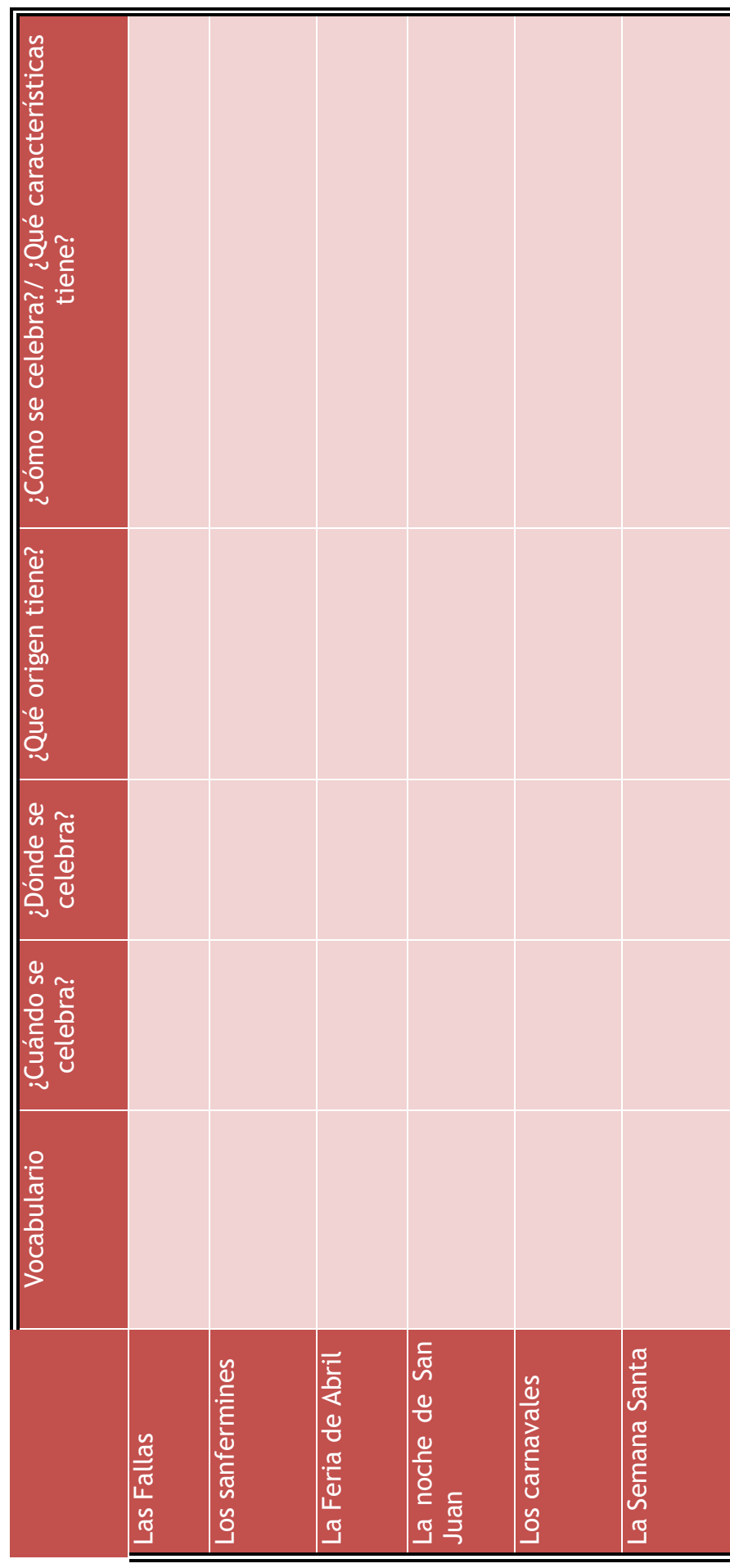

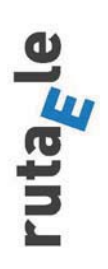

www.rutaele.es

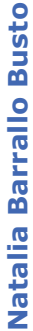

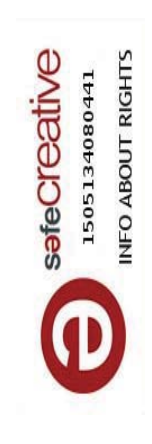

3. Une con tu compañero el vocabulario de la columna de la izquierda, relacionado con las fiestas de la actividad 1, con su<br>definición de la columna de la derecha.

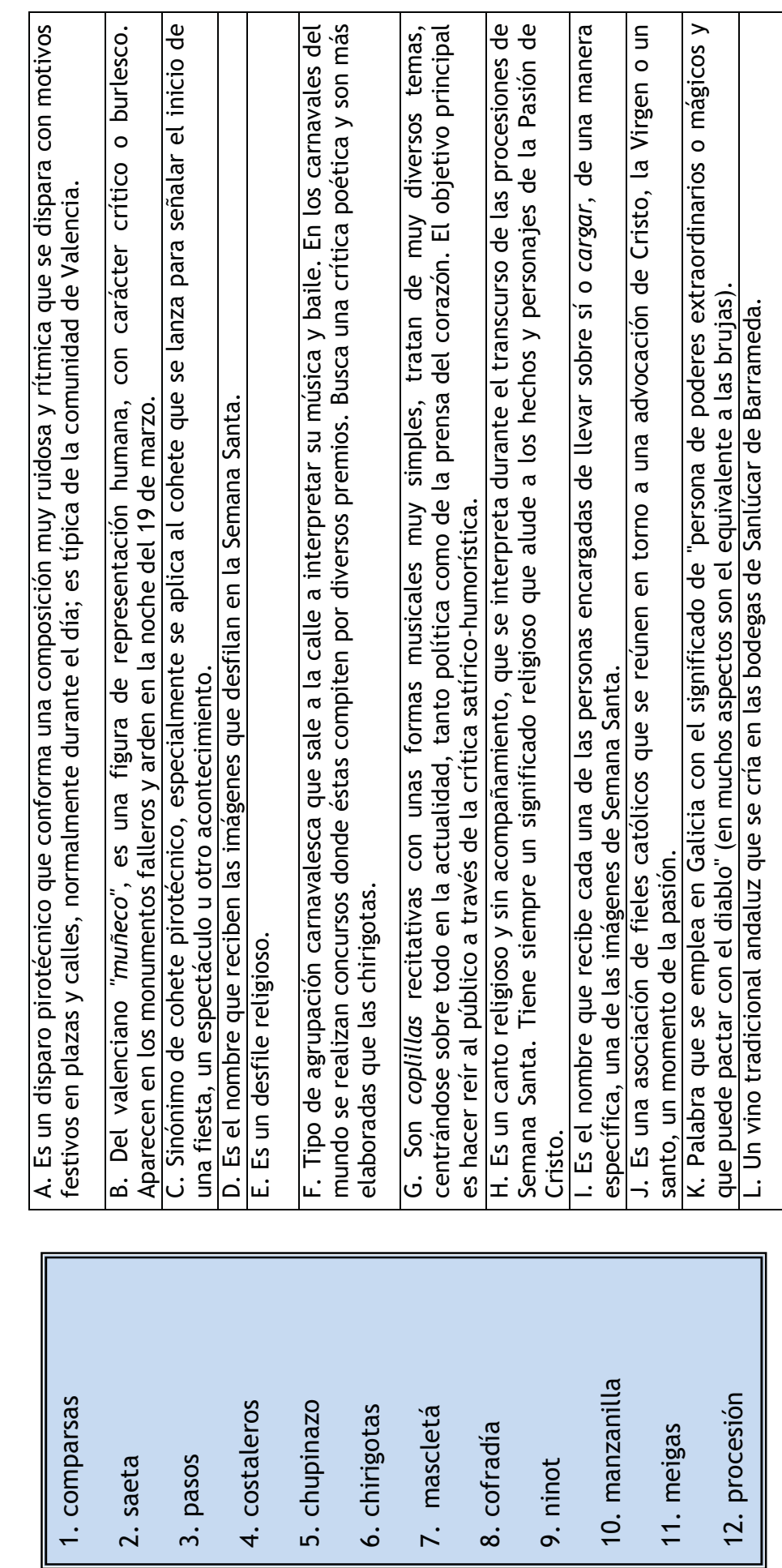

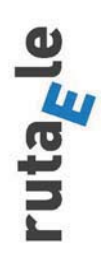

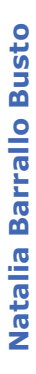

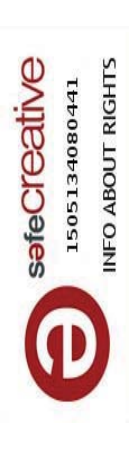

4. Ahora relaciona el vocabulario siguiente con las fiestas y ponlo en la casilla de vocabulario de la tabla de las fiestas que se te ha dado antes.

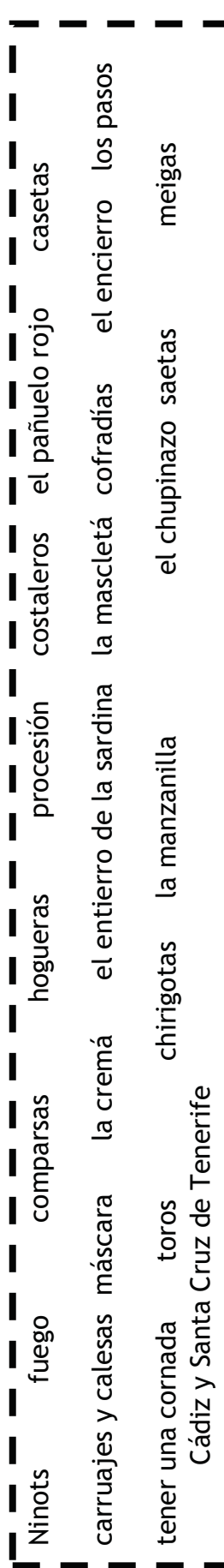

5. Con ayuda de tu profesor termina de rellenar la tabla de las fiestas: ¿Qué conoces de estas fiestas españolas? ¿Cuáles son de origen religioso y cuáles de origen pagano?

 $\overline{\mathbf{I}}$ 

 $\begin{array}{c} \n \blacksquare \\ \n \blacksquare \n \end{array}$ 

 $\overline{\mathbf{I}}$ 

 $\overline{\mathbf{I}}$ 

 $\frac{1}{1}$ 

 $\blacksquare$  $\mathbf{I}$  $\mathbf{I}$ 

Ī

 $\mathbf{I}$ 

Ī

Ī

Ī

 $\blacksquare$  6. Piensa en fiestas de tu país e intenta hacer una tabla como la de antes y busca elementos comunes con las fiestas españolas que has visto en esta unidad.

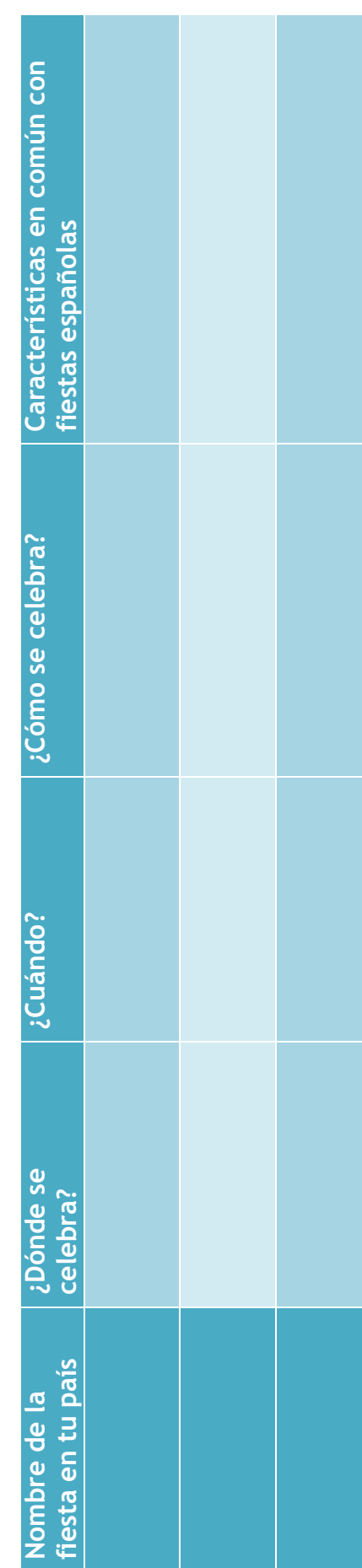

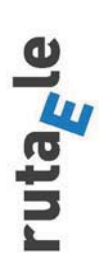

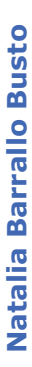

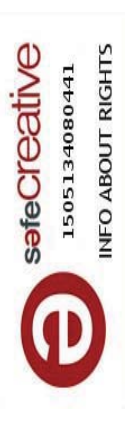

le:Hoguera\_san\_juan.jpg; ve Commons.  $0$ . jpg; ento\_201 86).jpg. a de Creati a/Fi le:Falla\_Ayuntami oman-03.jpg; esta de San Juan#/medi n\_(69258041 na\_carnaval.jpg; cenci 3082043; ckr, cuentan con li nes-2009-ezi  $\bar{5}$ n\_Granada,\_Spai a.org/wiki apeckham/871 le:Rei le:Sanfermi ξ ξ kimedi a.org/wiki a y Fli a.org/wiki i<br>Tap ctori zosky en http://commons.wi 5 kimedi le:Semana\_Santa\_processi a.org/wiki <u>ckr.com/photos/vi</u> kipedi kimedi chal Osmenda en Semana Santa Procession in Granada de Michal Osmenda en mágenes de Commons.wi a de GNU en http://es.wi de Elena Santos en http://commons.wi kimedi oman en http://commons.wi m en https://www.fli Semana Santa Procession in Granada de Mi i<br>S ayuntamiento 2010 de Davi a.org/wiki Imágenes tomadas del banco de i cenci kimedi Fiesta de San Juan bajo li بن<br>م http://commons.wi de Davi San Fermin de Ezi Reina carnaval Feria Abril Fallas del .\_

≔ Imagen tomada de Coomons wi kimedi a y cuenta con li cenci a de Creati ve Commons. Mapa comunidad autónoma bajo li bajo licencia de GNU Free a de GNU Free Documentati נـٰ<br>ה cense en http://commons.wi kimedi a.org/wiki ξ le:Mapa\_Espanha\_CC\_AA.png?uselang=es.

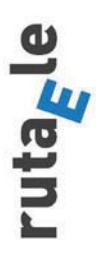

Natalia Barrallo Busto

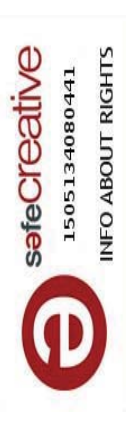

# Anexo-Solucionario

Actividad 4/5

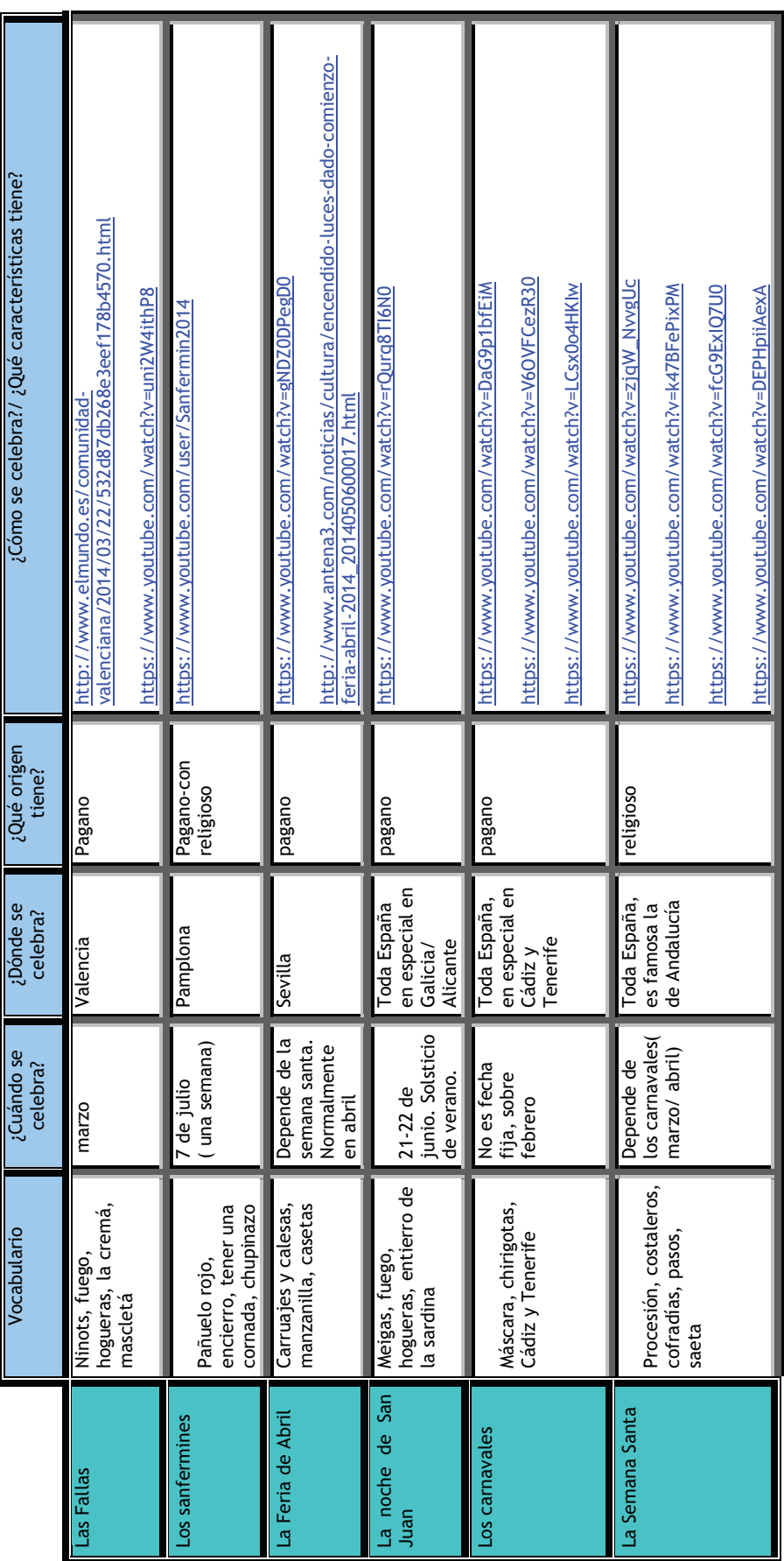

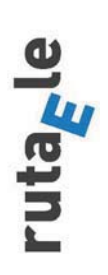

www.rutaele.es

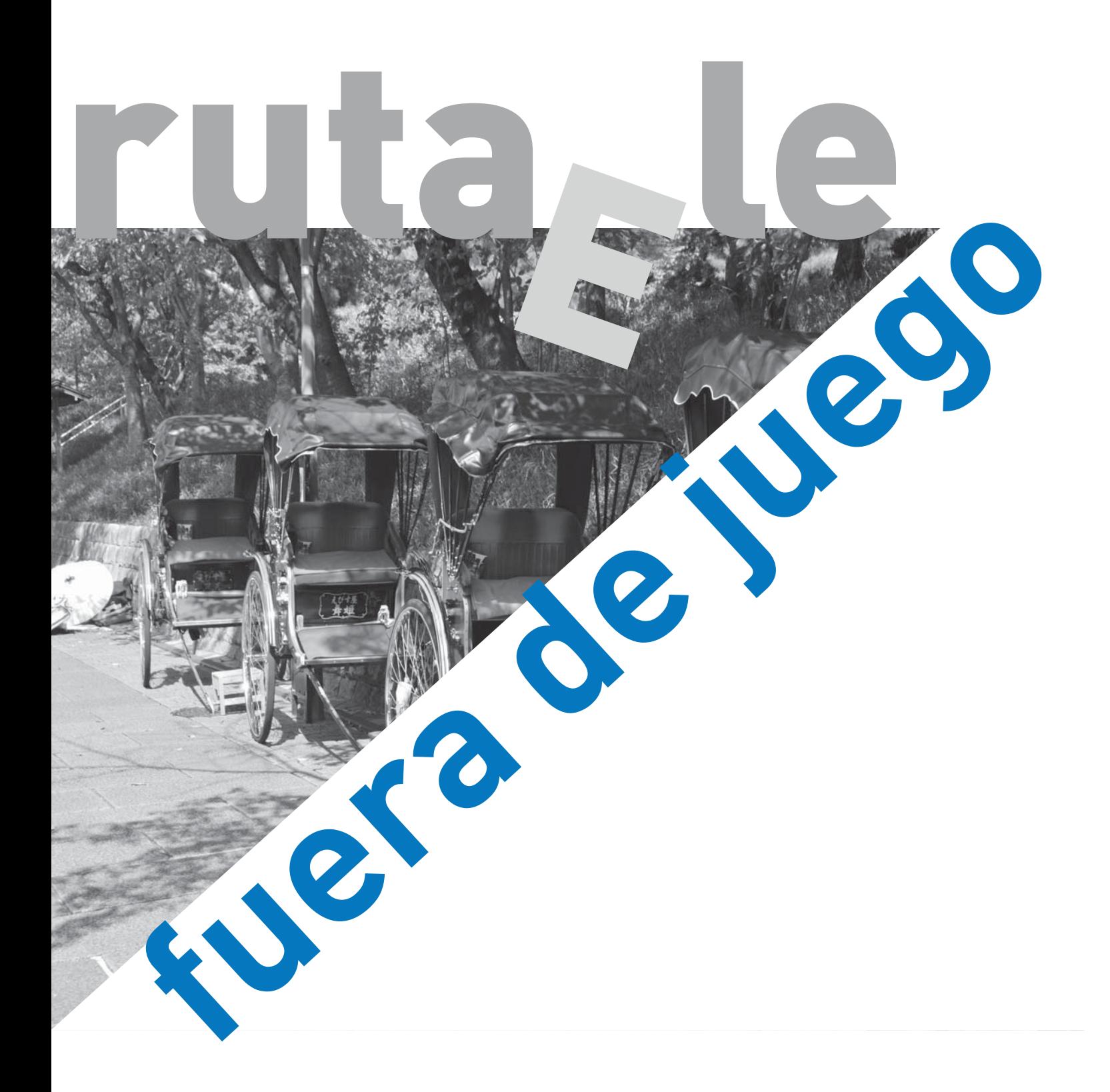

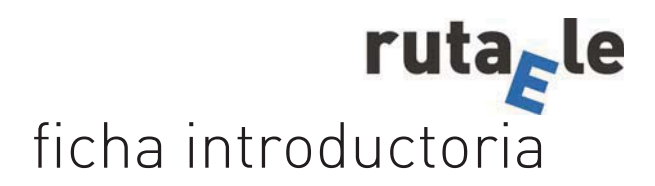

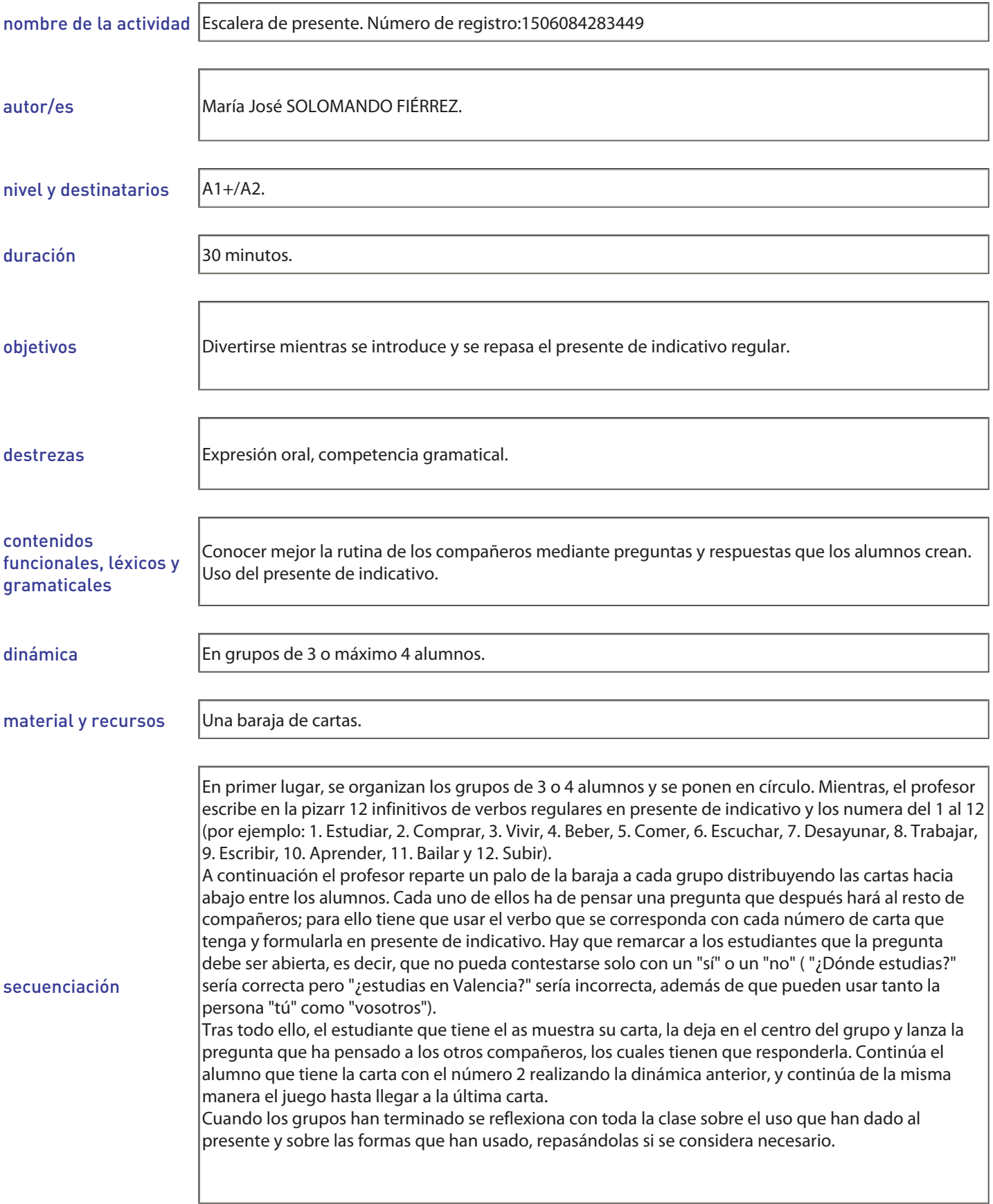

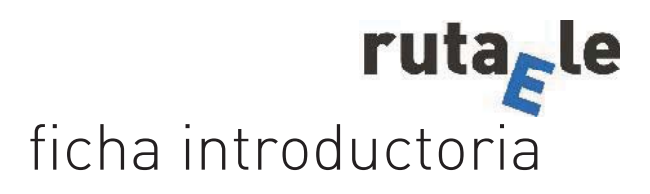

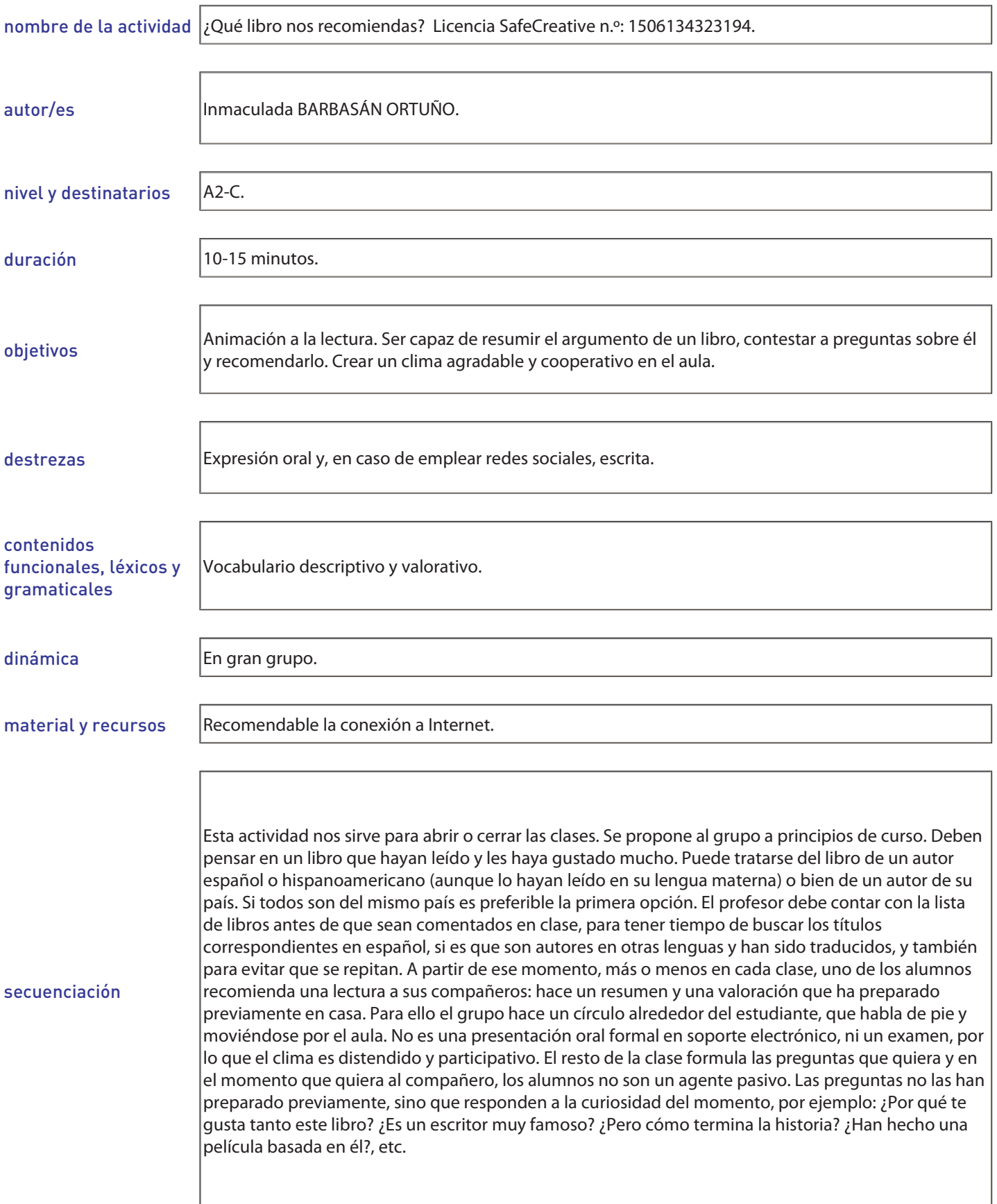
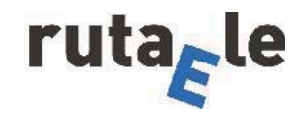

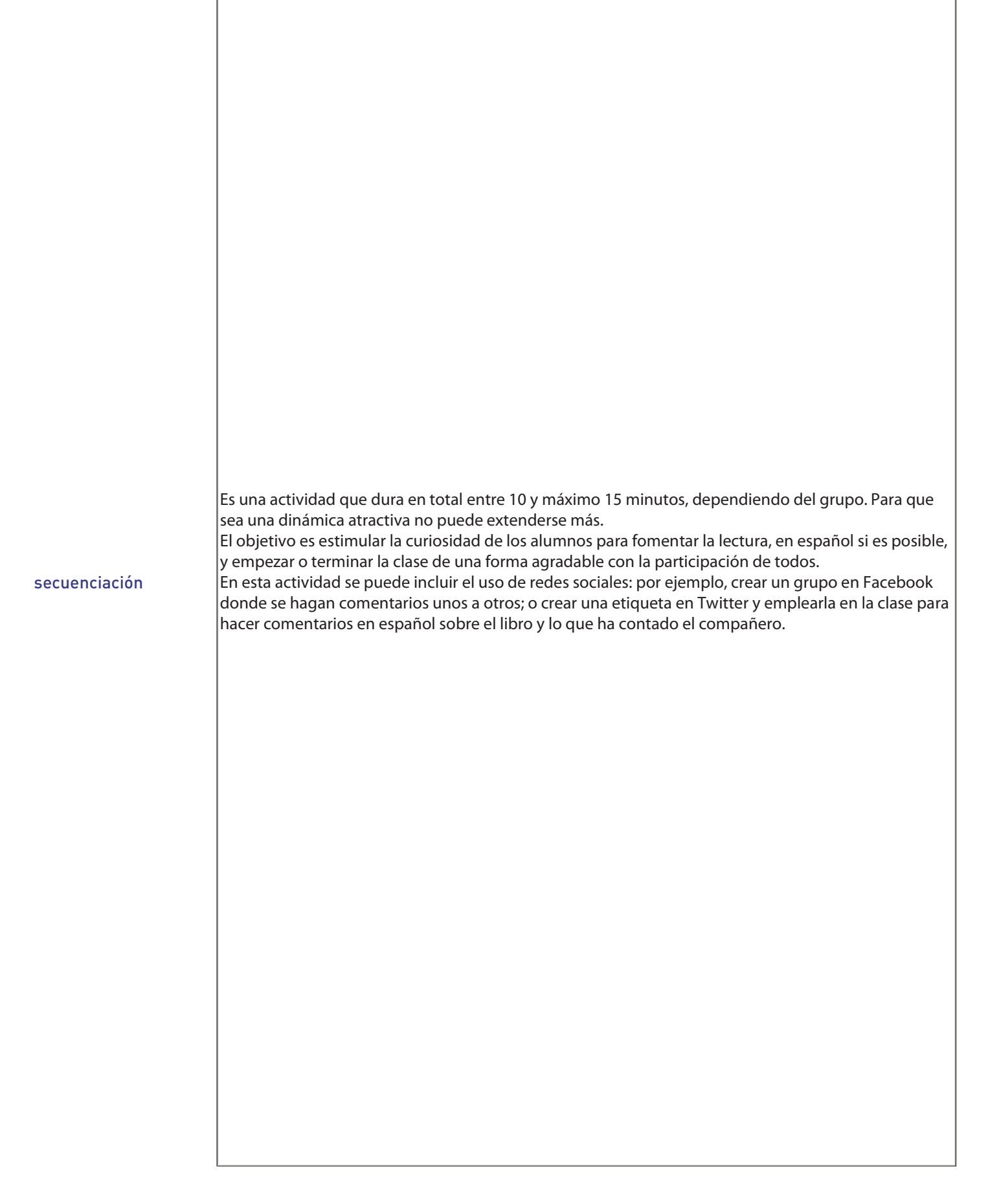

**¿Quieres colaborar? Instrucciones para los autores.** 

RutaEle invita a los profesores interesados en nuestro proyecto a participar, compartiendo experiencias en el aula y materiales y actividades.

RutaEle revista digital de innovación educativa para profesores de E/LE es cuatrimestral, por lo tanto, se publican tres revistas al año: 15 de febrero, 15 de junio y 15 de octubre. La fecha límite de recepción de actividades es el día 15 del mes anterior a la publicación, es decir, 30 días antes de la publicación: 15 de enero, 15 de mayo y 15 de septiembre.

Los trabajos publicados deberán ser originales y su aceptación se comunicará a los interesados con un máximo de 15 días posteriores a su recepción.

El procedimiento empleado para la selección de artículos a publicar consiste en la revisión y evaluación individual por un mínimo de tres miembros del consejo editorial que ponderan su idoneidad, originalidad y adecuación a las normas de publicación de la revista. En cualquier caso, una vez publicado un material, el autor o los autores son responsables de los mismos y de su contenido.

Para publicar tenéis que seguir el siguiente formato: en el encabezamiento aparece a la izquierda el nombre del autor y a la derecha la etiqueta Safecreative que identifica la actividad. A pie de página a la izquierda está el logo de la Web y revista digital RutaEle y a la derecha la dirección Web de RutaEle.

Podéis descargar una plantilla Word desde el apartado ¿Quieres colaborar? dentro de la pestaña Presentación. Desde esta misma pestaña se descarga la ficha técnica que debe rellenarse con la información de la actividad: en esta ficha, junto al título de la actividad, tiene que aparecer el número de Licencia Safe Creative.

RutaEle recomienda proteger los materiales publicados mediante licencia Creative Commons Reconocimient-No comercial-CompartirIgual (by-nc-sa).

Una vez tengáis ambos documentos, es decir, la ficha completa y la actividad con sus anexos si los tiene, hay que combinarlos en un único archivo pdf y enviar el material a:

redaccion@rutaele.es

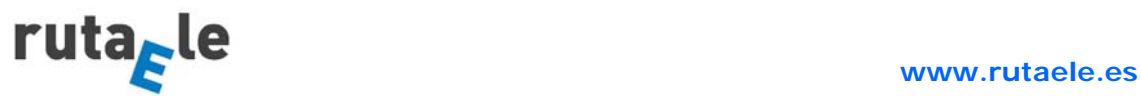

Las actividades se nombran como se muestra a continuación: Rn\_SECCIÓN\_Título\_INICIALES DEL AUTOR/ES\_NIVEL

Si la actividad pertenece a la sección Comecocos, la cual se subdivide en cuatro, la nomenclatura es:

Rn\_SECCIÓN\_Subsección\_Título\_INICIALES DEL AUTOR/ES\_NIVEL

Las normas de edición son:

Respecto a la Fuente: libre para el título, Trebuchet MS 12 para el texto y Trebuchet MS 10 para la filiación y las notas a pie de página.

En cuanto al Interlineado: sencillo (para el texto, notas a pie de página y bibliografía).

La Alineación: justificada

Los Márgenes: superior 2'5 cm, inferior 2'5 cm, izquierdo 3 cm, derecho 3cm, encabezado 1'25 cm y pie de página 1'25 cm.

Para más información acerca de las normas de estilo podéis visitar la pestaña Preguntas frecuentes.

RutaEle espera que os interese este proyecto. Además, podéis ayudar a difundir RutaEle incluyendo en vuestra Web o blog el logo o el código html de RutaEle.

**Crea. Comparte. Emociona. El equipo de redacción RutaEle.** 

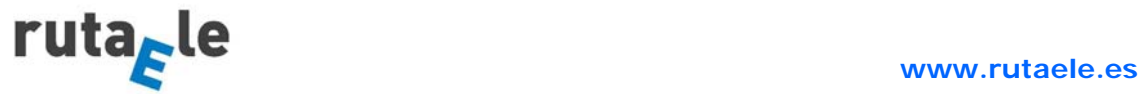